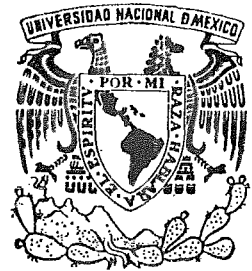

Universidad Nacional Autónoma de México

FACULTAD DE QUIMICA

# "MODELO A REGIMEN NO PERMANENTE PARA EL CALCULO DE SISTEMAS DE RELEVO DE PRESION"

# ERNESTO ALFARO PASTOR

## RAMON ALVARADO MALACARA

INGENIERIA QUIMICA

M-19079

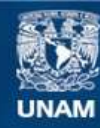

Universidad Nacional Autónoma de México

**UNAM – Dirección General de Bibliotecas Tesis Digitales Restricciones de uso**

## **DERECHOS RESERVADOS © PROHIBIDA SU REPRODUCCIÓN TOTAL O PARCIAL**

Todo el material contenido en esta tesis esta protegido por la Ley Federal del Derecho de Autor (LFDA) de los Estados Unidos Mexicanos (México).

**Biblioteca Central** 

Dirección General de Bibliotecas de la UNAM

El uso de imágenes, fragmentos de videos, y demás material que sea objeto de protección de los derechos de autor, será exclusivamente para fines educativos e informativos y deberá citar la fuente donde la obtuvo mencionando el autor o autores. Cualquier uso distinto como el lucro, reproducción, edición o modificación, será perseguido y sancionado por el respectivo titular de los Derechos de Autor.

Tesis a d C 1980 **PRCHA** PROC.....  $A - D111$ 

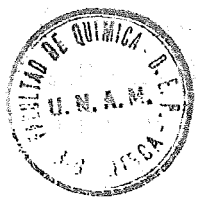

 $\chi_{\rm L}(\xi_{\rm eff})$  )  $\chi_{\rm L}^2$  ,

 $\begin{array}{l} \left( \mathcal{H}_{1} \right)^{2} = \left( \begin{array}{cc} 1 & 0.545 & 0.5844 \\ 0.544 & 0.5844 \\ 0.544 & 0.5444 \\ 0.544 & 0.5444 \\ 0.544 & 0.5444 \\ 0.544 & 0.5444 \\ 0.544 & 0.5444 \\ 0.544 & 0.5444 \\ 0.544 & 0.5444 \\ 0.544 & 0.5444 \\ 0.544 & 0.5444 \\ 0.544 & 0.5444 \\ 0$ 

 $\label{eq:2.1} \mathcal{L}^{\mathcal{L}}(\mathcal{L}^{\mathcal{L}}(\mathcal$ 

Jurado asignado originalmente:

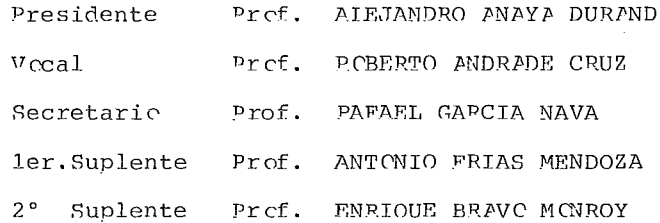

Sitio donde se desarrolló el tema: INSTITUTO MEXICANO DEL PETROLEO

Sustentantes:

 $\sigma_{\beta\overline{\beta}_{\beta}}$ 

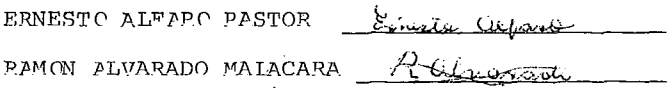

Asesor del tema: Prof. PAFAEL CARCIA NAVA Adjul True Va

 $\hat{\vec{S}}$ 

 $\mathcal{L}(\mathcal{L}^{\mathcal{L}})$  and  $\mathcal{L}^{\mathcal{L}}$  . The set of  $\mathcal{L}^{\mathcal{L}}$ 

 $\label{eq:2.1} \frac{1}{\sqrt{2}}\int_{0}^{\pi} \frac{1}{\sqrt{2\pi}}\left(\frac{1}{\sqrt{2\pi}}\right)^{2} \frac{1}{\sqrt{2\pi}}\int_{0}^{\pi}\frac{1}{\sqrt{2\pi}}\left(\frac{1}{\sqrt{2\pi}}\right)^{2} \frac{1}{\sqrt{2\pi}}\int_{0}^{\pi}\frac{1}{\sqrt{2\pi}}\frac{1}{\sqrt{2\pi}}\frac{1}{\sqrt{2\pi}}\frac{1}{\sqrt{2\pi}}\frac{1}{\sqrt{2\pi}}\frac{1}{\sqrt{2\pi}}\frac{1}{\sqrt{2\pi}}\frac{1$ 

 $\label{eq:2.1} \mathcal{L}(\mathcal{L}^{\text{max}}_{\mathcal{L}}(\mathcal{L}^{\text{max}}_{\mathcal{L}}),\mathcal{L}^{\text{max}}_{\mathcal{L}^{\text{max}}_{\mathcal{L}}})$ 

 $\frac{1}{2}$ 

J,

Agradecimiento:

Al personal del Departamento de Sistemas de la División de Procesos de la Subdirección de Proyectos del INSTITUTO MEXICANO DEL PETROLEO.

En especial a los ingenieros: Rafael García Nava, Sergio Acosta Arreguín y Juan Rodriguez Marín, ya que sin su valiosa coperación no hubiera sido posible llevar a cabo este tra-

bajo.

 $\mathcal{L}(\mathcal{L}^{\text{max}}_{\mathcal{L}})$  ,  $\mathcal{L}^{\text{max}}_{\mathcal{L}}$ 

 $\label{eq:2.1} \frac{1}{\sqrt{2}}\int_{\mathbb{R}^3}\frac{1}{\sqrt{2}}\left(\frac{1}{\sqrt{2}}\right)^2\frac{1}{\sqrt{2}}\left(\frac{1}{\sqrt{2}}\right)^2\frac{1}{\sqrt{2}}\left(\frac{1}{\sqrt{2}}\right)^2.$  $\label{eq:2.1} \mathcal{L}(\mathcal{L}^{\text{max}}_{\mathcal{L}}(\mathcal{L}^{\text{max}}_{\mathcal{L}})) \leq \mathcal{L}(\mathcal{L}^{\text{max}}_{\mathcal{L}}(\mathcal{L}^{\text{max}}_{\mathcal{L}}))$  $\label{eq:2.1} \frac{1}{\sqrt{2}}\int_{\mathbb{R}^3}\frac{1}{\sqrt{2}}\left(\frac{1}{\sqrt{2}}\right)^2\frac{1}{\sqrt{2}}\left(\frac{1}{\sqrt{2}}\right)^2\frac{1}{\sqrt{2}}\left(\frac{1}{\sqrt{2}}\right)^2\frac{1}{\sqrt{2}}\left(\frac{1}{\sqrt{2}}\right)^2.$ 

 $\label{eq:2.1} \mathcal{L}(\mathcal{L}^{\text{max}}_{\mathcal{L}}(\mathcal{L}^{\text{max}}_{\mathcal{L}})) \leq \mathcal{L}(\mathcal{L}^{\text{max}}_{\mathcal{L}}(\mathcal{L}^{\text{max}}_{\mathcal{L}}))$  $\label{eq:2.1} \frac{1}{\sqrt{2}}\left(\frac{1}{\sqrt{2}}\right)^{2} \left(\frac{1}{\sqrt{2}}\right)^{2} \left(\frac{1}{\sqrt{2}}\right)^{2} \left(\frac{1}{\sqrt{2}}\right)^{2} \left(\frac{1}{\sqrt{2}}\right)^{2} \left(\frac{1}{\sqrt{2}}\right)^{2} \left(\frac{1}{\sqrt{2}}\right)^{2} \left(\frac{1}{\sqrt{2}}\right)^{2} \left(\frac{1}{\sqrt{2}}\right)^{2} \left(\frac{1}{\sqrt{2}}\right)^{2} \left(\frac{1}{\sqrt{2}}\right)^{2} \left(\$ 

 $\mathcal{L}_{\text{max}}$  and  $\mathcal{L}_{\text{max}}$  .

A mis padres FRNESTO ALFARO ESPEJO y ROSA PASTOR CASTELLO asi como mi esposa MARTHA PAVIP REYES por la paciencia y el apoyo oue recibí.

 $\cdot$ 

 $\overline{\phantom{a}}$ 

Gracias

 $\label{eq:2.1} \begin{split} \mathcal{L}_{\text{max}}(\mathbf{X}) = \mathcal{L}_{\text{max}}(\mathbf{X}) \mathcal{L}_{\text{max}}(\mathbf{X}) = \mathbb{E} \left[ \mathbf{E} \left[ \mathbf{E} \right] \mathbf{E} \left[ \mathbf{E} \right] \mathbf{E} \left[ \mathbf{E} \right] \mathbf{E} \left[ \mathbf{E} \right] \mathbf{E} \left[ \mathbf{E} \right] \mathbf{E} \left[ \mathbf{E} \right] \mathbf{E} \left[ \mathbf{E} \right] \mathbf{E} \left[ \mathbf{E} \right]$ 

 $\label{eq:2.1} \frac{1}{\sqrt{2\pi}}\left(\frac{1}{\sqrt{2\pi}}\right)^{2} \frac{1}{\sqrt{2\pi}}\left(\frac{1}{\sqrt{2\pi}}\right)^{2} \frac{1}{\sqrt{2\pi}}\left(\frac{1}{\sqrt{2\pi}}\right)^{2} \frac{1}{\sqrt{2\pi}}\left(\frac{1}{\sqrt{2\pi}}\right)^{2} \frac{1}{\sqrt{2\pi}}\left(\frac{1}{\sqrt{2\pi}}\right)^{2} \frac{1}{\sqrt{2\pi}}\left(\frac{1}{\sqrt{2\pi}}\right)^{2} \frac{1}{\sqrt{2\pi}}\left(\frac{1}{$ 

 $\mathcal{L}(\mathcal{L}(\mathcal{L}))$  and  $\mathcal{L}(\mathcal{L}(\mathcal{L}))$  is the function of  $\mathcal{L}(\mathcal{L})$ 

 $\sim 10^{-11}$ 

 $\mathcal{L}^{\text{max}}_{\text{max}}$  ,  $\mathcal{L}^{\text{max}}_{\text{max}}$ 

 $\mathcal{L}^{\text{max}}_{\text{max}}$  and  $\mathcal{L}^{\text{max}}_{\text{max}}$ 

A MIS PADRES POR SU GRAN DEDICACION

 $\sim$ 

 $\mathcal{A}$ 

 $\mathcal{L}^{\text{max}}_{\text{max}}$  $\label{eq:2.1} \frac{1}{\sqrt{2}}\int_{\mathbb{R}^3}\frac{1}{\sqrt{2}}\left(\frac{1}{\sqrt{2}}\right)^2\frac{1}{\sqrt{2}}\left(\frac{1}{\sqrt{2}}\right)^2\frac{1}{\sqrt{2}}\left(\frac{1}{\sqrt{2}}\right)^2\frac{1}{\sqrt{2}}\left(\frac{1}{\sqrt{2}}\right)^2.$  $\label{eq:2.1} \mathcal{L}(\mathcal{L}^{\text{max}}_{\mathcal{L}}(\mathcal{L}^{\text{max}}_{\mathcal{L}})) \leq \mathcal{L}(\mathcal{L}^{\text{max}}_{\mathcal{L}}(\mathcal{L}^{\text{max}}_{\mathcal{L}}))$ 

## INTRODUCCION

 $\mathcal{L}^{\text{max}}_{\text{max}}$  and  $\mathcal{L}^{\text{max}}_{\text{max}}$ 

 $\mathcal{L}(\mathcal{L}^{\text{max}}_{\mathcal{L}}(\mathcal{L}^{\text{max}}_{\mathcal{L}}))$ 

 $\label{eq:2.1} \frac{1}{\sqrt{2}}\int_{\mathbb{R}^3}\frac{1}{\sqrt{2}}\left(\frac{1}{\sqrt{2}}\right)^2\frac{1}{\sqrt{2}}\left(\frac{1}{\sqrt{2}}\right)^2\frac{1}{\sqrt{2}}\left(\frac{1}{\sqrt{2}}\right)^2\frac{1}{\sqrt{2}}\left(\frac{1}{\sqrt{2}}\right)^2.$ 

 $\label{eq:2.1} \frac{1}{\sqrt{2}}\left(\frac{1}{\sqrt{2}}\right)^{2} \left(\frac{1}{\sqrt{2}}\right)^{2} \left(\frac{1}{\sqrt{2}}\right)^{2} \left(\frac{1}{\sqrt{2}}\right)^{2} \left(\frac{1}{\sqrt{2}}\right)^{2} \left(\frac{1}{\sqrt{2}}\right)^{2} \left(\frac{1}{\sqrt{2}}\right)^{2} \left(\frac{1}{\sqrt{2}}\right)^{2} \left(\frac{1}{\sqrt{2}}\right)^{2} \left(\frac{1}{\sqrt{2}}\right)^{2} \left(\frac{1}{\sqrt{2}}\right)^{2} \left(\$ 

 $\mathcal{L}^{\mathcal{L}}(\mathcal{L}^{\mathcal{L}})$  and  $\mathcal{L}^{\mathcal{L}}(\mathcal{L}^{\mathcal{L}})$  and  $\mathcal{L}^{\mathcal{L}}(\mathcal{L}^{\mathcal{L}})$ 

 $\label{eq:2.1} \frac{1}{2} \int_{\mathbb{R}^3} \frac{1}{\sqrt{2}} \left( \frac{1}{\sqrt{2}} \right)^2 \frac{1}{\sqrt{2}} \left( \frac{1}{\sqrt{2}} \right)^2 \frac{1}{\sqrt{2}} \left( \frac{1}{\sqrt{2}} \right)^2 \frac{1}{\sqrt{2}} \left( \frac{1}{\sqrt{2}} \right)^2 \frac{1}{\sqrt{2}} \left( \frac{1}{\sqrt{2}} \right)^2 \frac{1}{\sqrt{2}} \left( \frac{1}{\sqrt{2}} \right)^2 \frac{1}{\sqrt{2}} \left( \frac{1}{\sqrt{2}} \right)^2 \frac{$ 

 $\mathcal{L}(\mathcal{L})$  and  $\mathcal{L}(\mathcal{L})$ 

 $\mathcal{L}(\mathcal{L}^{\mathcal{L}})$  and  $\mathcal{L}(\mathcal{L}^{\mathcal{L}})$  and  $\mathcal{L}(\mathcal{L}^{\mathcal{L}})$ 

 $\mathcal{L}^{\text{max}}_{\text{max}}$  and  $\mathcal{L}^{\text{max}}_{\text{max}}$ 

 $\label{eq:2.1} \frac{1}{\sqrt{2}}\int_{\mathbb{R}^3}\frac{1}{\sqrt{2}}\left(\frac{1}{\sqrt{2}}\right)^2\frac{1}{\sqrt{2}}\left(\frac{1}{\sqrt{2}}\right)^2\frac{1}{\sqrt{2}}\left(\frac{1}{\sqrt{2}}\right)^2\frac{1}{\sqrt{2}}\left(\frac{1}{\sqrt{2}}\right)^2.$ 

 $\mathcal{L}^{\text{max}}_{\text{max}}$  and  $\mathcal{L}^{\text{max}}_{\text{max}}$ 

 $\Delta \sim 10^{11}$  mass  $^{-1}$ 

 $\label{eq:2.1} \frac{1}{2} \sum_{i=1}^n \frac{1}{2} \sum_{j=1}^n \frac{1}{2} \sum_{j=1}^n \frac{1}{2} \sum_{j=1}^n \frac{1}{2} \sum_{j=1}^n \frac{1}{2} \sum_{j=1}^n \frac{1}{2} \sum_{j=1}^n \frac{1}{2} \sum_{j=1}^n \frac{1}{2} \sum_{j=1}^n \frac{1}{2} \sum_{j=1}^n \frac{1}{2} \sum_{j=1}^n \frac{1}{2} \sum_{j=1}^n \frac{1}{2} \sum_{j=1}^n \frac{$  $\label{eq:2.1} \frac{1}{\sqrt{2\pi}}\left(\frac{1}{\sqrt{2\pi}}\right)^{2} \frac{1}{\sqrt{2\pi}}\left(\frac{1}{\sqrt{2\pi}}\right)^{2} \frac{1}{\sqrt{2\pi}}\left(\frac{1}{\sqrt{2\pi}}\right)^{2} \frac{1}{\sqrt{2\pi}}\left(\frac{1}{\sqrt{2\pi}}\right)^{2} \frac{1}{\sqrt{2\pi}}\left(\frac{1}{\sqrt{2\pi}}\right)^{2} \frac{1}{\sqrt{2\pi}}\left(\frac{1}{\sqrt{2\pi}}\right)^{2} \frac{1}{\sqrt{2\pi}}\left(\frac{1}{$  $\label{eq:2.1} \frac{1}{\sqrt{2}}\int_{\mathbb{R}^3}\frac{1}{\sqrt{2}}\left(\frac{1}{\sqrt{2}}\right)^2\frac{1}{\sqrt{2}}\left(\frac{1}{\sqrt{2}}\right)^2\frac{1}{\sqrt{2}}\left(\frac{1}{\sqrt{2}}\right)^2\frac{1}{\sqrt{2}}\left(\frac{1}{\sqrt{2}}\right)^2.$ 

 $\mathcal{L}^{\text{max}}_{\text{max}}$  and  $\mathcal{L}^{\text{max}}_{\text{max}}$ 

En el estudio Jel flujo Je fluidos *el* caso más conocido es el que consiste en un regimen permanente de flujo y teniendo solamente una fase. Para el tratamiento de este tipo de regimen existen una gran cantidad de correlaciones y métodos en los que *se* considera una gran variedad de casos. Por lo tanto, pode mos decir, que este campo, si no ha sido agotado, si por lo menos ampliamente estudiado.

Un campo que se encuentra aún en estos inicios, es el estudio del flujo de fluidos, también en una sola fase, pero conside rando que el regimen de flujo no es permanente o estable, en otras palabras, el regimen es transitorio, por lo que es llamado también únicamente transiente.

El motivo de que este tipo de regimen no haya sido ampliamenteestudiado, es que solamente se presenta bajo condiciones especiales de flujo, como son grandes longitudes de tuberia o com-plejas redes de estas mismas.

Sin embargo, durante la última década, se han empezado a desa- rrollar algunos métodos y algoritmos para poder resolver las ecuaciones básicas que se pueden plantear para estos casos ( e- cuación de continuidad y balance deenergía), que además se encuen tra en forma de ecuaciones diferenciales parciales y que deben de ser resueltas simultáneamente. El interés hacia este tipo de situaciones es debido a la instalación de grandes redes de distri bución de gas natural, que junto con los grandes gasoductos, deben ser simulados de una manera más racional y exacta. Sin els ar go, aunque se han obtenido algunos programas que cumplen satis~-

 $-2$ 

factoriamente con este propósito, *se* sigue aún tratándo de lograr métodos aún más complejos, en los que sea posible conside rar todos los casos y situaciones que *se* pueden presentar y no sea necesario el tener que hacer suposiciones especiales, como se verá en el desarrollo de esta tesis.

Otro de los motivos por el cual no se había podido desarrollar convenientemente el estudio de los distintos tipos de transientc, es que hasta la década anterior, el uso *de* las computadoras no se encontraba aún suficientemente avanzado, ya *que* su programación era dificil y a un alto costo. El rápido desarrollo de es tas máquinas, a partir de los años sesentas a la fecha ha permi tido el surgimiento de los distintos lenguajes de programaci6n- (Fortran, Cobol, Algol, *etc.* ), que junto con nuevos métodos nu méricos, han podido ser aplicados a las soluciones del estado no permanente.

Uno de nuestros propósitos al iniciar esta.tesís, es el de des- cribir los métodos de transiente de presión y gasto que hasta la fecha se tiene y mencionar el surgimiento de los nuevos métodos, los cuales aún no son accesibles en su totalidad a todo el mundo. Por lo tanto nuestra principal idea es la de presentar, *en gene-* ral, que es un transiente junto con la forma en que se puede deducir sus ecuaciones básicas. Esto se hara en los capítulos 3, 4 y 5, tratándo de presentar mediante programas, no muy complejos, de computadora algunos ejemplos de cálculo, para tener una mayor claridad en las demostraciones.

En el capítulo 6, se tratará, muy brevemente, otro de los aspec-

 $-3-$ 

tos referentes a un transicntc, pero no solo de gasto másico *<sup>y</sup>* presión, sino que en esta ocación se tratará con el problema de la temperatura como una variable más en función del tiempo y *el* cspacio.

En el capítulo vii trataremos de ver la forma de minimizar el error cometúlo, en la solución de las ecuaciones básicas, al efectuar las suposiciones hechas en los otros capítulos. En el VIII capitulo se presentará el caso especial de un tanque cerrado sometido al desfogue de una válvula y a partir de esto se calculará el perfil de presión vs tiempo.

Hemos dejado al último de esta introducción la mención de los capitulos 1 y 2 que corresponden, de alguna manera a los sistemas de relevo de presión.

Un sistema de relevo de presión constituye una parte importante de una planta industrial, debido a que forma parte del sistema de seguridad de esta y por lo tanto es responsable de la conserva- ción, en buen estado, de los equipos y la vida de los operarios. Debido a que una de las partes de un sisiema de relevo de presión, corresponde a una red de tubería en la que se pueden tener longitudes medianas de tubo recto, ha surgido la duda,de que si al calcular estos sistemas, seria conveniente el considerar o no al regimen no permenente de flujo y comprobar hasta que punto es valida la suposición que se hace de que al producirse una falla en ia planta, el sistema de relevo de presión se encuentra instantanea mente en un estado estable y si esto no nos lleva a un sobredimensionamiento excesivo del cabezal de desfogue con su consiguiente aumento en el costo total de este.

-4-

Este será pues, otro de los punto a tratar en esta tesis, y como es necesario, para poder hacer mención de los sistemas de relevo de presiqn, el capítulo l corresponderá a una breve descripción de lo que son estos sistemas y en el capítulo 2 trataremos de ver el c&lculo de estos en la forma en que actualmente se realiza, desarro llando además un programa de computadora que pueda efectuar estos cálculos, para poder comparar las diferencias de la suposición de regimen permanente con los otros capítulos.

Es necesario aclarar un filtimo punto, el regimen tanto permanente como no permanente, puede presentarse en una fase, para fluidos compresibles y para incompresible, pero nuestro estudio se va a li mitar a los fluidos compresibles, pero será posible adaptarlo a los incompresibles haciendo solamente la suposición de que la den sidad no es una función del tiempo y el espacio.

 $-5-$ 

of the angle of the control

## C A P I T U L O 1

 $\sim 10^{-10}$ 

 $\mathcal{A}^{\pm}$ 

and the state of the state of

 $\rightarrow$ 

"Descripción de los sistemas de relevo de presión"

 $\sim$ 

 $\mathcal{L}^{\text{max}}_{\text{max}}$  and  $\mathcal{L}^{\text{max}}_{\text{max}}$  $\mathcal{L}^{\text{max}}_{\text{max}}$  and  $\mathcal{L}^{\text{max}}_{\text{max}}$ 

 $\label{eq:2.1} \mathcal{L}_{\text{max}} = \mathcal{L}_{\text{max}} + \mathcal{L}_{\text{max}}$ 

#### 1.- El Objetivo del capítulo:

El objetivo principal de este capítulo es el presentar un esquema general de lo que son los sistemas de relevo de presión, la utilidad de estos sistemas y la definición de algunos térmi nos que van a ser desarrollados en capítulos posteriores, en los que se describirá de una manera más detallada el cálculo de estos sistemas.

Daremos primero una descripción de 1o que son los sistemas de relevo de presión:

Podriamos decir que un sistema de relevo de presión, es una serie de dispositivos para prevenir una sobre-presurización que puedan dafiar al equipo y demás accesorios de una planta (tuberias,- válvulas etc.) cuando ocurre una falla en el sistema. Los dafios causados al equipo por una sobrepresión, pueden dar lugar a paros innecesarios, además que representan un riesgo para el personal laboral, causando a las industrias grandes cargas económicas y responsabilidades en la vida de sus trabajadores.

2.- Causas comunes de exceso de presión

Las principales causas que provocan una sobrepresurización en el equipo de una planta suelen ser:

a).- Exposicion al fuego u otra fuente externa de calor: Un recipiente con un líquido, al ser sometido al fuego externo, formará o generará vappr y existirá una sobrepresión debido al aumento de volumen de fluidó .Toda la carga del líquido dentro del recipiente deberá considerarse como masa a relevar

-7-

La zona expuesta a fuego del recipiente deberá ser el área mojada por el líquido. Los cálculos deben basarse en la geometría de la unidad y el aislante( en el caso de que se tenga), aunque en la mayoría de los casos si el aislante puede ser destruído por el fuego, se considerará al recipiente como no aiilado. Se debe evitar por lo tanto no exceder de un 20% de la presión de diseño del equipo.

Se considerará al fuero en zonas dentro de la planta, no en toda ella, salvo en el caso de que el tamaño de ·§sta sea menor de 2500  $ft<sup>2</sup>$ 

Un recipiente se considerará sometido a fuego si su altura es me nor de 25 ft, pero si es mayor no estará sometido a fuego. Es importante tomar en cuenta los recipientes que contienen gas si son sometidos a fuego, ya que en este caso también habrá una sobrepresión debido al aumento de volúmen, pero éste será menos drástico que en caso de el líquido.

b.-Salida bloqueada: cuando inadvertidamente queda bloqueada una unidad, todo el vapor que está llegando. se concentrará en esta generando una sobrepresión y debe considerarse toda esta carga co mo masa a relevár.

c.-Falla de reflujo: Al no existir reflujo en torres de destilación, el gas de la parte superior de esta generará una sobrepresión y la válvula de relevo deberá dimensionarse de tal forma que pueda manejar todo el vapor corriente arriba del condensador. d.- Falla de agua de enfriamiento:Cuando por algun motivo falla el suministro de agua de enfriamiento, se deberá analizar todo el vapor que se condensa por medio de esta y deberá existir un dis positivo para relevarlo ya que este vapor generará un aumento de

-8-

presión en los equipos o en las líneas por las que circule. e.-Falla de corriente eléctrica: Cuando existe una falla de éste tipo puede dejar de haber potencia en las bombas y compresores y falta de aire de instrumentos y se deberá analizar en qué equipos se genera una sobrepresión debido a no poder manejar la carga de gas y esta será el gasto a relevar.

f.- Falla de control: Puede ser la falla de una válvula y por lo tanto se deberá examinar el aumento de presión que puede produ cir para poder determinar el gasto a relevar en un equipo. Si por ejemplo por una falla de una válvula de control existe una entrada de gas mayor de la que debiera entrar a un recipiente se considerará este aumento como el gasto a relevar.

g.- Ruptura de tubos: Cuando la corrosión que sufren las tube rías del haz de un cambiador de calor hace que los fluidos que maneja este, se pongan en contacto y puede suceder que esto pro vaque una reacción quimica que aumente la presión en el haz o en la coraza del mismo, tambien es posible que sin que exista u na reacción quimica, la diferencia de presiones crea una sobrepresión en la coraza del intercambiador que deberá ser considera da en el análisis de la falla.

h.- Expansión de líquido: Cuando un líquido debido a un aumento de temperatura sufre una expansión térmica esto puede provocar un aumento de la presión. de la tuberia. Generalmente se necesitan válvulas pequeñas para controlar esto. Estas fallas son reportadas en el API-RP 520 (47).

Una falla importante que debe tenerse en cuenta es el error humano, o sea,el que un empleado cometa una falla por dejar cerra

-9-

da una válvula o por el contrario abierta otra que genere esto una sobrepresión. En general alyunos de estos casos pueden caber dentro de algunas de las fallas anteriores, pero es necese rio hacer un análisis cuidadoso de riesgos para evitar impre vistos.

Es necesario en cada una de estas fallas el determinar cual puedé ser su gasto a relevar así como su temperatura y presión de relevo para poder dimensionar el equipo de relevo de una ma nera mas acertada.

Por lo general el API 520 reporta o considera que no debe darse mas de una de estas fallas a la vez, salvo que en el análisis se vea que una de estas puede provocar en algun caso alguna de las otras.

Es por esto que el sistema de relevo de presión se debe dimensionar para el caso mas critico ya que si se dimensiona para to dos los casos juntos, el tamaño del equipo de relevo puede ser excesivo.

3.- Generalidades sobre el sistema de relevo de presión: En el siguiente diagrama esquemático se muestra un sistema de relevo de presión:

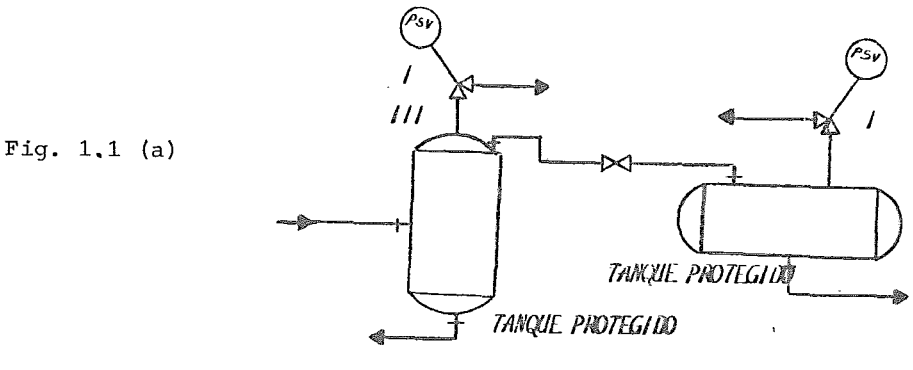

 $-1$ 

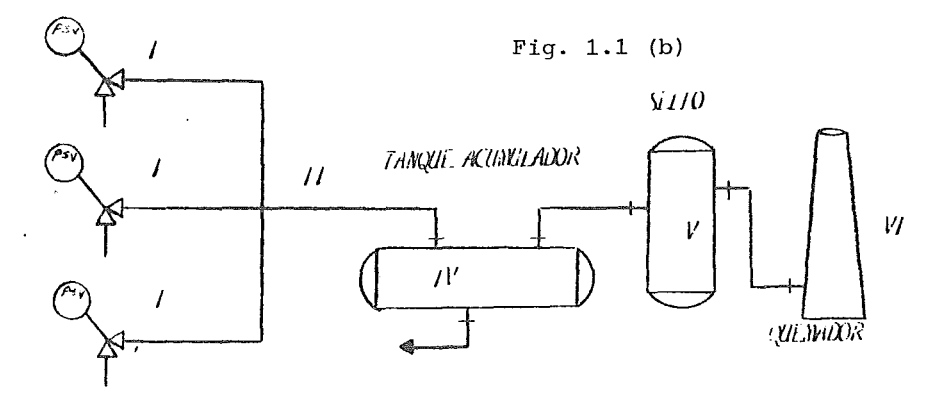

válvulas de relevo

Donde los elementos constitutivos son:

) Valvula de relevo

II Cabezal(Red de tuberías)

III Disco de ruptura

IV Tanque separador de líquido (Knock out)

V Sello de líquido

VI Quemador

Normalmente es un sistema cerrado, pero también podemos tener un sistema de desropue abierto a la atmósfera, o sea que descargue directamente a ésta, dependiendo de la naturaleza del fluido.

La serie de accesorios de que consta normalmente un sistema de relevo de presión son:

(I) Una valvula de relevo o de seguridad, que es una valvula a justada para abrir a una cierta presión que es ipual o menor que la presión de disefio del equipo, permitiendo el flujo en una sola dirección, pues al disminuir la presión en *el* equipo esta vuelve a cerrar. Podemos decir que ésta valvula es el acce

-11-

sorio principal del sistema de relevo de presión y es a la que hay que darle un calculo mas cuidadoso.

La valvula normalmente esta conectada a una red tuberia (II) o cabezal al que pueden unirse las descargas de varios sistemas con sus respectivas valvulas de relevo.

El disco de ruptura (III) es otro dispositivo del sistema de relevo de presión y consiste en un disco metalice diafragmado, en el que el grosor de la pelfcula metálica esta calculado para romper a una cierta presión y que generalmente se usa en combinación con una valvula de relevo. Es necesario tener cuidado cuando se utiliza solo este tipo de dispositivo ya que su descarga será continua y no se detendrá hasta que la presi6n del gas en el sistema se equilibre con la presi6n corriente arriba del disco.

Después se tiene el tanque separador de liquido (Knock Out) cuya función es el separar el liquido que arrastre el gas en el sistema de relevo.

El sello es para condensar algo de humedad (V) pero su principal función es evitar el regreso de la flama del quemador o que entre aire si la flama del quemador se apaga. En el quemador (VI) es donde se quema el gas. Esto se hace generalmente si el fluido es toxico y es necesario quemarlo antes de lanzarlo a la atmosfera API st 521 (48).

4.- Generalidades sobre valvulas de relevo de presion (I): Son accesorios de relevo de presion los cuales están especificamente disefiados para abrir completamente con una pequefia acumulación sobre la presion de ajuste.

 $-12-$ 

La siguiente tabla API 520 (47) nos muestra algunas de las condiciones a las que trabajan las valvulas de relevo de presion y el sistema a relevar:

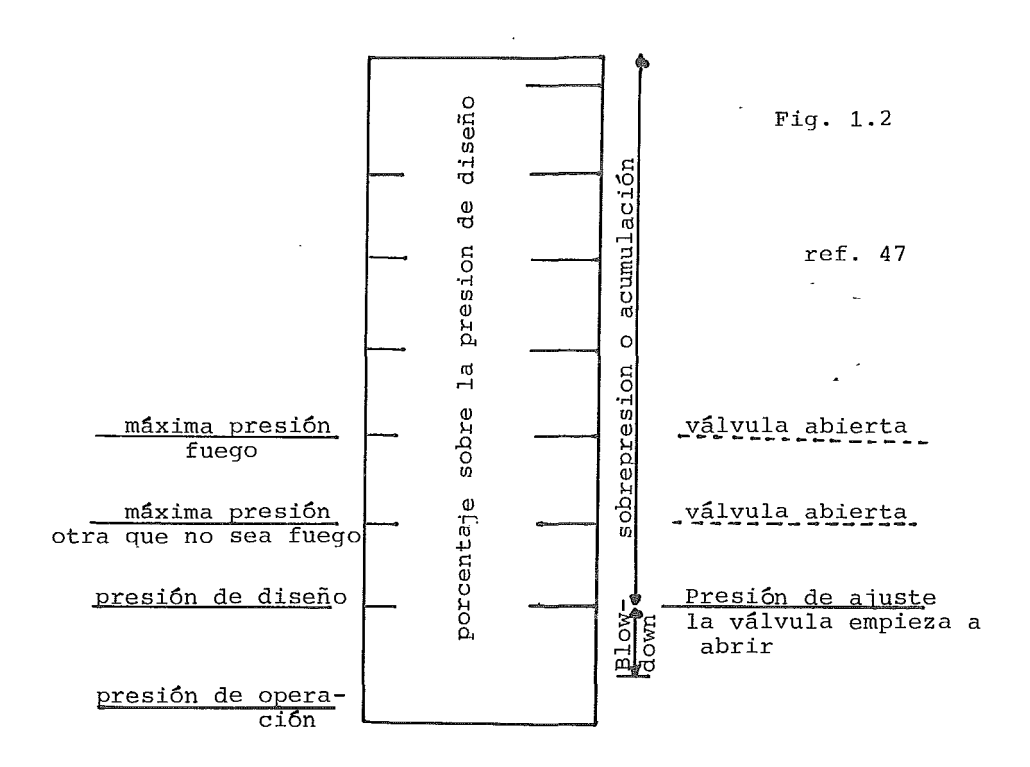

Para poder utilizar algunos terminos que se darán durante el resto del capitulo y refiriéndose a las valvulas de relevo,daremos a continuación una serie de definiciones sobre las val vulas de relevo:

- la Valvula de relevo. Son accesorios de relevo de presión que actúan con la presion estática de la corriente antes de la valvula y las cuales abren proporcionalmente con el incremento de esta presion estática, sobre la presion de ajuste. Generalmente se usan para liquidos.
- Za Valvula de seguridad.- Es un accesorio de relevo de presión  $e$ l cual esta diseñado para abrir completamente con un incre mento sobre la presion de ajuste del sistema. Generalmente se utilizan para gases o vapores.
- 3a Valvula de relevo de presi6n.- Se le denomina indistintamen te a cualquier tipo de valvula de relevo ya sea que maneje líquido o gases.
- 4a Maxima presión permitida de trabajo.- Para un recipiente de pende esta presi6n del material, su grosor y las condicio nes de servicio, por lo general el recipiente, en condiciones normales, no opera arriba de esta presión.
- Sa Presion de operación.-Es un valor fijado por el proceso y es la presi6n a la que normalmente trabaja el recipiente.
- 6a Presi6n de Ajuste.-Es la presi6n a la cual la valvula de re levo se ajusta para abrir. En una valvula de relevo de presi6n que maneje gas o vapor, la presion de ajuste es considerada la presión interna a la cual la valvula abre completamente.
- 7a Acumulación.- Es el incremento de la presión sobre la presion de ajuste del recipiente durante la descarga a travez de la valvula de relevo de presion. Esta se expresa en por ciento de presion.

 $-1J-$ 

- 8a Sobrepresion. Es tambien el incremento sobre la presion de ajuste del sistema pero expresado en unidades de presion.
- 9a Elevacion.- Es el levantamiento del <sup>disco</sup> en la valvula de relevo de presion debido a la presion interna del recipiente.
- lOa Contrapresion.- Es la presion corriente abajo para la valvu la de relevo de presion o presion en el sistema de relevo de presion.
- lla Contrapresion Superirnpuesta.-Es la presion a la descarga del lado del sistema de relevo, antes que abra la valvula.
- 12a Contrapresion generada.- Es la presion a la descarga que da corno resultado un flujo, una vez que la valvula de relevo ha abierto.
- 13a Maxima contrapresion permitida.- Es la maxima contrapresion a la descarga de la valvula, si esta es superada,el gasto que releve la valvula puede no ser el esperado o aún mas, la valvula puede no abrir.

Generalmente la cabeza estática desarrollada por la presion interna del recipiente se utiliza para vencer la fuerza del resorte de la valvula y levantar el disco convirtiéndose esta fuer za en energía cinética en el orificio de la valvula.

Este tipo de valvulas se clasifican en balanceadas y convencionales, dependiendo del efecto de la contrapresión en su ejecución. Es conveniente aplicar los sistemas de relevo y sus sistemas de descarga a tanques que esten diseñados para trabajar a mas de 15 psig.

En la valvula comun o convencional la apertura se incrementa gra dualmente con el incremento de la presion sobre la presion de a-

-15~

juste.

Las valvulas de seguridad abren completamente con una pequefia sobrepresion( acción "POP") y se mantienen abiertas hasta que la presión cae una presion definida y entonces cierran completamente (reseat presure). Esto solo ocurre cuando el fluido manejado es compresible ya que en líquÍdos esta apertura y el cierre son de una forma mas gradual.

En una valvula convencional la presion de ajuste se ve afectada por la contrapresion de lado de la descarga de la valvula. Así el espacio de venteo sobre el disco, a la linea de descarga, pro duce un incremento en la presion de ajuste cuando la presion se incrementa. Esto es, que la presion interna debe vencer a la fuer za del resorte y a la contrapresion que se incrementa conforme se mueve el disco, porque el bonete no está venteado.

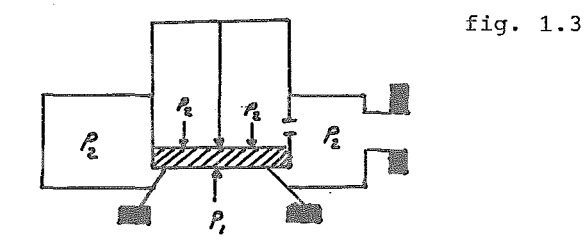

válvula no venteada

Si el bonete esta venteado a la atmosfera, la presion de ajuste decrece. Esto es, la contrapresion se suma a la presion interior para vencer la fuerza del resorte y ademas la presion dentro del bonete se mantiene. constante.

Con una contrapresion constante, el resorte puede ser ajustado para producir la presion de apertura deseada.

 $-16-$ 

Ahora, si la valvula descarga dentro de un sistema cerrado de relevo de presion, como por ejemplo una red de tuberia, se encontrarán variaciones en la contrapresion. Entonces no se puede ajustar el resorte adecuadamente.

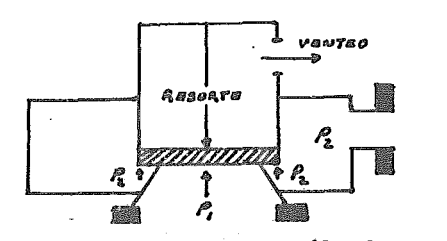

válvula venteada a la atmósfera Para manejar esta situacion, la valvula de relevo de presion balanceada, con fuelle, fue desarrollada. La proporcion del fuelle es tal que el area abierta a la atmosfera, es igual al area efec tiva del disco, el cual es expuesto a la presion del proceso y teóricamente esto elimina cualquier efecto de la contrapresion, pues la fuerza que debe vencer la presion del proceso solo va a depender de la fuerza del resorte. Aunque esto ultimo en realidad es teórico, pues la valvula se afecta cuando la contrapresion es de aproximadamente el 50% de la presion de ajuste. Las fuerzas a travez del disco de una valvula de fuelle balanceado son las que se muestran en la figura:

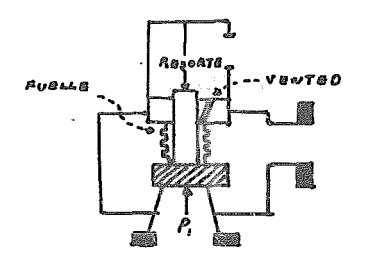

Fíg. 1.5

Fíg. 1.4

Válvula de fúelle

-17-

La valvula de relevo operando con piloto es usada para una operacion en un punto fijo. Generalmente se utiliza cuando la presion de ajuste está muy cercana a la presion de operacion. Un pistan diferencial en la valvula principal es cargado a travez de un orificio por la presion del proceso. La valvula abre cuando la presion de ajuste es alcanzada.Este venteo de la presion sobre el piston de la valvula principal, permite a ésta abrir ampliaménte. Cuando la presion disminuye un cierto intervalo, la valvula piloto se cierra, y toda la presion del sistema es inmediatamente desviada al domo de la valvula principal, el pistan instantáneamente se mueve hacia abajo para cerrar la valvula principal.  $\mathbb{E}^{(n)}\left(\mathbb{E}_{\mathbb{E}^{(n)}}\left(\mathbb{E}_{\mathbb{E}^{(n)}}\left(\mathbb{E}_{\mathbb{E}^{(n)}}\left(\mathbb{E}_{\mathbb{E}^{(n)}}\left(\mathbb{E}_{\mathbb{E}^{(n)}}\left(\mathbb{E}_{\mathbb{E}^{(n)}}\left(\mathbb{E}_{\mathbb{E}^{(n)}}\left(\mathbb{E}_{\mathbb{E}^{(n)}}\left(\mathbb{E}_{\mathbb{E}^{(n)}}\left(\mathbb{E}_{\mathbb{E}^{(n)}}\left(\mathbb{E}_{\mathbb{E}^{(n)}}\left(\mathbb{E}_{\mathbb{$ 

#### 4.1 Materiales de construccion;

Generalmente se utiliza acero al carbon con algunas partes de acero inoxidable,esto es para el cuerpo de la valvula, en algunos procesos especiales puede hacerse de Monel, Hastelloy mezclados con acero o acero inoxidable, segun las condiciones a que van a ser expuestas. Para temperaturas interiores debajo de los 450°F se utilizan resortes de acero ál carbon, para mayores temperaturas, se utilizan re sortes de acero-tungsteno. Si hay corrosion, se utilizan resortes laminados con níquel o tambien aluminizados.

### 4.2 Calculo de valvulas de seguridad.

Por medio de la deduccion hecha por Ed Mister (52) llegaremos a la ecuacion general para el calculo del area del orificio de una valvula de relevo de presion partiendo primero

 $-1d-$ 

de un balance de energia.

$$
F_1 + P_1 V_1 + u_1^2 + X_1 \sigma + 0 = E_2 + P_2 V_2 + u_2^2 + X_2 \sigma + w_s
$$
  
1.4.2.1.

que se puede poner como:

$$
\Delta E + \Delta (PV) + \Delta u^2 \frac{1}{2g_C} + \Delta x \frac{d}{g_C} = 0 - w_S
$$
 1.4.2.2.

Si la entalpia la definimos como:

$$
\Delta H = \Delta E + \Delta (PV)
$$
 1.4.2.3.

Y si combinamos la ecuacion 1.4.2.2. con la ecuacion 1.4.2.3. te dremos:

$$
\Delta H + \Delta u^2 + \Delta Xg = 0 - w_g
$$
 1.4.2.4.  
En un orificio se puede despreciar el termino de energia poten -  
cia<sub>1</sub>  $\Delta X$ , así como los términos de trabajo Ws y calor Q.  
De esta forma llegaremos a la ecuación:

 $\Delta H = - \frac{\Delta u^2}{2g}$  $1.4.2.5.$ Si la velocidad inicial es despreciable comparada con la velocidad final, la ecuación se reduce a :

$$
u = \sqrt{2 q_{C} (H_{1} - H_{2})}
$$
 1.4.2.6.

En el caso de hidrocarburos es posible que muchas veces no se tengan cartas en donde se puedan obtener los valores de entalpía, asi que será necesario derivar otra ecuación a partir de la ecuacion 1.4.2.3. Tenemos por definicion que:

$$
\Delta H = Q + \int v dp
$$
 1.4.2.7.

Si además existe fricción, esta ecuacion queda:

 $-19-$ 

$$
\Delta H = 0 + \int V dP + F
$$
 1.4.2.8.

Donde F es el termino que corresponde a la fricción. Si combina~ mos la ecuación 1.4.2.8. con la ecuacion 1.4.2.3. y se cancelan <sup>y</sup>se diferencian los términos tendremos:

$$
\text{VdP} + \text{dF} + \text{u}\frac{\text{du}}{\text{g}} + \frac{\text{d}}{\text{g}} \frac{\text{dX}}{\text{g}} = -\text{d}w_{\text{S}} \qquad 1.4.2.9.
$$

Que corresponde a la forma diferencial del teorema de Bernoulli. Si nuevamente se considera que la energia potencial y el trabajo son despreciables, la ecuacion queda:

VdP + dF + 
$$
\frac{udu}{q_C}
$$
 = 0 1.4.2.10.

Este tipo de orificios son disefiados generalmente para tener un flujo con una fricción muy cercana a cero. Esto sería el caso i deal, pero si consideramos además que en orificio la longitud es muy pequeña entonces si es posible despreciar el término de fricción.

Si sabemos además que el flujo es adiabático y la velocidad acústica aue es alcanzada en este punto, el máximo flujo- se alcanzará entonces cuando el cawbio de energía cinetica es igual al cambio en energía de presion.

La presion entonces no puede caer por debajo de la presion crí tica de flujo o Pcf.

Esta presio Pcf puede ser encontrada a partir de un exponente isoentrópico, definiendo el cambio de volumen con la presión como:

$$
P_1 V_1^n = P_2 V_2^n
$$
 1.4.2.11.

Y si ademas tenemos que:

 $-20-$ 

$$
\int_{1}^{a} v \, \mathrm{d}v = \mathbb{P}_{1} \mathbb{V}_{1} \, \frac{n}{n-1} \, \left( \, \left( \mathbb{P}_{2} / \mathbb{P}_{1} \right)^{\frac{n-1}{n}} \, \right) \tag{1.4.2.12}.
$$

Y de la ecuacion 1.4.2.8. tendremos:

VdP + 
$$
\frac{udu}{q_c} = 0
$$
 1.4.2.13.

Entonces:

$$
\int_{1}^{2} \text{VdP} = -\frac{\Delta u^{2}}{2q_{c}} \qquad 1.4.2.14.
$$

Combinando las ecuaciones 1,4.2.13 y 1.4.2.14 llegaremos a:

 $\sim$  .

$$
u_2^2 = \frac{2}{n-1} (1 - (P_2/P_1)^{\frac{n-1}{n}})
$$
 1.4.2.15.

Si además tenernos que:

$$
\frac{\mathrm{d}P}{\mathrm{d}\overline{V}} = -n \frac{P}{\overline{V}}
$$
 1.4.2.16.

Y de la ecuación 1.4.2.13. tenemos que:

$$
VdP = - \frac{c^2 V dV}{q_C}
$$
 1.4.2.17.

in 12

 $\pmb{\ast}$ 

 $\sim$   $\omega$ 

donde:

 $\sim 10^{-1}$ 

 $u = GV$ 

 $du = G dV$ 

 $G = masa$  velocidad

Combinando la ecuación 1.4.2.16 con la ecuación 1.4.2.17 tendre $m$ os:

$$
G^2 = q_C n \frac{P}{V}
$$
 1.4.2.18

y

$$
u^2 = g_c \, n \, P_{\mathbf{z}} \mathbf{V}_2 \tag{1.4.2.19}
$$

Y de esta ultima tenemos:

 $\ddot{\phantom{1}}$ 

$$
u^2 = g_c P_2 V_2
$$
 1.4.2.20.

 $-21-$ 

De la ecuacion 1.4.2.15 tenemos

$$
\frac{P_2 V_2}{P_1 V_1} = \frac{2}{n-1} (1 - (P_2/P_1))
$$
\n1.4.2.21.

Y el lado izquierdo de esta ecuacion es igual a  $n-1$ 

$$
(\text{P}_2/\text{P}_1)^{-n}
$$

Sustituyendo en la ecuacion 1.4.2.21 este valor rearreglando y considerando a P<sub>2</sub> como <sup>P</sup><sub>cf</sub>queda:

$$
\frac{P_{\text{cf}}}{P_1} = (2/n-1)^{\frac{n}{n-1}}
$$
 1.4.2.22.

Y para obtener el valor de V<sub>cf</sub>

$$
v_{\rm cf} = v_1 (p_1/p_{\rm cf})^{1/n} = v_1 (n+1/2) ^{1/n-1} \qquad \qquad 1.4.2.23.
$$

Y por lo tanto el valor queda

$$
\frac{P_{\text{cf}}}{V_{\text{cf}}} = (P / V)_{\text{cf}}
$$
 1.4.2.24.

Que tambien puede obtenerse a partir de la ecuacion 1.4.2.22 y las ecuaciones 1.4.2.23 y 1.4.2.24 de la forma:

$$
(P/V)_{cf} = (P/V)_{1} (2/n+1)^{\frac{n+1}{n-1}}
$$
 1.4.2.25.

Combinando la ecuacion 1.4.2.25. con la ecuacion 1.4.2.18 para obtener la masa velocidad maxima tendremos que :

$$
G_{\text{max}} = \sqrt{q_c n P_1 \rho_1 (2/n+1)^{\frac{n+1}{n-1}}}
$$
 1.4.2.26.

En donde:

$$
p_1 = 1/v_1
$$

 $\bullet$ 

La ecuacion anterior es para flujo critico y puede ser derivada por diferenciación, cambiando las unidades de la ecuación 1.4.2.15

$$
G^2 = 2g_C P_1 \rho_1 (n/n-1) (P_2/P_1)^{2/n} (1-(P_2/P_1)^{\frac{n-1}{n}})
$$
 1.4.2.27.

Para el flujo máximo:

 $\frac{\overline{d}(\overline{P}_2/P_1)}{\overline{C}$ uando' n=1 = 0 = 2g<sub>c</sub>P<sub>1</sub> $P_1$ (n/n-1)(2/n(P<sub>2</sub>/P<sub>1</sub>)<sup>2-n</sup><sub>1</sub> $\frac{2-n}{n}$  $\frac{n+1}{1}$  $\frac{p_2^{\frac{1}{n}}}{p_1^{\frac{1}{n}}}$ ) 1.4.2.28.

$$
G^2 = 2g_cP_1 \rho_1 (P_2/P_1)^2 \ln(P_2/P_1)
$$
 1.4.2.29.

y

$$
G_{\text{max}} = \sqrt{\frac{g_c P_1 \rho_1}{e}}
$$
 = 0.605  $\sqrt{g_c P_1 \rho_1}$  1.4.2.30.

Si

 $p = P M / Z R T$ 

Introduciendo el coeficiente de descarga en la ecuacion 1.2.4.26 rearreglando e introduciendo W y A como una función de G, queda:

W=3600 
$$
\sqrt{\frac{32.2}{1544}} \sqrt{n(2/n+1)}
$$
 K A P  $\sqrt{\frac{M}{Z T}}$  1.4.2.31.

También introduciendo el valor de K cuyo valor para un buen diseño es de 0.975. La ecuación 1.4.2.31 tarnbien puede escribirse como:

$$
W = C K A P \sqrt{\frac{M}{Z T}}
$$
 1.4.2.32

En donde:

$$
C = 520 \sqrt{\frac{n+1}{n(2/n+1)^{n-1}}} \qquad 1.4.2.33.
$$
Y para el calculo del arca del orificio de la valvu1a:

$$
A = \frac{W}{C \ K \ P} \frac{1}{\sqrt{\frac{M}{Z T}}}
$$

Esta ecuacion es Tcportada en el API RP 520(47) *y* es la ecua ción general cuando se tiene cualquier tipo de gases, aunque también se reporten ecuaciones para cuando se tienen casos especiales como vapor de agua.

Las ecuaciones proporcionadas por los distintos fabricantes son derivaciones de esta misma.

## 4.3 Elección de las válvulas

Una vez que se ha calculado el orificio de la valvula se dehe elegir el tamaño estandar inmediato superior al calculado. Es tos orificios se denominan por letras que corresponden a los siguientes tamaños:

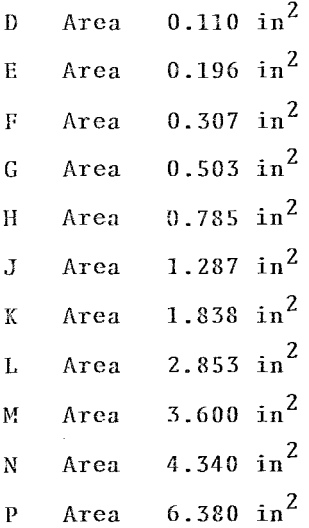

- 0 Area  $11.050$  in<sup>2</sup>
- R Area  $16.000 \text{ in}^2$
- $T$  Area 26.000 in<sup>2</sup>

Una vez que se ha elegido el orificio estandar, en una carta de selección proporcionada por el fabricante, que es una adaptación del API-526 (49), se elige el tipo de la valvula.

5.- Red de tuberia o cabezal de desfogue (II)

Consiste en una red de tuberia a la que están conectadas las des cargas de las valvulas de relevo de presion y su función es la de llevar el fluído hasta el tanque de separación.

Es una sección de la planta a la que es necesario darle un buen diseño ya que de ella depende el buen funcionamiento de las val vulas de relevo y por lo tanto la protección del equipo de la planta.

Esta red de tuberia está sujeta a esfuerzos debido a los distintos fluídos que maneja.

Pueden existir en esta red choques termicos fuertes ya que la descarga de una valvula puede ser a muy altas temperaturas o co mo es mas frecuente muy bajas temperaturas, producto de la fuer te expansión del fluído a travez de la valvula de relevo. Para evitar que al dimensionar la tuberia queden unidas tuberias muy pequeñas con tuberias muy grandes debido a la gran diferencia entre las presiones de relevo de las valvulas de desfogue, es recomendable el separar las valvulas que desfogan a mas alta presion en un cabezal distinto de las valvulas que desfogan a u na presión menor. Pero aun si hay diférencias de presiones de descarga entre las valvulas, lo que produce esfuerzos debido a

 $-25-$ 

las presiones.

En los capitulos siquientes nos dedicaremos exclusivamente al análisis de las redes de tuberia y no al resto del sistema de des fogue salvo en ocasiones en que sea preciso el mencionar algo so bre éste.

 $6.-$  Discos de ruptura (III)

Es un áccesorio para proteger al equipo contra la sobrepresion causada por una falla. Puede ser usado solo o lo que es mas co rnún en cornbinacion con una valvula de relevo de presion. Como los discos son hechos de distintos metales y pueden prote gerse ambos lados contra la corrosión de los fluidos general mente se usan para proteger a la valvula de relevo de presión y que ésta no esté en contacto directo con el fluido que va a relevar sino hasta que la falla se produce y la valvula desfo ga.

Cuando se utiliza de esta manera se tiene la ventaja tambien de poder controlar la salida del fluido una vez que se acaba la falla debido a que cierra la valvula de relevo. En los casos en que se utiliza solo, no es posible controlar

el flujo una vez terminada la falla ya que como el disco con siste de un diafragma que se rompe, éste no podrá volver a ce rrar salvo que sea cambiado.

Los materiales de construcción mas comunes son: Aluminio, Monel,Inconel y aceros inoxidables austeniticos, aunque algunas veces los discos son hechos de cobre, oro , platino y titanio. El rango aproximado de la pelicula metálica va de 0.002 a 0.06 pulgadas de espesor, los tamafios de los discos van de 1/2 a 24 pulgadas de diámetro.

#### ·?.-Tanque separado~ de liquido (Knock Out)(IV)

Es un tanque puesto inmediatamente despues de la tuberia de descarga cuya función es la de evitar que el liquido pueda llegar al quemador, ya que practicamente en cualquier proceso se espera que se forme liquido durante la descarga debido al enfriamiento en las tuberias.

El liquido se separa en el tanque por un cambio de velocidad y debido a la gravedad, almacenando las partículas del liquido. Es tos sistemas se diseñan por ensayo y error considerando el tiempo de residencia, la velocidad del gas que debe ser baja para permitir a las partfculas de liquido caer.

#### 8.- Sello (V)

Un sello es colocado en la base del quemador y aunque sirva tam bien para atrapar liquido, su principal función es la de mantener una presion minima al quemador y evitar un regreso de la flama de éste. Generalmente están diseñados para llenarse con liquido, usualmente agua.

## 9.- Quemador (VI)

Los quemadores están disefiados para poder quemar a la atmosfera los excesos de gas sin que estos sean toxicos, además sirven pa ra eliminar el gas en caso de una emergencia y deben poder manejar estas cantidades de gas. Estos necesitan un piloto de ignición para poder mantener la estabilidad de la flama.

*-Zl-*

Los principales tipos de quemadores que hay son:

a.- Quemadores elevados.-Tienen una estructura para soportarlo y mantener la combustion, por lo general no requieren de una gran área aunque hay casos especiales.

b.-Quemadores de suelo.- Su diseño es mas o n'enos igual a los quemadores elevados, pero estas no presentan una estructura que los soporte, una desventaja es, entonces, que estos quemadores deben estar aislados de la planta, pero tienen como ventaja una mayor facilidad de mantenimiento.

c.- Quemadores sin humo.- Estos se utilizan cuando puede haber problemas por la producción de humo, esto es, problemas con la comunidad por la contaminación ambiental; entre los métodos pa ra conseguir este tipo de quemadores están el inyectar vapor o la distribución del flujo en pequeños quemadores (diseño multi yet), el multiyet puede ser usado en combinación con un quema dor convencional para manejar las capacidades en exceso.

Indice de Variables:

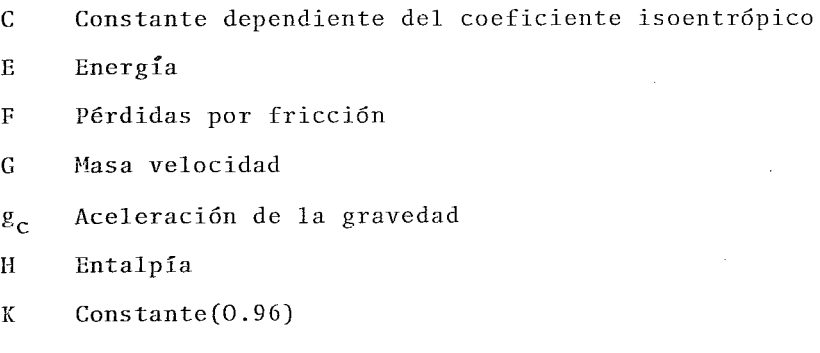

m Coeficiente isoentrópico

P<sub>CF</sub> Presion crítica (sonica)

P Presion

-28-

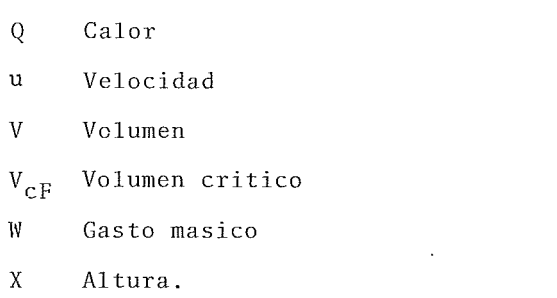

l,

÷.

 $\ddot{\phantom{a}}$ 

à.

 $\overline{\phantom{a}}$ 

 $\label{eq:2.1} \mathcal{L}(\mathcal{L}^{\text{max}}_{\mathcal{L}}(\mathcal{L}^{\text{max}}_{\mathcal{L}}),\mathcal{L}^{\text{max}}_{\mathcal{L}^{\text{max}}_{\mathcal{L}}})$  $\mathcal{L}^{\text{max}}_{\text{max}}$  and  $\mathcal{L}^{\text{max}}_{\text{max}}$  $\label{eq:2.1} \frac{1}{\sqrt{2}}\left(\frac{1}{\sqrt{2}}\right)^{2} \left(\frac{1}{\sqrt{2}}\right)^{2} \left(\frac{1}{\sqrt{2}}\right)^{2} \left(\frac{1}{\sqrt{2}}\right)^{2} \left(\frac{1}{\sqrt{2}}\right)^{2} \left(\frac{1}{\sqrt{2}}\right)^{2} \left(\frac{1}{\sqrt{2}}\right)^{2} \left(\frac{1}{\sqrt{2}}\right)^{2} \left(\frac{1}{\sqrt{2}}\right)^{2} \left(\frac{1}{\sqrt{2}}\right)^{2} \left(\frac{1}{\sqrt{2}}\right)^{2} \left(\$  $\mathcal{L}(\mathcal{A})$  and  $\mathcal{L}(\mathcal{A})$  .  $\label{eq:2.1} \frac{1}{\sqrt{2}}\int_{0}^{\infty}\frac{1}{\sqrt{2\pi}}\left(\frac{1}{\sqrt{2\pi}}\right)^{2}d\mu\int_{0}^{\infty}\frac{1}{\sqrt{2\pi}}\left(\frac{1}{\sqrt{2\pi}}\right)^{2}d\mu\int_{0}^{\infty}\frac{1}{\sqrt{2\pi}}\left(\frac{1}{\sqrt{2\pi}}\right)^{2}d\mu\int_{0}^{\infty}\frac{1}{\sqrt{2\pi}}\frac{1}{\sqrt{2\pi}}\int_{0}^{\infty}\frac{1}{\sqrt{2\pi}}\frac{1}{\sqrt{2\pi}}\frac{$  $\mathcal{L}(\mathcal{L}^{\mathcal{L}})$  and  $\mathcal{L}^{\mathcal{L}}$  and  $\mathcal{L}^{\mathcal{L}}$  and  $\mathcal{L}^{\mathcal{L}}$ 

# CAPITULO II

 $\bar{\mathbf{r}}$ 

 $\bar{1}$ 

 $\epsilon$ 

 $\ddot{\phantom{a}}$ 

 $\bar{z}$ 

'Descripción del cálculo del cabezal de desforue a régimen permanente<sup>11</sup>

 $\chi^2$ 

 $\mathcal{L}(\mathcal{L}(\mathcal{L}))$  and  $\mathcal{L}(\mathcal{L}(\mathcal{L}))$  is a subset of the set of the set of the set of  $\mathcal{L}(\mathcal{L})$  $\mathcal{L}^{\text{max}}_{\text{max}}$  and  $\mathcal{L}^{\text{max}}_{\text{max}}$  $\frac{1}{2}$  $\label{eq:2.1} \mathcal{L}(\mathcal{L}^{\text{max}}_{\text{max}}(\mathcal{L}^{\text{max}}_{\text{max}})) = 0.$  $\mathcal{L}(\mathcal{L}^{\mathcal{L}})$  and  $\mathcal{L}^{\mathcal{L}}$  and  $\mathcal{L}^{\mathcal{L}}$ 

J.- Objetivo.

EJ cáJcuJo de Jos sistemas de relevo de oresion se JJeva a cabo normalmente como si el sistema fuera una red de tuberia sujeta a un estado estable o régimen permanente de flujo. La cantidad total de gas a relevar, será la suma de los gastos que cada válvula releva; sin tomar en cuenta el tiempo de falla como si la válvula estuviera desfogando continuamente. Este es el caso mas crítico y por lo tanto si diseñamos para estas condiciones, estaremos siempre del lado seguro. En capítuJos posteriores se tratará a esta red en un estado transitorio, pero en este capítulo veremos eJ cálculo considerando que las variables de presión, temperatura, gasto y densidad no son una función del tiempo; sino solo de su posición·en la red. En eJ capítulo anterior se dió una descripción sobre Jo que son Jos sistemas de relevo y Jos crilerios para la selección de las válvulas de relevo, por Jo que en este caso nos enfocaremos Únicamente al dimensionamiento de Jas lineas de tubería. Solamente se tratará el caso de desfogue de fluidos compresibles siempre en.una sola fase. Se: mostrarán aJgunos wétodos de cálculo y la comparación de estos, así como en diagrama de flujo para eJ cáJcuJo de Ja red de tubería.

Iniciaremos con el calculo de caída de presion en una sola línea, pues es eJ elemento básico ya que una red está formada por Jíneas simples de tuberías, unidas por codos, válvulas, compresores etc.

2. - Caida de presion en una linea simple.

Cálculo de caída de presión en una linea de tuberia si considera-

-31-

mos un tramo de tubo, que tenga una sección constante y una  $1$  ongitud da, por el que está fluyendo gas, como se muestra en la figura:

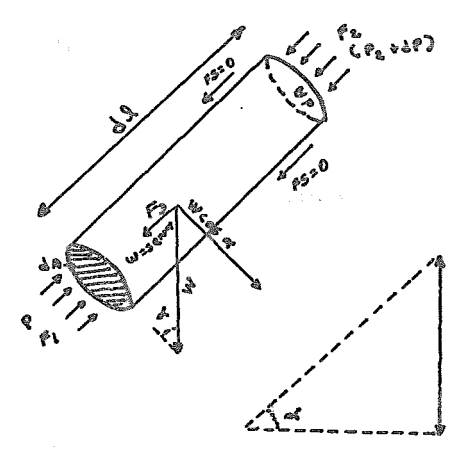

Fig. 2.1

Para un fluido ideal no existe resistencia, esto es,  $F_{\rm g} = 0$ , quedan actuando entonces 3 fuerzas que son  $F_1$ = PdP ,  $F_2$ =(P+dP)dP y la componente del peso en la misma dirección de las otras que es  $F_2$ <sup>=</sup>  $M$  sen $\alpha$  = dldA sen $\alpha$ Si efectuamos nuestro balance de fuerzas, tendremos que ]a fuerza  $F_1$  es contraria a  $F_2$  y  $F_3$  por lo tanto:

$$
\sum F = F_1 - F_2 - F_3
$$

Si sustituímos estas fuerzas por sus valores tendremos:

$$
\sum \mathbf{F} = \mathbf{F}_1 - \mathbf{F}_2 - \mathbf{F}_3 = \rho \, d\mathbf{A} - (\mathbf{P} + \mathbf{d}\mathbf{P}) \, d\mathbf{A} - \rho \, d\mathbf{A} \mathbf{d} \, \mathbf{I} \, \mathbf{en} \, \mathbf{e} \qquad 2.2.2
$$

Si la diferencia de alturas entre el punto inicial y el final de dl está dada por:

Entonces la ecuación 2.2.2. se reduce a

$$
\sum F = - \, dP \, dA - \, \mathcal{P} \, dP \, dZ \tag{2.2.4}
$$

La fuerza que resulta de un cuerpo en movimiento es proporcional a su masa y a su aceleración:

$$
\sum \mathbf{F} = \mathbf{a} \quad \text{dm} \tag{2.2.5}
$$

La masa va a ser igual al peso dividido entre una constante dm=W/g y la aceleración va a ser el cambio de la velocidad en un tiempo  $dt$ , entonces a=  $dv/dt$  . Así la fuerza se convierte en:

$$
\sum \mathbf{F} = (\mathbf{W}/\mathbf{q}) \quad (\mathbf{dv}/\mathbf{dt}) \tag{2.2.6}
$$

Si el peso de un fluido es su volumen muJtiplicado por su densidad entonces:

$$
\sum F = \text{dA d1 } (\mathcal{P}/q) \text{d}v/\text{d}t \qquad (2.2.7)
$$

Si igualamos las ecuaciones 2.2.4 y 2.2.7 tendremos:

- 
$$
\text{d}P \text{ d}A - \int dP \text{ d}Z = (\int \frac{Q}{q}) dA \text{ d}v \text{ (d}1/dt)
$$

Si dl/dt es la velocidad y multiplicamos ambos lados de la ecuación por **-1/0 dA** tendremos:

$$
(1/\rho) \, dP + (1/q) \, v \, dv + dZ = 0
$$
 2.2.9

$$
-33-
$$

Esta es la formula general descubierta por EuJer para un fluido idea]. Cuando un fluido es no ideal, presenta una resistencia al flujo, esta es, las pérdidas por fricción con las paredes del tubo, las denominaremos corno **hl** , entonces Ja ecuación 2.2.9 se transforma en:

$$
(1/\rho) dP + (1/q) v dv + dZ + h1 = 0
$$
 (2.2.10)

Integrando entre límites las partes diferenciales de Ja ecuación 2.2.10 tendremos.

$$
(1/\rho) \int_{1}^{2} dP + (1/q) \int_{1}^{2} v dv + \int_{1}^{2} dZ - h1 = 0
$$
  

$$
(1/\rho) (P_2 - P_1) + (v_2^2 - v_1^2) / 2\sigma + (z_2 - z_1) = h1
$$

Esta es Ja ecuación de BernouJJi, Ja cual es aplicable a fluídos incompresibles, en los que además se puede eliminar el término de energía cinética pues  $\mathrm{v}_2\texttt{=} \mathrm{v}_1$  , o también a fluídos com presibJes cuando Jos cambios de densidad no son grandes, principalmente si el cambio de la presión inicial no sobrepasas un 10%. El cálculo de las pérdidas por fricción, está dado por la ecua ción de Darcy:

$$
h1 = K v2 / 2 g
$$
 2.2.12

En la que K es una constante que depende de la tuberia y de ei número de Reynolds, así pues:

$$
K = f \cdot \frac{L}{D}
$$

 $2.2.2.2.3$ 

-34-

El factor de fricción varia con el número de Reynolds, el diámetro y Ja rugosidad de Ja tuberia.

El número es una medida de la turbulencia de el fluido, si este es menor a 2 JOO, e] fJuído es Jaminar y e] factor de fricción es tará dado por F= 64/Re.

Si eJ número de ReynoJds se encuentra entre 2 JOO y 4 000 estará en ]a moJesta zona de transición que aunque se tome para Jos cáJ cuJos corno turbulenta, en realidad presenta problemas de cáJcu]o. Arriba de Jos 4 000 se encuentra en Ja zona completamente turbulenta, y se han dado varias correlaciones para el cálculo del fac tor de fricción Ja mayoría de eJJos son de Ja forma:

$$
f = C R_{\alpha}^{n}
$$

En las cartas propuestas por Lewis F. Moody ( $43^{\circ}$ ) y en base a Jos experimentos de Nikurdasse se ve que Ja zona de transición está determinada por:

$$
\frac{1}{\sqrt{2}} = 2 \log_{10} \frac{\text{Re } \sqrt{f}}{2.51}
$$
 2.2.15

Y CoJebrook (4]) propone para Ja región turbulenta Ja función:

$$
\frac{1}{\sqrt{f}} = 2 \log_{10} \frac{3.7 \text{ D}}{\text{C}}
$$
 2.2.16

Si se juntan estas 2 ecuaciones ]Jegaremos a Ja función genera] propuesta por CoJebrook (4]).:

$$
\frac{1}{\sqrt{f}} = -2 \log_{10} \left( \frac{\epsilon_{D}}{3.7} + \frac{2.51}{\text{Re } \sqrt{f}} \right)
$$
 (2.2.17)

Para resolver esta ecuación Jude T- SommerfeJd (4J) propone eJ método iterativo de Newton-Raphson, reduciéndolo a Ja ecuación:

$$
y = x + 2 \log_{10} (A + B x)
$$

en donde:

$$
x = 1 / \sqrt{f}
$$
  
A =  $\frac{f}{f}$  3.7 D  
B = 2.51 / Re

Este método consiste en encontrar el valor de X para que Y sea cero, pero es necesario obtener Ja derivada de la Y con respecto a la X , de la forma:

$$
y' = dy/dx = 1 + 2 B \log_{10} e
$$
  
A + B x

Es necesario suuoner un valor inicial de X para la siguiente iteración tendremos que el valor de X será

$$
x_{\text{nueva}} = x_{\text{vieja}} - \frac{y(x_{\text{vieja}})}{y'(x_{\text{vieja}})}
$$

Los resultados ontenidos van a depender del valor que se use como convergencia, un buen valor será **J** X JO-G

Si Ja velocidad está definida como:

$$
v = \frac{W}{\sqrt{2 A}}
$$

$$
-36-
$$

े

En donde W es e] gasto en masa.

Con todo esto eJ numero de ReynoJds quedará definido por Ja reJación:

$$
Re = \frac{\rho \text{ v } D}{\mu L}
$$

Cuando se tiene un fluido incompresible la densidad no varía cuan do cambia la presion de una manera apreciable. Pero el cálculo de un fluido compresible tendría que considerar, necesariamente, que esta densidad varíe considerablemente con Ja presión, por eso vemos eJ cálculo de Ja densidad por medio de Jas ecuaciones de estado;

#### 2.1 Calculo de Densidades,

El cálculo más sencillo de las densidades de un fluido compresi bJe, es usar la Jey de Jos gases ideales, corregida por e] factor de compresibilidad, esto es:

$$
P = P \t P M
$$
  
Z RT

Streeter (35) propone e] cálculo del factor de compresibilidad por medio de una función senciJJa de Ja forma:

$$
Z = 1 + 0.257 \frac{p}{P_C} - 0.516 \frac{p}{P_{C/T}} \frac{r}{Z}
$$
 (2.2.1.2)

Esta ecuación está en función de las propiedades críticas del gas. Otra forma puede ser, usando el método de Pitzer (54) en el cual se define al factor de compresibilidad como:

 $z = z^{(0)} + \omega z^{(1)}$  2.2.1.3

$$
-37-
$$

En donde  $\omega$  es el factor ascentrico, y  $z^{(0)}$ ,  $z^{(1)}$  son funciones de la presión temepraturas reducida.

Lo mas exacto para e] cálculo de Ja densidad es utilizar una ecua ción de estado mas complicada directamente.

Una ecuación de estado que da resultados satisfactorios es la ecuación de REDLICH-KWONG (55) que en su forma general está dada como:,

$$
P = \frac{R T}{V - b_1} = \frac{a_1}{T^{0.5} V (V + b_1)}
$$
 (2.2.1.4)

En donde:

$$
a_1 = \frac{0.4278 \text{ R}^2 \text{ T}_c^{2.5}}{P_C}
$$
  

$$
b_1 = \frac{0.0867 \text{ R} \text{ T}_c}{P_C}
$$

En donde V es e] volúmen moJar del cual podemos obtener Ja densidad como:

$$
J^0 = \frac{PM}{V}
$$

Como se ve la ecuación  $2.2.1.4$  no es despejable para el volúmen y este debe ser obtenido por algún método de iteración. También es posible obtener a partir de esta ecuación el factor de compresibilidad dado como:

$$
Z = \frac{1}{1-h} - \frac{A_1^2}{B_1} - \frac{h}{1+h}
$$
 (2.2.1.5)

en don

$$
A_1^2 = \frac{a_1}{R^2 - T^2.5}
$$
  

$$
B_1 = \frac{b_1}{R - T}
$$
  

$$
h = \frac{B_1 P}{Z} = \frac{b}{V}
$$
  

$$
A_1^2 = \frac{a_1}{B_1 R - T^1.5}
$$

La ecuación 2.2.1.5, es una ecuación cúbica y en Jas regiones en oue tiene 3 raices positivas, Ja mayor corresponde a Ja fase gas y la menor a Ja fase líquida.

GIORGIO SOAVE (46)presenta tambien una ecuación del tipo FedJich- Kwong que en este caso sustituye el término $a_1/T^{0.5}$  por una  $a_2$ que es función de la temperatura.  $a_2(T)$ , en la que para un componente puro está definida como:

$$
a_2(T) = a_1 \propto_1(T)
$$

y

$$
\begin{array}{c}\n\mathbf{\infty} \ 0.5 \\
1\n\end{array} = 1 + m_1 (1 - T_r^{0.5})
$$

En donde la pendiente  $m_1$  es función de los factores ascéntricos. Para mezclas de gases, se propone:

$$
a_1 = (\sum x_i a_i^{0.5})^2
$$
;  $b_1 = \sum x_i b_i$ 

#### 2.2 Cálculo de viscosidades.

Segun eJ método de Jos estados correspondientes tenemos oue:

$$
M_{\rm e} = M \cdot (T_{\rm c}^{1/6} / P_{\rm c}^{1/2} T_{\rm c}^{1/2})
$$
 (2.2.2.1)

*-\''-*

En el que se tiene:

Para gases no polares:

$$
\mathcal{A}_{\epsilon} = 34 \times 10^{-5} \text{ T}_{\text{r}}^{0.94} \text{ si } \mathcal{T}_{\text{r}} \le 1.5
$$
  

$$
\mathcal{A}_{\epsilon} = 17.78 \times 10^{-5} (4.58 \text{ T}_{\text{r}}^{-1.67})^{5/8} \text{ si } \mathcal{T}_{\text{r}} \ge 1.5
$$

Para gases polares con enlace de hidrógeno; con·  $T_r \leq 2$ 

$$
\mathcal{A}_{\mathbf{e}} = (7.55 \, {}^{*}\mathrm{T}_{r} - 0.55) \; {}^{*} \; 10^{-5} \; {}^{2}c
$$

Para gases polares sin enlace de hidrógeno  $T_r > 2.5$ 

$$
A_6 = (1.90 \text{ T} - 0.29) * 10^{-4} \text{ Z}_C
$$

3.- Ecuaciones para fluidos compresibles.

Volviendo a la ecuación  $2.2.10$  cuando el fluido es compresible es necesario tener otra ecuación si hay cambios fuertes de pre sión.

Para la sjguiente derivación, será necesario hacer algunas con sideraciones:

a.- El flujo de gas es isotérmico

b.- El gas se comporta idealmente

c.- Solo se considerará fluido compresible

d.- Los cartios por elevación son despreciatles

e.- La sección de tuberia es uniforme y constante a lo largo de esta.

La ecuación 2.2.10 se reduce a

$$
V dP + v dv + h1 = 0
$$
 2.3.1

La ecuación 2.2.12 puede ser sustituída en la ecuación 2.3.1 pa-

 $-40-$ 

ra definir el valor de las pérdidas por fricción y nos dará;

$$
V dP + \frac{v dv}{g} + \frac{f v^2 d1}{2 g} = 0
$$
 2.3.2

Quedándonos una ecuación diferencial en función de la presión, la velocidad y la longitud. Si utilizamos la masa velocidad G para eliminar el término de velocidad, de la forma:

$$
v = GV \t y \t dv = G dV \t 2.3.3
$$

Si utilizamos la ley de los gases ideales que nos dice  $PV = P_2V_2 = a_3$ y sustituíros la ecuación 2.3.3 en la ecuación 2.3.1 tendremos;

$$
\frac{P \text{ } dp}{P_2^2} - \frac{G^2 V_2^2}{qP_2} \frac{dP}{P} + \frac{f G^2 V_2 d1}{2gP_2 D} = 0
$$
 2.3.4

Si integramos esta ecuación entre los límites de  $P_1$  a  $P_2$  tendre-·IDOS:

$$
1/2 \left[ 1 - \frac{P_1^2}{P_2^2} \right] + \frac{G^2 V_2}{g P_2} \ln \left( \frac{P_1}{P_2} \right) + \frac{f G^2 V_2 L}{g P_2 D} = 0
$$

Si conocemos el valor de  $P_2$ y las condiciones finales de la línea, la ecuación puede ser resuelta para P<sub>1</sub> directamente con algún método iterativo. A continuación se presenta un método sen cilio de resolución.

Suponemos que la caída de presión se debe unicamente a las pérdidas por fricción. En una linea uniforme tendremos que la presión inicial estará dada como si fuera un fluido incompresible, esto es:

$$
-41-
$$

$$
P_{i} - P_{2} = \frac{f G^{2} V_{2} L}{2 D g}
$$
 2.3.6

Y rearreglando esto tendremos:

$$
\frac{P_i}{P_2} = 1 + f G^2 V_2 L
$$
  
2 g D P<sub>2</sub> (2.3.7)

Y si esta ecuacion la combinaros con la ecuacion 2.3.5 tendremos:

$$
\frac{P_1}{P_2} = 1/2 \left[ \frac{P_1}{P_2} + 1 \right] - \frac{G^2 V_2}{G P_2} \ln \left( \frac{P_1}{P_2} \right) \tag{2.3.8}
$$

Esta última ecuación puede ser reacomodada de una manera mas útil si sustituímos el valor de g y usamos la presión en PSIA y el diámetro en pulgadas quedando entonces:

$$
\frac{P_1}{P_2} = 1/2 \left[ \frac{P_1}{P_2} + 1 \right] - 2.16*10^{-4} \frac{G^2 V_2}{P_2} \ln \left( \frac{P_1}{P_2} \right)
$$

El siguiente monograma facilita la solución de ésta última ecua- $\frac{\rho_{\rm i}}{\rho_{\rm g}}$ ción  $\cdot$ 

 $3.6<sub>r</sub>$ Fig. 2.2  $36$  $\frac{\rho_1}{\rho_2}$  $3.4$ ref. 17  $3.0$  $3.2$  $3.0$  $2.0$  $2.8$  $2.6$  $2.6$  $2.4$  $2.4$  $2.2$  $2.2$  $2.0$ ŁЮ  $2.0$  $1.8$  $0.9$ LB  $|_{0.8}$  $1.6$ 10.7  $1, 4$ lo.6  $1.2$  $1.0$ 0.5  $0.8$ o. 4 o.3  $0.6$ |0.2  $0.4$  $0.2$ |0.1  $\mathbb{I}_0$  $^{\circ}$ - 3

El procedimiento de cálculo sería:

1.- Calcular de la penúltima ecuación p<sub>i</sub>/p<sub>2</sub> usando el valor de f, obtenido de una gráfica o por cálculo directo.

2.- Calcular 2.16 X 10<sup>-4</sup>  $G^2V_2$ /  $P_2 = G^2V_2/144$   $pP_2$  que es necesario en el nomoqrama.

3.- Encontrar  $P_1/P_2$  del nomograma uniendo al eje de  $P_i/P_2$ con el eje· de  $G^2v_2/144gP_2$  por una linea recta, como se conoce el valor de  $P_2$  entonces  $P_1$  puede ser calculada.

La posibilidad de error cometido por este método consiste en no haber asumido la temperatura correcta de T<sub>2</sub> que es necesaria para encontrar el valor de la viscosidad y para encontrara el factor de fricción a partir del numero de Peynolds, además del cálculo del volúmen final, por lo tanto es necesario asumir una tem peratura a partir de la temperatura de relevo que es conocida pe ro también requiere de conocer  $P_1$ , para asumir esta temperatura es necesario usar por lo tanto un método de ensayo y error. Vn método alternativo es el presentado por Joseph Cowinson (3) para obtener el cálculo de la calda de presión en una linea por la que fluye gas, a condiciones isotérricas, logicamente es ne cesaría que la velocidad sea menor que la acústica. El método nos per~itirá desarrollar una ecuación que en base a las condiciones finales de la tuberia nos proporciones la presión inicial. Ei partimos de que el producto PV es constante de la manera siguiente:

$$
P_1V_1 = P_2V_2 = P V = R T = C
$$
 2.3.10

-43-

Y que la relación entre las velocidades es :

$$
\frac{\mathbf{v}}{\mathbf{v}_2} = \frac{\mathbf{v}}{\mathbf{v}_2}
$$

Siempre que la tuberia tenga un diámetro constante. Si la ecuación 2.3.11 la elevaros al cuadrado se tiene:

$$
\frac{v^2}{v_2^2} = \frac{v^2}{v_2^2}
$$

y rearreglando esto ;

$$
\frac{v^2}{v_2^2} \frac{v_2^2}{v^2} = 1 \qquad 0 \qquad \frac{1}{v_2^2} \frac{1}{v^2} = \frac{1}{v^2} \qquad 2.3.13
$$

Si multiplicaros esto por PV, nos queda:

$$
\frac{P V}{v_2^2 V^2} = \frac{P V}{v^2 V_2^2}
$$
 2.3.14

Si cambiaros PV por P $_2$ V $_2$ en el lado derecho de la igualdad, basándose en la ecuación 2.3.10 y cancelaros con la  $v_2^2$  nos queda:

$$
\frac{P}{v_2^2} = \frac{P_2}{v^2 v_2}
$$
 2.3.15

Y esto tambien es :

$$
\frac{v}{v^2} = \frac{P V_2}{v_2^2 P_2}
$$
 2.3.16

$$
-44-
$$

Si usaros ahora la ecuación de balance de energía que se definió con la ecuación 2.3.2 y la multiplicamos por 2g/nos queda:

$$
2 q V (dP) / v + 2 dy/v + f d1 / D = 0
$$
 2.3.17

Si sustituimos en la ecuación 2.3.17 la ecuación 2.3.16 e inte gramos entre los lfwites iniciales y finales tendremos:

$$
\frac{2 q V_2}{V_2^2 P_2} \int_1^2 P dP + 2 \int_1^2 \frac{dv}{v} + \frac{f}{D} \int_1^2 d1
$$
 2.3.18

Efectuando la integración queda de la siguiente forma:

$$
\left[\frac{2 \text{ a } v_2}{v_2^2 p_2} \frac{(p_2^2 - p_1^2)}{2}\right] + 2 \ln \frac{v_2}{v_1} + \frac{f L}{D} = 0
$$
 2.3.19

Para cálculos simples, o rápidos, en donde la longitud no sea ma yor de 200 pies o si el carbio de velocidad es pequeño, el térri no  $\ln v_2/v_1$  puede ser despreciado sin incurrir en un error apreciable, y la ecuación queda:

$$
P_2^2 - P_1^2 = \left[ (v_2^2 P_2) / \sigma V_2 \right]
$$
 (f L)/D (2.3.20)

Y despejando el valor de P<sub>1</sub> tendremos que :

$$
P_1 = \left[ P_2^2 + \left( (v_2^2 P_2) / q V_2 \right) f L / D \right]^{1/2}
$$
 2.3.21

Y si cambiaros  $1/v_2$ por $\rho_2$  entonces teneros:

$$
P_1 = \left[ (f \text{ L } \rho_2 \text{ v}_2^2) (2 P_2)/2 \text{ q D} + P_2^2 \right]^{1/2} \quad 2.3.22
$$

Ahora si la longitud es mayor o la caida de presión es más drás tica entonces la ecuación quedará como:

$$
P_1 = \left[ \left( \text{f1 } \rho_2 v_2^2 \right) \left( 2P_2 \right) / \left( 2 \alpha D \right) + P_2^2 + \ln \frac{v_2}{v_1} - \frac{ \left( 2v_2^2 - 2P_2^2 \right) \right]^{1/2} 2 \cdot 3 \cdot 23
$$

Nótese que es necesario conocer la temperatura final de la linea para poder evaluar las condiciones de densidad y factor de fricción.

Una ecuación que da excelentes resultados, es la ecuación de flu jo adiabático. Para deducir esta ecuación partiremos otra vez de la ecuación 2.3.2.

Si en esta ecuación sustituimos el valor de la velocidad por y su densidad dv=GdV tendremos que:

$$
V dP + V G^{2} dV + \frac{f}{2 G} G^{2} V^{2} dL = 0
$$

Dividiendo entre el volúmen:

$$
dP + G^{2} \frac{dV}{q_{C}} + E G^{2} V dL = 0
$$
 2.3.25

Despejando a dP :

$$
- \text{ dP} = \frac{q^2}{q_C} \frac{dV}{d} + \frac{f}{2} \frac{q^2}{q_C} \frac{V}{D} \text{ d}L
$$

 $-46-$ 

Factorizando  $G \times g$  en esta ecuación:

$$
-\text{dP} = \frac{c^2}{\sigma_c} \left( \text{dV} + \frac{v f}{2 D} \right)
$$

y coro V=1/ $\varphi$  y dV=-d $\rho$ / $\rho$ <sup>2</sup> entonces queda:

$$
-dP = \frac{c^2}{g_c} \left( -\frac{d\rho}{\rho^2} + \frac{f \cdot dL}{2 D \rho} \right)
$$
 (2.3.28)

Multiplicando por *p* toda la ecuación:

$$
-\int dP = \frac{G^2}{\sigma_c} \left( -\frac{d}{\rho} + \frac{f}{2 D} dL \right)
$$
 (2.3.29)

Integrando la primera parte de la ecuación, teniendo en cuenta que  $P V^{\prime} = K$ , entonces:

$$
\int_{\rho_{\bullet}}^{\rho_{\bullet}} \mathcal{P} dP = \int_{\rho_{\bullet}}^{\rho_{\bullet}} \frac{dP}{V}
$$

l'ultiplicando por  $P^{1/\gamma}/P^{1/\gamma}$  tendremos:

$$
\int_{\rho_i}^{\rho_i} \frac{P^{1/\eta}}{P^{1/\eta} - V} dP = \int_{\rho_i}^{\rho_i} \rho dP
$$

pero  $P^{1/q}V = K^{1/q}$ , este término es constante y por lo tanto puede salir de la integral:

$$
-\int_{\rho_i}^{\rho_i} \rho \, dP = -\frac{1}{F_2^{1/q} \ V_2} \int_{\rho_i}^{\rho_i} p^{1/q} \, dP
$$

Efectuando la integración:

$$
-\int_{\rho_1}^{\rho_2} \rho \, dP = -\frac{1}{P_2^{1/\eta} V_2} \left(\frac{n}{n+1}\right) \left(\frac{p_1^{q+1/q} - p_1^{q+1/q}}{p_2^{q+1/q}}\right)
$$

 $-47-$ 

Y cambiando el signo:

$$
-\int_{R}^{\rho_2} dP = -\frac{1}{V_2} \left( \frac{\eta}{\eta + 1} \right) \left( \frac{P_1^{\eta + 1/\eta} - P_2^{\eta + 1/\eta}}{P_2^{\frac{1}{\eta}}}
$$
 2.3.30

Integrando ahora la segunda parte de la ecuación 2.3.29:

$$
\frac{G^2}{g_C} \left[ \int_{\frac{F}{2D}}^{\frac{g}{2}} \frac{dL}{dD} - \int_{\frac{1}{2}}^{\frac{g}{2}} \frac{d\rho}{\rho} \right] = \frac{G^2}{g_C} \left( \frac{f}{2D} - \ln \rho_2 / \rho_1 \right)
$$

El término del  $\ln\!\beta_2/\!\rho_1$  si lo multiplicamos por  $\frac{p_1^1}{q}$   $\frac{p_1^1}{q}$   $\frac{p_1^1}{q}$   $\frac{p_1^1}{q}$   $\frac{p_1^1}{q}$ y se eliminan los términos constantes queda entonces; coro: ln  $\left(\frac{P_2}{P_1}\right)^{1/q}$ , y la ecuación quedará entonces como:

$$
\frac{G^2}{g_c} \left( \frac{f L}{2 D} - \ln (P_2/P_1) \frac{1}{\eta} \right)
$$
 (2.3.31)

Si cambiamos 2.3.30 y 2.3.31 tendremos:

$$
\frac{1}{v_2} \left( \frac{\eta}{\eta + 1} \right) \left( \frac{p_1^{\eta + 1/\eta} - p_2^{\eta + 1/\eta}}{p_2^{1/\eta}} \right) = \frac{c^2}{g_c} \left( \frac{f L}{2 D} - 1 \right) \left( \frac{p_2}{p_1} \right)^{1/\eta} \left( \frac{2}{p_2} \right)^{1/\eta}.
$$

Y despejando el valor de P<sub>1</sub>:

$$
P_1 = \left(\frac{G^2}{G_C \rho_2} \frac{\eta}{\eta+1} P_2^{1/\eta} \left(\frac{fL}{2D} - \ln\left(\frac{P_2}{P_1}\right)^{1/\eta}\right) + P_2^{\eta+1/\eta} \right)^{\eta/\eta+1} {}^{2.3.32}
$$

Oue es la ecuación adiabática, que también nos puede proporcionar el valor de la presión inicial en función de las condiciones fi nales. Henry Y. Mak (18) propone una nueva ecuación para obtener estimaciones más rápidas.

Parte de la definición del número de Mach que es:

 $-48-$ 

$$
M_1 = 1.336*10^{-5} (W/PA^2) * (ZT/PM)^{1/2}
$$
 2.3.33

La ecuación isotérmica basada en las condiciones de entrada es:

$$
\frac{f}{D} = (1/M_1^2) (1 - (P_2/P_1)^2) - \ln (P_1/P_2)^2
$$
 2.3.34

o si es considerada a las condiciones finales en donde nos es más útil:

$$
\frac{f \text{ L}}{D} = (1/M_2^2) (1 - (P_2/P_1)^2) - \ln (P_1/P_2)^2
$$
 2.3.35

Para corparar estas cinco ecuaciones:

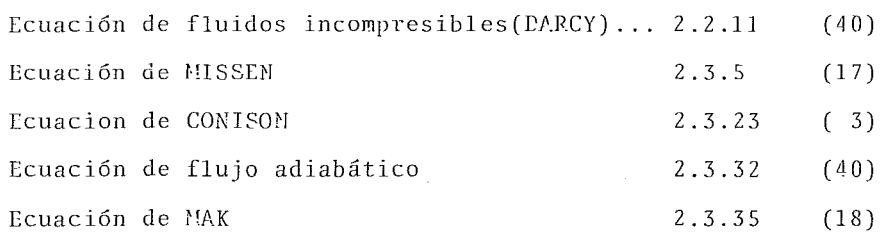

Se ha implementado un programa de computadora llamado 'FCUACIONES" en el que se modifican las condiciones finales y se calculan las presiones iniciales para cada una de estas ecuaciones. El diagrama de flujo se presenta en la figura 2.3.1 Es necesario alimentarle al programa los siguientes datos:

 $F16.2.3.1$  $(A)$ 

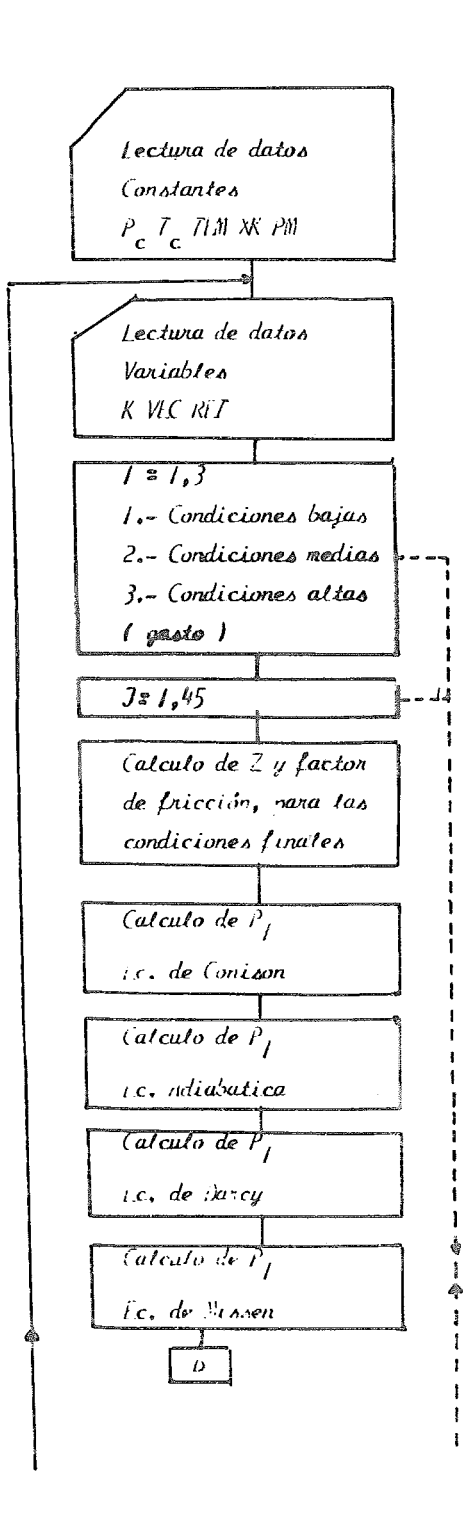

 $F_1/G_2 2.3.1$  $(B)$ 

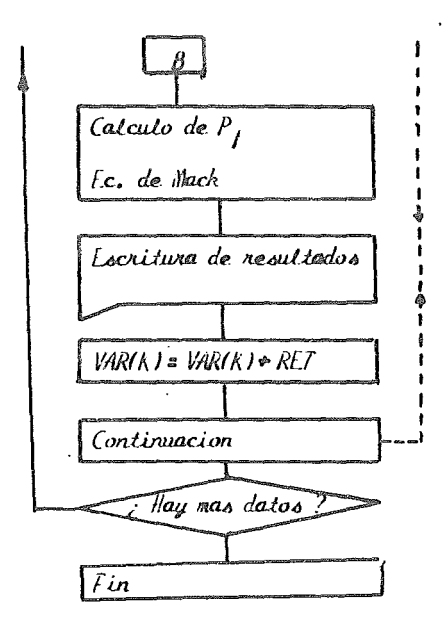

1.- Tarjeta ( formato libre, separado por comas)

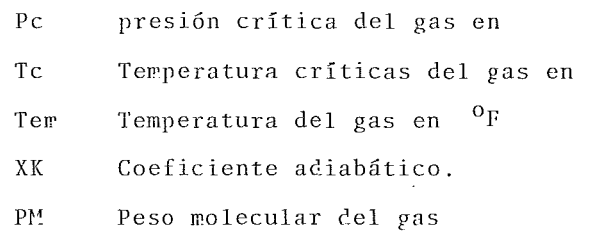

Tarjeta 2

Non: Nombre del gas (alfanumérico)

Tarjeta 3 (formato libre)

K condicion que se va a cambiar, una de las siguientes cuatro:

- Var (1) presión inicial en PSIA
- $Var(2)$ viscosidad en centipoises
- \'ar *(* 3) longitud de la linea en pies
- $Var(4)$ diámetro de la linea en pulgadas
- **P.ET** Cambio de la variable que se eligió para cambiar.

La tercera tarjeta se puede repetir cuantas veces se *desee y* en cada caso se increwentarfi 45 veces la variable que se haya elegido, permaneciendo constantes las otras tres.

Un listado del programa se presenta en el anexo I y a la vez se muestran tambien algunos de los resultados obtenidos por la *cow*putadora, de los cuales se han seleccionado los mas significativos:

 $-50-$ 

#### 2.3.1 Conclusiones sobre las ecuaciones.

De los resultados obtenidos, que en general son los valores mas bajos los que proporcionan la ecuación de l'issen (17). la ecua ción Conison (3) da los siguientes resultados ligerawente was al tos que los de f'issen pero la diferencia entre las dos no es notable.

La ecuación de flujo adiabático da resultados was altos que las dos anteriores cuando el coeficiente  $\eta$  es mayor que l. Aunque la diferencia no es muy sensible y da valores ligerarente abajo de la ecuación de Conison; para flujo isotérmico esto es:  $\eta$  = 1, por lo tanto esta ecuación es recomendable debido a que prevee cambios que las otras no consideran.

La ecuación de Darcy da muy buenos resultados cuando las caídas de presión no son fuertes y presenta la ventaja de que no necesita iteraciones en su cálculo, sino que este es directo, pero para caidas fuertes de presión los valores que proporciona estan fuera de la realidad ( nota: para caidas fuertes de presión tiende a corregirse si la densidad es alta).

La ecuación de Mak está fuera de la realidad para condiciones medias y altas de caida de presión, pues por lo general da valores muy elevados y además tampoco presenta facilidad de cálculo. En conclusión se recomienda la ecuación adiabática nara estos casos, aunque las ecuaciones de Missen y Conison dan buenos resultados tambien.

### 4.- <u>Velocidad</u> Sónica

Existe una limitación fisica en la velocidad de un fluido en una linea de tuberia y esta es, que no es posible rebasar la veloci-

 $-51-$ 

dad del sonido en el gas a las condiciones de prcsion y tewperatura dadas. Si aumentamos la diferencia de presiones el gasto se rá el mismo.

La velocidad sónica de un gas está definida como:

$$
V_{S} = \sqrt{k g_{C} Z R T / P M}
$$

Si en una linea por la que fluye gas a condiciones no sonicas disminuímos el diámetro, aumentará la velocidad si se sigue dis minuyendo el ciámetro la velocidad seguirá aumentando hasta que se alcance la velocidad sonica y si disminuímos aun mas el diámetro encontraremos que la velocidad será la risra, y por lo tan to el gasto másico se verá reducido.

Cuando se disefia una linea es necesario evitar caer en el flujo sonico ya que este nos traerá problemas de ruido y vibraciones en la tubería, aunque el flujo sonico nos proporcionará la maxima capacidad de la linea.

Para encontrar la presión crítica en la cual una linea alcanza el flujo sonico se utiliza la ecuación de Crocker $(2)$ ·

$$
P_{t} = W/D^{2} \frac{(R T(k(k+1))^{1/2}}{11400}
$$
 2.4.2

En este caso el gasto máximo de una linea estará dado por:

$$
W = P_{\frac{1}{2}} D^2 11400
$$
  
(RT/(k(k+1))<sup>1</sup>/2

El minimo diámetro que puede tener una linea o diámetro sonico se rá:

$$
-50-
$$

$$
D_{S} = \left[ \begin{array}{cc} W & (R T/(k(k+1))^{1/2} \\ \frac{P_{t}}{R} & \frac{(R T/(k(k+1))^{1/2}}{11400} \end{array} \right]^{1/2}
$$
 2.4.4

5.- Temperatura de salida de una valvula

Cuando un gas se expande a condiciones adiabáticas este aumentará su energía cinética en base unicamente a su energía interna tra yendo esto una disminución en su temperatura. Este proceso puede llevarse a cabo de tres maneras:

- a.- Isoentálpicamente
- b.- Isoentrópicamente
- c.- Politrópicamente

Si el proceso se lleva a cabo isoentálpicarente, el carbio de la temperatura con respecto a la presion estará dada por:

$$
\frac{\partial T}{\partial P} = \gamma \tag{2.5.1}
$$

Al coeficiente  $\mu$  se le llama coeficiente Joule Thomson y si consideramos las derivadas como incrementos finitos entonces la temperatura final después de una expansión estará dada por:

$$
T_2 = T_1 - \gamma (P_1 - P_2)
$$
 2.5.2

Si el proceso es isoentrópico se cumplirá la relación  $\frac{P_1}{I}P_2V_2^{\prime\prime\prime}$ y el cambio de la temperatura después de la expansión estara dada por:

$$
T_2 = T_1
$$
 (P<sub>2</sub> / P<sub>1</sub>)  $^{M+1/M}$  2.5.3.

-53-

En donde  $\alpha$  es el coeficiente isoentrópico. El proceso realmente se puede consider~r *cowo* un proceso adi5 batico politrópico que se encuentra entre los dos anteriores, pero realmente es muy dificil evaluar exactamente a cual de los dos se acerca mas.

El proceso isoentrópico resulta en temperaturas finales mucho mas bajas que el proceso isoentálpico y la diferncia entre las dos puede ser considerable, sobre todo cuando las expansiones son fuertes, como normalmente sucede en el desfogue de estas valvu-1 as.

La tendencia anterior era, considerar que el proceso era isoentálpico, pero en la actualidad parece inclinarse mas hacia el isoentrópico. Ya Edrnister (52) en su deducción del cálculo del Orificio de una válvula propone un proceso isoentrópico aunque el API RP 520 (47)para el uso de esta miswa ecuación propone el uso de un coeficiente adiabático.

Robert Kcrn (21) propone a su vez que el cálculo de estos orificios así como las expansiones cortas de tuberías deben ser iso entrópicas.

En el programa que se  $e^{xp}$ licará posteriorrente se consideran amhas casos, isoentrópica e isoentálpica y se dejan como opciones.

#### 6.- CALCULO DE UN SISTEMA DE DESFOGUE.

El cálculo de un sistema de desfogue no puede ser hecho con gran exactitud debido a que es dificil conocer todas las variables que intervienen como son: gastos, presiones, propiedades físicas, etc., estas solo pueden ser estimadas de una manera aproxiwada

 $-54-$ 

tratando de acercarse lo mas posible a la realidad.

Si el sistema es subdiseñado, es decir. que el dirensionamiento de las tuberías sea menor que el requerido, las contrapre siones ejercidas sobre las válvulas estarán por arriba de lo permitido (máxima contrapresion permisible) y el gasto que podrán relevar no será el maximo ya que no se podrá lograr un flujo sonico en estas, o si el caso es aun mas critico puede su ceder que las valvulas ni siquiera puedan abrir causando dafios considerables al equipo que protegen. por lo tanto es necesario tratar de evitar sobrepasar este limite.

Por el contrario si nos encontramos demasiado excedidos en el cálculo de estos sistemas, o sea que el sobrediseño sea excesivo estaremos causando un gasto innecesario y si consideramos que en general los diámetros que se utilizan en estos cabezales son grandes, el costo puede ser considerable, además de los pro blemas para poder acomodar en los racks de tubería a secciones de tal magnitud.

Es la maxima contrapresion permitida por lo tanto un limite que no debemos rebasar pero debemos tratar de estar lo mas cercano posible.

Es necesario hacer algunas consideraciones para poder efectuar el calculo de estos sistemas:

a) El régimen de flujo es permanente,es decir que el gas fluyendo ha alcanzado este estado y por lo tanto no es función del tiempo.

 $-5$
- b) Todas las válvulas de desfogue por una misma causa abrenal mismo tiempo.
- c) Las válvulas han sido diseñadas con anterioridad quedando con esto fijo la máxima contrapresion permitida así co mo los gastos y composiciones, la temperatura de relevo y las propiedades fisicas del vas que fluirá por cada una de las tuberias ..
- d) Solawcntc se produce' una falla a la vez o si por la situa ción se ve que existe la posibilidad de que se den varias fallas estas se juntarán en un solo caso.
- e) La presion al final del cabezal principal, ya sea en el tanque (knockout} o en el quemador se encuentra fija.
- f) Se conoce ya la configuración geométrica del sistema así como las longitudes y accesorios para cada tramo.

Consideraremos un tramo como una seccion simple de tuberia, uni camente con sus posibles accesorios.

Lna union será la llegada de dos o mas tramos a un punto dcterminado. Es necesario determinar el orden de cálculo o secuencia que se seguirá para el cálculo de estos sistemas, esto se hará de la manera siguiente;

Se empezará a calcular siempre por el ultimo tramo o cabezal principal, el cálculo se hará de adelante hacia atras, se seleccionará a continuación uno de los tramos que llega a la union de este tramo principal, si corresponde a la salida directa de una valvula, se considerará inmediatamente y se seguirá con los otros tramos con los que se seguirá un procedimiento similar has ta que a la union de uno de estos solo lleguen tramos correspon-

-56-

dientes a vulvulas *en* este caso *se* habrá llepado al final del sistema de dcsfopuc.

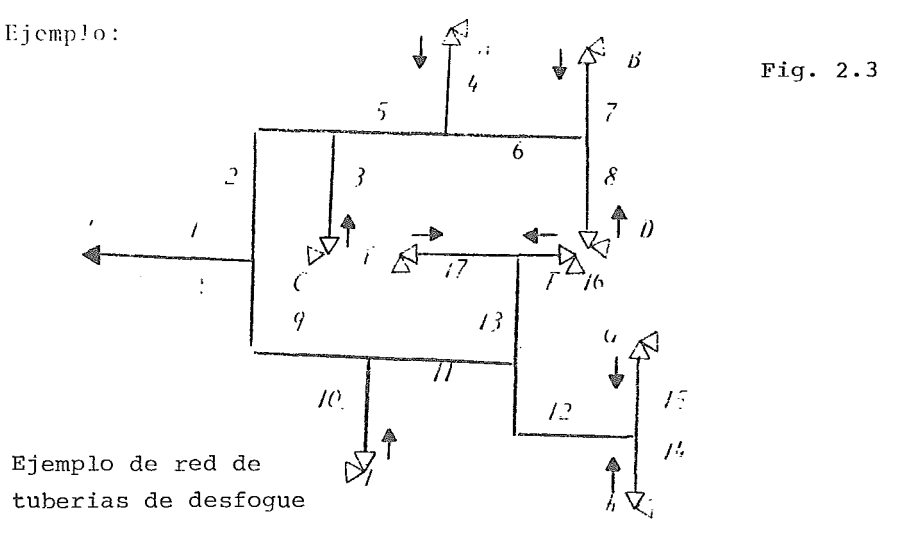

La orden de cálculo es este caso puede ser: <sup>1</sup>,9,10,11,13,17,16,12,15,14,2,3,5,4,6,7,8 Esto quiere decir que calcularemos primero el sistema 1 proceguirewos con el 9, despu6s del 10 y asi sucesivamente. En este ejemplo le hemos puesto letras para denominar a las valvu las de la A a la I. Ahora es necesario conocer las valvulas que desfogan a cada sistema de la manera:

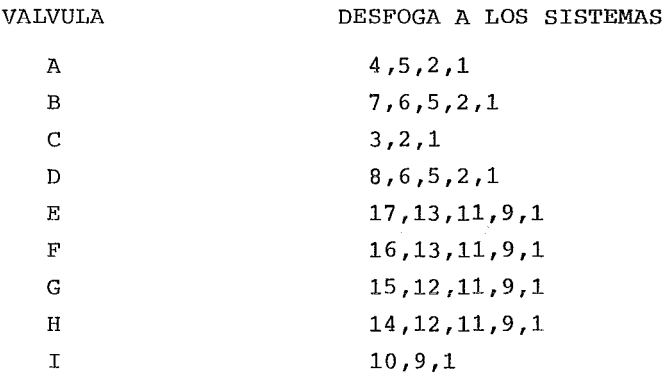

-57-

De esta forma se conocen los gastos que desfogan a cada sistema y partiendo del sistema uno, y siguiendo la orden de cálculo, es posible establecer la contrapresion de cada sistema utilizando alguna de las ecuaciones vistas en la seccion 3 de este capítulo. El dimensionamiento se hará partiendo del diámetro sonico dado por la ecuación de Crocker (2) para el sistema uno, en el caso de que la presión que resulte sea mayor que la maxima contrapresion permitida en la valvula mas crítica de este sistema, se aumentará el diámetro al siguiente comercial.A continuación se pasará al si guiente sistema en la orden de calculo, usando como presion final la contrapresion del sistema uno y nuevamente se comparará la contrapresion obtenida con las maximas contrapresiones permiti das de las valvulas asociadas, aumentando el diametro si es necesario y partiendo tambien del diámetro sónico. Se continuará cal culando segÚn la orden de cálculo, usando como presiÓn final de cada sistema la contrapresion del sistema del cual depende o des foga este. Cuando se llegue a una válvula la comparación se hará contra su maxima contrapresión permitida.

Para evitar que un sistema tenga un diámetro mayor que aquel al cual desfoga, se usará este último como.limitante para el aumento del diámetro del sistema en cuestión y en el caso de que se alcan ce esta limitante se aumentará el diámetro del sistema al que des foga.

### 7.- Programa de Computadora.

Para evitar la gran cantidad de cálculos e iteraciones que es nece sario hacer en el dimensionamiento de los sistemas de relevo de

 $-58-$ 

presion, se ha implementado un programa de computadora, llamado "desfogue", en lenguaje Fortran el cual fue corrido en una compu tadora Univac 1106 y se presenta un listado en el anexo II. El programa consta de 477 instrucciones, además de 4 subrutinas que efectúan lo siguiente:

a.- Sonic Calcula el diametro sonico y selecciona un diametro comercial

- b.- Contp Calcula las contrapresiones para un sistema dado.
- Calcula la temperatura de salida de las valvulas ya sea isoentálpicamente o isoentrópicamente. c.- Tval

d.- Propme Calcula las propiedades medias en un sistema. El prograwa puede calcular a partir de los datos de configuración del sistema y los datos de las valvulas a desfogar en cada falla,, la orden de calculo y proporcionará los diametros seleccionados junto con su contrapresion calculada indicando si el sistema corresponde a una valvula.

Los datos requeridos por el programa son:

Tarjeta <sup>1</sup>

Letreros de comentarios

Tarjeta 2 (formato de NAMELIST con nombre Opcion)

Lopc Si tiene un valor de 2 se calculará la expansion de las valvulas *cowo* isoentálpicamente en caso contrario se considerará isoentrópicamente.

P fija Presion a la salida del sistema uno. Psia

P atm Presion atmosferica. Psia

Toler Maxima tolerancia de error en las terperaturas de salida de las valvulas.

X dim Si tiene un valor de 2 no se dimensionará al sistema si-

-99-

no que solo se calcularaan las contrapresiones. Tarjeta 3 Numero del sistema  $V$ alvula(2) o sistema $(1)$ Sistema al que desfoga Longitud recta de tuberia. ft Diámetro interno. in (opcional) Tarjeta 4 Letrero que diga " Fin de configuración" Tarjeta S Letrero con el nombre de la falla Tarjeta 6 (separados por comas) Numero del sistema que es la valvula Temperatura de relevo. <sup>O</sup>R Presion de relevo. Psia Diámetro del orificio de la valvula. in COLUMNA 1 a 3 S 7 a 9 12 a 19 21 a 28 Maxima contrapresion permisible. Psia ( opcional) Capacidad calorífica del gas(promedio) Btu-hr/lb mol °F Coeficiente adiabático del gas(promedio) Cp/Cv Viscosidad del gas(promedio), centipoises. Factor de compresibilidad del gas (promedio) Peso molecular del gas (promedio) Tarjeta 7 Letrero que diga "Fin de falla" Se deben poner tantas. tarjetas como sistemas se tengan en la red poniendo una tarjeta 4.

-60-

Se deben poner tantas tarjetas 6 como válvulas se tengan en ca da falla poniendo una tarjeta S y una tarjeta 7 por cada falla que se tenga. La caída de presión en las tuberias se considera como isotérmica.

8.- Ejemplo de cálculo.

Para mostrar el uso del programa de computadora "desfogue" se efectuará el dimensionamiento de una red sencilla de tuberia de la forma:

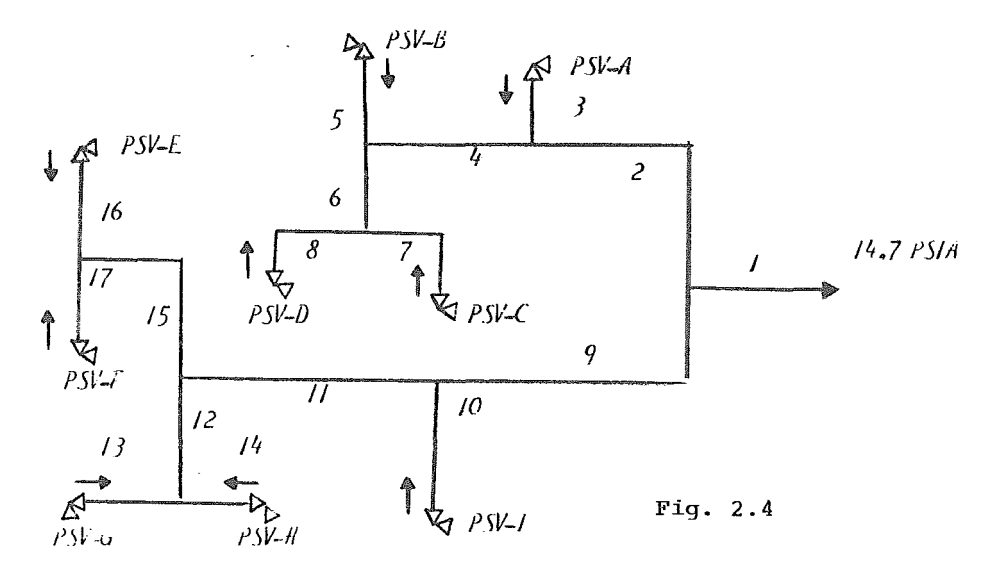

Ejemplo de cálculo en una red de desfogue

Esta red tiene 17 sistemas que tienen las siguientes características:

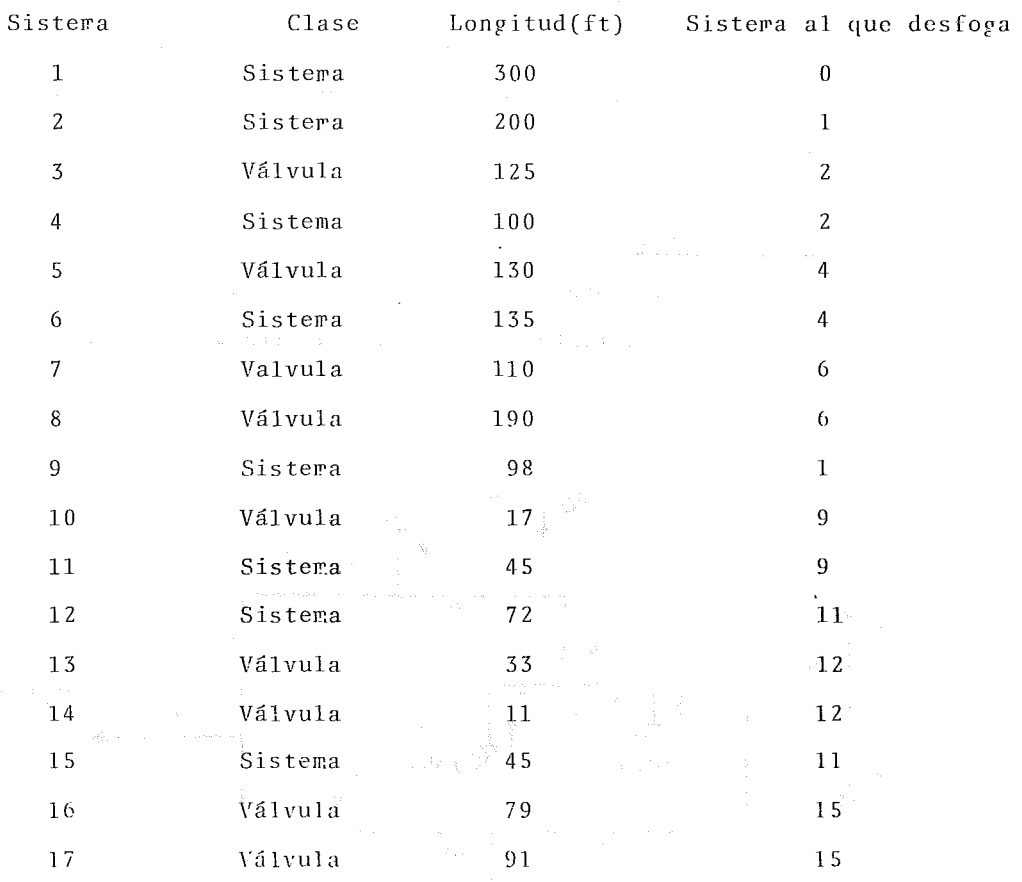

Para la falla en cuestión se tienen 9 válvulas con las siguientes condiciones de relevo:  $\sim$   $\sim$ 

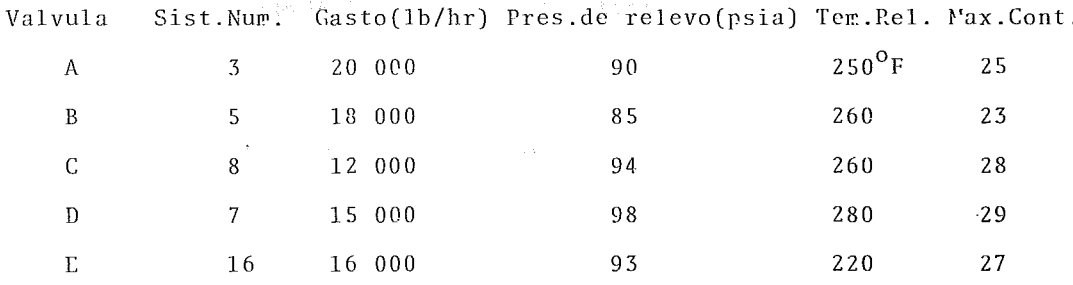

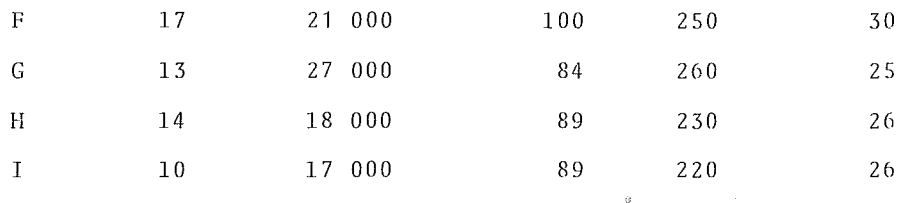

La presion al final del sistema uno es de 14.7 psia. Las propiedades medias a las condiciones de relevo de los gases son, para la falla de prueba:

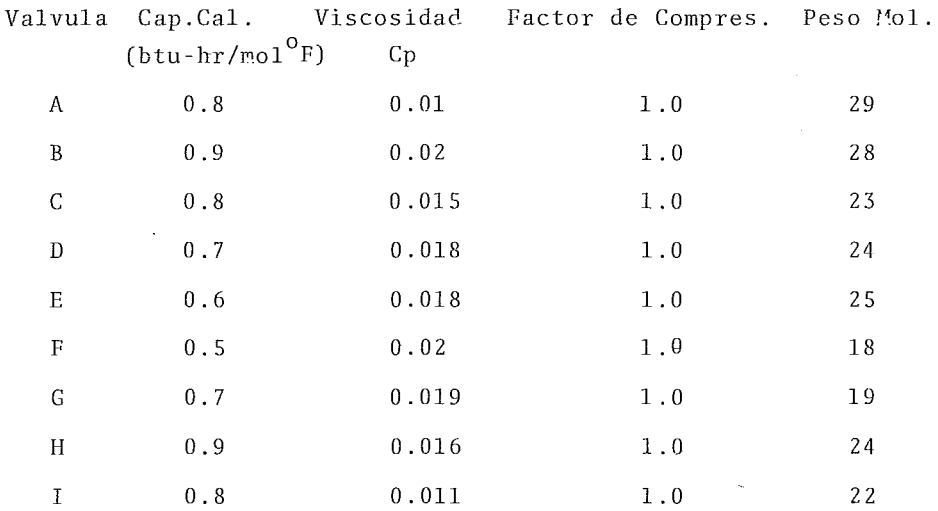

Los resultados se muestran al final del anexo II en la forma en que los proporciona el programa.

La figura V-A del anexo V nos muestra estos resultados sobre la red antes presentada, en las que se puede ver las contrapresiones para cada sitema.

-63-

# Indice de Variables

 $\ddot{\phantom{a}}$ 

 $\frac{1}{2}$ 

 $\pmb{\cdot}$  $\sim$   $\sim$ 

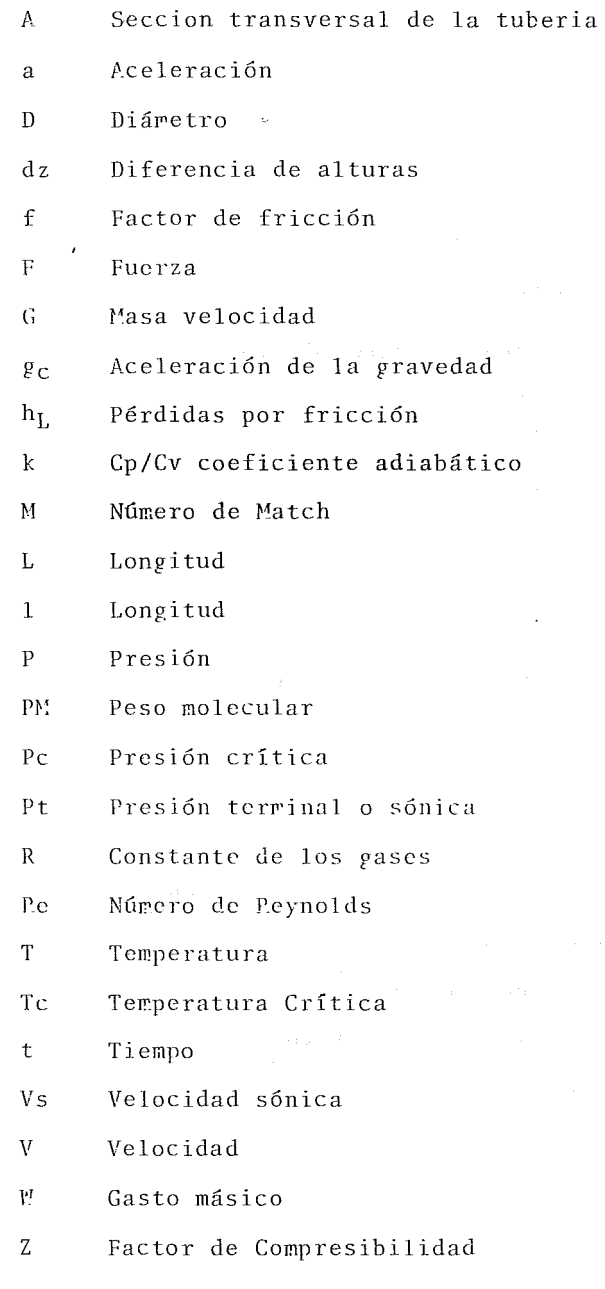

 $\overline{a}$ 

 $\cdot$ 

 $\epsilon$ 

 $\sim 10$ 

**Contract Contract** 

-64-

- $\rho$  Densidad
- m Coeficiente Isoentrópico
- 6 Rugosidad de la tuberia
- Yiscosidad

 $\epsilon$ 

 $\boldsymbol{\cdot}$ 

 $\label{eq:2.1} \frac{1}{2} \sum_{i=1}^n \frac{1}{2} \sum_{j=1}^n \frac{1}{2} \sum_{j=1}^n \frac{1}{2} \sum_{j=1}^n \frac{1}{2} \sum_{j=1}^n \frac{1}{2} \sum_{j=1}^n \frac{1}{2} \sum_{j=1}^n \frac{1}{2} \sum_{j=1}^n \frac{1}{2} \sum_{j=1}^n \frac{1}{2} \sum_{j=1}^n \frac{1}{2} \sum_{j=1}^n \frac{1}{2} \sum_{j=1}^n \frac{1}{2} \sum_{j=1}^n \frac{$ 

 $\label{eq:2.1} \frac{1}{\sqrt{2}}\int_{\mathbb{R}^3} \frac{1}{\sqrt{2}}\left(\frac{1}{\sqrt{2}}\right)^2\left(\frac{1}{\sqrt{2}}\right)^2\left(\frac{1}{\sqrt{2}}\right)^2\left(\frac{1}{\sqrt{2}}\right)^2\left(\frac{1}{\sqrt{2}}\right)^2\left(\frac{1}{\sqrt{2}}\right)^2\left(\frac{1}{\sqrt{2}}\right)^2\left(\frac{1}{\sqrt{2}}\right)^2\left(\frac{1}{\sqrt{2}}\right)^2\left(\frac{1}{\sqrt{2}}\right)^2\left(\frac{1}{\sqrt{2}}\right)^2\left(\$ 

 $\mathcal{L}(\mathcal{L}(\mathcal{$ 

 $\mathcal{L}^{\mathcal{L}}_{\mathcal{L}}$  and  $\mathcal{L}^{\mathcal{L}}_{\mathcal{L}}$  and  $\mathcal{L}^{\mathcal{L}}_{\mathcal{L}}$  $\label{eq:2.1} \frac{1}{\sqrt{2}}\int_{\mathbb{R}^3}\frac{1}{\sqrt{2}}\left(\frac{1}{\sqrt{2}}\right)^2\frac{1}{\sqrt{2}}\left(\frac{1}{\sqrt{2}}\right)^2\frac{1}{\sqrt{2}}\left(\frac{1}{\sqrt{2}}\right)^2\frac{1}{\sqrt{2}}\left(\frac{1}{\sqrt{2}}\right)^2.$ 

 $\frac{1}{2}$ 

# CAPITULO III

"Descripción general de un transiente de presión y gasto y la deducción de sus ecuaciones básicas"

 $\label{eq:2.1} \frac{1}{2} \int_{\mathbb{R}^3} \frac{1}{\sqrt{2}} \, \frac{1}{\sqrt{2}} \,$ 

 $\mathcal{L}(\mathcal{L}^{\mathcal{L}}(\mathcal{L}^{\mathcal{L}}(\mathcal{L}$ 

 $\frac{1}{2}$  in .

 $\label{eq:2.1} \frac{d\mathbf{x}}{d\mathbf{x}} = \frac{d\mathbf{x}}{d\mathbf{x}} \mathbf{x} + \frac{d\mathbf{x}}{d\mathbf{x}} \mathbf{x} + \frac{d\mathbf{x}}{d\mathbf{x}} \mathbf{x} + \frac{d\mathbf{x}}{d\mathbf{x}} \mathbf{x} + \frac{d\mathbf{x}}{d\mathbf{x}} \mathbf{x} + \frac{d\mathbf{x}}{d\mathbf{x}} \mathbf{x} + \frac{d\mathbf{x}}{d\mathbf{x}} \mathbf{x} + \frac{d\mathbf{x}}{d\mathbf{x}} \mathbf{x} + \frac{d\mathbf{x}}{d\mathbf{x}} \math$  $\Delta \sim 10^{11}$ 

 $\sigma_{\rm{max}}$ 

### 1. - OBJETIVO.

El objetivo del presente cápitulo es definir lo que es un transiente, las formas en que se plantean las ecuaciones básicas, así como su utilidad práctica; la solución de las ecuaciones será analizada en capitulos subsiguien tes.

#### 2. - Definicion.

El transiente es un estado transitorio o de cambio, para poder entender mejor este concepto, es necesario hablar nrimero de un estado en el que no existe cambio, esto es el estado estable ó continuo.

Para efecto de lo anterior vamos a considerar una pequeña sección de tubería de longitud  $\Delta 1$ , como es la siquiente figura:

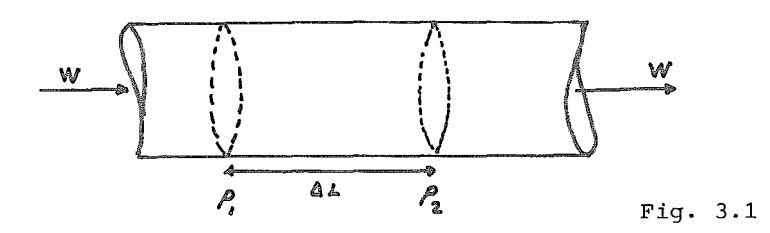

Para considerar un estado estable ó continuo es necesario una condición fundamental, que el gasto másico W en un punto P1, debe ser igual al gasto másico en el punto PZ, es decir, que la acwnulación de la sección de tubería es ceró .

Esta condición tambien debe cumplirse para intervalos de tiempo pequeños ó sea que  $\Delta T \rightarrow 0$ . La importancia de marcar lo anterior, es que podría presen

tarse una confusion con un transiente en estado estable, ya que durante intervalos de tiempo mayor, el estado transitorio puede provocar primero una acu mulación y posteriormente una desacumulación, teniendo en el resultado final de este termino de tiempo una acumulación nula, el cual se puede describir de la siguiente manera:

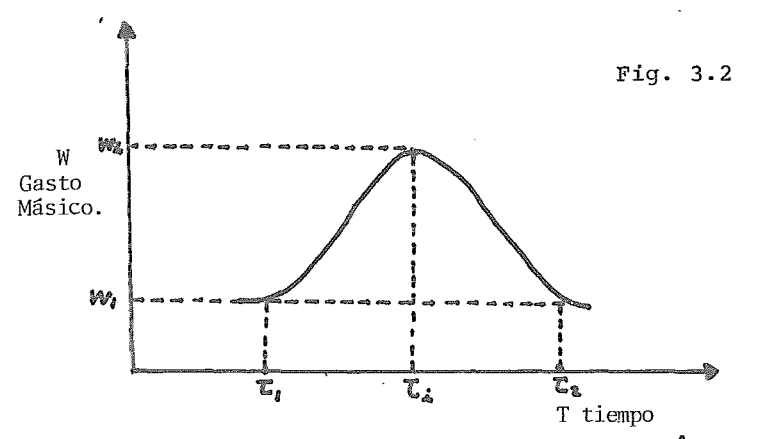

Donde el intervalo de tiempo total será igual a la diferencia T2 - T1. en cuyo termino el gasto másico es el mismo, pero siendo T2 - Ti el tiempo en el que se presenta el estado transitorio, observamos que el gasto másico efectivamente es diferente, aún cuando el efecto total nos indique un estado estable.

Otra diferencia que se observa en estos sistemas, es que en estado estable los parametros como presión, temperatura, densidad, son funciones únicamente de la posición en la linea, es decir, que podemos tener N valores de presión, temperatura, densidad y un gasto másico para describir una linea. En caso de un transiente también estas variables dependen del tiempo, así tendremos N.x M valores de presión, temperatura, densidad y gasto másico.

El transiente puede presentarse para cualquier tipo de fluido, tanto compre

 $-68-$ 

sible como incompresible, aunque en este último la densidad no será una función del tiempo. Tambíen *es* posible tener un transiente para un fluido multifásico, pero en este caso las ecuaciones se complicarían aún más, ya que para estos casos solo se tienen correlaciones especiales para casos de estado estable.

Este estudio se va a limitar al transiente de fluidos compresibles, aunque los fluidos incompresibles se tratarian de una manera similar, unicamente con la snlvedad de que *es* necesario introducir una ecuación de estado para determinar la densidad, tambien es necesario el análizar la posibilidad de que se presente un golpe de ariete.

Existen tres maneras de presentar un transiente en un sistéma de transporte de gas, y estos son:

1.- El transiente es generado en la carga, o sea que la entrada al sistema varía con este sistema y el tran5iente se propaga a travez del-sistema. 2.- Si un equipo de compresíon. opera con flujo que varíó ó una variación de potencia con el tiempo. Esto genera un transiente que se propaga en ambas direcciones del punto de generación.

3.- Cambiando la configuración de la trayectoría de una red de tuberías se provoca también un transiente que se propaga en el sistema.

3.- Ecuaciones básicas.

El múdelo matemático del que se parte, para interpretar el transiente se plantea con la siguiente definición:

Una sección de tubería se puede definir como un tubo de díamctro constánte que tiene solamente una entrada y una salida.

Todas las tuberías que transportan gas son redes de secciones simples de tu

 $-$ - $-$ 

bería unidas atravéz de varios elementos, como son compresores, codos, val vulas, etc.

Las tres ecuaciones básicas de conservación que se pueden aplicar a la tu bería son:

a.- Conservación de Masa.

- b. Conservación de Momento.
- c. Conservación de Energía.

No es necesaria la aplicación simultánea de las dos ultimas, ya que más ade lante se demuestra la simplificacion usando conservación de momento. Si el gas dentro de la tubería está definido como un sistema termodinamico entonces el sistema puede intercambiar masa y momento con el universo en solo dos puntos, en la entrada y en la salida de la tubería.

El sistema puede intercambiar energía en cualquier punto a lo largo de la sección de tubería y después a los alrededores. Para esto es necesario eva luar los coeficientes de transferencia de calor del gas a las paredes de la tubería y también a los alrededores; para lo anterior se requiere conocer los coeficientes de transferencia de calor de la tubería, las característi cas predominantes de los alrededores y la temperatura del medio que rodea la sección de tubería. Condiciones en las cuales nos ponen en una situación de aproximación de los valores reales, con un considerable margen de desvia ción.

Por esta razón solo se obtendrá con el propósito del análisis, un perfil de temperaturas de una forma aproximada.

3.1. - Conservación de Masa,

La ecuación de continuidad establece que el flujo másico neto que fluye hacia el exterior de un volumen es igual a la velocidad con que decrece ó au

 $-70-$ 

menta la masa dentro el volumen.

Para una tubería de sección constante, la expresión matemática de la ecuación de continuidad es:

$$
\frac{\partial \rho v}{\partial x} = - \frac{\partial \rho}{\partial t}
$$
 ...3.1.1.

Si como se muestra en la siguiente figura, una sección de tubería, se asu me que el gas solo fluye através de las ares marcadas como  $A1$  y  $A2$ . El cam bio de la masa por unidad de tiempo ( $\triangle$ T) que ocurre en el volumen encerra do entre A1 y A2 y las paredes de la tubería, es la suma de la masa que en tra y que sale de la tubería, se puede anotar:

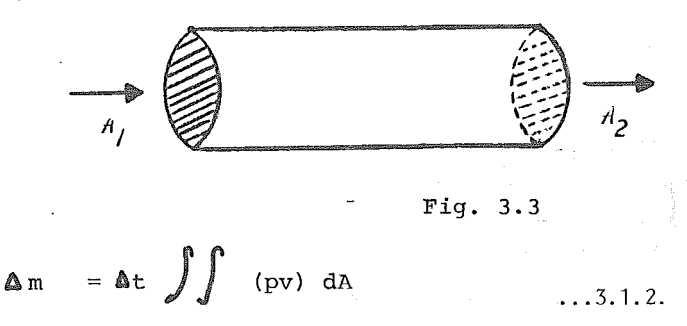

(Entradas y Salidas)

Otra expresión para el cambio de la masa por unidad de tiempo es:

$$
\Delta m = -\text{at} \iiint \frac{\partial \rho}{\partial t} dv \qquad \qquad \dots 3.1.3.
$$
  
(Tubería, Secc., Vol..)

Igualendo ambas expresiones obtendremos lo siguiente:

$$
\iiint \rho v \, dA = - \iiint \frac{\rho}{\rho^2} \, dv \qquad \qquad \dots 3.1.4.
$$

 $-7 -$ 

Y por el teórema de divergencía:

$$
\iiint_{\mathcal{S}} \left( \frac{\partial (p\mathbf{v})}{\partial \mathbf{x}} + \frac{\partial p}{\partial \mathbf{t}} \right) \, \mathrm{d}\mathbf{v} = 0 \qquad \dots 3.1.5.
$$

Si consideramos que el vollunen V es arbitrario, y la integración de la re lación 3.1.5 es continua:

$$
\frac{\partial(\rho v)}{\partial x} = - \frac{\partial \rho}{\partial t} \qquad \qquad \dots 3.1.6.
$$

Que es la ecuación básica que vamos aplicar;

# 3.2. - Conservación de Momento,

Para el propósito de está derivación vamos a considerar un volumen, que se encuentra dentro de tma sección de tubería de longitud dx y area transversal igual a A como se muestra en la siguiente figura:

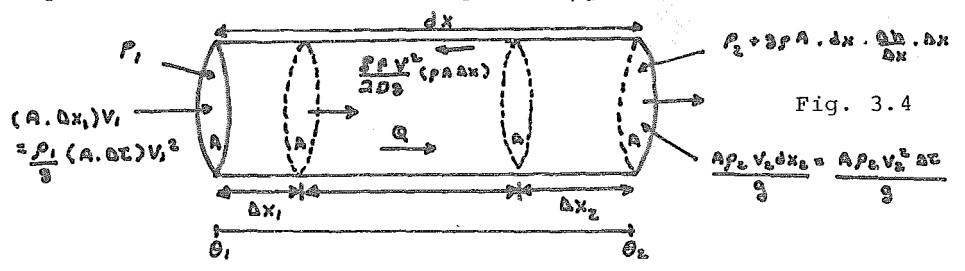

Vamos a enfocar nuestra atención en un balance de fuerzas, dentro del voluantes mencionado, la fuer:a neta que actúa sobre el gas dentro de este volumen, es la suma de las fuerzas debidas al gradiente de presión del gas, con las paredes de la tubería, y las fuerzas debidas a la elevación.

Considerando la dirección positiva de las fuerzas aplicadas al gas en la dirección positiva de dx.

-7?-

Las cantidades se pueden definir de la siguiente manera:

$$
\frac{p_1 + p_2}{2} = p \qquad \text{or} \qquad \mathbf{A}^p = p_2 - p_1 \dots 3.2.1.
$$
  

$$
\mathbf{A}^p = p_2 - p_1 \dots 3.2.1.
$$
  

$$
\mathbf{B} = \mathbf{B}_2 - \mathbf{B}_1 \dots 3.2.1.
$$
  

$$
\mathbf{B} = \mathbf{B}_2 - \mathbf{B}_1 \dots 3.2.1.
$$
  

$$
\mathbf{B} = \mathbf{B}_2 - \mathbf{B}_1 \dots 3.2.1.
$$
  

$$
\mathbf{B} = \mathbf{B}_2 - \mathbf{B}_1 \dots 3.2.1.
$$
  

$$
\mathbf{B} = \mathbf{B}_2 - \mathbf{B}_1 \dots 3.2.1.
$$
  

$$
\mathbf{B} = \mathbf{B}_2 - \mathbf{B}_1 \dots 3.2.1.
$$

$$
\mathbf{\Delta}\mathbf{h} = \mathbf{h}_2 - \mathbf{h}_1
$$

Las fuerzas debidas a la fricción pueden ser obtenidas de la expresión de pérdida energía por fricción por unidad de masa y por unidad de longitud, (ecuación de Darcy).

$$
E_f = \frac{f v^2}{2Dg} \qquad \qquad \ldots 3.2.2.
$$

La masa que se encuentra dentro de este volumen es  $(A. dx)$   $\beta$ . En donde *i x* dx sería el volumen; entonces las pérdidas por fricción del gas a través de la longitud se pueden expresar como:

$$
\frac{f v^2}{2 D g} (\boldsymbol{\beta} \cdot (\text{A.dx})) dx
$$
 ...3.2.3.

Notese que estamos obteniendo el producto de las pérdidas debidas a la fricción por unidad masa y por unidad de longitud por la masa contenida dentro de este volumen y por la longitud total.

La energía perdida debido a la fricción durante el desplazamiento también --

puede escribirse como:

$$
F f \cdot dx \qquad \qquad \ldots 3.2.4.
$$

Donde el signo resulta de la dirección negativa de Ff, por lo que entonces:

$$
-Ff.dx = \frac{f v^2}{2 D} \rho (A.dx) . dx
$$
 ...3.2.5.

Rearreglando ésto:

$$
\mathbf{F} \mathbf{f} = -\frac{\mathbf{f} \mathbf{v}^2}{a D g} \boldsymbol{\mathscr{P}} \text{ (A.} dx) \qquad \qquad \dots 3.2.6.
$$

Las fuerzas debidas al gradiente de presión Fp son:

$$
\mathbf{FP} = -\frac{dp}{dx} \quad \text{(A.dx)} \tag{3.2.7} \tag{3.2.7}
$$

Si dP/dx es una cantidad negativa, esta fuerza es positiva.

Las fuerzas debidas a la elevación se conocen como cabeza estática y pueden escribirse como:

$$
Fg = - (PA.dx) dh/dx \qquad \qquad \ldots 3.2.8.
$$

Si dh/dx es negativa Fg es positiva.

La fuerza debida a la velocidad de cambio de momento dentro del volumen es:

$$
Fm = \underbrace{A \cdot dx}_{g} \cdot \underbrace{d \cdot g \cdot v}_{g \cdot t} \qquad \qquad \dots 3.2.9.
$$

Considerando ahora la adición de momento al volumen, por la cantidad de gas que se adiciona a la entrada de area A1,el cual es en el incremento de tiempo liT. El cambio en el momento total dentro del volumen es:

$$
\int_0^{\infty}
$$
 / g (A.ax) V ...3.2.10.

La velocidad promedio del gas entrante puede ser representada por:

 $V = \Delta x'$  /  $\Delta T$ 

Entonces  $\Delta x' = V \Delta t$  del cual el cambio de momento del gas debido al gas ent trante queda como:

$$
\int (A. \Delta t) v^2 / g
$$
 ...3.2.11.

El cambio de momento del gas debido al gas que sale es similar:

$$
(\mathbf{A}.\mathbf{A}\mathbf{t})\mathbf{v}^2/\mathbf{g}+\sum_{\mathbf{Q}X}(\boldsymbol{\beta}(\mathbf{A}.\mathbf{A}\mathbf{t})\mathbf{v}^2/\mathbf{g})\,\mathrm{d}x
$$
...3.2.12.

Así el cambio neto de momento debido al movimiento del gas es:

$$
\partial/\partial x \quad (\rho \quad (A.A.t)\nabla^2/q) dx) \qquad \qquad \ldots 3.2.13.
$$

Si A y At son independientes de x podemos rearreglar lo anterior a la fonna:

$$
(1/g(\frac{\Delta}{dx}(\rho v^2))
$$
 (A. dx)) At ...3.2.14.

Si Fm es el cambio neto de momento en el tiempo AT entonces:

$$
Fm = 1/g \frac{\partial \rho v^2}{\partial x} \quad (A. dx)
$$
 ...3.2.15.

Las fuerzas aplicadas al gas deben ser igual por lo tanto a las fuerzas de energía cinética del gas y tenemos:

$$
-\frac{f v^2}{2Dg} \oint (A. dx) - \frac{\partial p}{\partial x} (A. dx) - \oint (A. dx) \frac{\partial h}{\partial x}
$$
  
=  $\frac{1}{\frac{d}{dx}} \frac{\partial \rho v}{\partial t} (A. dx) + \frac{1}{\frac{d}{dx}} \frac{\partial}{\partial x} (\rho v^2) (A. dx)$  ...3.2.16.

÷,

-75-

Rearreglando elementos llegamos a la siguiente relación:

$$
g \frac{\partial P}{\partial x} + \frac{\partial (\rho v)}{\partial t} \frac{\partial v^2}{\partial x} + \frac{g \partial h}{\partial x} + \frac{f \rho v^2}{2 D} = 0 \dots 3.2.17.
$$

Que es la ecuación de conservación de momento para la sección de tubería.

3.3. - Ecuación de Estado.

En las dos ecuaciones anteriores obtenidas, teníamos dos varia bles independientes, posición y tiemno, y tres variables depen dientes, presión, densidad y velocidad. Para determinar una so lución es necesario, una tercera ecuación, esta es la ecua ción de estado.

En este caso utilizaremos la ecuación del gas ideal modificada a travéz del factor de compresibilidad (21).

$$
P = \n\begin{array}{c}\n0 & Z & R \\
\hline\n1 & 44 & M\n\end{array}
$$

 $\ldots$  3.3.1.

Una ecuación empírica que puede ser utilizada para obtener el factor de compresibilidad de una forma aceptablemente aproxima da es la siguiente:

$$
Z = 1 + (0.257 - 0.533 \cdot \frac{\Theta}{c}/\Theta) P/P_c
$$
 ...3.3.2.

En donde el subíndice C indica las propiedades de temperatura y presión críticas.

3.4. - Incorporación del Perfil de Temperaturas dentro de la Ecuación de Momento.

En algunos casos podemos sustituir en la ecuación de momento el valor de presión auc nos da la ecuación de estada.

 $gp\ d\ h/\partial x + g\ R/M$  ( $p z\partial\ \Theta/\partial x + \theta\partial\rho z/\partial x$ ) +  $d\rho v/dt + d\rho v^2/dx + f\rho v^2/2D = 0$  $\ldots 3.4.1.$ 

Con la ecuación de continuidad y la anterior relación podríamos obtener una sola igualdad que sería una derivada parcial de segundo orden, esto nos llevaría a un modelo matemático más comple jo, por lo oue las dos relaciones son tratadas senaradamente has encontrar la solución.

3.5.- Condiciones a la Frontera y Condiciones Iniciales.

El especificar las condiciones iniciales del gas, ya sea, por sus propiedades como; densidad, presión, nasa velocidad ó volu men, nos proporcionara un nunto de inicio, para una integración numerica. La forma de introducir estas variables, es obtener los valores en los distintos puntos a lo largo de la tubería y de está manera si algdn error es introducido en alguna de las condiciones iniciales este debe ser gradualmente eliminado por la integración numerica. Es recomendable nartir de configuracion de estado estable a lo largo de la sección.

De acuerdo a las ecuaciones diferenciales que se tienen, es necesario especificar dos condiciones a la frontera, si se quiere tener una solución unica y estable. Las posibles condiciones en este problema son:

a.- Presión a la entrada.

*-17-*

b.-Velocidad a la entrada.

c.- Masa por unidad de tiempo a la entrada.

d.- Presión a la salida.

e.- Velocidad a la salida.

f.- Masa por unidad de tiempo a la salida.

Estas variables deben de ser fijadas como una función del tiempo y cuando esto sea las otras variables restantes tendran un valor unico, además de que será posible determinar los valores de presión, gasto y velocidad en los puntos intermedios de la linea.

Desde el punto de vista matemático son posibles los valores negativos , para la densidad y para la velocidad, pero del punto de vista físico, tenemos que la velocidad es un vector y por lo tanto tiene dirección y sentido, por lo aue es lógico que se con sideren valores positivos y negativos, que nos indican la direc ción del flujo ( negativo = sentido contrario a lo considerado  $inicialmente = reversible1$ .

No sucede lo mismo con la densidad, la cual es una cantidad escalar, lo cual nos indica que no tiene sentido el hablar de den idades negativas, por lo que será necesario cuidar que la densi dad seá una función de tiempo y espacio positiva.

Es también conveniente el tomar a las dos condiciones a la fron tcra en el mismo punto, es decir, ya sea a la salida ó la entra da pues fisicamente es más facil el poder controlar está situación, debido a alguna acción tomada anteriormente en un solo pun

-78-

to como es el abrir una válvula, en cambio el considerarlo en puntos distintos nos llevara al problema de poder obtener un -buen control físico sobre estas variables.

Indice de Variables.

- A Area de la sección de tubería.
- D Díametro de la tubería.
- f Factor de fricción.
- g Aceleración de la gravedad terrestre.

h Aitura.

M Masa entrante ó saliente.

P Presión del gas.

Pc Presón crítica del gas.

- R Constante de los gases.
- t, T Tiempo.
- V Velocidad.
- w Gasto másico.
- x Distancía.
- z Factor de compresibilidad.
- Al Longitud.
- $\Theta$  Temperatura
- @e Temperatura critica.

 $\rho$  Densidad.

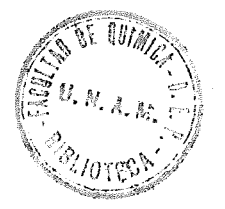

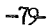

 $\mathcal{L}(\mathcal{L}(\mathcal{$ 

#### **CAPITULO**  $IV$

 $\bar{z}$ 

"Calculo de una linea simple de tuberia soretida a un transiente de presion y gasto masico"

 $\label{eq:2.1} \frac{1}{\sqrt{2}}\sum_{i=1}^n\frac{1}{\sqrt{2}}\sum_{i=1}^n\frac{1}{\sqrt{2}}\sum_{i=1}^n\frac{1}{\sqrt{2}}\sum_{i=1}^n\frac{1}{\sqrt{2}}\sum_{i=1}^n\frac{1}{\sqrt{2}}\sum_{i=1}^n\frac{1}{\sqrt{2}}\sum_{i=1}^n\frac{1}{\sqrt{2}}\sum_{i=1}^n\frac{1}{\sqrt{2}}\sum_{i=1}^n\frac{1}{\sqrt{2}}\sum_{i=1}^n\frac{1}{\sqrt{2}}\sum_{i=1}^n\frac$  $\label{eq:2.1} \frac{1}{\sqrt{2}}\int_{\mathbb{R}^3}\frac{1}{\sqrt{2}}\left(\frac{1}{\sqrt{2}}\right)^2\frac{1}{\sqrt{2}}\left(\frac{1}{\sqrt{2}}\right)^2\frac{1}{\sqrt{2}}\left(\frac{1}{\sqrt{2}}\right)^2\frac{1}{\sqrt{2}}\left(\frac{1}{\sqrt{2}}\right)^2.$  $\frac{1}{2}$  $\mathcal{L}(\mathcal{A})$  and  $\mathcal{L}(\mathcal{A})$  .  $\sim 10^{11}$ 

## 1.- Objetivo

En el capitulo 3 se desarrollaron una serie de ecuaciones básicas, que nos servirán para deterwinar un sistewa que se encuentra en régimen permanente pero estas ecuaciones quedaron en forra de ecuaciones diferenciales parciales y por lo tanto su solución no fue dada. En este capitulo se aplicará el método utilizado por Halbert P.W. y L.A. Lotito (30) para re solver un transiente de presion y pasto para una linea de tuberia, compuesta solawente por una seccion sencilla de tubo, con una sola entrada y una sola salida. El wétodo utilizado es un método explicito, es decir que si tubieramos una red de tuberia, tendriamos que calcular linea por linea, lle vándose con esto un gran tiempo de cálculo aunque una pequeña capacidad de memoria.

El programa desarrollado por Halbert Y Lotito (31) se llama PIPERTRAN IV y sirve para el cálculo de redes de tuberia que transportan pas. Otro prorrawa importante que calcula una red de tuberia, de una manera explícita, es el diseñado por Lon don Station (L.P.S.), cuyo nombre es SATAN(Steady and Transients Analysis in Networks) (32), en el que se pueden obtener tanto la red en estado estable, *como* proporcionarle a esta una condición de estado inestable y el programa hará el análisis ·cowpleto de la red.

No se dispone de estos prograras, solarente se tiene un esbozo de la técnica usada en cada uno de estos y en su oportunidad se dará una breve descripción de coro funcionan. La idea, entonces, de el capitulo, es la de crear un prograra

-81-

propio, con sus limitaciones, que nos pueda determinar el transiente de presion en una sección de tuberia y nos pueda dar esto los primeros resultados de transiente, para noder determinar los tiempos promedio en que las tuberias que se estan llenando alcanzan el estado estable y si el metodo empleado para el cálculo de los sitemas de desfogue, es decir a estado estable, es el correcto o si es necesario entonces hacer alguna otra consideración al calcular estos sistemas. Por lo tanto podemos decir que este programa servirá para hacer un análisis cualitativo so bre el transiente de una red de desfogue

Hay que tomar en cuenta que el rétodo desarrollado en PIPERTRAN IV es principalmente utilizado en un transiente oscilatorio, que es aquél en que las variables de presion, pasto y temperatura cambian peneralmente de una forma oscilatoria senoidal con respecto a un intervalo pequeño de tierpo ( generalmente parten de un estado estable), pero en el que sin erbargo, las condiciones proredio en un tierpo mavor, poderos decir que se rantienen cons tantes, pues las variables cambian con valores por arriba y abajo de estas condiciones. Por lo tanto va a ser necesario adap -tar este método al tipo de transiente que podemos tener durante un desfogue a una tuberia, que consiste en partir de una tube ria por la que no existe flujo, es decir toda tiene la misma pre sion, y empezar a aplicarle una presion en uno de sus extremos y redir el tierpo en el que se obtiene el régiren perranente de es te flujo, además se obtendrán una serie de gráficas para mostrar este cambio de una manera mas objetiva.

Todo esto nos llevará a poder explicar un primer modelo de transiente de presion y casto, que nos servirá de comparación para

 $-82$ 

cuando tratemos de explicar los modelos mas complicados en los siguientes capítulos.

# 2.- Ecuaciones iniciales

Es necesario aclarar en esta sección, que en desarrollo de este modelo no se considerará a la temperatura como una variable ni dependiente del tierpo, ni dependiente de la longitud del tubo, es decir que todo el proceso se considerará *cowo* isotér- ~ico, pues un cambio de tc~peratura nos obliraria a considerar ese cambio en la densidad, y además seria necesario introducir este modelo en ecuaciones en las que estuvieran consideradas los coeficientes de transferencia de calor.

La primera ecuación propuesta es la ecuación de continuidad que fue vista con wayor detalle en su desarrollo en el capitulo 3;

$$
\frac{\partial \rho v}{\partial x} + \frac{\partial \rho}{\partial t} = 0 \qquad 4.2.1.
$$

No es necesario por lo tanto una mayor explicación con respecto a esta ecuación.

La segunda ecuación también fue desarrollada en el capitulo anterior, teniendo su forma isotérmica como:

$$
q \frac{\partial P}{\partial x} + \frac{\partial (\rho v)}{\partial t} + \frac{\partial (\rho v^2)}{\partial x} + \rho q \frac{\partial h}{\partial x} + \frac{f \rho v^2}{2 D} = 0
$$
 4.2.2.

Esta ecuación es el balance de energía aplicado en una sección diferencial de un tubo simple, por el que circula pas.. Vemos los términos; en la ecuación anterior, que representan a la energía cinética. Estos son:

$$
\frac{\partial (\rho \text{v})}{\partial t}, \frac{\partial (\rho \text{v}^2)}{\partial x}
$$

-83-

Si los multiplicamos por el cociente A/A en donde A es el área correspondiente a la sección transversal por la que fluye el gas, la ecuación no se altera y queda como:

$$
\frac{\partial (\rho v \lambda)}{\partial t} \cdot \frac{1}{\lambda} \qquad , \qquad \frac{\partial (\rho v^2 \lambda)}{\partial x} \cdot \frac{1}{\lambda} \qquad 4.2.4.
$$

Si el gasto másico se puede definir como una función de la densidad, la velocidad y el área de flujo de la forma o= vAP Si lo sustituíros en la ecuación anterior tendreros:

$$
\frac{\partial}{\partial t} \cdot \frac{1}{\lambda} \qquad , \quad \frac{\partial}{\partial x} \cdot \frac{1}{\lambda} \qquad , \quad \frac{4.2.5}{\lambda}
$$

El carrbio del gasto con respecto a la distancia y el cambio del mismo con respecto al tiempo es en la mayoría de los casos despreciable con respecto a los carbios debidos a la presión, con respecto a la distancia, por lo que numerosos autores no lo toman en cuenta, como son: Streeter (28), Stoner (28) y Lotito(30) en el desarrollo de PIPEP.TRAN IV asi que en este caso podemos considerar que:

$$
\frac{\partial \Omega}{\partial t} \cdot \frac{1}{A} + \frac{\partial (\Omega V)}{\partial x} \cdot \frac{1}{A} \approx 0
$$

En el capítulo VIIIanalizareros el método propuesto por  $\mathbb{F}$ . You (29) en el que se hace una evaluación del error cometido al ha cer la consideración anterior y la forma de corregirlo, pero por lo tanto supondremos que es válida la consideración que he mos torado.

La ecuación 4.2.2. entonces *se* puede reducir a

 $\cdot$ 

$$
g \frac{\partial p}{\partial x} + \rho g \frac{\partial h}{\partial x} + \frac{f \rho v^2}{2 D} = 0
$$
 4.2.7.

 $-8-$ 

El término  $V^2$ en la ecuación anterior corresponde al vector velocidad que tiene una dirección indicada por el signo y por lo tanto no debe ser condiderada como elevada al cuadrado, sino de la forma  $V$   $|V|$ , pues si el signo es negativo esto nos indicará que el flujo va en la dirección contraria a la que habíamos supuesto, esto es, un flujo reversible, por lo tanto la ecuación 4.2.7. se convierte en:

$$
\int \rho g \frac{\partial h}{\partial x} + g \frac{\partial p}{\partial x} + f \frac{\partial v}{\partial x} \left| v \right| = 0
$$
 4.2.8.

En este momento tenemos 2 ecuaciones ( $4.2.1$  y  $4.2.8$ .) en las que teneros 3 variables dependientes que son: presion, densidad y velocidad, y por lo tanto nuestro sistema está indeterminado y es necesario entonces contar con otra ecuación, que correspon de a una ecuación de estado de la forma:

$$
P = Q Z R Q
$$
 4.2.9.

En donde Z es el factor de compresibilidad, que tarnbien depende de la presion y la terperatura.

In el capítulo II se vió como calcular Z en funciones de la pre sion, temperatura y las propiedades críticas, pero en muchos ca sos se necesita una ecuación, que aunque no dé resultados muy .exactos pero si satisfactorios. llalbert y Lotito (30) proponen la siguiente ecuación:

$$
Z = 1. + a P + b P
$$
 4.2.10

$$
-85-
$$

Y para los valores de a y b tenewos:

/

$$
a = 0.257 / PC
$$
  

$$
b = -0.533 \ThetaC / PC
$$
 4.2.11

Esta ecuación por lo tanto también es función de las propiedades criticas, pero es mas sencilla·de resolver.

No es necesario usar, necesariamente la ecuación de estado de gas ideal corregida por el factor de compresibilidad, sino que puede ser sustituída por cualquier otra ecuación de estado, pero su forma de resolver será mas complicada que la que aquí se presentará y la derivación será distinta a la mostrada. Si ahora regresamos a la ecuación de continuidad dada por la e-

cuación 4.2.1. y multiplicamos también por el cociente de áreas *AlA* esta se convierte en :

$$
\frac{\partial (\rho \vee A)}{\partial x} \cdot \frac{1}{A} + \frac{\partial \rho}{\partial t} = 0
$$

Si sustituímos el valor del producto Q= **PV**A (gasto másico) en la ecuación anterior tendremos entonces:

$$
\frac{\partial \Omega}{\partial x} \cdot \frac{1}{A} + \frac{\partial \Omega}{\partial t} = 0
$$
 4.2.13

Y si rearreglamos la ecuación 4.2.9. para poder obtener la densidad como una función de la presion:

$$
\mathcal{P} = \frac{P (MW)}{Z R \Theta} \qquad 4.2.14
$$

Y si la sustituimos en la ecuación 4.2.13 para eliminar la densidad, llegaremos a :

$$
\frac{\partial \Omega}{\partial x} \cdot \frac{1}{A} + \frac{\partial (P (MW))}{Z R \otimes d t} = 0
$$
 4.2.15

$$
-86-
$$

y nuevamente se considera un flujo isotérrico en el que la terperatura no varía ni con la distancia ni con el tierpo, entonces se podrá tomar a ésta coro una constante quedando la derivada co *mo:* 

$$
\frac{\partial Q}{\partial x} \cdot \frac{1}{A} + \frac{(MW)}{Z \cdot R} \frac{\partial P}{\partial t} = 0
$$
 4.2.16

Y rearreglando esta ecuación nos queda cowo:

$$
\frac{\partial P}{\partial t} = -\frac{Z \ R \ \Theta}{(MW) A} \frac{\partial Q}{\partial x}
$$
 4.2.17

Si el valor de P. lo tomamos como  $10.72$   $(lb/in<sup>2</sup>)(ft<sup>3</sup>)/(mol)(R)$ para transformar la presion de  $1b/ft^2$  a  $1b/in^2$  y si el área de flujo está definida por A = $\pi D^2 / 4$  y sustituímos estos valores en la ecuación 4.2.17 tendremos que:

$$
\frac{\partial P}{\partial t} = -\frac{10.72 Z \Theta}{(\pi/4) (MW) D^2} \qquad \frac{\partial Q}{\partial x}
$$
 4.2.18

Y efectuando las operaciones:

$$
\frac{\partial P}{\partial t} = -\frac{13.66 \text{ Z } \Theta}{(MW) D^2} \qquad \frac{\partial Q}{\partial x}
$$
4.2.19  
Si los términos constantes los agrupanos en uno solo, de la ma-

nera siguiente , tendremos que ;

$$
C_1 = \frac{13.66 \text{ Z } \Theta}{(MW) D^2}
$$
 4.2.20

Y la ecuación 4.2.19 se puede reducir a la forma de las ecuaci<u>o</u> nes diferenciales:

$$
\frac{\partial P}{\partial t} = -C_1 \frac{\partial Q}{\partial x}
$$
 4.2.21

De aquí vemos que el cambio de la presión con respecto al tiempo

$$
\textcolor{red}{\textbf{-87}}\textcolor{white}{\bullet}
$$
va a ser directamente proporcional al cambio del gasto másico con respecto a la distancia, y cuando se alcance el régimen permanente y se tenga entonces que:

$$
\frac{\partial x}{\partial x} = 0
$$

O sea que el pasto rásico es el mismo en toda la tuberia o lo que es lo mismo, la acumulación es cero entonces tendremos que:

$$
\frac{\partial P}{\partial t} = 0
$$

Por lo tanto la presión no cambiará mas con respecto al tiempo y el estado estable se habrá alcanzado.

Analizaremos ahora a la ecuación de conservación. de momento, a la que habíamos llegado por medio de la ecuación 4.2.8., si dividimos toda la ecuación entre el valor de la aceleración de la gravedad tendremos que:

$$
\mathcal{P}\frac{\partial h}{\partial x} + \frac{\partial p}{\partial x} + \frac{f \rho y^2}{2 D g} = 0
$$
 4.2.22

En esta ecuación se ha eliminado la dependencia directa con res pecto al tiempo, por lo que, es posible entonces cambiar las de rivadas parciales por derivadas totales con respecto unicamente a la distancia.

Ahora bien, si despejamos el término que nos indica el cambio de la presión con respecto a la distancia llegaremos a :

$$
\frac{\partial P}{\partial x} = -\frac{f \rho V^2}{2 D g} - \frac{\rho \partial h}{\partial x}
$$
 4.2.23

De la ecuación 4.2.23 poderos analizar ahora por separado el término que nos indica la pérdida de energia debido al esfuerzo

-83-

cortante o pérdidas ~or f~icción en la tuberia, esto está dado por la ecuación de Darcy.

$$
-\frac{f \rho V^2}{2 D g} = h_1
$$
 4.2.24

Es necesario recordar, que tal como se vio en el capitulo II, esta ecuación solo puede ser usada para fluidos compresibles siempre y cuando las caidas de presion no excedan un 10% a la  $\cdot$ presión inicial, o sea que los cambios de densidad no sean eleva dos.

Si a la ecuación 4.3.24 la multiplicamos por  $(A^2A^2)$  X  $(\rho/\rho)$ tendremos entonces

$$
-\frac{f \rho^2 v^2 \lambda^2}{2 D g \rho \lambda^2} = h_1
$$
 4.2.25

Pero  $\sqrt{2v^2a^2}$  es el rasto másico elevado al cuadrado, por lo que si en la ecuación 4.2.25 sustituimos este gasto masico nos quedará entonces:

$$
-\frac{f \ Q^2}{2 \ D \ q \rho \ A^2} = h_1
$$
 4.2.26

Si sustituímos en esta ecuación el valor de la densidad obtenido en la ecuación 4.2.15 tendremos :

$$
-\frac{f Q^2 Z R \Theta}{2 D g A^2 P (MW)}
$$
 = h<sub>1</sub> 4.2.27

Si ahora agruparos los térrinos que son constantes en uno solo, de la siguiente rnnera:

$$
C_2 = \frac{f \times \Theta \cdot R}{2 \cdot D \cdot g \cdot A^2 \cdot (MW)}
$$
 4.2.28

$$
-99 -
$$

Como se hizo la consideración de que el flujo era isotermico. se ha podido poner entonces a la terperatura dentro de estos tér minos constantes.

Se han tomado además las siguientes consideraciones:

- a.- Se ha considerado que el factor de fricción calculado para las condiciones inciales de la tuberia, es válido para toda esta. Esto no es estrictamente cierto, pues el factor de fricción varía con la presion el gasto y la temperatura. pero esta variación es mínima y por eso la consideración de mantenerlo como constante no nos lleva a un error apreciable.
- b.- El factor de compresibilidad 7 tarbien se ha considerado constante, dado que su variación en una sección pequeña de tuberia no es muy apreciable y para efectos prácticos se puede efectuar esto y no considerar su variación con respec- $\mathbb{E}[\mathbf{f}(\mathbf{f})] = \mathbb{E}[\mathbf{f}(\mathbf{f}(\mathbf{f})), \mathbf{f}(\mathbf{f}(\mathbf{f})))]$ , is fasten as  $\mathcal{M}_\mathrm{d}$  , and  $\mathcal{M}_\mathrm{d}$ to a la presion.

Si el área de la tuberia la sustituímos ror su valor en función del diámetro, esto es  $A = D^2/4 \sqrt{11}$ . en la ecuación 4.2.28 tendremos entonces que la constante C, se reduce a :

$$
C_2 = \frac{f \times \theta \cdot R \cdot (4)^2}{2 \cdot D \cdot q \cdot D^4 \cdot R^2 \cdot (MW)}
$$
 (4.2.29)

Si cambiamos las unidades de presion de 1b/  $ft^2$  a 1b/in<sup>2</sup> y efectuamos las operaciones con las constantes nuréricas, entonces la ecuación 4.2.29 quedará de la manera siguiente:

$$
C_2 = 1.0854 * 10^{-6} \underbrace{f Z \Theta}_{D^5 \text{ (MW)}}
$$

Analicemos ahora el término de las ; émitidas de enerpia debido al cambio de alturas, este es,:

 $-90-$ 

$$
-\underset{\Delta x}{\rho \lambda h} = h_z
$$
 4.2.31

Tambien si sustituímos el valor de la densidad obtenido en la ecuación 4.2.15 en esta ecuación tendremos que:

$$
-\frac{P (MW)}{Z R \oplus 2X} = h_Z
$$
 4.2.32

Si sustituímos el valor de laa ecuación 4.2.32 y la ecuación 4.2.31 en la ecuación general 4.2.23, esta se convertirá en:

$$
\frac{\partial P}{\partial x} = \frac{-fQ^2 ZR\Theta - P(MW)}{2DgA^2 P(MW)} \frac{\partial h}{\partial x}
$$
 4.2.33

Si multiplicamos por la presion a amhos lados de la ecuación para eliminarla del término de pérdidas por fricción tendremos:

$$
\frac{\partial P^2}{\partial x} = -C_2 Q^2 - P (MW) \frac{\partial h}{\partial x}
$$
 4.2.34

Ahora separando también los términos constantes en la parte de cambios de energía debido a la altura se tendrá la ecuación:

$$
C_{\rm e} = \frac{(MW)}{Z \cdot R \cdot \Theta}
$$
 4.2.35

Si efectuamos también las operacones de las constantes numéricas para reducir esta ecuación, tendreros:

$$
C_{\rm e} = 1.29 * 10^{-3} \quad \frac{\text{(MW)}}{Z \quad \Theta}
$$
 4.2.36

Y si ahora agregamos esta ecuación a la ecuación 4.2.34 nuestra ecuación final de cambios de energia debidos a los cambios de

$$
\neg 91 -
$$

presion quedarán de la Eanera:

$$
\frac{\partial P^2}{\partial x} = +/- C_2 Q^2 - C_e \frac{\partial h}{\partial x} P^2
$$

4.2.37

Y ahora la presion se expresará en Psi.

[l signo +/. que aparece en la ecuación, proviene del vector velocidad que fue climinado anteriormente, pero su signo persis te intrínsicamente en el término del gasto, ya que en lugar de ser  $\left\|0\right\|^2$  es Q  $\left\|\left\|0\right\|\right\|$  lo que nos perrite conocer el signo. Un signo n<u>e</u> gativo nos indicará que el flujo cs. en el sentido inverso a lo que se había supuesto, esto es, un flujo reversible.

Por Gltlro nuestras ecuaciones básicas quedarán entonces de la manera siguiente: A the R Registration of the American State Company and Company

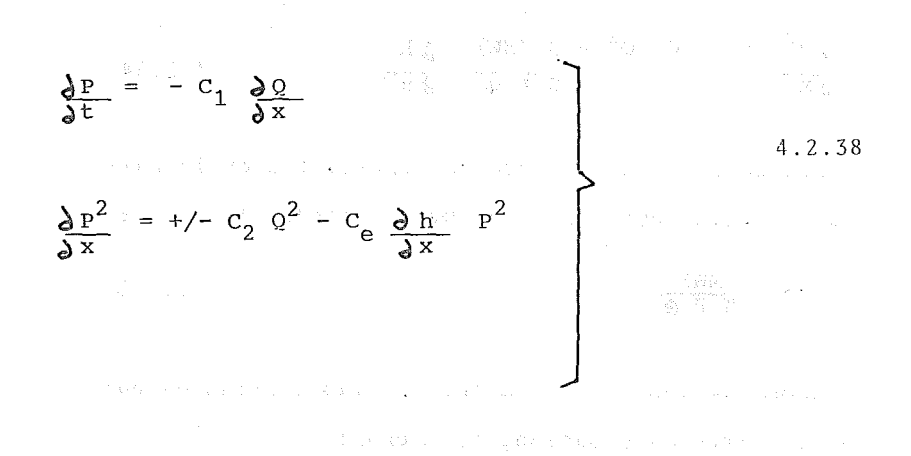

3.- Resolución del modelo materático.

En esta sección se propondrá un rétodo de cálculo o algoritmo para resolver el sistema de ecuaciones diferenciales propuestos en la ecuación 4.2.38 de la sección anterior.

Para resolver las ecuaciones diferenciales utilizaremos el mé todo de las diferencias finitas, que básicamente dice

$$
\frac{dy}{dx} = \lim_{\Delta x \to 0} \lim_{\Delta x} = \frac{dy}{dx} = \lim_{\Delta x} \frac{dy}{dx} = \lim_{\Delta x} \frac{dy}{dx}
$$

Si dividimos la tubería en distintas secciones o tramos, tendre mos, para el primer trano:

$$
\frac{dy_i}{dx} = y_{i+1} - y_i + E(\Delta x)
$$
 4.3.2

Para la sección final de la tubería será:

$$
\frac{dy_i}{dx} = \frac{y_i - y_{i-1}}{\Delta x} + E(\Delta x)
$$
 4.3.3.

Y para cualquier sección intermedia de la tubería la diferencial estará definida por:

$$
\frac{dy_{i}}{dx} = \frac{y_{i+1/2} - y_{i-1/2}}{\Delta x} + E \left(\Delta x\right)^{2}
$$
 4.3.4.

En estas tres ecuaciones ( $4.3.2.$ ,  $4.3.3.$ ,  $4.3.4.$ ) el valor  $E(\Delta X)$  es el error coretido por la apreximacion, que será menor conforne el valor de QX tienda a cero ..

Si la tuberia está dividida en M tramos, entonces la longitud de cada uno de estos tramos o celdas estará definida por:

$$
\Delta x = \frac{L}{N} \tag{4.3.5}
$$

En donde L es la longitud total de la tuberia. Si aplicamos las ecuaciones 4.3.4. y la ecuación 4.3.5 a la e-

*-93-*

cuación 4.2.21 tendremos que:

$$
\frac{dP_{i+1/2}}{dt} = -N C_1 (Q_{i+1} - Q_i) \t\t 4.3.6
$$

O sea, en forma rearreglada:

$$
\frac{dP_{i+1/2}}{dt} = -C_1 \frac{(Q_{i+1} - Q_i)}{(N/L)}
$$
 4.37

Esta va a ser entonces nuestra ecuación fundamental, ya que nos proporciona una forma de evaluar el cambio de la presión intermedia dentro de una celda central de la tuberia, con respecto al tiempo.

Las celdas quedarfán entonces como:

$$
\begin{array}{cccc}\n i-1 & i & i+1 & i+2 \\
 & & \\
 & & \\
 & & \downarrow \\
 & & \downarrow \\
 & & \downarrow \\
 & & \downarrow \\
 & & \downarrow \\
 & & \downarrow \\
 & & \downarrow \\
 & & \downarrow \\
 & & \downarrow \\
 & & \downarrow \\
 & & \downarrow \\
 & & \downarrow \\
 & & \downarrow \\
 & & \downarrow \\
 & & \downarrow \\
 & & \downarrow \\
 & & \downarrow \\
 & & \downarrow \\
 & & \downarrow \\
 & & \downarrow \\
 & & \downarrow \\
 & & \downarrow \\
 & & \downarrow \\
 & & \downarrow \\
 & & \downarrow \\
 & & \downarrow \\
 & & \downarrow \\
 & & \downarrow \\
 & & \downarrow \\
 & & \downarrow \\
 & & \downarrow \\
 & & \downarrow \\
 & & \downarrow \\
 & & \downarrow \\
 & & \downarrow \\
 & & \downarrow \\
 & & \downarrow \\
 & & \downarrow \\
 & & \downarrow \\
 & & \downarrow \\
 & & \downarrow \\
 & & \downarrow \\
 & & \downarrow \\
 & & \downarrow \\
 & & \downarrow \\
 & & \downarrow \\
 & & \downarrow \\
 & & \downarrow \\
 & & \downarrow \\
 & & \downarrow \\
 & & \downarrow \\
 & & \downarrow \\
 & & \downarrow \\
 & & \downarrow \\
 & & \downarrow \\
 & & \downarrow \\
 & & \downarrow \\
 & & \downarrow \\
 & & \downarrow \\
 & & \downarrow \\
 & & \downarrow \\
 & & \downarrow \\
 & & \downarrow \\
 & & \downarrow \\
 & & \downarrow \\
 & & \downarrow \\
 & & \downarrow \\
 & & \downarrow \\
 & & \downarrow \\
 & & \downarrow \\
 & & \downarrow \\
 & & \downarrow \\
 & & \downarrow \\
 & & \downarrow \\
 & & \downarrow \\
 & & \downarrow \\
 & & \downarrow \\
 & & \downarrow \\
 & & \downarrow \\
 & & \downarrow \\
 & & \downarrow \\
 & & \downarrow \\
 & & \downarrow \\
 & & \downarrow \\
 & & \downarrow \\
 & & \downarrow \\
 & & \downarrow \\
 & & \downarrow \\
 & & \downarrow \\
 & & \downarrow \\
 & & \downarrow \\
 & & \downarrow \\
 & & \downarrow \\
 & & \downarrow \\
 & & \downarrow \\
 & & \downarrow \\
 & & \downarrow \\
 & & \downarrow \\
 & & \downarrow \\
 & & \downarrow \\
 & & \downarrow \\
 & & \downarrow \\
 & & \downarrow \\
 & & \downarrow \\
 & & \downarrow \\
 & & \downarrow \\
 & & \downarrow \\
 & & \downarrow \\
 & & \downarrow \\
 & & \downarrow \\
 & & \downarrow \\
 & & \downarrow \\
 & & \downarrow \\
 & & \downarrow \\
 & & \downarrow \\
 & & \downarrow \\
 & & \downarrow \\
 & & \downarrow \\
 & & \downarrow \\
 & & \downarrow \\
 & & \downarrow \\
 & & \downarrow \\
$$

Si consideramos a  $P_{i+1/2}$  como:

$$
P_{i+1/2} = \sqrt{\frac{P_i^2 + P_{i+1}^2}{2}}
$$
 4.3.8

Entonces poderos obtener a partir de una presion inicial de la celda, p<sub>0</sub>, el valor de p<sub>i</sub> y con esto obtener el valor final de la celda  $P_{i+1}$  que corresponderá al valor inicial de la siguien te celda y asi sucesivamente a lo largo de la tuberia y entonces tendriamos que :

$$
P_{i+1} = \sqrt{P_{i+1/2}^2 + 2 - P_i^2}
$$
 4.3.9

$$
-94-
$$

Ahora nuestro problema principal será el poder evaluar, para cada tiempo, los valores del pasto  $C_i$ , y  $C_{i+1}$ .

De la ecuación 4.3.7 podemos ver que cuando la diferencia de los gastos en una seccion de tuberia sea cero, o el gasto entrante sea igual al gasto saliente, entonces se habrá alcanza do el régimen permanente y la presion ya no cambiará con respecto al tiempo.

Analicemos ahora el caso de un modelo de N celdas, para tratar de establecer los valores de gasto.

El modelo seria de la forma:

$$
Fig. 4.2
$$

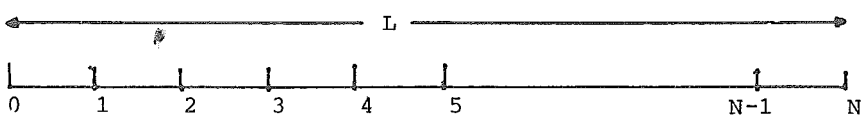

Si analizamos ahora la primera celda, para una cierta presion inicial tendremos un gasto  $Q_{0}$ .

La longitud de cada celda, entonces, estará dada po L /N, coro se rostró anteriormente.

Para el análisis de esta celda es necesario conocer la presion redia dentro de la risma , y entonces el cambio de la presion con respecto a la distancia será entre  $P_0y$  P y por lo tanto  $\Delta x = (L/N)/2$  o sea el valor correspondiente a media celda.

$$
\begin{array}{cccc}\n0 & & & 1 \\
& & \downarrow & \\
\hline\n& & \downarrow & \\
\hline\n& & \downarrow & \\
\hline\n& & \downarrow & \\
\end{array}
$$
  $\begin{array}{cccc}\n1 & & & \\
& & \downarrow & \\
\hline\n& & \downarrow & \\
\end{array}$  Fig. 4.3

Si aplicaros el retodo de las diferencias finitas pero para una celda inicial o condiciones iniciales tendremos:

$$
-95-
$$

$$
\frac{\partial P^2}{\partial x} = \frac{P_{1/2}^2 - P_0^2}{(L/2N)} = \frac{2N(P_{1/2}^2 - P_0^2)}{L} \qquad \dots 4.3.10.
$$

En este caso el cambio de la altura se puede considerar constante para toda la tubería y por lo tanto:

$$
\frac{\partial h}{\partial x} = \frac{\partial H}{\partial x} = \frac{\partial H}{\partial x} \qquad \qquad \dots 4.3.11.
$$

En donde AH es la altura total de la linea y I, es la longitud  $\hat{\mathbf{e}}$ de esta.

Si sustituiros las relaciones 4.3.10 y 4.3.11 en la 4.2.37 tendre ros que:

$$
\frac{2N (P_{1/2}^2 - P_0^2)}{L} = -C_2 \quad Q_0^2 + C_e \frac{N H}{L} P_0^2 \qquad \dots 4.3.12.
$$

Si carbiaros  $C_e^* = C_e \Delta H$  por  $C_e \Delta H$  y despejaros el valor de el gas to inicial al cuadrado, entonces la ecuación 4.3.12 resultara co- $\rm{m}\rm{o}$  :

$$
Q_0^2 = - 2 N (P_{1/2}^2 - P_0^2) + C_e^* P_0^2
$$
  
\n
$$
C_2^L
$$
 ...4.3.13.

Reagrupando terminos tendremos que:

$$
Q_0^2 = -2 \frac{N P_{1/2}^2}{C_2^L} - \frac{2 N P_0^2}{C_2^L} + \frac{C_e^* P_0^2}{C_2^L}
$$

y

$$
Q_0^2 = -2 \text{ N } P_{1/2}^2 - P_0^2 (2N - C_e^*)
$$
 ...4.3.14.

Si reuniros en terrinos generales a las constantes, de la forma:

$$
A_0 = \frac{-2 \text{ N}}{C_2 L} \qquad ; \qquad B_0 = - \frac{(2 \text{ N} - C_e^*)}{C_2 L} \qquad \dots 4.3.15.
$$

Y por lo tanto la relación 4.3.14 quedará coro:

$$
Q_0^2 = A_0 P_{1/2}^2 - B_0 P_0^2
$$
 ...4.3.16

Estas constantes serviran, unicamente para la celda inicial de tu bería.

Ahora analiceros, el caso de la ultima celda de la línea, que corresponderá

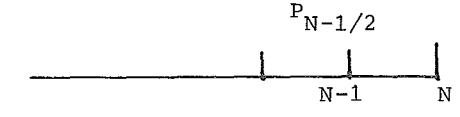

Fig. 4.4

En este caso el carbió de presión con respecto a la distancía se hará sobre una longitud L/2N, y nuevamente la longitud de la cel da será: L/N. Si le aplicaros el rétodo de las diferencias finitas, pero, para una sección final tendreros que:

$$
\frac{\partial P^2}{\partial x} = \frac{P_N^2 - P_{N-1/2}^2}{(L/2N)} = \frac{2N}{L} (P_N^2 - P_{N-1/2}^2) \qquad \dots 4.3.17.
$$

Y rearreglando está ecuación y despejando el valor de el gasto final al cuadrado tendremos:

$$
Q_N^2 = - 2 N (P_N^2 - P_{N-1/2}^2) + C_e^* P_N^2
$$
  

$$
C_2^L
$$
 ...4.3.18

Si agruparos terminos tendremos:

 $-97-$ 

$$
Q_N^2 = -2 N (P_{N-1/2})^2 - P_N^2 (2N - C_e^*)
$$
 (2N - C<sub>e</sub>)

Y si reuniros los terminos constantes, de la forma:

$$
A_1 = \frac{2 N}{C_2 L} \qquad ; \quad B_1 = \frac{(2N + C_e^*)}{C_2 L} \qquad ... 4.3.20.
$$

Y nuestra ecuacion final para obtener los valoras de gasto al ultimo tramo de tubería estará dada por:

$$
Q_N^2 = A_1 P_{N-1/2}^2 - B_1 P_N^2
$$
 ...4.3.21.

Veamos el caso de los nodos intermedios. Si tenemos la linea definida coro:

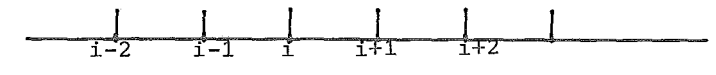

Fig. 4.5

Si aplicamos el rétodo de diferenciales finitas, pero para lasceldas centrales, la ecuación 4.3.4 será lo siguiente:

$$
\frac{2N (P_{i+1/2}^2 - P_{i-1/2}^2) = -C_2 Q_i^2 + C_e \Delta H}{L} P_i^2
$$
 ...4.3.22.

En dode  $0i$  va de  $i=2,N-1$ .

Nuevamente rearreglando esta igualdad tendremos que:

$$
Q_{i}^{2} = 2N P_{i+1/2}^{2} - 2N P_{i-1/2}^{2} - C_{e}^{* P_{i}^{2}} - C_{2}^{* P_{i}^{2}} \dots 4.3.23.
$$

El valor de presión Pi puede ser obtenido si se aplica la ecuación 4.3.8, para los valores de las presiones medias de los nodos ante rior y posterior.

Si sustituiros esto en la ecuación 4.3.23 tendreros:

$$
Q_{i}^{2} = 2N P_{i+1/2}^{2} - 2N P_{i-1/2}^{2} - C_{e}^{*} P_{i-1/2}^{2}
$$
  

$$
C_{2}^{+} - C_{e} P_{i+1/2}^{2} / C_{2}^{+}
$$
  

$$
Y
$$

$$
Q_{\mathbf{i}}^{2} = P_{\mathbf{i}+1/2}^{2} (2N - C_{e}^{*}) - P_{\mathbf{i}-1/2}^{2} (2N + C_{e}^{*})
$$
  

$$
C_{2}^{\mathbf{L}} \qquad \qquad \dots 4 .3.25.
$$

Reuniendo en terrinos constantes:

$$
B_0 = 2 N - C_{\underline{e}}^*
$$
  $B_1 = 2 N + C_{\underline{e}}^*$   $\dots 4.3.26$ 

Y por lo tanto:

$$
Q_{\mathbf{i}}^{2} = -\frac{B_{1}P_{\mathbf{i}+1/2}^{2}}{2} - \frac{B_{2}P_{\mathbf{i}+1/2}^{2}}{2}
$$
 ... 4.3.27.

fhora ya es posible calcular los gastos en toda la linea y en función de estes conocer el carbió de la presión con respecto al tierno.

Es recesario hacer notar que no se obtubierón ecuaciones para calcular normalrente la presión inicial ó final, sino solo las presiones interradias ya que no es posible debido a los grados de libertad de la linea, que son dos, y por lo tanto es necesario fijar dos variables, para que el sistera quede deterrinado. El cambio de las presiones con respecto al tierpo estará dado si consideramos que:

 $\frac{dP_{i+1/2}}{dt} \approx \frac{\Delta^P_{i+1/2}}{dt}$ Es necesario tarbien conocer los valores de gasto y presión en toda la linea en el tiempo cero, ya que de estos partireros para el estado transitorio.

 $...4.3.28.$ 

### 4.1 Procedimiento de calculo:

Para poder resolver el ródelo raterático planteado anteriorrente, el procedimiento será entonces:

a. - Para el tiempo cero conoceros las presiones en toda la linea (en el caso de una linea de desfogue la presión seriá la misma en toda la linea), y el gasto tambien debe ser conocido (ipara el sistema de desfogue será cero).

b. - Al tiempo T + AT habrá abierto la válvula ó sea se habrá establecido la variación de presión, por lo tanto se establecera un gasto másico en el nodo cero debido a la diferencía de presio nes entre el nodo cero y el nodo uno.

c.- La diferencía en gastos entre el nodo cero y el nodo uno ó en tre el nodo i y el nodo i+1. si es otra variación de presión, es tablecera un cambio de presión con respecto al tiempo, de la for ma dP/dT lo que nos permitira establecer los nuevos valores de presión.

d.- En el caso del sistema de desfogue se establecerá una diferen cia de gastos entre el nodo uno y el nodo dos v se nodra estable cer nuevamente una AP/AT, en él siguiente incremento será estre el dos y el tres y así sucesivamente.

e.- Cuando ya se ha establecido una diferencia de gastos en todos

 $\frac{1}{2} \sum_{i=1}^{n} \frac{1}{2} \sum_{i=1}^{n} \frac{1}{2} \sum_{i=1}^{n} \frac{1}{2} \sum_{i=1}^{n} \frac{1}{2} \sum_{i=1}^{n} \frac{1}{2} \sum_{i=1}^{n} \frac{1}{2} \sum_{i=1}^{n} \frac{1}{2} \sum_{i=1}^{n} \frac{1}{2} \sum_{i=1}^{n} \frac{1}{2} \sum_{i=1}^{n} \frac{1}{2} \sum_{i=1}^{n} \frac{1}{2} \sum_{i=1}^{n} \frac{1}{2} \sum_{i=1}^{n$ 

los nodos del sistema se continuara iterando hasta que el tiempo llegue a Tmax. ó la diferenciá de los gastos sea muy pequeña. Para poder observar una linea que es sometida al desfogue de una válvula se ha creado un programa de computadora del que se mues tra un listado en el anexo III-A. El programa consta de 255 instrucciones en lenguaje FORTRAN y fué corrido en una maquina UNI' VAC 1106.

El metodo con el cue fue creado el programa es el que se mostró durante el desarrollo del capítulo.

Los datos necesarios para que el programa funciones son: Longitud de tubo recto (ft).

Gasto al inicio de la tubería  $(1b/hr)$ .

Presión al inicio de la tubería (Psia).

Presión al final de la tubería (Psia).

Diámetro interno de la tubería (in.).

Presión Crítica del gas (Psia).

Temperatura Crítica del gas (°R).

Temperatura del gas  $(°F)$ .

Se considera que la linea se encuentra a la presión de salida  $y$ al abrir la válvula, que tiene una presión corriente arriba mayor que la presión del sistema, *el* gas empezara á fluir hacia la tuberiá y la presión comenzara a aumentar dentro de esta hasta que se alcance un perfil de estado estable, considerando también que la presión y el gasto inicial no cambian con respecto altiempo.

Se corrio un ejemplo, tomando como gas al etilenc, el cual des-

**-lCl-**

foga a una presión de 300 psia y a un régimen de gasto de 240945 lb/hr, a travéz de una válvula a una tuber·i'a que se encuentra a una presión de 14.7 psia. La **presión** crítica de] etiJeno es de 742 psia y la temperatura crítica es de 509.6  $\sigma$ R, además el gas se encuentra a 0 °F y se considerara que es constante con respec to al tiempo y al espacio. La tuberia tendrá una longitud de ---12041 pies (ft) y un diámetro de 10" (in).

Los resultados se muestran al final deJ mencionado anexo III-A enlistados en hoja de computadora.

Utilizando un graficador marca CALCOM asociado a la maquina UNI-VAC 1106 se graficaron estos resultados y corresponden a las fi guras II-V, que corresponde a] cambio de Ja presión con respecto al tiempo en un nodo situado a 9031 pies de la válvula, y III-V que corresponde al mencionado nodo pero muestra el cambio del gas to másixo con respecto al tiempo.

 $\cdot$ 

Ť

En ambas figuras se muestra una curva asintótica que aumenta rapidamente en un principio y se va estabilizando hasta que el cam bio con respecto al tiempo ya se puede considerar despreciable.- en ese momento, se ha alcanzado el estado estable ó régimen per manente.

Podemos ver, en base a los resultados obtenidos, que el régimen permanente en este caso es alcanzado en aproximadamente 2 minutos ó 120 segundos. Esto nos proporciona bases para ver que el estado transitorio a que es sometida una tubería sujeta al desfigue de una válvula es sumamente rápido ya que en la mayoria de los casos, -

 $-102-$ 

las longitudes de tubo recto dificilmente sobrepasan los ---1000 pies, lo que hace aún más rápido el alcance del régimen  $\mu$  r manente.

También se graficarón de la misma forma Jos perfiles deJ gasto másico y presión en toda la linea de tuberÍa y esto se puede ver en las figuras IV-V y V~V del anexo V.

Cuando se tiene un transiente ocilatorio, ó seá que el gasto ó la presión que deben ser fijados, cambian de una manera senoidaJ y por lo tanto el resto de la linea variá de una forma equivalen te y considerando además que el transiente se presentace en un tiempo  $\Delta T \rightarrow 0$  por que en un tiempo mayor se puede considerar co mo régimen permanente, también puede ser tratado con el metodo de Halbert y Lotito (31) y para esto se genero un programa simple de computadora en el lenguaje FORTRAN y que fué corrido en la maquina antes mencionada, el que es listado en el anexo III-B.

Los datos necesarios para alimentar al programa son identicos que en el caso anterior, pero además se requiere de los valores de la curva senoidal que siguen tanto al el gasto másico inicial como a la presión inicial.

Se corrio una linea por la que fluye etileno a 150  $\mathrm{^oF}$  y las dimen ciones de la linea son; diámetro 7.998 " , longitud 10000 ft. Los resultados se muestra en los listados de computadora al final del anexo III-B y además se han graficado estos resultados, mosi:randose eJ. cambio de presión inicial en la figura VI-V y eJ cam bio de1 gasto másico inicial en la figura VII-V en e] anexo V.

-lO}-

Se muestran también en el anexo V el cambio en el perfil de pre siones a lo largo de la linea en la figura VIII-V y el cambio de el perfil de gastos másicos en la linea también en la figura IX-V.

## Indice de Variables.

A Area, sección transversal de la tuberiá.

D Diámetro interno.

f Factor de fricción

gc Aceleración por la gravedad terrestre.

hl Perdidas pro fricción.

H Altura.

L Longitud.

MW Peso mólecular.

Pe Presión crítica.

- P Presión.
- Q Gasto.
- R Constante de los gases.

T Tiempo.

V Velocidad del gas.

x Longitud de una sección de tubería.

z Factor de compresibilidad.

 $\mathcal P$  Densidad.

G Temperatura.

le Temperatura crítica.

# CAPITULO V

" Descripción general de redes de tuberias y sus soluciones a régimen no pennanente "

 $\label{eq:2.1} \frac{1}{\sqrt{2}}\int_{\mathbb{R}^3}\frac{1}{\sqrt{2}}\left(\frac{1}{\sqrt{2}}\right)^2\frac{1}{\sqrt{2}}\left(\frac{1}{\sqrt{2}}\right)^2\frac{1}{\sqrt{2}}\left(\frac{1}{\sqrt{2}}\right)^2\frac{1}{\sqrt{2}}\left(\frac{1}{\sqrt{2}}\right)^2.$  $\label{eq:2} \mathcal{L} = \mathcal{L} \left( \mathcal{L} \right) \left( \mathcal{L} \right) \left( \mathcal{L} \right) \left( \mathcal{L} \right)$  $\frac{1}{\sqrt{2}}\sum_{i=1}^n\frac{1}{\sqrt{2}}\left(\frac{1}{\sqrt{2}}\right)^2\left(\frac{1}{\sqrt{2}}\right)^2.$ 

 $\mathbf{\hat{i}}$ 

#### 5.1 .- Objetivo.

En el capítulo anterior se mostró el método utilizado por G.Paul Distéfano (31), en el programa de PIPERTRAN DI, crue es el más simple y el más utilizado actualmente para resolver un transiente de presión y gasto: Este rnéto do es aplicable a una linea simple de tuberia.

Cuandó se tiene una red de tuberia, es decir, una serie de tramos simples de tuberia, los cuales están interconectados por distintos tipos de acceso: rios (válvulas, coples, codos, etc.), por lo tanto se puede aplicar el méto do mencionado en el anterior capítulo con algunas variaciones, esto es, cal culando linea por linea y guardando los resultados del final de una de éstas, que corresponderá al principio de la otra, siguiendo una secuencia de cálculo hasta completar la red ( un ejemplo de ésta metodología fué utilizada en el capítulo II para calcular una red de desfogue considerando un régimen permanente de flujo). A esto se le llama un método explícito de cálculo de de redes de tuberia y es posible efectuarlo principalmente en redes peque ñas y no muy complicadas o en aouéllas redes que no tengan "Loop" (circuitos cerrados de tuberia), debido a que consume mucho tiempo de cálculo, aún utilizando una máquina computadora, además que es poco flexible para efectuar cambios en la red. Sin embargo presenta la ventaja, de ocupar poco espacio de memoria por la razón de conservar un mínimo de datos. El método que se uti lizará en el presente capítulo corresponde a un método implícito y consiste en calcular la red de una sola vez, como un todo por medio de un planteamiento de sus ecuaciones básicas y su resolución simultánea.

 $-106-$ 

El método implicito es mucho más flexible con respecto a cambios en la con figuración de la red o cambio de flujo en una sección de tubería, aunque, puede presentar el problema de que necesite una gran área de memoria de la maquina computadora, sobre todo comparado con el método explicito, y es posible de que no pueda disponer en todo momento de esta área. Otro prohlema serio que presenta el sistema implícito es que los algoritmos de evaluación asi como el análisis de la red, son más complejos, va que hav que determinar el número exacto de grados de libertad de esta y en base a estó plantear las ecuaciones básicas, que por ser no lineales es dificil conocer si son ó 110 independientes de las otras. Es por esto que aquí solamente nos limitaremos a exponer algunas de las resoluciones a las ecuaciones básicas y se presentara la resolución a la red de tuberiá por el método de Stoner (28) u nicamente, presentandose un programa de computadora para la resolución de u na red simple de tuberia por el método de las diferencias finitas. Bnpezarernos pues, por ver la forma en que utilizaremos nuestras ecuaciones fundamentales que fuerun vistas y deducidas en el cupitulo tres, pero que rcqueriran de algunos cambios para este proposito.

5.2. Ecuaciones Fundamentales.

5.2.1. - Ecuación de Continuidad

La ecuación de continuidad vista en el cápitulo tres tiene la fonna:

$$
\frac{\partial \rho}{\partial t} + \frac{\partial \rho v}{\partial x} = 0 \qquad \qquad \dots 5.2.1.1.
$$

Northeast Community of the Community

Si el gasto másico esta definido como:

$$
\Omega = \mathbf{P} \mathbf{v} \mathbf{A} \tag{5.2.1.2}
$$

$$
-107-
$$

Multiplicando la ecuación 5.2.1. 1 por el cociente A/A tendremos que:

$$
\frac{\partial \rho}{\partial t} + \frac{\partial (\rho \land v)}{\partial x} = 1 = 0
$$
 ...5.2.1.3.

Sustituyendo la ecuacion 5.2.1.2 en la anterior:

$$
\frac{\partial \phi}{\partial t} + \frac{\partial \phi}{\partial x} \frac{1}{A} = 0
$$
 ...5.2.1.4.

Si utilizamos la relación de estado de la siguiente forma.

$$
P = P \nvert N \nvert R \nvert T
$$
 ...5.2.1.5.

y sustituyendola en la igualdad S.2. 1.4 llegamos a:

$$
\frac{\partial P}{\partial t} \left( \frac{MW}{Z \ R T} \right) \frac{\partial Q}{\partial x} \frac{1}{A} = 0 \qquad \qquad \dots 5.2.1.6.
$$

El fluido se considerará como isotermico, por lo tanto, al no ser la temperatura una variable dependiente ni del tiempo ni de la distancia, se puede sacar de la diferencial al igual que el peso molecular. i ys Para hacer dimencionalmente correcta la ecuación S.2. 1.6 es necesario intro ducir el valor gc, de la forma:

$$
\frac{\partial P}{\partial t} = \frac{MW + \partial \Omega}{X \cdot R \cdot T} \cdot \frac{\partial \Omega}{\partial x} \cdot \frac{1}{A} \cdot \frac{1}{gc} = 0
$$
 ...5.2.1.7.

Para el fluido compresible en cuestión, su velocidad sónica estara dada por:

$$
V = \sqrt{Z R T / MN}
$$
 ...5.2.1.8.

Si multiplicamos la ecuación 5.2. 1.7 por esta velocidad sónica al cuadrado tendremos:

$$
\frac{\lambda P}{\delta t} \left( \frac{MW}{Z \ R \ T} \right)^{2} + \frac{\lambda Q}{\delta x} \cdot \frac{1}{A} \cdot \frac{1}{\sigma c} \cdot \frac{v^{2}}{\sigma c} = 0
$$
 ...5.2.1.9.  
Y aplicando el valor de esta velocidad sónica definida por la ecuación -

5.2.1.8 y cancelando terminos llegaremos a:

$$
\frac{\lambda P}{\lambda t} + \frac{v^2}{qc \cdot P} \frac{\lambda Q}{\lambda x} = 0 \qquad \qquad \dots 5.2.1.10.
$$

Que será la forma en que utilizaremos la relación de continuidad en el pre sente capítulo.

## 5.2.2. Ecuación de Conservación de Energía.

Partiendo del balance de energía obtenido del cap. III tendremos:

$$
\frac{\partial P}{\partial x} + \frac{\partial (\rho v)}{\partial t} + \frac{\partial (\rho v^2)}{\partial x} + \rho \, \text{d} \frac{\partial h}{\partial x} + \frac{\rho v^2}{2D} = 0 \qquad \qquad \dots 5.2.2.1.
$$

Si comenzamos por analizar el termino:

$$
\frac{\partial \rho v}{\partial t}
$$

Si a este lo multiplicamos por el cociente A/A se tendra:

$$
\frac{\partial \rho \vee A}{\partial t} \cdot \frac{1}{\rho}
$$

Y sustituyendo el valor del gasto másico dado por la ecuación 5.2.1.2 tendremos:

$$
\frac{\partial \Omega}{\partial t} \cdot \frac{1}{A}
$$

El siguiente termino por analizar corresponde a:

$$
\frac{\partial (\rho v^2)}{\partial x}
$$

Este termino tiene un valor muy pequeño comparado con los otros terminos, por lo tanto se puede considerar como despreciable.

Los dos términos analizados anteriormente corresponden al balance por la energiá cinética del sistema.

El término que corresponde a la altura es:

$$
\int \rho \, d^c \, \frac{\partial x}{\partial \, \rho}
$$

 $\int \rho g_c \frac{\partial h}{\partial x}$ Si el valor de la densidad es sustituido por su valor dado en la ecuación de estado 5.2.1.5 tendremos:

$$
\frac{P (MW)}{Z R T} \quad q_C \quad \frac{\partial h}{\partial x}
$$

*Y* de acuerdo a la ecuación 5.2.1.8 se tendra:

$$
\frac{P}{V^2} \cdot \frac{q_c}{d} \frac{\partial h}{d x}
$$

Si el cambio de la altura con respecto a la distancia se efectua de una for ma gradual podremos tener que dh / dx  $\otimes$  sen  $\otimes$  en donde  $\otimes$  será el ángulo que se forme con la horizontal, entonces:

$$
P / V^2
$$
gc sen  $\llap{=} 2$ 

El ultimo termino que se va a analizar es qúe nos evalua las perdidas de energia debido a la fricción que es:

$$
\frac{f \rho v^2}{2 D}
$$

Haremos la suposición de que el factor de fricción calculado a las condicio nes iniciales en la sección de tubería y a cada tiempo es válido para toda esta debido a que su cambio se puede considerar como despreciable. Si multiplicamos este término por los cocientes  $\rho/\rho$  $y \times A^2 / A^2$  tendremos:

$$
f \rho^2 v^2 A^2 / (2 D \rho A^2)
$$

Sustituyendo el gasto másico dado por la ecuación S. 2. 1. 2 llegamos a:

$$
\frac{f \quad 0^2}{2 \quad D \quad A^2 \rho}
$$

Y sustituyendo el valor de la densidad que nos da la ecuación 5.2.1.5 tendremos:

$$
\frac{\text{f } \Omega^2 \text{ g } R \text{ T}}{2 \text{ D } A^2 \text{ P} (MN)}
$$

Y nuevamente en base a la ecuación S. 2. 1. 8 se llegará a que:

$$
\frac{f \Omega}{2 D P A^2}
$$

El termino del cambio de la presión con respecto a la distancia no se analiza debido a que este se utilizara en la misma forma en que se tiene. Si ahora sustituimos todos lo términos antes vistos en la ecuación S.2.2.1 se llegara a:

$$
\frac{\partial P}{\partial x} + \frac{1}{A} \frac{\partial Q}{\partial c} + \frac{P}{v^2} \quad \text{sen } \alpha + \frac{f}{v} \frac{Q^2}{Q^2} \frac{v^2}{2} = 0
$$
 ...5.2.2.2.

A esta ecuación se le agregó además el factor gc para hacerla dimencionalmente correcta.

La ecuación S.2.2.2 será la fonna en que utilizaremos la ecuación *de* conser vación *de* encrgia en el presente capítulo.

5. 3. - Resolución de las Ecuaciones.

Es necesario, antes de continuar, *el* definir dos términos importantes:

''Tramos" Secciones simples de tubería de longitud *l,x* y de sección transver sal constante.

"Nodos" Puntos de unión de 2 ó más tramos de tubería,

A continuación daremos la resolucion de las ecuaciones anteriores por el método de las diferencias finitas y posteriormente por el método de las características, haciendo también alución al método empleado por P.S.G acher(32).

Para lo anterior es necesario hacer un pequeño preámbulo sobre las ecuaciones diferenciales parciales.

3.1 Ecuaciones diferenciales parciales: Una ecuación diferencial típica sería de la forma:

$$
\sum_{i=1}^{m} A_i \frac{\partial u}{\partial x_i} + \sum_{i=1}^{m} B_i \frac{\partial u}{\partial x_i} + C u + D = 0
$$
 5.3.1.1

Las A' deben ser evaluadas en el punto de coordenadas ${x_1, x_2, \ldots, x_n}$ y sus valores serán riegativos,pósitivos o cero.

Si todas<sup>'las Al no son cero y tienen el mismo signo, podemos</sup> decir que la ecuación tiene una forma elíptica.

Si todas las Al no son cero y tienen con una exéepción, el mismo signo tendremos una ecuación de forma hiperbólica. Si una *Al* es cero y las restantes no lo son y son del mismo signo y el coeficiente B1 de esa A1 no es cero se tendrá una

forma típicamente parabólica.

Si todas las A' son cero, entonces la forma de la ecuación se puede decir que es lineal y la ecuación 5.3.1 .1 se reduce a

$$
\sum_{i=1}^{10} B_i^i \frac{\partial u}{\partial x_i} + C' u + D' = 0
$$
 5.3.1.2

Esta ultima forma es como tenemos a nuestras ecuaciones fundamentales vistas en las secciones anteriores.

$$
-112-
$$

3.2 Método de las diferencias finitas.

En una aproximacion por medio de diferencias finitas, tendremos para las diferencias centrales:

$$
\frac{\partial u}{\partial x} = \frac{u_{i+1,j} - u_{i-1,j}}{2 \, \delta x} + o \left[ (\delta x)^2 \right]
$$
 5.3.2.1

En donde o  $(4x)^2$ es el error estandar. Si aplicamos esto para el caso que tenemos, de la forma:

$$
\frac{\partial P}{\partial x} = \frac{P_B^1 + P_B - P_A^1 - P_A}{2 \Delta x}
$$
 5.3.2.2.

$$
\frac{\partial p}{\partial t} = \frac{p_A^{\prime} + p_B^{\prime} - p_A - p_B}{2 \Delta t}
$$
 5.3.2.3.

$$
\frac{\partial \Omega}{\partial x} = \frac{\Omega_B^{\prime} + \Omega_B - \Omega_A^{\prime} - \Omega_A}{2 \Delta x}
$$

$$
\frac{\partial \Omega}{\partial t} = \frac{\Omega_A^{\prime} + \Omega_B^{\prime} - \Omega_A - \Omega_B}{2 \Delta t}
$$
 5.3.2.5

Las variables en esta caso son:

j

 $P_A$  . Presión en el tiempo T al inicio de la sección  $P_A^{\dagger}$  .- Presión en el tiempo T+  $\Delta T$  al inicio de la sección  $P_B$  .- Presión en el tiempo T al final de la sección  $P_R^t$  .- Presión en el tiempo T +  $\Delta T$  al final de la sección QA .- Gasto en el tiempo T al inicio de la sección Q<sub>A</sub> .- Gasto en el tiempo T + **A**T al inicio de la sección  $Q_B$  . Gasto en el tiempo T al final de la sección  $Q_B$  .- Gasto en el tiempo  $T_1 + \Delta T$  al final de la sección Esto se puede ver mas claramente en la siguiente gráfica:

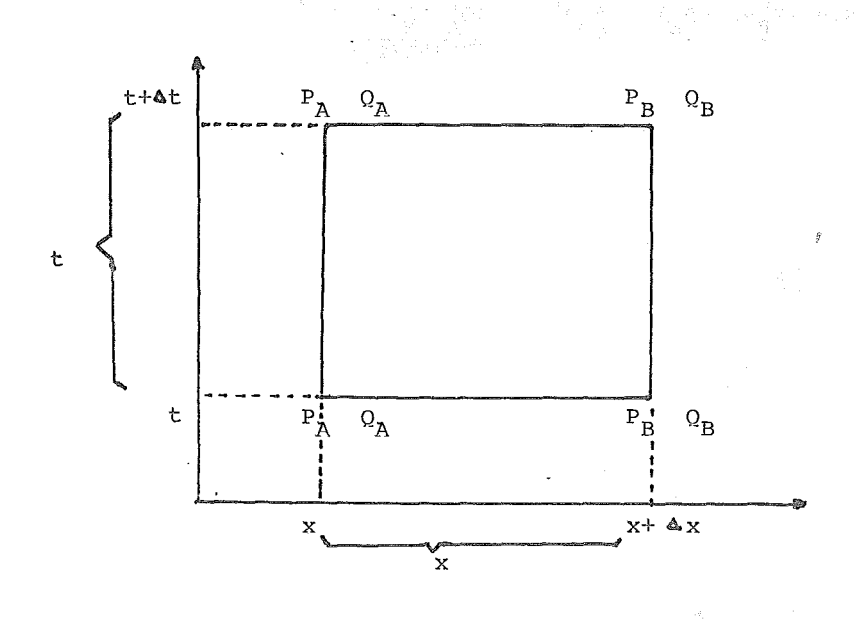

fig 5.1

3.3. Ecuaciones finales, método de las diferencias fini, Si sustituímos los valores correspondientes a las derivadas par

ciales en las ecuaciones fundamentales 5.2.1.10 y 5.2.2.2 tendre  $m$ os:

a.- Para la ecuación de continuidad:

$$
\frac{P_{A}^{'} + P_{B}^{'} - P_{A} - P_{B}}{2 \Delta \tau} + \frac{V^{2}}{g_{A} A} \frac{(Q_{B}^{'} + Q_{B} - Q_{A}^{'} - Q_{A})}{2 \Delta x} = 0
$$
 5.3.3.1

b.- Para la ecuación de conservación de energía:

$$
\frac{P_B^1 + P_B - P_A^1 - P_A}{2 \Delta x} + \frac{1}{A g_C} \frac{(Q_A^1 + Q_B^1 - Q_B - Q_A)}{2 t} + \frac{(Q_A^1 + Q_B^1 - Q_B - Q_A^1)}{2 \Delta x}
$$
\n
$$
\frac{g_{\sigma} \operatorname{sen}_{\sigma} \left( P_A^1 + P_B^1 - P_A^1 - P_B^1 \right)}{4} + \frac{f v^2}{g_C^2 4DA^2} \frac{(Q_A^1 + Q_B^1 + Q_A^1 + Q_B^1)^2}{(P_A^1 + P_B^1 + P_A^1 + P_B^1)} = 0
$$
\n(5.3.3.2)

Si arreglamos estas ecuaciones y agrupamos en términos constantes de la forma:

$$
K_1 = \frac{\Delta t}{\Delta x} \frac{v^2}{A g_c}
$$
  

$$
K_2 = \frac{\Delta x}{\Delta t} \frac{v^2}{A g_c}
$$
  

$$
K_3 = \frac{\Delta x}{2 \gamma^2} \frac{g_c \text{ sener}}{2 \gamma^2}
$$

$$
K_{4} = \frac{f}{g_{c}^{2}} \frac{\Delta x}{D A^{2}}
$$

Las ecuaciones se reducen entonces a: a.- Ecuación de continuidad:

$$
P_{A}^{P} + P_{B}^{P} - P_{A} - P_{B} + K_{1} (Q_{B}^{P} + Q_{B} - Q_{A}^{P} - Q_{A}) = 0
$$
 5.3.3.3.

b.- Ecuación de conservación de energ{a:

$$
F_{B}^{1} + P_{B} - P_{A}^{1} - P_{A} + K_{2} (Q_{A}^{1} + Q_{B}^{1} - Q_{A} - Q_{B})
$$
  
+ K\_{3} (P\_{A}^{1} + P\_{B}^{1} + P\_{A}^{1} + P\_{B}) + K\_{4} (Q\_{A}^{1} + Q\_{B}^{1} + Q\_{A}^{1} + Q\_{B}^{1}) = 0  

$$
\frac{(Q_{A}^{1} + Q_{B}^{1} + Q_{A} + Q_{B})}{(P_{A}^{1} + P_{B}^{1} + P_{A} + P_{B})}
$$

De esta forma se tienen dos ecuaciones simultáneas no lineales para cada tramo de tuberia.

Para poder resolver estas ecuaciones, es necesario utilizar algün método numérico. En este caso se utilizó el método de Newton Raphson para ecuaciones simultáneas no lineales. V. Es necesario por lo tanto abrir aquí un paréntesis para explicar mejor este método.

# 3. 3 .1 Método *i\_e* Newton Raphs on

Si se tiene un sistema de N ecuaciones no lineales y N incógnitas de la forma:

$$
a_{11}x_1^2 + a_{21}x_2^2 + \dots + a_{n1}x_n^2 + b_{11}x_1 + b_{21}x_2 + \dots + b_{n1}x_n + C_1 = f_1 = 0
$$
  
\n
$$
a_{12}x_1^2 + a_{22}x_2^2 + \dots + a_{n2}x_n^2 + b_{12}x_1 + b_{22}x_2 + \dots + b_{n2}x_n + C_2 = f_2 = 0
$$
  
\n...  
\n...  
\n
$$
a_{1n}x_1^2 + a_{2n}x_2^2 + \dots + a_{nn}x_n^2 + b_{1n}x_1 + b_{2n}x_2 + \dots + b_{nn}x_n + C_n = f_n = 0
$$

Nótese que el orden de estas ecuaciones es de 2, que fue utilizado por comodidad, pero puede ser extendido a ecuaciones de cual quier orden.

Las ecuaciones anteriores pueden linealizarse de la forma:

$$
\frac{\partial f_1}{\partial x_1} \Delta x_1 + \frac{\partial f_1}{\partial x_2} \Delta x_2 + \cdots + \frac{\partial f_1}{\partial x_n} \Delta x_n = -f_1
$$
\n
$$
\frac{\partial f_2}{\partial x_1} \Delta x_1 + \frac{\partial f_2}{\partial x_2} \Delta x_2 + \cdots + \frac{\partial f_2}{\partial x_n} \Delta x_n = -f_2
$$
\n
$$
\frac{\partial f_2}{\partial x_1} \Delta x_1 + \frac{\partial f_2}{\partial x_2} \Delta x_2 + \cdots + \frac{\partial f_n}{\partial x_n} \Delta x_n = -f_n
$$
\n
$$
\frac{\partial f_n}{\partial x_1} \Delta x_1 + \frac{\partial f_n}{\partial x_2} \Delta x_2 + \cdots + \frac{\partial f_n}{\partial x_n} \Delta x_n = -f_n
$$

Que son ecuaciones lineales simultaneas y pueden ser resueltas de la forma:

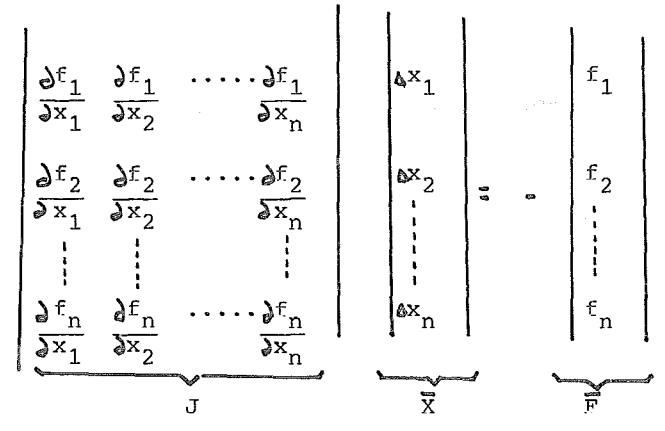

-117-

En el que la matriz J es llamada "JACOBJANO", del sistema. Inicialmente se deben suponer valores de  $\{x_1, x_2, \ldots, x_n\}$ y los nuevos valores de  $X_k$  se pueden conocer de la forma:

$$
X_{i \text{ (nueva)}} = X_{i \text{ (antigua)}} + \Delta X_{i}
$$

Veamos este método ilustrado con un ejemplo sencillo de 2 ecuaciones:

$$
f_1 = x^2 + y^2 - 3x - 19 = 0
$$
  

$$
f_2 = 2y^2 - 2x - Y - 5 = 0
$$

Las derivadas parciales son:

$$
\frac{\partial f_1}{\partial x} = 2x - 3
$$
\n
$$
\frac{\partial f_1}{\partial y} = 2y
$$
\n
$$
\frac{\partial f_2}{\partial x} = -2
$$
\n
$$
\frac{\partial f_2}{\partial y} = 4y - 1
$$

Si suponemos valores iniciales de X=6 y de y=2 entonces:

$$
f_1 = (6)^2 + (2)^2 - 3(6) - 19 = 3
$$
  

$$
f_2 = 2(2)^2 - 2(6) - (2) - 5 = -11
$$

Los valores de las derivadas parciales:

$$
\frac{\partial f_1}{\partial x} = 2 (6) - 3 = 9
$$
  

$$
\frac{\partial f_1}{\partial y} = 2 (2) = 4
$$
  

$$
\frac{\partial f_2}{\partial x} = -2
$$
  

$$
\frac{\partial f_2}{\partial y} = 4 (2) - 1 = 7
$$

El sistema queda como:

$$
\begin{bmatrix} 9 & 4 \\ -2 & 7 \end{bmatrix} \begin{bmatrix} \mathbf{a} \times \mathbf{a} \\ \mathbf{a} \times \mathbf{a} \end{bmatrix} = - \begin{bmatrix} -3 \\ 11 \end{bmatrix}
$$

Resolviendo este sistema tendremos que  $\Delta X$  = -0.9154 y  $\Delta Y$ =1.3098 de esta forma tendremos:

> $X = 6 + (-0.9154) = 5.084$  $Y = 2 + (1.3098) = 3.309$

La siguiente tabla nos muestra los valores que se van obteniendo en las siguientes iteraciones:

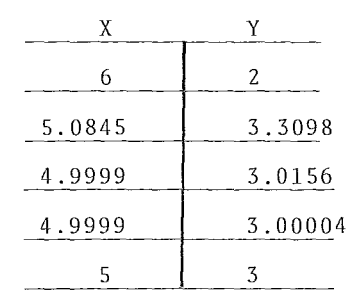

Los valores reales son  $X = 5$  y  $Y = 3$ 

Es necesario tener cuidado con este método ya que si existen raices imaginarias el método no convergirá, lo miswo que si tenemos algdn punto de indeterminación en alguna de las curvas, es pro-

 $-119-$ 

riables dependientes  $0, y, P, y$  dos variables independientes X y T. Estas ecuaciones pueden ser combinadas por medio de un multiplicador de valor no conocido ( $\land$ ) y rearregladas como sigue :

$$
L = L_1 + L_2 = \frac{1}{A g_c} \left[ \frac{\partial \Omega}{\partial x} A v^2 + \frac{\partial \Omega}{\partial t} \right] + A \left[ \frac{\partial P}{\partial x} A + \frac{\partial P}{\partial t} \right]
$$
  
+  $\frac{P}{v} \frac{q}{v^2}$  sen  $\alpha$  +  $\frac{f Q^2 v^2}{2g_c P D A^2}$  = 0

En donde  $L_1$  corresponde a la ecuación 5.2.2.2 y  $L_2$  a la ecuación 5.2.1.10. Dos valores reales, distintos, de  $\sim$  producen dos ecuaciones equivalentes a las ecuaciones 5.2.2.2 y 5.2.1 .10. Si tomamos dos valores en particular de  $k$  y si se cumple que:

$$
\frac{\mathbf{d} \times \mathbf{x}}{\mathbf{d} \times \mathbf{t}} = \frac{1}{\mathbf{A}}
$$
 5.3.4.2

Entonces las cantidades entre paréntesis de la ecuación 5.3.4.1 se convierten en diferenciales totales, de la forma: L =  $\frac{1}{A \text{ qc}} \frac{dQ}{dt} + k \frac{dP}{dt} + \frac{P \text{ g}}{v^2} \text{sen } \alpha + \frac{f Q^2}{2gCPDA^2} = 0$ <br>
Y massluisme la savesión 5.7.4.2 mans a tand Y resolviendo la ecuación 5.3.4.2 para A tendremos : 5.3.4.3

$$
\lambda = +/- \frac{1}{V}
$$
 5.3.4.4

Las ecuaciones de control para el método de las características, toman entonces la forma:

$$
c^{+}
$$
\n
$$
\begin{cases}\n\frac{1}{A g_{c}} & \frac{dQ}{dt} + \frac{1}{V} \frac{dP}{dt} + \frac{P g c \text{ sen}}{V^{2}} + \frac{f V^{2} Q^{2}}{2 D A^{2}} = 0 \\
\vdots\n\end{cases}
$$
\n5.3.4.5

$$
\frac{dx}{dt} = V
$$
  
\n
$$
\frac{1}{A} \frac{dQ}{dt} - \frac{1}{V} \frac{dP}{dt} + \frac{P}{V} \frac{qC \text{ sen}}{V^2} + \frac{f V^2 Q^2}{2D A^2 P} = 0
$$
  
\n
$$
C^2 \frac{dx}{dt} = -V
$$
  
\n5.3.4.8

La ecuación 5.3.4.5 es válida solo si la ecuación 5.3.4.6 es satisfecha y la ecuación 5.3.4.7 también será válida si la igualdad 5.3.4.8 se cumple.

La aplicación de este método la podemos ver en el siguiente diagrama de X contra T.

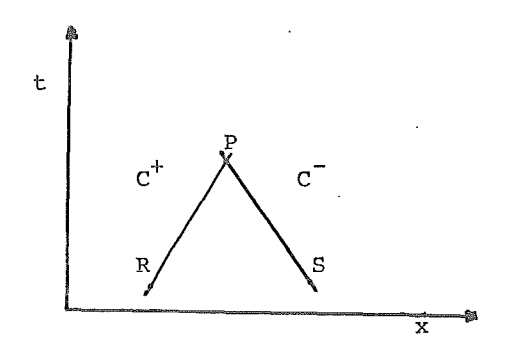

fig. 5.2

Si R y S son puntos conocidos y si intersectamos la linea característica de  $C+$  que es  $dx/dt = V$  y la linea característica  $C$ que es dx/dt= -V obtendremos el punto P, no conocido. Esta inter

sección es en una X y una T distintas a los puntos originales  $R$  y S. Por lo tanto las ecuaciones  $5.3.4.5$  y  $5.3.4.7$  deben ser resueltas simultáneamente.

Las ecuaciones 5.3.4.5 y 5.3.4.7 pueden ser resueltas por wedio de las diferencias finitas, como se indica a continuación. Al aplicar este método en el intervalo entre el punto R y el pun to P, la ecuación 5.3.4.5 queda como:

$$
c^*
$$
:  $p_p - p_R + \frac{v}{gc \text{ A}}$   $(Q_p - Q_R) + \left(\frac{pg \text{ sen}}{v^2} + \frac{f v^2 Q^2}{gc2DA^2P}\right)dx \neq 0$  5.3.4.9

En esta ecuación el término Vdt ha sido remplazado por dx. Si integramos a esta relación de acuerdo a la forma de estado estable tendremos:

$$
c^{+} : P_{p} - P_{R} + \frac{v}{A_{gc}} (Q_{p} - Q_{R}) + \frac{f v^{2} \Delta x}{2 D A^{2} gc (P_{p} + P_{R})}
$$
  

$$
(Q_{p} | Q_{p}| + Q_{R} | Q_{p}|) \underbrace{e^{S} - 1}_{S} - \frac{p_{S}^{2}}{(P_{p} + P_{R})} (e^{S} - 1) = 0
$$
  
5.3.4.10

Similarmente para la ecuación 5.3.4.7, entre los puntos P y S tendremos :

$$
c^{-} : p_{p} - p_{S} - \frac{v}{A_{gc}} (Q_{p} - Q_{S}) - \frac{f v^{2} \Delta x}{2 D_{A}^{2} gc (P_{p} + P_{S})}
$$
  

$$
(Q_{p} | Q_{p}| + Q_{S} | Q_{S}|) \underbrace{Q^{S} - 1}_{S} - \frac{p_{S}^{2}}{(P_{p} + P_{S})} (Q^{S} - 1) = 0
$$
<sup>5.3.4.11</sup>

En estas dos últimas igualdades se utilizó el término  $Q / Q /$  pa

$$
-124-
$$
ra poder indicar el signo que tiene el flujo y poder saber el sentido de éste (flujo reversible).

Las ecuaciones 5.3.4.10 y 5.3.4.11 se reducen a estado estable cuando se cumple que  $OP = OS=OR$ .

Para tuberías horizontales tendremos que ( $e^{S}-1$ )/S será igual a uno y el término ( $e^{S}-1$ ) valdrá cero.

Para eliminar nuevamente la indeterminación que puede causar el  $\cdot$ término de presión como divisor, las ecuaciones 5.3.4.10 y 5.3.4.11 pueden reescribirse como :

$$
c^{+} \; : \; \mathbb{P}^2_p \; - \; \mathbb{P}^2_R \; + \ \ \frac{v}{A\; \; gc} \; \; \text{($\mathbb{P}_p$+P$)} \; \; \text{($\mathbb{Q}_p$-$Q$)} \; \; \; + \; \; \underline{f} \; \; \underline{v}^2 \; \; \underline{A} \; x \; \underline{\hspace{1.5cm}}{2\; \; D \; \; A^2 \; \; gc}
$$

$$
(\Omega_{\rm p} | \Omega_{\rm p}|^{\rm t} \Omega_{\rm R} | \Omega_{\rm R}|) \underbrace{\mathfrak{S}^{\rm S} - 1}_{\rm S} + P_{\rm p}^{\rm 2} (\mathfrak{S}^{\rm S} - 1) = 0
$$
 5.3.4.12

$$
\rm \tilde{Y}
$$

$$
c^{-} : P_{p}^{2} - P_{S}^{2} - \frac{v}{A g c} (P_{p} + P_{S}) (Q_{p} - Q_{S}) - \frac{f}{2 D A^{2}} \frac{v^{2}}{c}
$$
  

$$
(Q_{p} | Q_{p} | + Q_{S} | Q_{S}) \frac{e^{S} - 1}{s} - P_{S}^{2} (e^{S} - 1) = 0
$$
 5.3.4.13

La ecuación 5.3.4.12 se usará con las condiciones de frontera de corriente abajo y la ecuación 5.3.4.13 con las condiciones de frontera de corriente arriba.

La ecuaciones pueden ser resultas de forma iterativa, para esto se recomienda el mencionado método de Newton-Raphson.

Por razones de estabilidad de las ecuaciones, es recomendable que los incrementos de tiempo sean de la forma:

$$
\Delta T = \Delta X/V
$$

$$
-125-
$$

5.3.5. Método de Goacher.

P.S.Goacher en *el* prorrawa Steady and Transient Analysis of Gas Flow in Networks (SATAN) (32), propone las siguientes relaciones simplificadas:

> dP / dT =  $K_1$  dQ / dX ...... a

$$
dP^2 \quad / \quad dX = K_2^1 \quad Q^1 \qquad \qquad \ldots \ldots \qquad b
$$

En las que se hacen las siguientes consideraciones: a.- Los térwinos de enerria cinética son despreciables. b.- Las variaciones debidas a la altura son también despreciables. c.- La temperatura y el factor de compresibilidad son constantes.

Además tambien se toma en cuenta que:

- 1.- El cambio de presión en una sección de tuberia es proporcional al cambio neto de masa en ese voldmen. Este se hace comparable con una capacitancia en una red eléctrica.
- 11 .-La caída de presión se realiza en una longitud lo suficientemente pequefia para que esto pueda ser calculado con una ecua ción de estado estable.

La fórmula b se hace comparar con una resistencia en una red elé trica.

De esta forma las constantes  $K_1^1$  y  $K_2^1$  son términos que dependen de las características físicas de la tuberia y el gas.

-126-

De acuerdo a lo anterior, la resolución de las ecuaciones se hace de la risma forma en que se simula una red eléctrica.

# 5.4 Análisis de los nodos.

Coro se dijo antes, los nodos son, puntos de union de dos o más tramos simples de tuberia.

Los más comunes son la union de dos y tres tuberias de la forma:

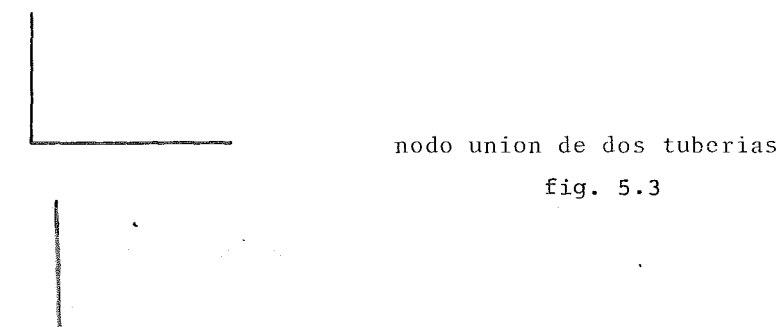

fig. 5.3

nodo union de tres tuberías fig. 5. 4

 $\ddot{\phantom{0}}$ 

En el caso de tener algún nodo que uniera mas de tres tuberias es posible separarlos en nodos mas simples de la forma:

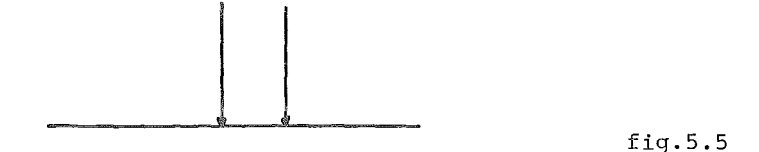

En los nodos es posible efectuar un balance de ratería de la siguiente manera:

$$
\frac{1}{\sqrt{\frac{a_{\beta}}{a_{\beta}}}} = \frac{1}{\sqrt{\frac{a_{\gamma}}{a_{\gamma}}}} = \frac{1}{\sqrt{\frac{a_{\gamma}}{a_{\gamma}}}} = \
$$

fig.5.6

Si se toma la convención de que el gasto entrante al nodo tiene signo positivo y el gasto saliente del nodo tiene signo negativo y si  $Q_{\hat{A}}$ ,  $Q_{\hat{B}}$  y  $Q_{\hat{C}}$  son gastos que van por las tuberias y  $W_{\rm N}$  es el gasto que entra o sale del sistema en general por el nodo N, entonces un balance de materia nos dará:

$$
W_{N} + Q_{A} + Q_{B} + Q_{C} = 0
$$
 5.4.1

5.5 Análisis de la red de tuberia.

Analizaremos ahora una red simple de tuberia de la forma:

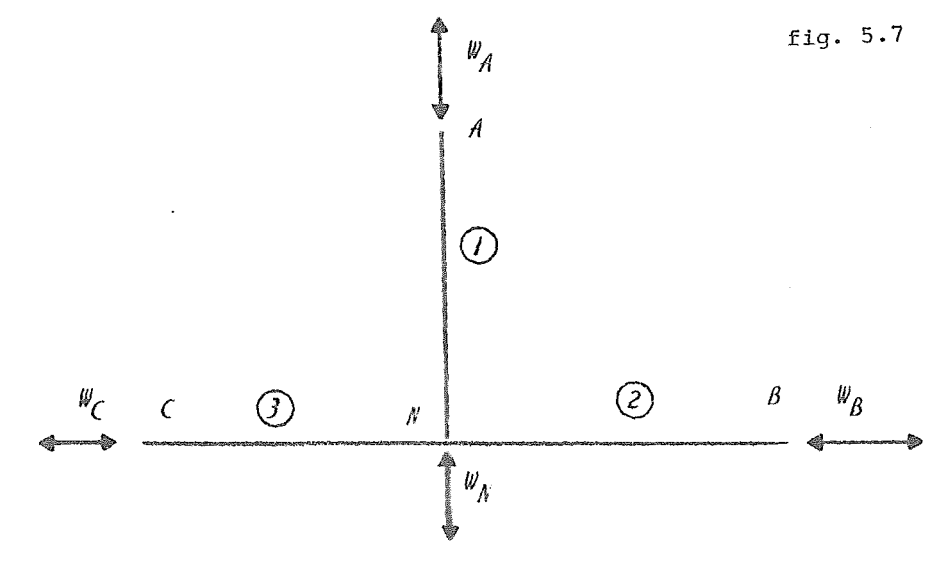

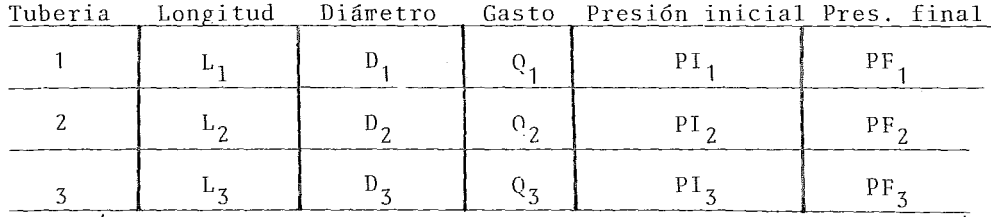

En este caso en especial se tendrá que:

$$
Q_1 = W_A
$$
,  $Q_2 = W_B$ ,  $Q_3 = W_C$ 

Y por lo tanto:

 $Q_1 + Q_2 + Q_3 + W_N = 0$ 

Y las presiones de todas las tuberias en el nodo N serán igua- $1eS$ .

Vemos ahora la misma red pero a régimen no permanente:

Para el tiempo To :

Llamaremos  $P_A$ ,  $P_B$ ,  $P_C$  a las presiones iniciales de las tuberias 1,2,3 respectivamente, de la misma forma  $Q_A$ ,  $Q_E$ ,  $Q_C$  son los gas tos iniciales de las tuberias. Los diámetros y las longitudes son  $D_1$ ,  $D_2$ ,  $D_3$  y  $L_1$ ,  $L_2$ ,  $L_3$  que no cambiarán con respecto al tiempo.

Las presiones en el nodo N por cada tuberia serán  $P_{N1}$ ,  $P_{N2}$ ,  $P_{N3}$ y los gastos en este nodo serán  $Q_{N1}$ ,  $Q_{N2}$ ,  $Q_{N3}$ . Es necesario hacer notar que por ser régimen no permanente su-

 $-129-$ 

cede que:

$$
Q_{\rm A} \triangleq Q_{\rm N1} \qquad , \qquad Q_{\rm B} \triangleq Q_{\rm N2} \qquad , \qquad Q_{\rm C} \triangleq Q_{\rm N3}
$$

En este caso se sigue cumpliendo la relación:

 $Q_A + Q_B + Q_C + W_N = 0$  ....... a

Además

$$
P_{N1} = P_{N2} = P_{N3} \qquad \qquad \ldots \qquad b
$$

Como nos encontramos en un régimen no permanente es necesario considerar las variables en el tiempo To + AT. Para denominar el cambio en el tiempo se utilizará una coma en la parte superior de la variable, de la forma: Presiones en el tiempo To  $+$   $\Delta$ T:  $P_A^{\dagger}$ ,  $P_B^{\dagger}$ ,  $P_C^{\dagger}$ ,  $P_{N1}^{\dagger}$ ,  $P_{N2}^{\dagger}$ ,  $P_{N3}^{\dagger}$ Los gastos en el tiempo To + AT serán:

 $\mathbf{Q}_\mathrm{A}^{\dagger}$  ,  $\mathbf{Q}_\mathrm{B}^{\dagger}$  ,  $\mathbf{Q}_\mathrm{C}^{\dagger}$  ,  $\mathbf{Q}_{\mathrm{N1}}^{\dagger}$  ,  $\mathbf{Q}_{\mathrm{N2}}^{\dagger}$  ,  $\mathbf{Q}_{\mathrm{N3}}^{\dagger}$  ,

Para este tiempo se seguirán cumpliendo las relaciones a y b pero cambiando las variables del tiempo To por las variables del tiempo To  $+ \Delta T$ .

Poniendo todas estas incógnitas en una gráfica de la forma:

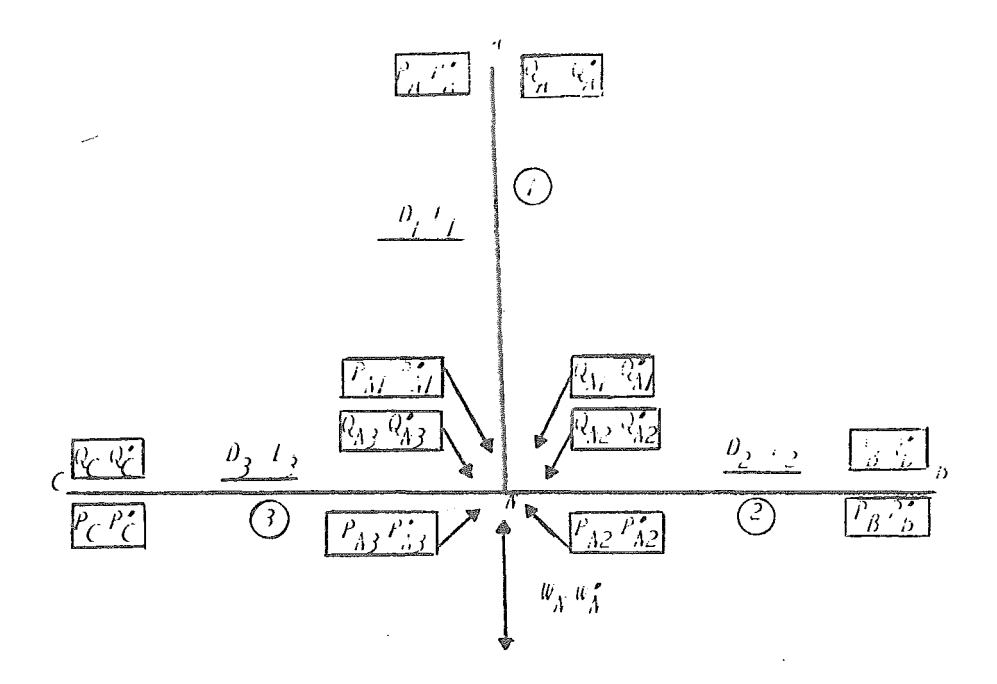

Ĵ,

# fig. 5. 8

Esto hace que se tengan diez variables por cada tramo y dos mas en el nodo. De esta forma en este caso se tienen 32 variables. Si las variables en el tiempo To están definidas así como los diámetros y longitudes, tendremos entonces únicamente cuatro variables por cada tuberia y una por el nodo, un total de trece variables para este caso.

La relación b antes vista nos fija dos variables y la relación a nos fija otra variable más.

De acuerdo a las ecuaciones de continuidad y conservación de e nergía ( vistas en las secciones anteriores) es posible plante-

ar dos ecuaciones de este tipo por cada tramo de tubcria, lo cual nos fija en este caso seis variables mas.

Quedan entonces cuatro variables independientés, o sea que en es te caso, el número de grados de libertad del sistema es cuatro. Para este tipo de redes ( en las que no se consideran las entradas al sistema como nodos) el número de grados de libertad estará dado por: número de tuberías mas número de nodos. En este tipo de redes abiertas el gasto entrante al sistema no es en el punto de union de las tuberias, generalmente, sino que uni camente entra gas por los inicios de las secciones de las tube rias, esto es  $W_N = W_N^+ = 0$  lo cual para el caso que se tiene nos fijaría una incógnita mas por lo tanto ahora el número de grados de libertad del sistema es igual al número de tuberías o sea tres.

Esto quiere decir que si fijamos tres variables en el tiempo To +  $\Delta T$  todo el sistema estará definido y podrá ser conocido. La red que se vió anteriormente correspondió a una red abierta veamos ahora el análisis de una red cerrada de la forma:

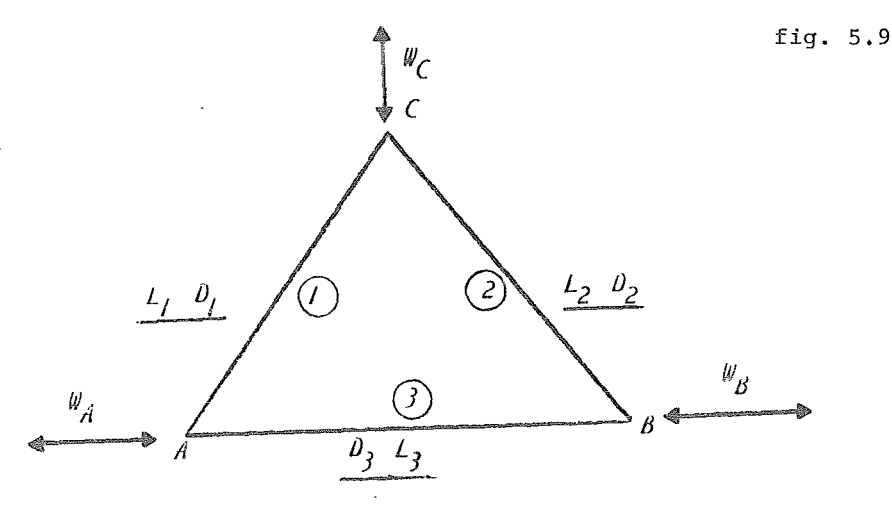

-132-·

Las variables generales en este caso son:  
\n
$$
L_1
$$
,  $L_2$ ,  $L_3$ ,  $P_1$ ,  $P_2$ ,  $P_3$ .  
\nPara el tiempo  $Po son:$   
\n $P_{A3}$ ,  $P_{B3}$ ,  $P_{A1}$ ,  $P_{C1}$ ,  $P_{C2}$ ,  $P_{B2}$ ,  $Q_{A3}$ ,  $Q_{B3}$ ,  $Q_{A1}$ ,  $Q_{C1}$ ,  $Q_{C2}$ ,  
\n $Q_{B2}$ ,  $W_A$ ,  $W_B$ ,  $W_C$ .  
\nY para el tiempo To + **A**T tendremos:  
\n $P_{A3}^t$ ,  $P_{B3}^t$ ,  $P_{A1}^t$ ,  $P_{C1}^t$ ,  $P_{C2}^t$ ,  $P_{B2}^t$ ,  $Q_{A3}^t$ ,  $Q_{B3}^t$ ,  $Q_{A1}^t Q_{C1}^t$ ,  $Q_{C2}^t$ ,  
\n $Q_{B2}^t$ ,  $W_A^t$ ,  $W_B^t$ ,  $W_C^t$ .

Si nuevamente suponemos que las variables penerales y las variables al tiempo To están ya definidas, entonces nos quedarán quince variables por definir.

Nuevamente las relaciones en los nodos:

$$
P_{A3}^{\dagger} = P_{A1}^{\dagger}
$$
,  $P_{C1}^{\dagger} = P_{C2}^{\dagger}$ ,  $P_{B2}^{\dagger} = P_{B3}^{\dagger}$ 

Nos fijan tres variables.

Los balances de materia en los nodos:

$$
W_A
$$
 +  $Q_{A3}$  +  $Q_{A1}$  = 0,  $W_B$  +  $Q_{B3}$  +  $Q_{B2}$  =0  
 $W_C$  +  $Q_{C2}$  +  $Q_{C1}$  = 0

Es necesario hacer notar que en este caso por ser un estado ines table o no permanente no necesariamente debe cumplirse la rela  $cion$ :

$$
W_1^A + W_1^B + W_1^C = 0
$$

 $-132-$ 

Por lo tanto esta no nos sirve para fijar otra variables. Tendremos además dos ecuaciones ( una de continuidad y otra de conservación de energia) por cada tramo de tubería, en este ca so, séis ecuaciones, lo cual nos fija seis variables mas. De esta forma están fijas doce variables por las distintas relaciones que se tienen y solo quedan por fijar tres variables en el caso que tenemos, a las cuales será necesario determinar de alguna forma ( con valores constantes o mediante algun tipo de relación), de esta forma, el número de grados de libertad de este sistema serán tres.

En general para todo tipo de red sometida a un régimen no per manente si n es el número de nodos y m es el número de tuberias m, habrá  $2(m+n)$  incógnitas libres y se tendrán  $2m + n$ ecuaciones, por lo que el número de grados de libertad será igual al nGmero de nodos ( n).

5.6 Solución a la red.

Para resolver la red utilizaremos el método de Stoner (28) en el cual es necesario conocer los grados de libertad del sistema. Con esto será necesario plantear dos ecuaciones (una de continuidad y una de conservación-de energía) por cada tramo de tubería que se tenga y hacer un balance de materia por cada nodo.

Una vez planteadas las ecuaciones, el número de incógnitas debe corresponder al nGmero de ecuaciones, por lo que será necesario fijar de alguna manera las restantes ( que corresponden a los gados de libertad).

Utilizando el método de Newton Raphson, visto en la sección 3.3.1

 $-1;4$ .

para estas n incógnitas, se podrá obtener para cada tiempo la matriz jacobiana y por lo tanto los valores de las incógnitas. Es necesario, por lo tanto, conocer el valor de las variables en el tiempo To y el valor de las variables fijadas en el tiempo To + \T para poder conocer el resto de las incógnitas. Para el siguiente intervalo se tendrá, que las variables que antes correspondian al tiempo To  $+$   $\delta$ T ahora equivaldrán a los valores iniciales para poder conocer las variables en el tiempo  $To + 2AT$ .

#### 5.7 Programa de computadora.

Para poder mostrar de una manera mas eficiente lo visto anteriormente, se ha implementado un programa de computadora en lengua je Fortran el cual fue corrido en una máquina computadora UNIVAC 1106 . Este programa solo puede resolver redes simples.

Un listado del proprawa se muestra en el anexo IV el cual consta de 170 instrucciones y una subrutina inversora de matrices.

Los datos que es necesario proporcionar al programa son:

Tarjeta *(datos separados por comas)* 

DT incrementos de tiempo en segundos

PC Presión critica del gas en PSTA

TC Temperatura critica del gas en grados Rankin

Pt: Peso molecular del gas

Tem Temperatura del gas en °R

-135-

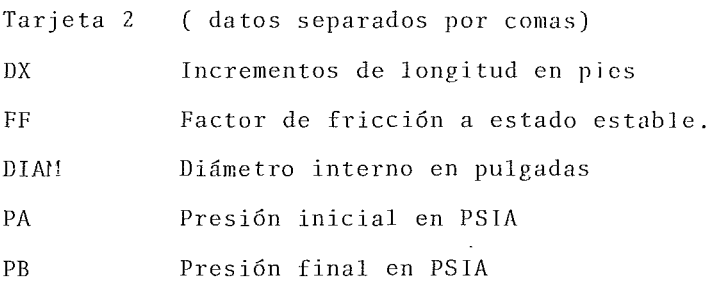

Tarjeta 3 ( datos separados por comas) QA Gasto inicial en lb/ seg QB Gasto final en lb/ seg

Nota: Las tarjetas dos y tres se repiten para cada tramo. El programa proporcionará una lista con los resultados en cada tiempo dando los valores de gasto y presión al inicio y al final de la tuberia, entendiendo que una R adelante de la variable corresponde a la coma que se usó como convención para indi car el tiempo To + *b* T .

#### 5.8 Ejemplo de cálculo

Se resolverá por medio de este programa de computadora una red sujeta a un-estado transitorio, de la forma:

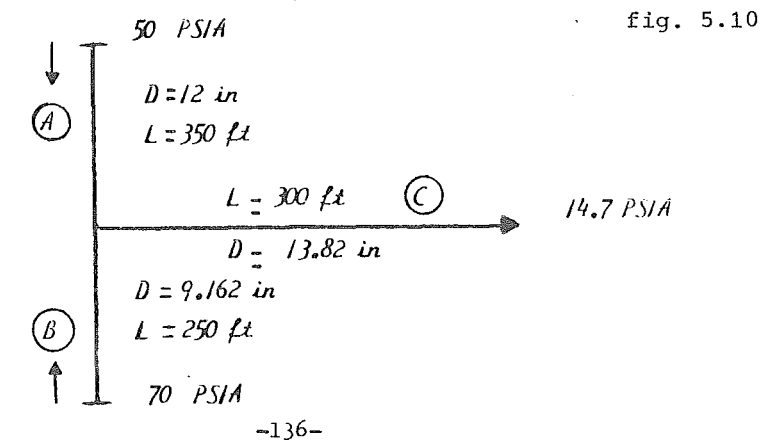

Las condiciones a estado estables son:

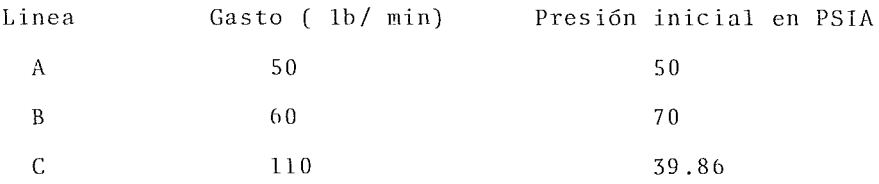

La presión al final de la red *es:* 14.7 PSIA Por las tuberias fluye etileno a 200°F.

Las presiones fijas varinn de acuerdo a las siguientes relaciones:

> $P_{ai} = P_{ai} = 1 + 5 x \text{ sen} (t + 6)$  $P_{b i} = P_{b i - 1}$  + 8 x sen ( t + 6)  $P_{fin, i} = P_{fin, i-1} + 3 \times \text{sen} (t+6)$

Los resultados en los que se muestran los gastos correspondientes a cada punto, asi como la presión en el nodo uno en cada tiempo se muestran al final del anexo IV

INDICE DE VARIABLES

 $\ddot{\phantom{a}}$ 

A Sección transversal de la tubería D Diámetro de la tubería f Factor de fricción Darcy gc Aceleración de la gravedad h altura IUV Peso molecular del gas

P Presión

- Gasto másico o en base masa  $Q$
- $\mathbb R$ Constante de los gases
- tiempo  $\bar{t}$

 $\ddot{\phantom{a}}$ 

- $\Theta$ temperatura
- Velocidad sónica  $\mathbf V$
- Distancia, longitud  $\mathbf X$
- $\rm{Z}$ Factor de compresibilidad
- $\mathcal{P}$ Densidad

 $\mathcal{L}(\mathcal{A})$  and  $\mathcal{L}(\mathcal{A})$  .  $\mathcal{L}^{\text{max}}_{\text{max}}$  , where  $\mathcal{L}^{\text{max}}_{\text{max}}$  $\mathcal{L}^{\mathcal{L}}(\mathcal{L}^{\mathcal{L}})$  . The contract of the contract of the contract of the contract of the contract of the contract of the contract of the contract of the contract of the contract of the contract of the contract  $\mathcal{L}(\mathcal{L}^{\mathcal{L}})$  and  $\mathcal{L}(\mathcal{L}^{\mathcal{L}})$  and  $\mathcal{L}(\mathcal{L}^{\mathcal{L}})$  $\frac{1}{2}$  $\mathcal{L}(\mathcal{L}^{\mathcal{L}}(\mathcal{L}^{\mathcal{L}}(\mathcal{L}$ 

# CAPITULO VI

'Transiente de Temperatura en una linea de tuberia'

 $\mathcal{L}$ 

 $\Delta \sim 10^{11}$  km s  $^{-1}$  $\mathcal{L}(\mathcal{L}^{\mathcal{L}})$  and  $\mathcal{L}(\mathcal{L}^{\mathcal{L}})$  and  $\mathcal{L}(\mathcal{L}^{\mathcal{L}})$  $\frac{1}{\Lambda}$  ,  $\frac{1}{\Lambda}$  $\mathcal{F}^{\mathcal{F}}$ 

#### TRANSIFNTE DF TEMPERATURA

l.- Ol- jetivo:

El objetivo a perseguir en este capitulo. es el de efectuar un análisis de la variable temperatura como una función del tiem po.

En los capítulos anteriores mantuviros a la terperatura como constante, y esto nos llevó a *cue* variables como: densidad,y ve locidad fueran función de la presión.

2.- Posibles cambios de la temperatura.

Si consideramos a la temperatura como una función del tiempo y la longitud, podemos entonces decir que 3 son los posibles cam bios que puede tener esta variable, los casos son:

- a).- Carbio de la terperatura por pérdidas de calor a la atrósfera.
- b) .- Carbios de la temperatura por efectos de la expansion del gas dentro de la tubería.
- e).- Cambios de la temperatura por efecto del mezclado con gas a distinta temperatura.

En los 2 primeros casos el efecto será mayor conforme aumenta la longitud, pero la presión tambien cambia con respecto al tiempo, tambjén será función de este . El último caso nos lleva a pensar en un fenómeno casi purarente transicional pues al lograrse un mezclado completo a lo largo de la tuberia. esta ya no cambiaría debido a este efecto, con respecto al tiempo, aunque cambie la presión, salvo en el caso de que la tewperatura inicial volvería a cambiar.

3.-Carrbio de la temperatura por pérdidas de calor a la atm6s-

 $-140-$ 

fera.

En este caso debemos considerar 3 coeficientes por separado.

- a).- Coeficiente de película del gas.
- b).- Coeficiente debido a la transmisión del calor por conducción.
- c).- Coeficiente debido a la transmisión del calor por conducción del aire.

Al final consideramos el coeficiente total de transmisión de calor U como:

$$
U = \frac{1}{\frac{1}{n_g} + \frac{1}{n_k} + \frac{1}{n_c}}
$$
 6.3.1

En donde  $h_{\sigma}$  es el coeficiente de película del gas,  $h_{k}$  el coeficiente de conducción y h<sub>c</sub> el coeficiente por convección. Las unidades de estos coeficientes son BTU/ h ft<sup>20</sup>F, el calor total perdido se puede obtener de :

$$
Q = U X A X \Delta T_m
$$
6.3.2

En donde A es el área de transmisión en ft<sup>2</sup> y T<sub>m</sub>será la diferencia de temperaturas entre el gas y la atmósfera. En el caso mas riguroso debemos considerar un  $\Delta T_{m1}$ , o sea una diferencia media logarítmica de temperaturas entre la temperatura del exterior y las temperaturas iniciales y finales del gas.

Pero si suponemos que en el tramo AX no es mas grande el cambio de temperatura, podría ser una diferencia entre la temperatura inicial del gas y la temperatura ambiente en <sup>O</sup>F. Para el cálculo de los coeficientes tendremos:

a}.-Cálculo del coeficiente de pelicula; Charles D. Haynes propone la siguiente ecuación:

$$
h_g = 16.6 \text{ Cp } \xrightarrow{\text{Oa Va } 9.8}
$$
 6.3.3.

En donde:

 $\lambda$ 

Cp.- Calor expecífico del gas a presión constante.

D - Diámetro de la tuberia en ft.

- a .– Densidad el gas en lb/ft<sup>2</sup>, estimada a una presión y temperatura en la tuberia.
- Va.- Velocidad en ft/ seg, estimada a presión y temperatura en la tuberia.

e - Cálculo el coeficiente debido a la conducción.

En este no utilizaremos una ecuación, sinó que será leído *en*  tablas los datos de conductivida¿ de distintos metales como por ejewplo la siguiente tabla:

#### TABLA 6.3.1

 $h_c$ = BTU/ hr Ft<sup>20</sup>F

| Hierro puro                    | 212             | 36.6   |
|--------------------------------|-----------------|--------|
| Hierro                         | 212             | 34.6   |
| Hierro dulce                   | 216             | 26.8   |
| (1 <sup>8</sup> de C)<br>Acero | 212             | 25.9   |
| Acero $(1\$ de C)              | 64              | 26.2   |
| Magnesio                       | 32.212          | 92     |
| Metal                          | $\mathcal{O}_F$ | ٠<br>h |

c).- Cálculo del coeficiente de convección del aire. William A. Mc.Adams propone para el caso de convección natural la ecuación simplificada para aire

$$
Hc = 0.27 (QT/Do)^{0.25}
$$

En donde T será la diferencia de temperaturas entre la pared del tubo y el aire y Do será el diámetro externo de la tuberia. Una vez conocido el calor perdido en el tra mo de tuberia, el cálculo de la temperatura final de la tuberia será :

$$
T_2 = T_1 - \underbrace{0}_{I''CD}
$$
 6.3.4

En donde W es el gasto en 1b/ hr

Aqui se presenta el caso de 0ue el pasto ruede no ser c1 mismo al inicio de la tuberia que al final de ésta, con siderareros por lo tanto un gasto promedio, o una cantidad promedio de pas que perdería este calor.

4.- Cambio de la temperatura por efecto de la expansión del gas dentro de la tuberia.

Cuando un gas se expande modifica su enerpia interna, si la expansión es isoentálpica el cambio de la energia interna de un gas se manifestará en un cambio en la temperatura de éste. Esto es conocido como efecto de JOULE-THO!'SON y la terperatura final se puede calcular por:

$$
T_2 = T_1 - \mathbf{M} (P_2 - P_1) \dots \tag{6.4.1}
$$

En donde P<sub>1</sub> y P<sub>2</sub> son las presiones en l $b/in^2$  y  $\sim$  es el coeficiente JOULE-TH0!1SON.

Para el cálculo de este coeficiente propone la ecuación.

$$
A_{\phi} = \frac{1}{1} \left( \frac{2a}{1} - b \right) \tag{6.4.2}
$$

En el oue las constantes a y b son constantes de 'Van der ~aals'· y pueden ser obtenidas resolviendo ecuaciones si multáneas.

$$
Tc = \frac{8a}{27 \text{ Rb}} \qquad Pc = -\frac{a}{27b^2}
$$

b = 
$$
\frac{Tc \times P}{8Pc}
$$
 \t\t a =  $\frac{27P^2T^2}{64Pc}$  4.4.3

Un aspecto importante es el que ésta ecuación se debe to mar con ciertas reservas pues para algunos gases como el Etileno puede presentar desviaciones peligrosas y llevarnos a resultados falsos. En estos casos será necesario utilizar la ecuación:

$$
M = \frac{1}{C_p} \left[ T \left( \frac{\partial V}{\partial T} \right)_p - V \right]
$$
 6.4.4.

En el que V es el volúren y  $\left\{\begin{array}{cc} \frac{\lambda V}{\lambda T} \\ \frac{\lambda T}{V} \end{array}\right\}$  es el coeficiente de expansión térmica.

5. - Carbios de la terperatura por efecto del mezclado de un pas a distintas terperatura.

Cuando dos gases con distinta cantidad energética se mezclan se debe de alcanzar una temperatura de equilibrio en tre arbos. Si la cantidad de calor que cede uno es :

$$
Q = r_1 C p_1 (T_1 - Tc) \qquad 6.5.1
$$

Y la cantidad de calor que gana el otro es :

$$
C = -m_2 C p_2 (T_2 - T_c) \tag{6.5.2}
$$

Si igualamos 6.5.1 con 6.5.2 tendremos que:

$$
m_1 Cp_1 (T_1 T_c) = -m_2 Cp_2 (T_2 - T_c)
$$
  

$$
m_1 Cp_1 T_1 - m_1 Cp_1 T_c = -m_2 Cp_2 T_2 + m_2 Cp_2 T_c
$$

$$
-145-
$$

$$
m_1 Cp_1 T_1 + m_2 Cp_2 T_2 = m_2 Cp_2 T_c + m_1 Cp_1 T_c
$$
  

$$
m_1 Cp_1 T_1 + m_2 Cp_2 T_2 = (m_2 Cp_2 + m_1 Cp_1) T_c
$$
  

$$
T_c = \frac{m_1 Cp_1 T_1 + m_2 Cp_2 T_2}{m_2 Cp_2 + m_1 Cp_1}
$$
 6.5.3

6. - Análisis de una sección de tuberia.

Si analizamos una sección de tuberia de longitud AX tene $m$ os:

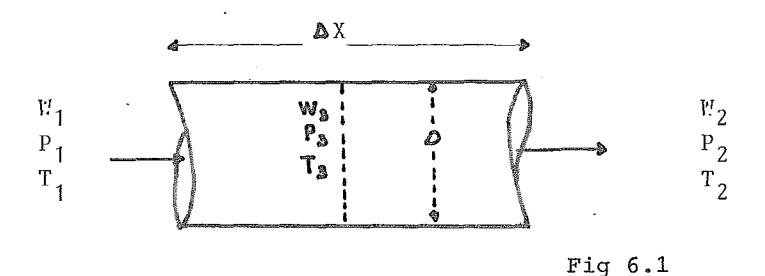

El gasto entrante es  $W_1$  y el gasto saliente es  $W_2$ El gasto que pierde calor a la atmósfera será  $W_1 + W_3 - W_2$ Los gastos a mezclarse son  $(W_1)$  y  $(W_3 - W_2)$ La tuberia es de diáretro constante.

Si consideraros un intervalo de tiempo bo tendremos que las pérdidas de calor a la atmósfera durante ese intervalo serán:

 $Q = U \times A \times T_m \times \Delta \Theta$ 

El área estará dada por:

 $-146-$ 

$$
A = \frac{\mathcal{V} \times P^2}{4}
$$

La U por la ecuación 6.3.1 y dentro de ésta he por la tabla  $6.3.1$  el valor de  $h_c$  será:

$$
h_c = 0.27 \, (\Delta T / D_0)^{0.25}
$$

En donde  $\Delta T = T_{\rm sup.} - T_{\rm ambiente}$ Por último el cálculo de  $h_s$  dado por la ecuación  $6.3.3$  será necesario calcular Cp, Pa, V a las condiciones promedio de temperatura, esto es a  $T_3$  tendremos:

$$
P_{\rm a} = \frac{P_{\rm 3} \times P_{\rm M}}{10.72 \times T_{\rm 3}}
$$
 6.6.1

En donde PM es el peso rolecular, con esto teneros que

$$
Va = \frac{W_3}{A \times \rho a} \qquad \qquad 6.6.2
$$

El cálculo de pérdidas de calor por expansión será

$$
T_2 = T_1 \times M(P_2 - P_1)
$$

Pero $\sim$  debe evaluarse a  $P_3$  y  $T_3$ 

La terperatura de mezclado la obtendríamos por la fórmula b.S.3. cambiando los subíndices por

$$
T_{c} = \frac{m_1 Cp_1 T_1 + m_3 - 2Cp_3 T_3}{m_1 Cp_1 + m_3 - 2Cp_3}
$$

$$
-147-
$$

## 7. - Cálculo de propiedades:

Para poder evaluar a las condiciones 1 y 2 de la tuberia, es necesario conocer los valores de  $T$ ,  $P$ ,  $y$  W . Esto puede ser evaluado mediante el modelo de cálculo que se discutió en el capítulo de una línea sometida a un transiente de presión.

Las ecuaciones nos indican:

$$
C_1 = \frac{13.6608 \times Z^2 \times T}{D^2 \text{ (PM)}}
$$
  

$$
C_2 = \frac{1.04383 \times 10^{-6} \times P \times Z \times T}{P M \times D^5}
$$

Estas dos constantes se calcularán antes al inicio de una línea y una sola vez, ahora será necesario calcularlas pa ra cada tramo y en cada incremento de tiempo.

Si tenemos un modelo dividido en 4 celdas tendremos enton ces que

Fig. 6.2 
$$
\frac{p_{1/2}}{0}
$$
  $\frac{p_{3/2}}{1}$   $\frac{p_{5/2}}{3}$   $\frac{p_{7/2}}{4}$ 

$$
Q_0^2 = 8 \times (P_0^2 - P_{1/2}) / C_2
$$
  
\n
$$
Q_1^2 = 4 \times (P_1^2 / 2^{-P_2^2} / 2) / C_2
$$
  
\n
$$
Q_2^2 = 4 \times (P_3^2 / 2^{-P_3^2} / 2) / C_2
$$
  
\n
$$
Q_3^2 = 4 \times (P_5^2 / 2^{-P_3^2} / 2) / C_2
$$
  
\n
$$
Q_4^2 = 8 \times (P_7^2 / 2^{-P_4^2}) / C_2
$$

Esto nos establece una diferencia en pastos y el cawbio de las presiones con respecto al tiempo será:

$$
\frac{\mathrm{dP}_{1/2}}{\mathrm{d}t} = \frac{C_1}{L} \quad (\mathbf{Q}_1 - \mathbf{Q}_0)
$$

Las presiones medias se pueden calcular como

$$
P_1/2 = \sqrt{\frac{P_0^2 + P_1^2}{2}}
$$

### 8. Ejemplo de cálculo.

Se tiene una tuberia de 1200 ft de longitud que se sencuen tra a una presión de 14,7 Psia con Etano a 77°F. Esta lí nea tiene un diámetro de 8 pulgadas y la temperatura ambien te es de  $66^{\circ}$ F, al tiempo t= 0.1 seg se abre una válvula que descarga etano a una presión de 80 pisa y una temperatura de  $200^{\circ}$ F.

Se establece entonces un transiente de presión y de temperatura. Para este cálculo emplearemos los wodclos descri tos en ese capítulo.

# 8.1 División de la línea.

Se utilizará un wódulo de 4 celdas, por lo tanto la tubería quedará dividida en 4 tramos de 300 ft cada uno.

Fig. 6. 3

$$
\begin{array}{ccccccccc}\n & & 1/2 & & 3/2 & & 5/2 & & & 7/2 \\
 & & 0 & & 1 & & 2 & & 3 & & 4\n\end{array}
$$

 $-14^{n}$ 

#### 8.2 Datos necesarios.

Los datos que requiere el cálculo son: Pc= Presión crítica = 708 PSI Tc= Temperatura crítica =  $549.7^{\circ}R$  $PF = Peso molecular$   $= 30.07$  $M = Coeficiente JOULE THOMSON = 0.05$  (por diagrama Mollier)  $Cp = Gapacidad calorífica = 0.68 BTU/1b<sup>0</sup>F$ Z = Factor de compresibilidad que se calculará como:

$$
Z = 1 + \frac{0.257 \times P}{Pc} - 0.533 \frac{Tc}{Pc} \times \frac{P}{T}
$$
 6.8.2.1

 $\triangle \Theta$  = Incremento de tierpo = 0.1 seg

8.3 Cálculos en el primer tramo a 0.1 seg  $Z = 0.957$ a P= 80 psia *y* T= 660°R Constantes  $C_1$  y  $C_2$ 

 $C_1 = \frac{13.6608 \times Z^2 \times T}{R^2 \times R} = \frac{13.6608 \times (0.957)^2 \times 660}{R^2 \times R}$ 0.444 X 30.07

 $C_1 = 617.86$ 

El factor de fricción es de 0.014

 $1.04383$  x  $10^{-6}$ x F x Z xT<sub>=</sub> 1.04383 x  $10^{-6}$ x0.014x0.957x660 PM  $\times$  D<sup>5</sup> 30.7  $\times$  0.131687

 $C_2$  = 2.3309 x 10<sup>-6</sup>

Cálculo de la presión media.

$$
P_{1/2} = \sqrt{\frac{P_o + P_1^2}{Z}} = \sqrt{\frac{(80)^2 + (14.7)^2}{Z}} = 57.51
$$

Cálculo del gasto inicial

 $0_0^2$  = 8 x  $(P_0^2 - P_1^2)/C_2L = 8$  x(80<sup>2</sup> +-57.51)/2.3309x 10<sup>-6</sup>x 1200  $Q_{\odot}$  = 2974 lb/min = 49.56 lb/seg En este caso  $P_{3/2} = 14.7$ 

Gasto en el nodo 1  $Q_1^2 = 4x(P_{1/2}^2 - P_{3/2}^2)/C_2L = 4x (57.51^2 - 14.7^2)/2.3309x10^{-6}x 1200$  $Q_1$  = 2102.5 lb/min = 35.04 lb/seg

Si se considera el Cp a  $77^{\circ}$ F como 0.47 BTU/ 1b  $^{\circ}$ F

 $Tc \frac{m_1Cp_1T_1 + m_2Cp_2T_2}{m_1Cp_1 + m_2Cp_2}$ 

 $m_1$  =  $W \alpha$  T = 49.56 lb Masa enel volúmen de AX Volúmen del cilindro

$$
\left\{\n\begin{array}{ccc}\n0.666 \text{ F} \cdot \text{F} \\
0.666 \text{ F} \cdot \text{Fig. 6.4}\n\end{array}\n\right\}
$$

Area=
$$
\frac{\pi}{4}
$$
 x  $D^2 = \frac{\pi}{4}$  x 0.666<sup>2</sup> = 0.349 ft<sup>2</sup>

Vol. = Area x  $\Delta$ X = 0.349 x 300 = 104.71 ft<sup>3</sup>

Densidad a 14.7 lb ( que era la que había antes de abrir la vál $vula)$ 

$$
\mathcal{P} = \frac{14.7 \times 30.07}{10.72 \times 537} = 0.07678 \text{ lb/ft}^3
$$

Masa en el cilindro  $\int \sqrt{0} x V_0 = 0.07678 x 104.71 = 8.04$  1b Gasto en el punto 1  $m = V_1 x 0.1 = 35.04 x 0.1 = 3.504$ l'asa total al mezclar:  $m_2 = 8.04 - 3.504 = 4.536$  1b Terperatura de equilibrio. Te =  $\frac{(4.956 \times 200 \times 0.68) + (5.536 \times 77 \times 0.47)}{(4.96 \times 0.68) + (4.536 \times 0.47)}$  = 152.33<sup>0</sup>F

Caída de temperatura por efecto de expansión.

$$
\Delta T = \mathbf{M} (P_0 - P_{1/2}) = 0.05 (80 - 57.51) = 1.1245^{\circ}F
$$

Caída de temperatura por pérdida de calor

$$
h_c = 0.27 \, (\triangle T/D)^{0.25} = 0.27 \, (77.66) / 0.666^{0.25}
$$

$$
h_{C} = 0.5175
$$
  
\n
$$
h_{k} = de tablas = 26.2
$$
  
\n
$$
h_{S} = 16.6 \text{ Cp } \frac{\left(\rho a \text{ V}a\right)^{0.8}}{D^{0.2}}
$$

Si Va = 
$$
F_{1/2} \times \frac{1}{\rho a} \times \frac{1}{Area}
$$
  
Entonçes  $\rho aVa = \frac{W}{2}$  1/2

$$
Area
$$

 $W_{1/2} = \frac{V_0^2 + V_1^2}{2} = \frac{49.56 + 35.04}{2} = 33.54$ 

$$
h_s
$$
<sup>=</sup> 16.6 x 0.47 x ( $\frac{33.54}{0.349}$ )<sup>0.8</sup>/ $($  0.666)<sup>0.2</sup> = 326.29

$$
U = \frac{1}{\frac{1}{h_{\rm g}} + \frac{1}{h_{\rm c}}} = \frac{1}{\frac{1}{326.24} + \frac{1}{0.5171} + \frac{1}{26.2}} \quad 0.507
$$

$$
Q = U \times A \Delta T = 0.507 \times 0.349 \times (77.66) = 1.9463 \text{ BTC} \text{ s}
$$
  
\n $Q_{\text{total}} = Q \times \Delta T = 1.9463 \times 0.1 = 0.1946 \text{ BTC}$   
\n $\Delta T_1 = \frac{0.1946}{8.04 \times 0.47} = 0.05^{\circ}F$ 

Temperatura final será la T<sub>c</sub> -  $\Delta T_E$ - $\Delta T_1$  $T = 152.33 - 1.1245 - 0.05 = 151.15^{O}F$ 

Cálculo de la nueva presión media.

$$
\Delta P_{1/2} = -\frac{C_1}{L} \quad (\rho_1 - \rho_0) \Delta T = -\frac{617.86}{1200} \quad (\text{35.04} - 49.46) \times 0.1
$$

$$
\sim J/\gamma^2\,J_{\rm rms}
$$

$$
\Delta P_{1/2} = -0.7476
$$
  

$$
P_{1/2} = 57.51 + 0.7476 = 58.25
$$

 $Cá1culo de P<sub>1</sub>$ 

 $\overline{a}$ 

$$
P_1 \left( P_{1/2}^2 \times 2 \right) - P_0^2 = \left[ \left( 58.25 \right)^2 \times 2 \right] - \left( 80 \right)^2
$$
  

$$
P_1 = 19.69
$$

Nuestra línea queda ahora como:

$$
\begin{array}{ccccccccc}\n & T_{1/2} & 151.15 & ; & P_{1/2} & 58.25 \\
\hline\n0 & 1 & 2 & 3 & 4\n\end{array}
$$
\n
$$
P = 80 \quad P = 19.69 \quad P = 14.7
$$

Calcularemos ahora para un aumento mas de tiempo Para tiempo =  $0.2$  seg Si para el primer tramo las constantes son:  $C_1 = 617.8$  $C_2$  = 2.3642 x 10<sup>-6</sup>

$$
W_0 = \sqrt{\frac{8}{2.3642 \times 10^{-6} \times 1200}} \left( \sqrt{60^2 - 58.25^2} \right) = 2.911.88 \text{ lb/ min=48.53 lb/seg}
$$
  
\n
$$
W_1 = \sqrt{\frac{4}{2.3642 \times 10^{-6} \times 1200}} \left( 58.25^2 - 17.37^2 \right) = 2.087.71b/min = 34.79 \text{ lb/seg}
$$
  
\n
$$
P_{3/2} = 17.57
$$

La densidad a 57.51 PSI

 $\int 0 = 0.272$  lb/ ft<sup>3</sup> Masa en el cilindro =  $104.71 \times 0.277 = 28.48$  lb Masa salida =  $34.79 \times 0.1 = 3.479$ Masa total  $m_2$ = 28.48 - 3.479 = 25.00 Cp a  $151.5^{\circ}$ F = 0.55

$$
Te = \frac{4.853 \times 200 \times 0.68 + 25 \times 0.55 \times 151.5}{4.85 \times 0.68 + 25 \times 0.55}
$$

 $Te = 160.88^{O}F$ 

Por expansion

 $\triangle T$ e = (80 - 58.25) 0.05 = 1.08

Por pérdidas de calor

 $h_c$  = 0.27 (151.5 - 66)/ 0.666<sup>0.25</sup> = 0.908

 $h_k = 26.2$ 

÷

 $\mathfrak{f}$ 

$$
h_s = 16.6 \times 0.55 \frac{\left[ \frac{48.53 + 34.79}{2} / 0.349 \right]}{(0.666)^2} = 454.15
$$

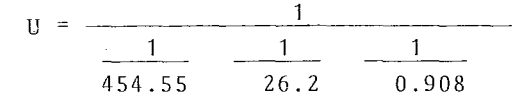

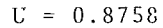

Calor total  $Q = 0.8758$  x 0.349 x (151.5 - 66) = 26.15 Btu/ see Calor total en 0.1 seg  $Q = 2.613$  Btu  $T = \frac{2.613}{25.55} = 0.19$  <sup>O</sup>F Temperatura total =  $160.88 - 0.908 = 158.89$ Para el segundo tramo, la temperatura habrá cambiado por la expansión.  $T_1$  = 151.5 - (58.25 - 19.69) 0.5 = 149.57 Con estas condiciones las constantes son:  $C_1 = 604.51$  $C_2$ = 2.382 x 10<sup>-6</sup> con F = 0.0152 La  $P = 0.08139$  1b/ ft<sup>3</sup> Así  $\overline{A}$  $\overline{A}$  $\overline{z}$ 

$$
Q_2^*
$$
\n
$$
Q_2 = 5.769 \text{ lb/sec}
$$
\n
$$
Q_2 = 5.769 \text{ lb/sec}
$$
\n
$$
Q_2 = 5.769 \text{ lb/sec}
$$
\n
$$
Q_2 = 5.769 \text{ lb/sec}
$$
\n
$$
Q_2 = 5.769 \text{ lb/sec}
$$
\n
$$
Q_2 = 5.769 \text{ lb/sec}
$$
\n
$$
Q_2 = 5.769 \text{ lb/sec}
$$
\n
$$
Q_2 = 5.769 \text{ lb/sec}
$$
\n
$$
Q_2 = 5.769 \text{ lb/sec}
$$
\n
$$
Q_2 = 5.769 \text{ lb/sec}
$$
\n
$$
Q_2 = 5.769 \text{ lb/sec}
$$
\n
$$
Q_2 = 5.769 \text{ lb/sec}
$$
\n
$$
Q_2 = 5.769 \text{ lb/sec}
$$
\n
$$
Q_2 = 5.769 \text{ lb/sec}
$$
\n
$$
Q_2 = 5.769 \text{ lb/sec}
$$
\n
$$
Q_2 = 5.769 \text{ lb/sec}
$$
\n
$$
Q_2 = 5.769 \text{ lb/sec}
$$
\n
$$
Q_2 = 5.769 \text{ lb/sec}
$$
\n
$$
Q_2 = 5.769 \text{ lb/sec}
$$
\n
$$
Q_2 = 5.769 \text{ lb/sec}
$$
\n
$$
Q_2 = 5.769 \text{ lb/sec}
$$
\n
$$
Q_2 = 5.769 \text{ lb/sec}
$$
\n
$$
Q_2 = 5.769 \text{ lb/sec}
$$
\n
$$
Q_2 = 5.769 \text{ lb/sec}
$$
\n
$$
Q_2 = 5.769 \text{ lb/sec}
$$
\n
$$
Q_2 = 5.769 \text{ lb/sec}
$$
\n
$$
Q_2 = 5.769 \text{ lb/sec}
$$
\n
$$
Q_2 = 5.769 \text{ lb/sec}
$$
\n
$$
Q_2 = 5.769 \text{ lb/sec}
$$
\n
$$
Q_2 = 5.769 \text{ lb/sec}
$$
\n<

$$
-1.5 -
$$

T final =  $102.24 - 0.13 - 0.05 = 102.06^{\circ}F$ 

De esta forma se puede seguir haciendo el cálculo para cada uno de los siguientes tramos y para cada intervalo de tiempo. Solo se trata de mostrar someramente el método que se propuso y las ecuaciones dadas, conociendo que el problema es mucho mas complicado.

# CAPITULO VII

 $\label{eq:2.1} \frac{1}{\sqrt{2\pi}}\int_{\mathbb{R}^2}\frac{d\mu}{\mu} \left(\frac{d\mu}{\mu}\right)^2\frac{d\mu}{\mu} \left(\frac{d\mu}{\mu}\right)^2\frac{d\mu}{\mu} \left(\frac{d\mu}{\mu}\right)^2\frac{d\mu}{\mu} \left(\frac{d\mu}{\mu}\right)^2.$ 

 $\label{eq:2.1} \frac{d\mathcal{L}}{d\mathcal{L}} = \frac{1}{2} \sum_{i=1}^n \frac{d\mathcal{L}}{d\mathcal{L}} \, \frac{d\mathcal{L}}{d\mathcal{L}} \, .$ 

" Cálculo del tierpo de desfogue de un sistema cerrado"

 $-\mathcal{Q}_2$ 

 $\ddot{\phantom{a}}$
$\mathcal{L}(\mathcal{L}^{\mathcal{L}})$  and  $\mathcal{L}^{\mathcal{L}}$  and  $\mathcal{L}^{\mathcal{L}}$  and  $\mathcal{L}^{\mathcal{L}}$ 

 $\frac{1}{2}$ 

 $\phi$ 

 $\mathcal{L}_{\text{max}}$  and  $\mathcal{L}_{\text{max}}$ 

 $\sim$ 

### 7.1. - Objetivos y alcances.

La idea principal de esta capítulo es la de calcular el tiempo de relevo de un sistema cerrado, mostrando como varia la presión y el gasto con res pecto al tiempo.

7.2. - Cálculo del tiempo de relevo en un sistema cerrado.

Si tenemos el caso especial de un recipiente cerrado en el que unicamente existe gas, y este se encuentra sometido a una sobrepresión suficiente para abrir una válvula de relevo, entonces se pueden hacer las siguientes consideraciónes.

Al abrir una válvula de seguridad en un sistema sometido a una sobrepresión, esta empieza a disminuir hasta que se alcanza otra vez la presión de ajuste de la válvula, en este momento cierra nuevamente.

Es necesario hacer incapie aue la válvula abre y cierra instantaneamente, ó el tiempo en el que sucede esto puede ser despreciable.

Esta disminución de presión del sistema en el idioma ingles se *le* denontinacomo "BLOWDOWN", no siendo exacta la descripción que tenemos de ella en el español, podríamos pues utilizar la palabra "DESCARGA" como una aproxirnación no muy exacta, ya que la descarga de un tanque corresponde al gasto que sale del sistema mientras que la idea del blowdown es el intervalo entre la presión en que la válvula se abre y la presión en que se cierra (se discutía en el capítulo I que la válvula abre a una presión mayor que la de ajuste y cierra a una presión menor que está) en un tiempo dado, nor lo tanto se uti lizara esta palabra para mayor exactitud conceptual.

Llamaremos tiempo de Blowdown, al tiempo requerido por el sistema na; nasar de una sobrepresión a una presión menor o iqual a la presión de ajuste

 $-159-$ 

de la válvula.

En la derivación que vamos a utilizar es necesario conocer el volúmen de gas a relevar, por eso es necesario que sea un sis tema cerrado en el que se conozca su tamaño y por lo tanto se pueda saber el volúmen, y además al no tener una entrada de gas al sistema, la presión será función unicamente de el gasto saliente del sistema.

En este caso se escogió como sistema cerrado un tanque de almacenamiento de gas, que es sometido a un calentamiento y por lo tanto dentro del tanque se produce una sobrepresión que hace abrir a la válvula de relevo que contiene y por lo tanto se produce una baja de presión en el sistema.

En el caso de no ser un solo tanque tendríamos que conocer el volúwen que ocupa el gas a la presión de relevo. Hemos escogido también un sistema que solo contiene gas, pues si se tiene una vaporización en el sistema, la situación se complica pues esa será función de la presión y a su vez la pre sión será función de la cantidad de vapor presente en el sistema y en la derivación posterior de las ecuaciones no será posible hacer las consideraciones que en este caso se llevarán a cabo.

Nuestro caso, entonces se reduce a un solo tanque que contiene gas y se encuentra completamente cerrado a excepción de una válvula de seguridad en la que se conoce su presión de ajuste. Este tanque es sometido a un calentawiento y por lo tanto la válvula de seguridad abrirá debido a la sobrepresión. Fn la Eig. 7.1.1 se muestra esquemáticamente el tanque al que nos

 $-160-$ 

### referimos.

Fig. 7.1

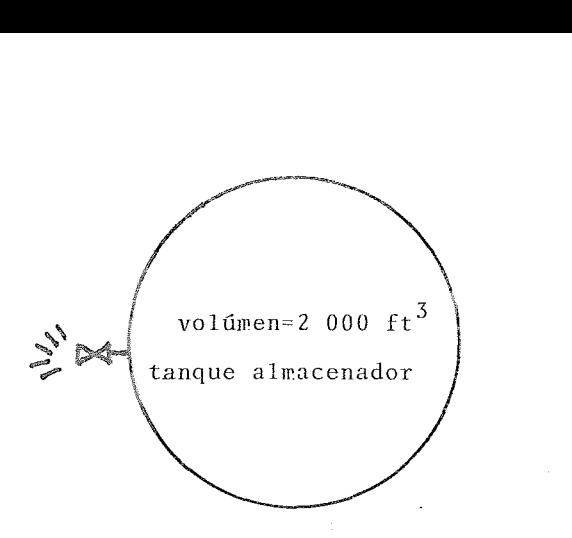

Aquí se presentará una derivación simple para poder obtener el perfil de tiempo contra la presión del sistema. Ctilizaremos el método propuesto por S.H. Grote (59), siguiendo los pasos que dió uno a uno y tratando de explicar y justificar la mayor parte de éstos y además por medio de la ecua ción propuesta por Wayne C., Edmister y Milton Ludwig (52) que fué dada para obtener el gasto de gas que pasa a travez de un orificio, podremos llegar a una ecuación similar.

### 7.2.1 Método de S.H.Grote (59)

Se inicia a partir de la ecuación para obtener el gasto má sico en una tuberia si se conoce la densidad, el área y la ve locidad en una parte de la tuberia es:

$$
W = \mathcal{P} A \, \mathcal{P} \tag{7.2.1}
$$

Si sustituimos la densidad por la ecuación de estado:

$$
P = \frac{PN}{ZRT} \tag{7.2.2}
$$

$$
-161-
$$

Que es la ecuación de gas ideal corregida por medio del factor de cowpresibilidad del gas (Z).

Llegaremos a la ecuación 7.2.1 se puede convertir en:

1'! A V p 1' Z R T ..... 7. 2.3

En este caso hay que considerar el flujo a travez del orificio  $\cdot$ de la válvula, asi que nuestra derivación la encaminaremos hacia esta sección. En un orificio podemos alcanzar el flujo sónico y en este caso se tendrán que evaluar las propiedades del gas a esas condiciones.

Para rarcar que las propiedades estan a condiciones de flujo sónico les pondremos el subindice s.

Es necesario agregar un factor de correción para hacer el área de flujo como " Area efectiva de flujo" ya que a travez de un orificio la corrección está dada por el coeficiente de descarga, este coeficiente es adimensional y lo llamaremos Cv.

$$
V' = \frac{A_V C_N P_S V_S Y'}{Z_S P T_S} \qquad \qquad \ldots \qquad 7.2.4
$$

Si además tenemos que la velocidad sónica de un gas está dada como:

$$
V_{S} = \sqrt{\frac{\epsilon_{C} K Z_{S} R T_{S}}{M}}
$$
 ... 7.2.5

Y si sustitufwos la ecuación 7.2.5 en la ecuación 7.2.4 tendremos que el gasto másico del sistema estará dado por la e-

 $-$ lt  $2-$ 

cuación siguiente:

 $\epsilon$ 

$$
W = A_n C_n P_s \sqrt{\frac{gc K H}{Z_s R T_s}}
$$
 ... 7.2.6.

Si además tenemos que para flujo sónico la relación de temperatura factor de compresibilidad es :

$$
Z_{s}T_{s} = ZT \left( \frac{2}{K+1} \right)
$$
 ... 7.2.7

Si sustituímos la ecuación 7.2.7 en la ecuación 7.2.6 para eliminar los valores de el factor de compresibilidad y la temperatura a condiciones sónicas, tendremos que:

$$
V = A_N C_V P_S \sqrt{\frac{gc - K}{Z - P T}} \left[ \frac{2}{K + 1} \right]^{-1} \qquad \dots \qquad 7.2.8
$$

Si la presión sónica también puede ser definida en base a la presión del sistema y el valor de Cp/Cv dado por K de la forma:

$$
P_S = P \left| \frac{2}{K + 1} \right| K/(K-1)
$$
 ... 7.2.9

Si sustituímos entonces esta presión sónica en la ecuación 7.2.8 tendremos que:

$$
I' = A_V C_V P \sqrt{\frac{P_C K M}{Z P T}} \qquad \left[ \frac{2}{K + 1} \right]^{-1} \qquad \left[ \frac{2}{K + 1} K / (K - 1) 7.2.10 \right]
$$

Si rearreglamos la ecuación 7.2.10 tendremos que juntar los términos pertenecientes al Cp/Cv en uno solo de la manera si-

$$
-163-
$$

guiente:

$$
M = A_{\mathbf{V}} C_{\mathbf{V}} P \sqrt{\frac{g_{\mathbf{C}} K P^{\mathbf{t}}}{Z P T}}
$$
 
$$
\left(\frac{2}{K + 1}\right) (K + 1) / (2(K-1)) \qquad \dots \qquad (7.2.1)
$$

Si tenemos aderás que el carbio de la densidad con respecto al tiempo está dada por la ecuación diferencial:

$$
dp/dt = V / V
$$
 7.2.12

El gasto másico es también una función del tiempo y por lo tanto no puede ser evaluada esta ecuación diferencial mientras no se conozca como carbia el gasto con respecto al tiempo. Por lo tanto erpezareros a sustituir una ecuación de estado de la forma siguiente:

$$
\frac{1}{\rho} = \frac{Z P T}{144 P Y}
$$
 ... 7.2.13

Para poder calcular la densidad.

Si se separan las variables en la ecuación 7.2.12 y además sus tituímos la ecuación 7.2.13 en lugar de la densidad de la ecua ción 7.2.12 tendremos que:

$$
dt = \frac{144 \times V \times M}{V Z P T}
$$

Ahora el tiempo es una función de la presión y si nos fijamos en la ecuación 7.2.11 notareros que cl gasto es tarbién una función de la presión.

Volvaros pues a trabajar entonces sobre la ecuación por ZRT/

$$
-164-
$$

 $-144x$   $\therefore$  v obtendremos:

$$
\frac{\text{WZRT}}{144 \text{ N}} = \frac{\text{PCd} \quad \text{Av}}{144} \sqrt{\frac{\text{pc} \quad K \quad \text{Z} \quad \text{P. T}}{\text{N}}} \cdot \left( \frac{2}{K+1} \right)^{K+1} / 2(K-1) \quad \dots \quad \text{7.2.15}
$$

Las variables de factor de compresibilidad, Cp/Cv y temperatura son valores puntuales y seria necesario obtener una función de la presión para las tres, pero esto nos llevaria a una ecua ción dificil de evaluar así que será necesario obtener una fun ción en que estas variables no cambien lo suficiente como para considerarlos constantes.

Sabemos que un gas al expanderse disminuye normalmente su temperatura si es que no le entra calor del exterior, este cambio lo hará en base a su energía interna. A esto se le llama efecto Joule thomson. En cambio el factor de compresibilidad generalmente aumenta un poco cuando disminuye la presión del siste ma durante el Blowdown, así que si evaluamos el factor de compresibilidad a las condiciones iniciales podremos obtener el valor menor de esta.

Si también utilizamos el valor inicial de la temperatura y obtenemos el producto ZT notaremos que este varia muy poco durante el proceso en tal forma que podemos considerarlo como constante.

Le llamaremos Z'al menor valor del factor de compresibilidad calculado y T, a la terperatura inicial del sistema. El valor de K podemos tomarlo como promedio para poderlo consi derar como constante, tomaremos pues un valor de 1.3 que se

 $-165-$ 

puede considerar un buen valor y se acerca generalmente a la realidad.

Ahora podemos definir una ecuación asociada a una variable -lamada X, de la siguiente manera:

$$
X_1 = \frac{C d^{-A} N}{144} \sqrt{\frac{g c K 7 T T}{r}}
$$
  $\left(\frac{2}{K+1}\right) (K+1) / 2(K-1) - 7.2.16$ 

Si evaluamos los términos constantes en la ecuación 7.2.16 tendremos que :

$$
x_1 = 1.0335 \text{ CdA}_N \sqrt{\frac{Z - T_1}{N}}
$$
 ... 7.2.17

Si ahora sustituímos el valor de  $X_1$  en la ecuación 7.2.14 podremos obtener que esta se reduce a :

$$
dt = \frac{V}{X_1} - \frac{dP}{P}
$$

Ahora es posible integrar esta ecuación por ambos lados y podremos obtener que:

$$
\int_{0}^{\tau} dt = \int_{\frac{1}{\tau_{1}}}^{\tau_{2}} \frac{v}{x_{1}} \frac{dP}{P} \qquad \qquad \dots \qquad 7.2.20
$$

Como ahora V y  $X_1$  son términos constantes el valor de la integración queda coro:

$$
t = \frac{V}{X_1} \ln \left( -\frac{P_1}{P_2} \right) \qquad \qquad \dots \qquad 7.2.21
$$

 $-164-$ 

Si ahora volvemos a sustituír el valor de  $X_1$  en la ecuación anterior llegaremos a :

$$
t = \frac{V}{1.0335 \text{ CdA}_N} \sqrt{\frac{V}{Z - T_1}} \ln \left( \frac{P_1}{P_2} \right) \qquad \qquad \dots \quad 7.2.22
$$

Y si esa ecuación la rearreglamos nos quedará como:

$$
t = \frac{0.9676 \text{ V}}{Cd A_N} \sqrt{\frac{M}{Z T_1}} \quad ln \begin{pmatrix} P_1 \\ P_2 \end{pmatrix} \quad ... \quad 7.2.23
$$

Con esto hewos conseruido una ecuación que nos da un perfil de presiones contra el tiempo y esto nos permite calcular el tiem po que tarda el sistema en pasar de una presión inicial a una presión final o bien, en un cierto tiempo dado que presión tenemos en el sistema.

7.2.2. Perfil de presiones a partir de las ecuaciones generales propuestas por *W. Ed Mister y M. ludwig* (52).

Vemos el problema ahora desde otro punto de vista que son las ecuaciones propuestas por Ed Mister y Ludwig (52) para el cálculo del gasto másico que pasa a travez de un orificio como el de una vaivula de control o una válvula de relevo. Para el cálculo del gasto másico a travez de un orificio se propone la siguiente ecuación:

$$
W^{\prime} = C \text{ Cd } \Lambda_{N} \hat{P} \sqrt{\frac{1!}{Z T}} \qquad \qquad \dots \qquad 2.24
$$

En donde la constante C la podemos defjnir de la siguiente ma-

nera:

$$
C = 520 \sqrt{K \left[\frac{2}{K + 1}\right] (K + 1) / (K - 1)}
$$
 ... 7.2.25

La ecuación 7.2.24 nos daria un gasto másico en lb/ hr por lo tanto es necesario dividirla entre 3600 para transformarla a lb/seg.

La ecuación 7.2.24 nos coloca en la misma posición que teníamos con la ecuación 7.2.11 habiendo partido de una ecuación un poco diferente, el procedimiento que se hará a continuación será similar al que se hizo anteriormente. Es necesario hacer notar que ambas ecuaciones no son iguales sino equivalentes. l'ultipliquemos la ecuación 7.2.24 por (ZRT/144 l') y tendremos:

$$
\frac{WZRT}{144 M} = \frac{C Cd}{144 \times 3699} \sqrt{\frac{2T}{N}} R
$$
 ... 7.2.26

Nuevamente Z y T son valores puntuales pero el producto  $Z^{\ast}T_{1}$ es mas o menos constante, por lo tanto se podrá sustituir en la ecuación 7.2.26 y si nuevamente llamamos  $X_1$  a la parte constante tendremos

$$
X_1 = \frac{C \text{ Cd} A_N}{144 \times 3 \times 600} \sqrt{\frac{Z^2 T_1}{I'_1}} R \qquad \qquad \dots \qquad 7.2.27
$$

Si reducimos las constantes numéricas a una sola tendremos:

$$
X_1 = 0.00298
$$
 C Cd A<sub>N</sub>  $\sqrt{\frac{Z - T_1}{M}}$  ... 7.2.28

$$
-168-
$$

*Si* sustituimos la ecuación 7.2.28 en la ecuación 7.2.20 tcnJrcmos la ecuación:

$$
\frac{W \, Z \, P \, T}{144 \, H} = P X_1 \qquad \qquad \ldots \qquad 7.2.29
$$

Notamos que la ecuación 7.2.29 es similar a la ecuación 7.2.12 aunque los valores de  $X_1$  son distintos en ambas ecuaciones, pero el procedimiento de integración es similar y no tiene caso repetirlo pues el resultado será el mismo que en el caso anterior y la ecuación a la que llegaremos será:

$$
t = \frac{V}{X_1} \ln \left( \frac{P_1}{P_2} \right)
$$
 (11.7.2.21)

Sustituyendo el valor de  $X_1$  en esta ecuación tendremos que:

$$
t = \frac{334.534 \times V}{Cd \ A_N \ C} \sqrt{\frac{M}{Z T_1}} \sqrt{2n \left(\frac{P_1}{P_2}\right)} \dots 7.2.30
$$

Para obtener los valores de C como una función de K se puede usar la gráfica 7.2.1

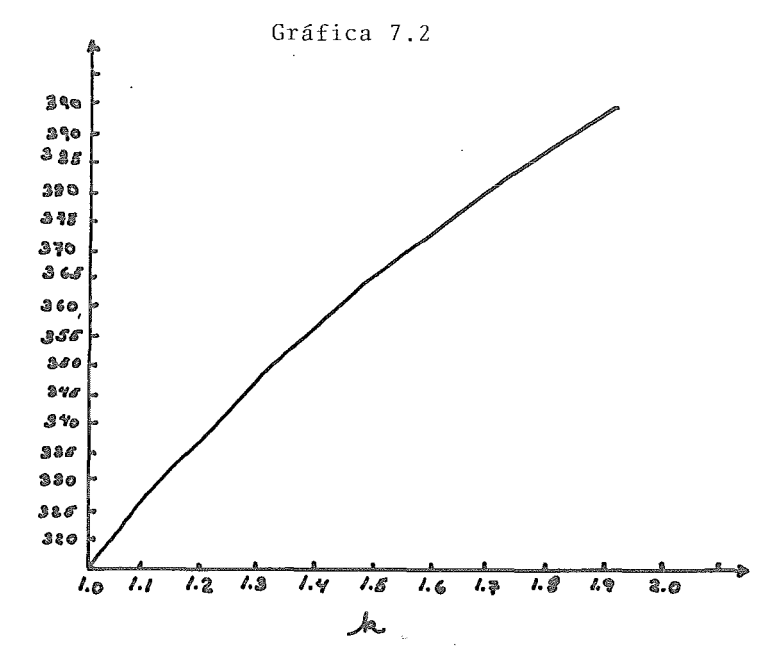

e

Comparando la ecuación 7.2.30 con la ecuación 7.2.21 encontramos que son similares en todo excepto en el valor de las constantes. Veamos que tanto se aproximan estas:

Si k es igual a 1.3 el valor de la constante C será de 346.97 entonces el valor de las constantes numéricas en la ecuación 7.2.30 será de 0.9670 contra el valor de 0.9676 de la ecuación 7.2.21 por lo tanto darán los mismos valores de presión contra gasto, pero la ecuación 7.2.30 es superior debido a que en esta ecuación podemos tener distintos valores de k y no solamente el valor de 1.3 de la ecuación 7.2.21. Por lo tanto partiendo de una ecuación de cálculo de un orificio pudimos superar a la ecuación propuesta por S.H. grote y ahora estawos en posjbilidad de calcular un perfil de presiones contra el tiempo. En el ejemplo siguiente mostraremos como se puede obtener este perfil.

 $-170-$ 

7.2.3 Ljemplo de călcule.

Un ciemplo sencillo es el siguiente:

Se tiene un gas a presión de 250 Psia y una temperatura de 200°F con un peso molecular de 30 y un factor de compresibili-'dad de 0.98 a esas condiciones y una K de 1.2 en un volúmen de 500  $ft^3$ . Se trata de calcular el perfil de presiones vs tiempo, si el tanque se despresuriza hasta la presión atmosférica por que se abre una válvula con un orificio de 2 in (area=0.02181  $ft<sup>2</sup>$ ). Un buen valor de Cd se puede tomar como 0.95 Sustituyendo los valores en la ecuación 7.2.25 para obtener el valor de C tendremos que:

$$
C = 520 \sqrt{1.2 \cdot \left( \sqrt{2 + 1} \right)^{1.2 + 1} \cdot \sqrt{1.2 - 1}} = 337.23
$$

Sustituyendo en la ecuación 7.2.30 tenemos

$$
t = \frac{335.534 \times 500}{0.02181 \times 0.95 \times 337.23} \longrightarrow \sqrt{\frac{250}{0.98 \times 660}} \ln \left( \frac{250}{P_2} \right)
$$

Efectuando las operaciones llegamos a

$$
t = 5171.025 \t ln \left( \frac{250}{P_2} \right)
$$

Ahora solamente será necesario sustituir los valores de presion para obtener el tierpo en el que se producen estos. Los resultados obtenidos se nuestran en la tabla 7.2.1

$$
-171-
$$

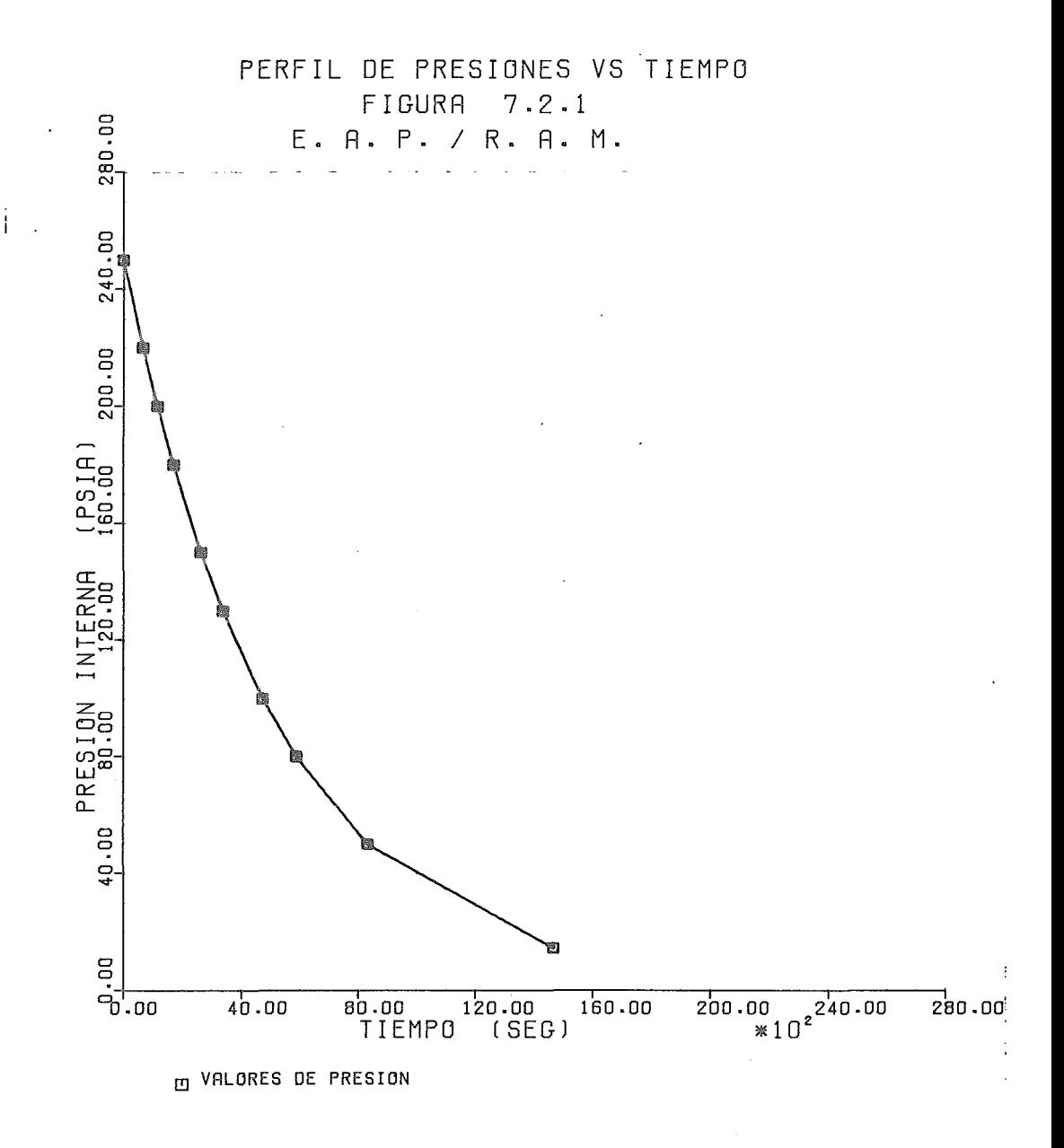

TESIS PROFESIONAL FACULTAD DE QUIMICA

 $\overline{1}$ 

tabla 7.2.1

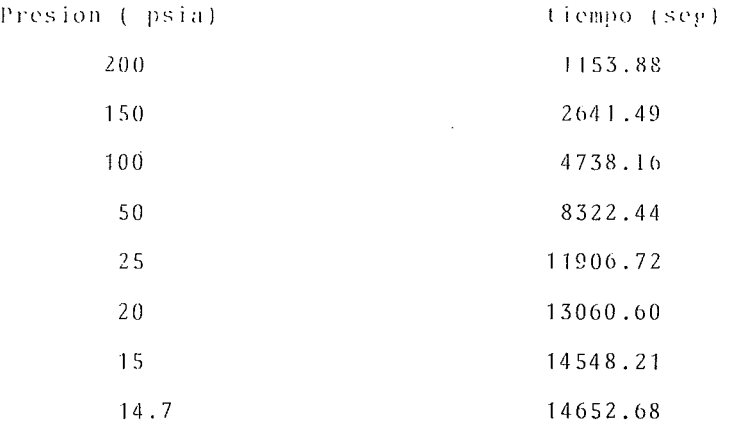

En la fig. 7.2.1 se muestra la gráfica del perfil de presiones contra tiempo.

Notamos que el tanque tardaría 4.07 horas en alcanzar la presión atmosférica.

### DIRECTORIO DE VARIABLES

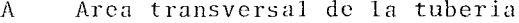

Cu Coeficiente de descarga del orificio

Aceleración de la gravedad  $\mathfrak{g}$  C

Coeficiente isoentrópico  $K$ 

 $\mathcal{V}^{\prime}_{\ast}$ Peso molecular del gas

Temperatura absoluta  $\mathbf T$ 

Tiempo  $t$ 

k,

Presión  $\mathbf{P}$ 

 $\mathbf R$ Constante de los gases

Velocidad  $\mathbf{V}$ 

J.

 $\boldsymbol{M}$ Gasto másico

Densidad  $\mathcal{P}$ 

l,

El subíndice s significa condiciones sónicas del gas.

# CAPITULO VIII

 $\mathcal{L}^{\text{max}}_{\text{max}}$  and  $\mathcal{L}^{\text{max}}_{\text{max}}$ 

 $\bar{r}$ 

 $\sim$ 

 $\ddot{\phantom{a}}$ 

" Análisis de la estabilidad de las ecuaciones en base a un multiplicador inercial'  $\sim$  .

 $\sim 10^{-10}$ 

 $\mathcal{L}(\mathcal{L}^{\mathcal{L}})$  and  $\mathcal{L}(\mathcal{L}^{\mathcal{L}})$  . In the  $\mathcal{L}(\mathcal{L}^{\mathcal{L}})$  $\label{eq:2.1} \mathcal{L}(\mathcal{L}^{\text{max}}_{\mathcal{L}}(\mathcal{L}^{\text{max}}_{\mathcal{L}})) \leq \mathcal{L}(\mathcal{L}^{\text{max}}_{\mathcal{L}}(\mathcal{L}^{\text{max}}_{\mathcal{L}}))$  $\frac{1}{4}$ 

### 8.1 Objetivo.

En los distintos métodos utilizados en los capítulos anteriores como son: el método de Pipertran (30, 31) así como los métodos de Goacher (32), Streeter ( 34,35) y Rachford (36) se hace la suposición de que el término de energía cinética en la ecuación de balance de energía es despreciable con respecto a los otros términos de la ecuación (energía potencial perdida debido a la fricción), con el objeto de facilitar la integra ción de las ecuaciones diferenciales parciales.Esto si no es totalmente cierto, en la mayoria de los casos no conduce a un error apreciable, pero cuando los cambios en la energía cinética del gas son considerables, entonces, el eliminar este término nos puede conducir a graves errores.

W. Yow (29) propone el uso de un multiplicador inercial para darle una mayor importancia a el término de energía cinética además muestra un diagrama de error para tratar de disminuir la inestabilidad de las ecuaciones al combinar el cálculo del multiplicador inercial con los máximos incrementos de tiempo que es posible tomar. En este capítulo analizaremos este método del cual es necesario hacer notar que usa el wétodo de las caracteristicas visto en el capítulo V para resolver las ecuaciones diferenciales parciales.

### $8.2$   $i$ :  $etodo$   $de$   $W.$  Yow  $(29)$

Las técnicas de métodos numéricos que se utilizan para el cál culo de transiente de presión, principalmente el de las diferencias finitas, presentan el prohlena de la truncación o rompimiento debido a la discretización en las variables ya sea

-175-

en un método implícito o explícito, que en algunos casos aqui valdría a despreciarlos.

Si tenemos la ecuación de balance de energia vista en otros capítulos como:

o *e.* 2. 1

Y la ecuación de continuidad, también es discutida en los capf tulos anteriores:

$$
\frac{\partial P}{\partial t} + \frac{v^2}{g \cdot A} \frac{\partial Q}{\partial x} = 0 \qquad \qquad \dots \qquad 8.2.2
$$

Cuando se toman  $\Delta X$  y  $\Delta T$  muy grandes, las ecuaciones pierden estabilidad y el error aumenta, pero si se toman demasiado pequeños, el número de cálculos es el que aumenta y aún con el uso de una computadora el tiempo de cálculo puede ser prohibitivo.

El método implícito de cálculo de una red de tuberia, o sea el calcular toda la red de tuberia en una sola vez( este se discutió en el capitulo V), no presenta el problema del tiempo en una forma tan crítica como el método explicito, aunque ocupa mas area de memoria y el problema de la inestabilidad se acentúa aun mas debido a la union de una linea con las otras. El método explicito o sea calcular linea por linea en una red de tuberia (explicado en el capitulo IV), no presenta el pro blema de área de memoria debido a que hasta que se ha calculado una linea se procede a calcular la otra y no hay que alracenar

 $-176-$ 

los datos de todas pero si presenta un problema serio de tiempo de cálculo sobre todo si se tiene una red grande de tuberiás.  $\lambda$  Hasta donde podemos aumentar los valores de  $\Delta X$  y  $\Delta T$  ? Para poder contestar a esto es necesario introducir un multiplicador inercial & que nos va a intervenir en el término de energia cinética en la ecuación de balance de energía que en algunos casos se ha despreciado, como en el capítulo IV, o no se le ha tomado como una parte importante en los cálculos. Si en lugar de eliminar el término a /atlo vamos a multiplicar por el multiplicador inercial elevado al cuadrado, que en algunos casos equivaldría a despreciarlo tendríamos que la ecuación de balance de energía se convertiría en :

$$
\frac{\partial P}{\partial x} + \frac{a^2}{g_C} \frac{\partial Q}{\partial t} + \frac{P g_C \text{ sen } \theta + f v^2 Q^2 = 0 \qquad \dots \qquad 8.2.3
$$

Un método para solucionar las ecuaciones diferenciales parciales que tenemos es convertirlas en dos pares de ecuaciones diferenciales totales ordinarias llamadas C+ y C-

$$
c^{+}
$$
\n
$$
\frac{e^{+}}{v} \frac{dP^{2}}{t} + \frac{2}{g_{c} A}^{2} P \frac{dQ}{t} + 2 P^{2} g \frac{1}{v^{2}} \frac{dP^{2}}{v^{2}} + \frac{f v^{2} Q^{2}}{D A^{2} g_{c}^{2}} = 0
$$
\n
$$
\frac{dx}{dt} = \frac{v}{e^{2}}
$$

 $-177-$ 

$$
c^{-1} \begin{cases} \frac{dP^2}{v} - \frac{2}{g_C} \frac{2}{A} & P \frac{dQ}{t} - \frac{2}{v^2} \frac{P^2 g \sin \theta - f v^2 Q^2}{D A^2 g_C^2} \\ \frac{dx}{dt} & = -\frac{v}{a^2} \end{cases}
$$

De estas ecuaciones obtenemos que  $\& t = \ll x / v$ Si en la solución de un problema AX = 0 y « = 1 entonces el error posible solo se debe a AT. La solución envuelve un comple jo problema aritmético pero en base a la experimentación hecha por W.Yow (29) se obtiene un diagrama de error que cumple con la relación.

$$
\Psi \sqrt{P_d (1 + \sigma^2 m^2 \omega^2)} / m \omega \, \Delta \Omega = f(\alpha, \sigma m h / \sqrt{P_d})
$$

Los parámetros adimensionales están definidos como:

$$
\sigma' = \frac{f L}{2 D}
$$
\n
$$
m = v Q_0
$$
\n
$$
g_C A P_0
$$
\n
$$
h = \frac{x}{L}
$$

Las variables  $\triangle$ Q, Qo y W se obtienen de la variación del gasto segun la relación.

 $Q(L, t) = Q_0 + \Delta Q$  sen Wt El término  $\Psi$  es el error en la presión y Pd es la presión inicial a estado estable en forma adimensional.

$$
-17^{\circ}+
$$

Mediante el siguiente diagrama de error es posible calcular los valores de QX y  $\Delta T$  que se van a utilizar en un problema de terminado.

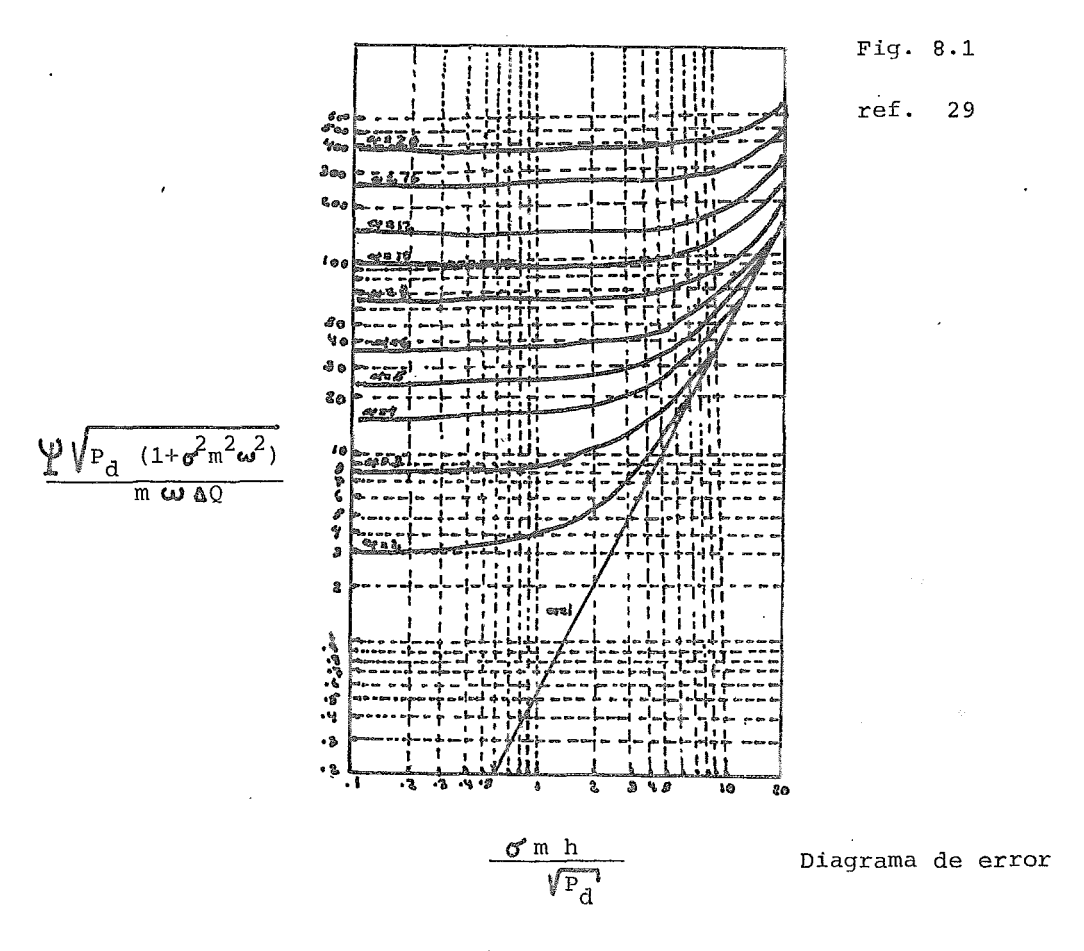

El procedimiento es como sigue:

Se calculan las constantes adimensionales. Se supone un valor de h, con este se obtiene un valor de « de la figura y este nos da un valor de AT. Se sigue este procedimiento por ensayo y error hasta obtener el mayor valor de  $\Delta T$ , (el valor de  $\Delta X$  se obtiene del valor de h).

Un ejemplo simple sería:

Un sistema a una presión de entrada de 500 psias y un gasto variable segun la relación.

 $Q_0(t,0) = (80 + 20 \text{ sen } (2 \text{ W}/60 \text{ t}) )$ 

Los parámetros son:<br>
Següidades de la proposa de la proposa de la proposa de la proposa de la proposa de la proposa de la proposa de la proposa de la proposa de la proposa de la proposa de la proposa de la proposa de la pr

L = 12 millias  
D = 1.2 Ft  

$$
V = 1190 FPS
$$

Los parámetros adimensionales fueron calculados como

$$
\mathbf{C}^{\bullet} = 316.8
$$
\n
$$
\mathbf{C}^{\bullet} = 316.8
$$
\n
$$
\mathbf{C}^{\bullet} = 0.019
$$
\n
$$
\mathbf{C}^{\bullet} = 0.0019
$$
\n
$$
\mathbf{C}^{\bullet} = 0.002
$$

Si el valor de  $\mathcal{Q}$  es entonces : 0.01

$$
\sum \sqrt{P_d (1 + \sigma^2 m^2 \omega^2)}/m \omega \delta Q = 25
$$

 $\sqrt{P_A} = 6.54$ 

Si h = 0.5 entonces del diagrama de error  $\mathscr{A} = 4.5$  $\Delta X = 0.5$  x 12 = 6 millas

$$
\Delta t = \frac{4.5 \times 6}{0.2254} = 119.77 \text{ seg}
$$

Si h= 1.5 entonces  $\bullet$  = 0.9

 $\sim$ 

 $\Delta X = 12 \times 1.5 = 18$  millas

$$
\Delta t = \frac{0.9 \times 18}{0.2254} = 71.87 \text{ seg}
$$

$$
\text{Si} \ \text{h} = 1 \ \text{entances} \ \text{M} = 3
$$

$$
\Delta X = 12 \times 1 = 12 \text{ millas}.
$$

$$
\Delta t = \frac{3 \times 12}{0.2254} = 160 \text{ seg}
$$

Por lo tanto el mayor valor es para  $\mathscr{A}$  = 3 en donde

$$
\Delta X = 12 \text{ mills}
$$

$$
\Delta t = 160 \text{ seg.}
$$

## Directorio de Variables.

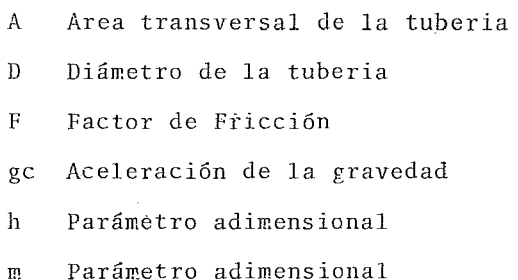

 $P_{D}$ Presión inicial a estado estable

 $\Delta$ 

- $\mathbf{p}$ Presión
- Gasto másico Q.
- وده Parámetro adimensional

 $X$ Distancia  $t$ tiempo

l,

 $\frac{1}{2}$ 

 $\mathbf{x}$ Velocidad

 $\hat{\mathbf{z}}$ 

- $\bullet$ Angulo con respecto a la horizontal
- ೪ Error en el término de la presión
- 2. Parámetro adimensional.

 $\ddot{\phantom{a}}$ 

## CONCLUSIONES

**Contract Contract** 

 $\mathcal{L}^{\text{max}}_{\text{max}}$  , where  $\mathcal{L}^{\text{max}}_{\text{max}}$ 

 $\mathcal{L}^{\text{max}}_{\text{max}}$  ,  $\mathcal{L}^{\text{max}}_{\text{max}}$ 

 $\mathcal{L}^{\text{max}}_{\text{max}}$  and  $\mathcal{L}^{\text{max}}_{\text{max}}$ 

 $\mathcal{L}^{\text{max}}_{\text{max}}$  , where  $\mathcal{L}^{\text{max}}_{\text{max}}$ 

 $\bar{t}$ 

En base a los resultados obtenidos en la presente tesis, al analizar los diversos métodos de cálculo y apoyados *en* los resultados *que* arrojan los programas *de* computadora creados y las gráficas mostradas *en* el anexo cinco llegarnos a las siguientes conclusiones:

Existen dos tipos de estados transitorios de presión y gasto másicb que son: transientes rápidos y transientes lentos. Vn transiente rápido es aquél *en el* que las variaciones ocurren *en* unos cuantos segundos o a lo mas *en* unos cuantos minutos, esto ocurre cuando las longitudes de tubería recta son pequeftas o gastos másicos y diferencias *de* presiones muy significativas para la linea. A diferencia el transiente lento *es* aquél *en que* los cambios de presión *y/o* gasto másico ocurre durante varias horas *e* incluso dias debido a las longitudes grandes de tubo recto.

La mayoria de los algoritmos de cálculo para el estado transi torio corresponden a transientes lentos.

El estado transitorio que se presenta durante el desfogue corres pendiente a una falla *en* una planta industrial, *en* las valvulas de seguridad sobre el cabezal, corresponde definitivamente a un transiente rapido ya *que* la diferencia entre las presiones de re levo y las contrapresiones *en* el cabezal *es* muy significativa, además, las longitudes de tuberiá recta, por lo general, no sobrepasan los mil pies y corno *se* pudo comprobar, de acuerdo a los resultados obtenidos en el capitulo cuatro correspondientes a un transiente de presión en una linea de tubería y tal como se pue de observar *en* las figuras II-V y 111-V del anexo V el régimen

 $-184-$ 

permanente de flujo se alcanza en unos cuantos segundos y aun considerando toda la red, el tiempo en que se alcanza este r6 gimen está entre uno y cinco minutos dependiendo del sistema. Uno de los principales objetivos de este estudio, era el de comprobar si la consideración de flujo a régimen permanente en el diseño de los sistemas de relevo de presi6n, era correcta o si el sistema quedaba sobredimensionado debido a que en el tiem po normal de la falla ( de 20 a 30 winutos serun consta en el API rp 520 (47)) no se alcanzarán las presiones correspondientes al estado estables.

De acuerdo a lo que se escribió al inicio de estas conclusiones, el que en un sistema de relevo de presión se tenga un transiente rápido y debido a que el tiempo de alcance del régimen perma nente, en estos sistemas, es significativamente inferior al tiempo normal de la falla, deducimos que el calcular el sistema de relevo de presión haciendo la suposición de que el estado estable es alcanzado instantáneamente nos lleva a resultados seguros y correctos sin que el equipo quede sobrediseñado. Por lo que vemos que resultaría poco práctico el continuar enfocan do el estudio de transiente de presión hacia este tipo de sis temas, por lo que el enfoque final que se le dió a este estudio tendió mas hacia la descripción general de los transientes de presión y sus formas de resolverse.

Se pudo comprobar que los principales métodos de resolución de las ecuaciones básicas de transicnte están encaminadas hacia los transientes lentos y oscilatorios ( esto Gltimo, tal como fué explicado en el capitulo III, se presentará el estado

 $-185-$ 

transitorio en los tiempos intermedios en que dure este, pero al concluir o al obtener un valor promedio, el régimen se podrá considerar como permanente), por lo tanto fué necesario adaptar los modelos hacia los casos que se tenían, con el consi guiente aumento en la inestabilidad de las ecuaciones. De los métodos de resolución, de las ecuaciones básicas, obser vados y aplicados, se pudo comprobar, que el algoritmo mas esta ble es el que corresponde al programa de Pipertran (31) visto en el capítulo IV, que además es el mas usado actualmente, sin cmbargo también puede presentar problemas de inestabilidad, como se puede observar en la figura X - V del anexo V en el que para obtener un perfil de presiones se presentan brincos en formma de escalera.

En otros métodos como el de las diferencias finitas presentado por Stoner (28) para la resolución de las ecuaciones básicas, el problema de inestabilidad fue mucho mas grave como se puede ver en la figura XI - V del anexo V, en el que se pretende lle gar a un valor de estado estable, sin embargo la solución queda dando saltos alrededor del valor esperado sin llegar nunca a alcanzarlo.

13mbién se presentaron problemas serios de convergencia cuando se utilizó el método de Newton-Raphson pero estos fueron solucionados al rearreglar las ecuaciones para quitar las posibles indeterminaciones.

La inestabilidad de las ecuaciones se puede reducir si se disminuyen los incrementos de tiempo y distancia, pero esto puede hacer aumentar peligrosamente el tiempo de cálculo.

 $-186-$ 

Puede ser utilizado también el método de las características, visto en el capitulo V, y presentado por W Yow (29) y por V.L. Streeter (35) para disminuir los problemas de inestabilidad. En un análisis final de resultados, se puede observar que en el capítulo II se obtuvo una comparación de varias ecuaciones de flujo a estado estable lo que nos permitió crear un programa de computadora que efectúa el cálculo de los sistemas de relevo de presión de una manera mas eficiente, usando la ecuación adiabática, y tal como se concluyó anteriormente de una forma segura.

El capítulo III fué utilizado para explicar las ecuaciones bá sicas en el transiente de presión y gasto másico, viendo su de ducción, lo que nos llevó a poder obtener soluciones que se presentaron en los capítulos IV y V en los que se comparó primero una red simple de tuberia y después una red simple y de ésta forma tener una idea de lo que sucede al desfogar las válvulas en un sistema de relevo.

El capítulo VI mostró solamente un esbozo de algo que puede ser tratado ans ampliamente que es el análisis del transiente de temperatura en una linea que conduce gas.

El capitulo VII nos mostró el caso especial de un tanque cerrado sujeto a una salida de gas al abrir una válvula, pudiéndose calcular el tiempo en que se iguala la presión del tanque con la exterior ( esto puede ser aplicado a una tubería cerrada), además se vió la forma de minimizar el error y la inestabilidad de las ecuaciones básicas cuando se usa algun método numérico en su resolución, ésto último en el capítulo VIII.

 $-187-$ 

Creemos sinceramente que queda abierto un gran campo por estudiar en los sistemas sujetos a un transiente de presión y gasto, y no solo ya en una fase sinó en dos fases o con fluidos no newtonianos, principalmente en aquéllos sistemas sometidos a transientes lentos, como en las redes de distribución de gas y que a medida que se vayan descubriendo algo ritmos de cálculo que presenten menores problemas de inestabi lidad y mayor exactitud va a ser posible predecir las acciones a tomar en este tipo de redes desde una computadora y adelantándose a los sucesos.

Consideramos en general, que los dos objetivos. principales que nos habiamos propuestos eran: el someter a los sistemas de relevo de presión a un estudio desde el punto de vista transiente y poder observar su comportamiento y el dar una idea ge neral sobre un tema poco conocido como es el régimen no permanente de flujo, creemos que fueron cumplidos sino de una for ma total debido a nuestras propias limitaciones, si de una forma satisfactoria.

Dejamos pues abierto el estudio para soluciones aun mas complejas de las que se vieron aqui y métodos de cálculo mas sofisticados que proporcionen una mayor confiabilidad en los resultados.

-188-

 $\label{eq:2.1} \frac{1}{\sqrt{2}}\left(\frac{1}{\sqrt{2}}\right)^{2} \left(\frac{1}{\sqrt{2}}\right)^{2} \left(\frac{1}{\sqrt{2}}\right)^{2} \left(\frac{1}{\sqrt{2}}\right)^{2} \left(\frac{1}{\sqrt{2}}\right)^{2} \left(\frac{1}{\sqrt{2}}\right)^{2} \left(\frac{1}{\sqrt{2}}\right)^{2} \left(\frac{1}{\sqrt{2}}\right)^{2} \left(\frac{1}{\sqrt{2}}\right)^{2} \left(\frac{1}{\sqrt{2}}\right)^{2} \left(\frac{1}{\sqrt{2}}\right)^{2} \left(\$  $\begin{array}{c} 3 \\ 1 \\ 1 \end{array}$  $\label{eq:2.1} \frac{1}{\sqrt{2}}\sum_{i=1}^n\frac{1}{\sqrt{2}}\sum_{i=1}^n\frac{1}{\sqrt{2}}\sum_{i=1}^n\frac{1}{\sqrt{2}}\sum_{i=1}^n\frac{1}{\sqrt{2}}\sum_{i=1}^n\frac{1}{\sqrt{2}}\sum_{i=1}^n\frac{1}{\sqrt{2}}\sum_{i=1}^n\frac{1}{\sqrt{2}}\sum_{i=1}^n\frac{1}{\sqrt{2}}\sum_{i=1}^n\frac{1}{\sqrt{2}}\sum_{i=1}^n\frac{1}{\sqrt{2}}\sum_{i=1}^n\frac$ 

 $\sim$ 

 $\mathcal{L}(\mathcal{A})$  and  $\mathcal{L}(\mathcal{A})$ 

 $\mathcal{L}(\mathcal{A})$  .

 $\label{eq:2.1} \frac{1}{\sqrt{2}}\int_{0}^{\infty}\frac{1}{\sqrt{2\pi}}\left(\frac{1}{\sqrt{2\pi}}\right)^{2}d\mu\int_{0}^{\infty}\frac{1}{\sqrt{2\pi}}\int_{0}^{\infty}\frac{1}{\sqrt{2\pi}}\left(\frac{1}{\sqrt{2\pi}}\right)^{2}d\mu\int_{0}^{\infty}\frac{1}{\sqrt{2\pi}}\int_{0}^{\infty}\frac{1}{\sqrt{2\pi}}\frac{1}{\sqrt{2\pi}}\int_{0}^{\infty}\frac{1}{\sqrt{2\pi}}\frac{1}{\sqrt{2\pi}}\int_{0}$
$\frac{1}{\sqrt{2}}\sum_{i=1}^{n} \frac{1}{\sqrt{2}}\left(\frac{1}{\sqrt{2}}\right)^2\left(\frac{1}{\sqrt{2}}\right)^2.$ 

## BIBLIOGPAFIA

- 1.- Pressure-relief valves for process plants Robert Kern, Hoffman-La Roche Inc. Chemical Engineering, Febrero 28 de 1977 pag. 187
- 2.- How to side Vapor-Relief systems-1

Joseph conison.

The oil and Gas Journal, Marzo 8 de 1954 pag 119

3. - How to side Vapor-relief systems-2 Joseph conison. The oil and Gas Journal, Marzo 15 de 1954 pag, 155

4.- Design of Gas Pipeline Blowdowns

- H.A. Altorfer The oil and Gas Journal.
- 5.- Good Procedures Save Lives, Money Charles j. Leeah, The Litwin corp. Houston Hydrocarbon Processing, Enero de 1969 vol. 48 No 1 pag. 149
- 6.- Pressure-relief Systems Marx Issacs, Flour Corp.

Chemical Engineering, Febrero 22 de 1971 pag. 113

7.- New relief valve Gas ecuations

I.L. Wissmiller, Chicago Bridge & Iron Co., Oak Brook, 111 Hidrocarbon Processing Mayo de 1970 pg. 123

8.- Relief System Optimization

H. Simons, and S.J. Thomson, Fluor Corp., Los Angeles, CAlif.

Chemical Engineering Progress Vol. 68 No 5 Mayo de 1972 pag.52

9.- Halting Products Loss Through Safety relief valves

G.F. Bright,Andcrson,Grccnwood & Co. Bcllairc, Tex.

Chemical Enginccring Progrcss Vol 68 No 5 Mayo de 1972 pag.59

10.-Reduce relief Systems costs

T.W. Whelan y S.J.,Thowson, Fluor Engineers

Hidrocarbon Processing Agosto de 1975 pag. 83

11.-Size Rupture Discs by Nowograph

Corrado Alba, Montedison, Milan, Italy

12.-Rupture Discs Se1ection

D.S. Kayser, Crawford & Russe11 Inc. Houston Tex.

Chernical Engineering Progress Vol 68 No. 5 Mayo de 1972 pag 64

13.-Safety & Instrumentation Systems.

A.H. Eix, Union Carbide Corp., South Charleston W. Va.

Chemical Engincering Progress Vol 68 No. 5 Mayo de 1972 pag. 43

14.-How to size vapor-relieving systems 3

Joseph conison

The oi1 and gas journal, warzo 29 de 1954 pag. 123

15.-How to size rclief-va1ve Discharge Headers -1

Nicholas Steskko

The oil and Gas Journal febrero 13 de 1956 pag. 141

- l6.-Ana1isis de una red de distribución de gas en régimen variable F. Sanchez A. Subdirección de tecnología de explotación HíP Revista del instituto f'exicano del petróleo Julio de 1977 pag. 20
- 17.-Pressure Drop in Vapor-Relief Systems

R.W. Missen, polimer Corp, Ltd.

Chemical Engineering Octubre 29 de 1962 pag. 101

18.-New Lethod speeds Pressure relief manifold design Henry Y. Mak, Flour Canadá Ltd

The oil and Gas Journal Moviembre 20 de 1978 pag. 166 19.-Calculate Z's for sour gases

E. Wichert, K. Aziz

Hydrocarbon Processing mayo de 1972 pag. 119

20.-How to Compute Pipe Size Robert Kern-La Roche Inc. Chemical Engineering Enero de 1975 pag. 115

21.-How to size Piping and Components as Gas Expands at flow condicions Robert Kern, Hoffman-La Roche Inc. Chemical Engineering Octubre 13 de 1975 pag. 125

22.-Pipe Systems for Process Plants Robert Kern-Hoffman-La Roche Inc. Chemical Engineering Moviembre 10 de 1975 pag, 209

23.-Friction-Factor ecuation spans all fluid-flow regimens Stuarts W. Churchill, University of Pennsylvania Chemical Engineering Noviembre 7 de 1977 pag. 91

24.-Preliminary Pipeline sizing

George R. Kent, Consultant.

Chemical Engineering Septiembre 25 de 1978 pag. 119

- 25.-Pressure Drop in long Viscous-Fluid Pipelines Klaus Lothholz W., Empresa Nacional del Petróleo, Chile. Chemical Engineering Enero 7 de 1963 pag. 89
- 26.-Sizing Piping for Process Plants Larry L. Simpson, Union Carbide Corp. Chemical Engineering Junio 17 de 1968 pag. 192
- 27.-Simulating The Operatio of natural gas Distribution System W.linear. flow model, G.E. Slater,. J.C. Erdle, D.L. Raphael

The Journal of Canadian Petroleum, Technology , Octubre 1977 pap.57 28.-Network System Transient Calculations by implicit method

E. Benjamin Wylie, Michael A. Stoner, Victor L. Streeter.

Society of Petroleum Engineers Journal Diciembre de 1971 pag. 357

29.-Numerical Error on Natural Gas Transient Calculations

W.Yow, Bechtel Incorporated, San Francisco Calif.

Transactions of the ASME Junio de 1972 pag. 422

30. -PIPERTRAN IV. : a useful tool in transient flow studies part 1

G. Paul Distefano, Computer Complex Inc.

The oil and Gas Journal, enero 11 de 1971 pag. 68

31. -PIPERTRAN IV permits faster transient flow calculations part 2

G. Paul Distefano , computer complex Inc.

The oil and Gas Journal, Febrero 1 de 1971 pag. 88

32.-Steady and transient Analysis of gas flow in Networks

P.S. Goacher, London Research Station, The gas Council

I.G.E. Journal, abril de 1970 pag. 242

33.-Transient Flow in Gas Transmission Lines

R.E. Olds, B.H. sage

Petroleum Transactions, AIME vol, 192, 1951 pag. 217

34.-Unsteady State Natural Gas Calculation in complex pipe systems E.B. Wylie, V.L. Streeter, M.A. Stoner

Society of petroleum engineers journal, febrero 1974 pag. 35

35.-Natural Gas Pipeline transient

V.L. Streeter, E.B. Wylie

Society of petroleum engineers journal, diciembre 1970 pag. 357

36.-A fast, Higly Accurate Means of Modeling Transient Flow in G. pipelino Systems by Variational Methods

H.H. Rachford, jr. Told Dupont

Society of petroleum engineers journal, abril 1974 pag. 165

37.-Simplified Flane System Sizing

Soen E.Tan

Eydrocarbon Processing octubre 1967 Vol. 46 No.10 pag. 149

- 38.-Flare System Design Simplified Soen H. Tan Hydrocarbon Processing, Enero 1967 Vol. 46 No.1 pag. 173
- 39.-Chemical Engineers Handbook Robert E. Perry, Cecil H. Chilton McGraw-Hill Book Company, quinta edición.
- 40.-Flow of Fluids Through valves, fittings and pipe Crane Co.

Technical Paper No. 410

41.- Ecuation for fluid friction factor Jude T. Sommerfeld

Hydrocarbon Processing Julio 1967 pag. 135

42.-Computer Program Sizes Pipe

Davied L.Deslesdernier, Jude T. Sommerfeld

Eydrocarbon Processing Marzo 1972 pag.112

. 43.-Friction Factors for Pipe Flow

Lewis F. Moody

Transactions of de A.S.M.E., Noviembre 1944 pag. 671

44. - Generalized Methods for AP calculations

Jairo Giraldo

Eydrocarbon Processing, Noviembre 1968 pag. 221

45.-Accidents Caused by reverse Flow

Trevor A. Klets.

Hydrocarbon Processing, Marzo 1976 pag. 187

46.- Equilibrium Constants from a Modified Redliech Kwong e.of State Giorgio Soave.

Chemical Engineers SCI 1972 pag. 1197

47.-Recomended Practice for the Design and Installation of Presure Relieving Sy.stems in Refineries

API rp 520

- 48.-Guide for Pressure Relief and Depressuring System API rp 521
- 49.-Flanged Steel Safety Relief Valves

```
API standar 526
```
50.-Transient Flow in Natural Gas Transmission Systews

J.F. Wilkinson, D.V. Holliday

American Gas Association, Inc. New York, New York.

51.-Transient Flow of Gas

H.A. Hannah

American Gas Association, Inc. ,Hew York, New York

52.-Aplied Hydrocarbon Thermodynamics

Flow Calculations for Gases and Gas-Liquid Mixtures Wayne C.Edmister.

Petroleum Refiner, Julio 1959 pag. 161

53.-Applied Hydrocarbon Thermodynamics

Effect of Pressure on Heat Capacity and Joule Thomson Coefficients Wayne C. Edmister.

Hydrocarbon Processing, Mayo de 1967 pag. 187

 $-195-$ 

- 54. Applied Hydrocarbon Thermodynamics Isoentropic Exponents and Critical Flow Metering Hydricarbon Processing, Julio 1967 pag. 139
- 55.-Applied Hydrocarbon Thermodinamics Compressibility Factors and Fugacity Coefficients from the Redlich Kwong equation of state. Wayne C.Edmister. Eydrocarbon Processing, Septiembre 1968 pag. 239
- 56.-Flowing Temperatures in gas Pipeline.

Charles E. Schorre

Pipeline Industry, Julio 1954 pag. 95

57. - Dynamics and Thermodinamics of Compressible fluid A.E. Shapiro

The Ponald Press Co. Vol. 2 New York, New York 1953

58.-Reviw of Potential Aplications of Pulsating flow in pipes M.F. Edwuards

Trans. Instn. Chem. Engrs. Vol. 49 1971 pag. 85

59.-Calculating Pressure Release Times

S.H. Grote

Chemical Engineerins, Julio 1967 nag. 203

60.-Transient Gas Flow in pipelines.

J.F. Wilkinson, D.V. Holliday

The oil and Gas Journal, Enero 11 1965 pag. 94

 $\mathbf{J}^{\top}$  $\tilde{\mathbf{t}}$  $\pi^+$ 

 $\label{eq:2.1} \frac{1}{\sqrt{2}}\int_{\mathbb{R}^3}\frac{1}{\sqrt{2}}\left(\frac{1}{\sqrt{2}}\right)^2\frac{1}{\sqrt{2}}\left(\frac{1}{\sqrt{2}}\right)^2\frac{1}{\sqrt{2}}\left(\frac{1}{\sqrt{2}}\right)^2\frac{1}{\sqrt{2}}\left(\frac{1}{\sqrt{2}}\right)^2.$ 

 $\sim 10^{-10}$ 

 $\mathcal{L}(\mathcal{L})$  and  $\mathcal{L}(\mathcal{L})$  .

## I N D I C E

 $\mathcal{L}^{\text{max}}_{\text{max}}$  ,  $\mathcal{L}^{\text{max}}_{\text{max}}$ 

 $\sim 10$ 

 $\label{eq:2.1} \frac{1}{\sqrt{2}}\int_{\mathbb{R}^3}\frac{1}{\sqrt{2}}\left(\frac{1}{\sqrt{2}}\right)^2\frac{1}{\sqrt{2}}\left(\frac{1}{\sqrt{2}}\right)^2\frac{1}{\sqrt{2}}\left(\frac{1}{\sqrt{2}}\right)^2\frac{1}{\sqrt{2}}\left(\frac{1}{\sqrt{2}}\right)^2.$ 

## INDICE

 $\sim$ 

J.

 $\ddot{\phantom{a}}$ 

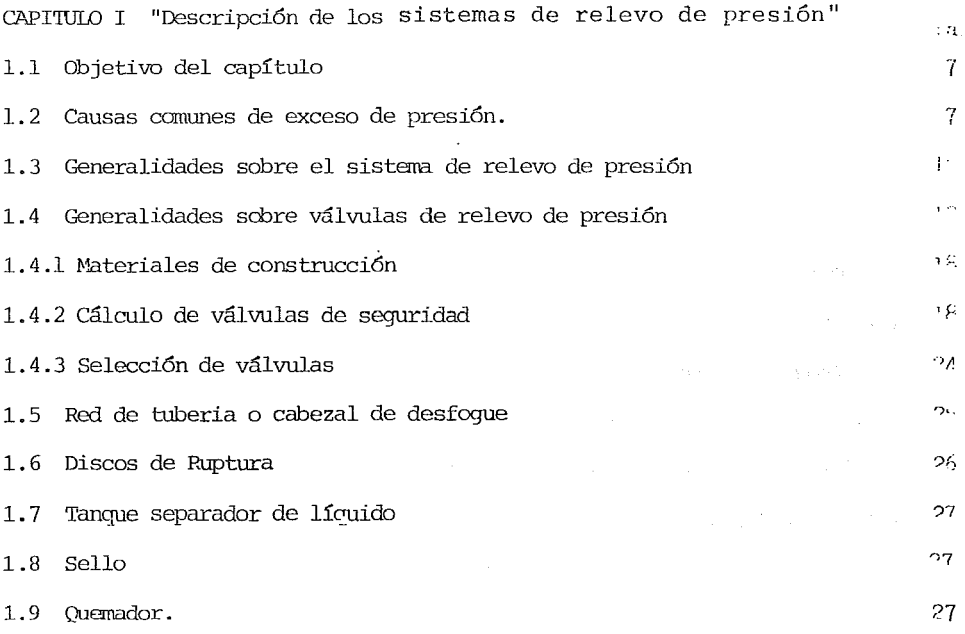

CAPITULO II "Descripción del cálculo del cabezal de desfogue a régimen permanente"

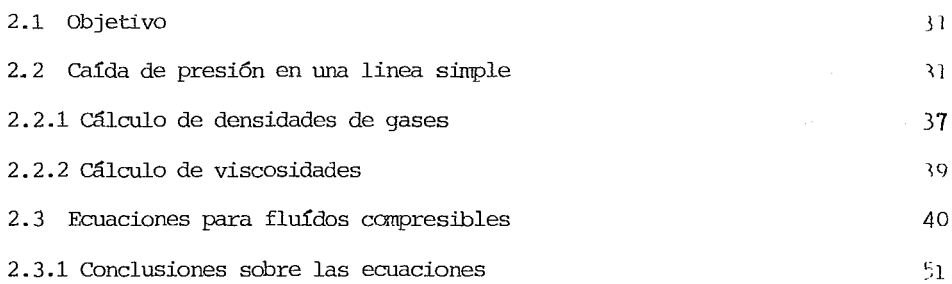

÷.

 $\bar{z}$ 

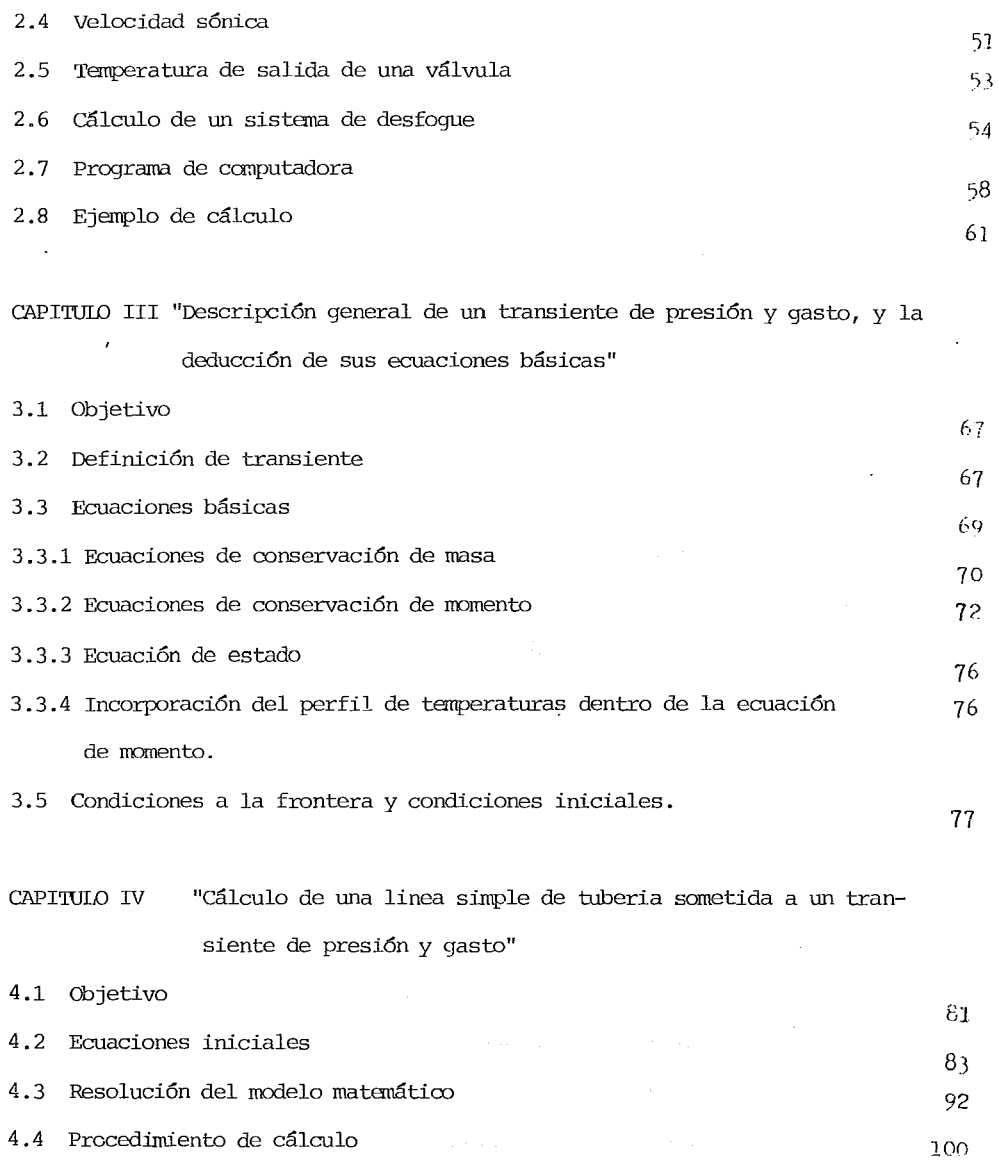

 $\ddot{\phantom{1}}$ 

 $\ddot{\phantom{0}}$ 

 $\ddot{\phantom{a}}$ 

## CAPITULO V "Descripción general de redes de tuberías y su solución a régimen no permanente"

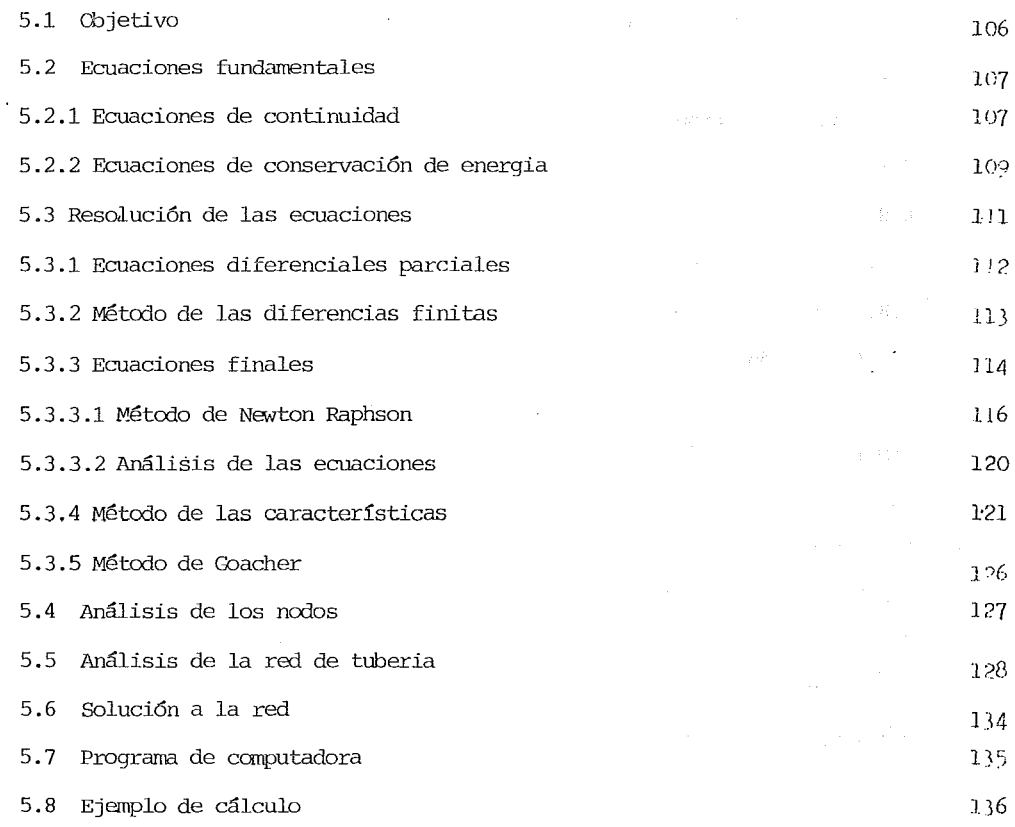

CAPITULO VI " Transiente de temperatura en una linea de tubería "

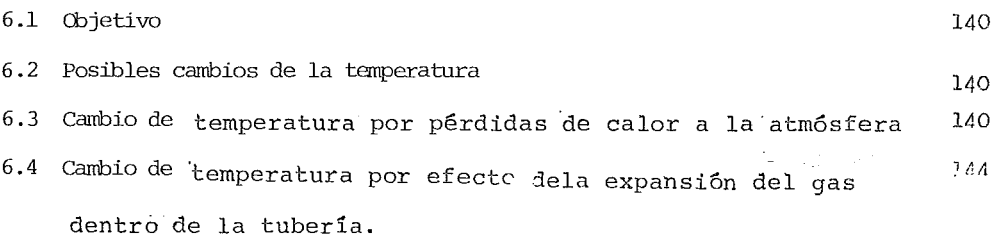

 $\bar{\pmb{\epsilon}}$ 

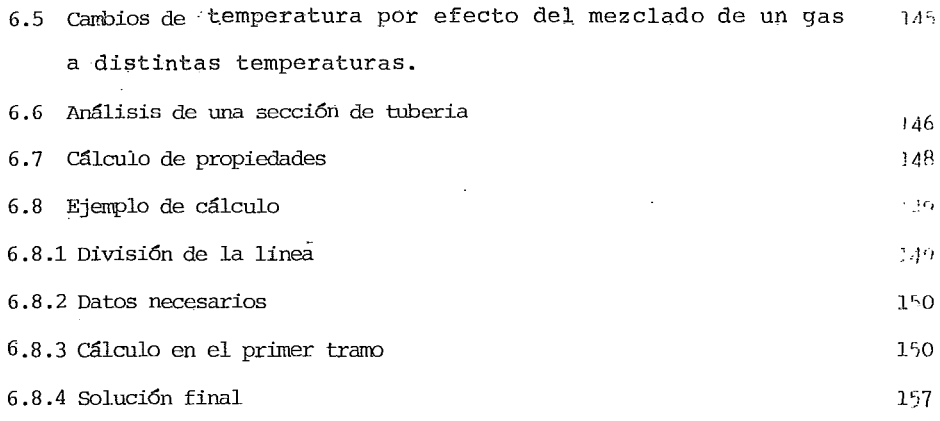

 $\bar{\mathcal{L}}$ 

CAPITUID VII " cálculo del tiempo de desfogue de un sistema cerrado"

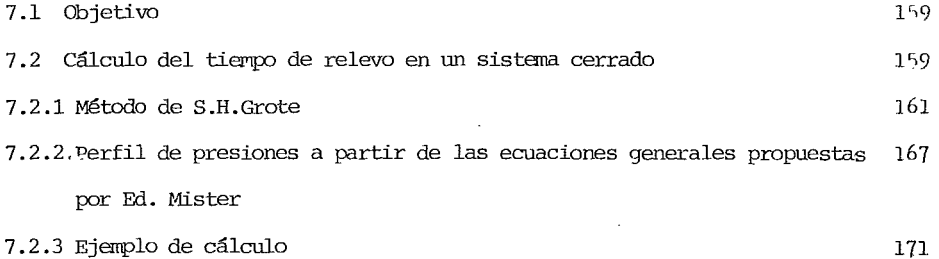

CAPITUID VIII " Análisis de la estabilidad de las ecuaciones en base a un multiplicador inercial"

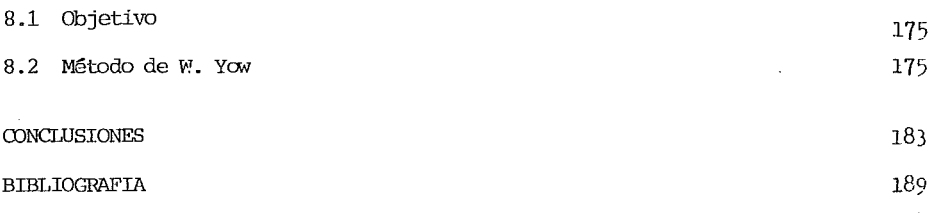

 $\mathcal{A}$ 

 $\lambda$ 

ANEXO I-A Programa para comparar las ecuaciones de estado estable. Resultados.

- ANEXO I-B Programa para dimensionar los sistemas de relevo a estado estable. Resultados.
- ANEXO II Programa para el cálculo de una linea simple de tuberic\_ de desfogue sujeta a régimen no permanente. Resultados.
- ANEXO III Programa para el cálculo de una linea simple de tubería sujeta a un transiente oscilatorio. Resultados.
- ANEXO IV Programa para el cálculo de una red de tubería sujeta a régimen no pennanente. Resultados.
- ANEXO V Gráficas de resultados.

 $\mathcal{L}^{\mathcal{L}}(x)$  and  $\mathcal{L}^{\mathcal{L}}(x)$  are the set of the set of the set of the set of the set of the set of the set of the set of the set of the set of the set of the set of the set of the set of the set of the set of  $\mathcal{L}(\mathcal{L})$  and  $\mathcal{L}(\mathcal{L})$  are the set of the set of the set of the set of the set of the set of the set of the set of the set of the set of the set of the set of the set of the set of the set of the set of the set  $\mathcal{L}^{\text{max}}_{\text{max}}$  and  $\mathcal{L}^{\text{max}}_{\text{max}}$  $\mathcal{L}(\mathcal{L}(\mathcal{L}))$  and  $\mathcal{L}(\mathcal{L}(\mathcal{L}))$  . The set of  $\mathcal{L}(\mathcal{L})$  $\label{eq:2.1} \mathcal{L}(\mathcal{L}^{\mathcal{L}}_{\mathcal{L}}(\mathcal{L}^{\mathcal{L}}_{\mathcal{L}}))\leq \mathcal{L}(\mathcal{L}^{\mathcal{L}}_{\mathcal{L}}(\mathcal{L}^{\mathcal{L}}_{\mathcal{L}}))\leq \mathcal{L}(\mathcal{L}^{\mathcal{L}}_{\mathcal{L}}(\mathcal{L}^{\mathcal{L}}_{\mathcal{L}}))$ 

 $\sim 2\pi$ 

 $\begin{pmatrix} 1 \\ 1 \\ 0 \\ 0 \end{pmatrix}$ 

A N E X 0 1 - A

**Contract Contract** 

 $\mathcal{L}^{\text{max}}_{\text{max}}$  and  $\mathcal{L}^{\text{max}}_{\text{max}}$ 

 $\sim 10^{-10}$ 

 $\ddot{\phantom{a}}$ 

 $\begin{aligned} \frac{1}{2} \sum_{i=1}^{n} \frac{1}{2} \sum_{j=1}^{n} \frac{1}{2} \sum_{j=1}^{n} \frac{1}{2} \sum_{j=1}^{n} \frac{1}{2} \sum_{j=1}^{n} \frac{1}{2} \sum_{j=1}^{n} \frac{1}{2} \sum_{j=1}^{n} \frac{1}{2} \sum_{j=1}^{n} \frac{1}{2} \sum_{j=1}^{n} \frac{1}{2} \sum_{j=1}^{n} \frac{1}{2} \sum_{j=1}^{n} \frac{1}{2} \sum_{j=1}^{n} \frac{1}{2} \sum_{j$  $\label{eq:2.1} \frac{1}{\sqrt{2}}\left(\frac{1}{\sqrt{2}}\right)^{2} \left(\frac{1}{\sqrt{2}}\right)^{2} \left(\frac{1}{\sqrt{2}}\right)^{2} \left(\frac{1}{\sqrt{2}}\right)^{2} \left(\frac{1}{\sqrt{2}}\right)^{2} \left(\frac{1}{\sqrt{2}}\right)^{2} \left(\frac{1}{\sqrt{2}}\right)^{2} \left(\frac{1}{\sqrt{2}}\right)^{2} \left(\frac{1}{\sqrt{2}}\right)^{2} \left(\frac{1}{\sqrt{2}}\right)^{2} \left(\frac{1}{\sqrt{2}}\right)^{2} \left(\$  $\mathcal{A}^{\mathcal{A}}_{\mathcal{A}}$  and  $\mathcal{A}^{\mathcal{A}}_{\mathcal{A}}$  and  $\mathcal{A}^{\mathcal{A}}_{\mathcal{A}}$ 

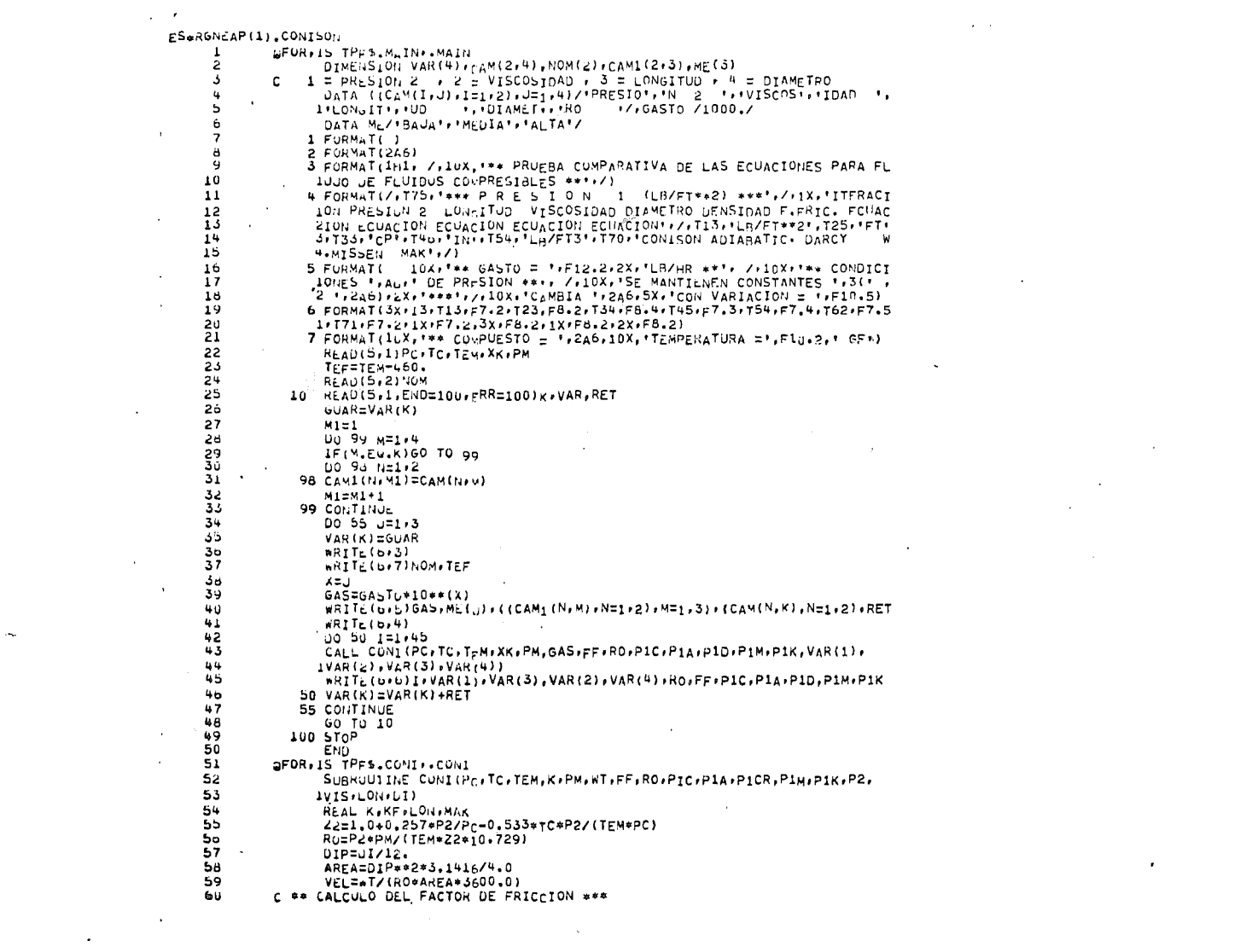

 $\mathcal{L}(\mathcal{L}(\mathcal{L}))$  and  $\mathcal{L}(\mathcal{L}(\mathcal{L}))$  . The contribution of

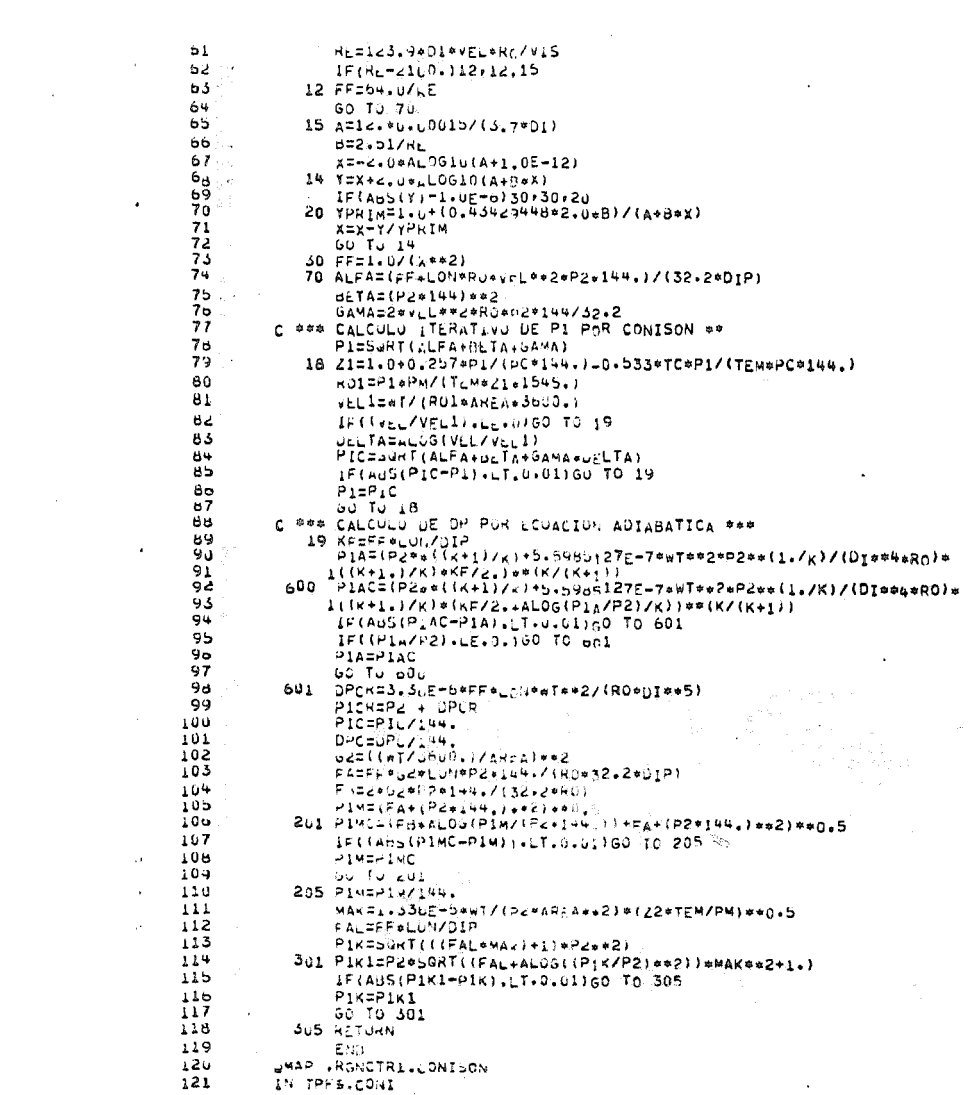

\*\*\* PRUEBA COMPARATIVA DE LAS ECUACIONES PARA FLUJO DE FLUIDOS COMPRESIBLES \*\*

\*\* COMPUESTO = ETILENO TEMPFRATURA = 211,40 GF **A CONDUCT DUCODE ON TANK AND CONDUCT A**<br>
SE MANTIELEN CONSTANTES , VISCOSTON , LONGITUD<br>
SE MANTIELEN CONSTANTES , VISCOSTON , LONGITUD<br>
CAMBIA PRESION 2 CON VARIACION = 15,00000 , DIAMETRO \*\*\*

 $\label{eq:2.1} \mathcal{L} = \sum_{i=1}^N \mathcal{L}_i \left[ \mathcal{L}_i \left( \mathcal{L}_i \right) \right] \mathcal{L}_i \left( \mathcal{L}_i \right) \mathcal{L}_i \left( \mathcal{L}_i \right) \mathcal{L}_i \left( \mathcal{L}_i \right) \mathcal{L}_i \left( \mathcal{L}_i \right) \mathcal{L}_i \left( \mathcal{L}_i \right) \mathcal{L}_i \left( \mathcal{L}_i \right) \mathcal{L}_i \left( \mathcal{L}_i \right) \mathcal{L}_i \left( \mathcal{L}_i \right) \math$ 

 $\ddot{\phantom{a}}$ 

 $\mathbf{r}$  $\sim 10^{-11}$ 

 $\ddot{\phantom{a}}$ 

 $\sim 10$ 

 $\sim$ 

 $\mathcal{L}_{\mathcal{A}}$ 

 $\sim$ 

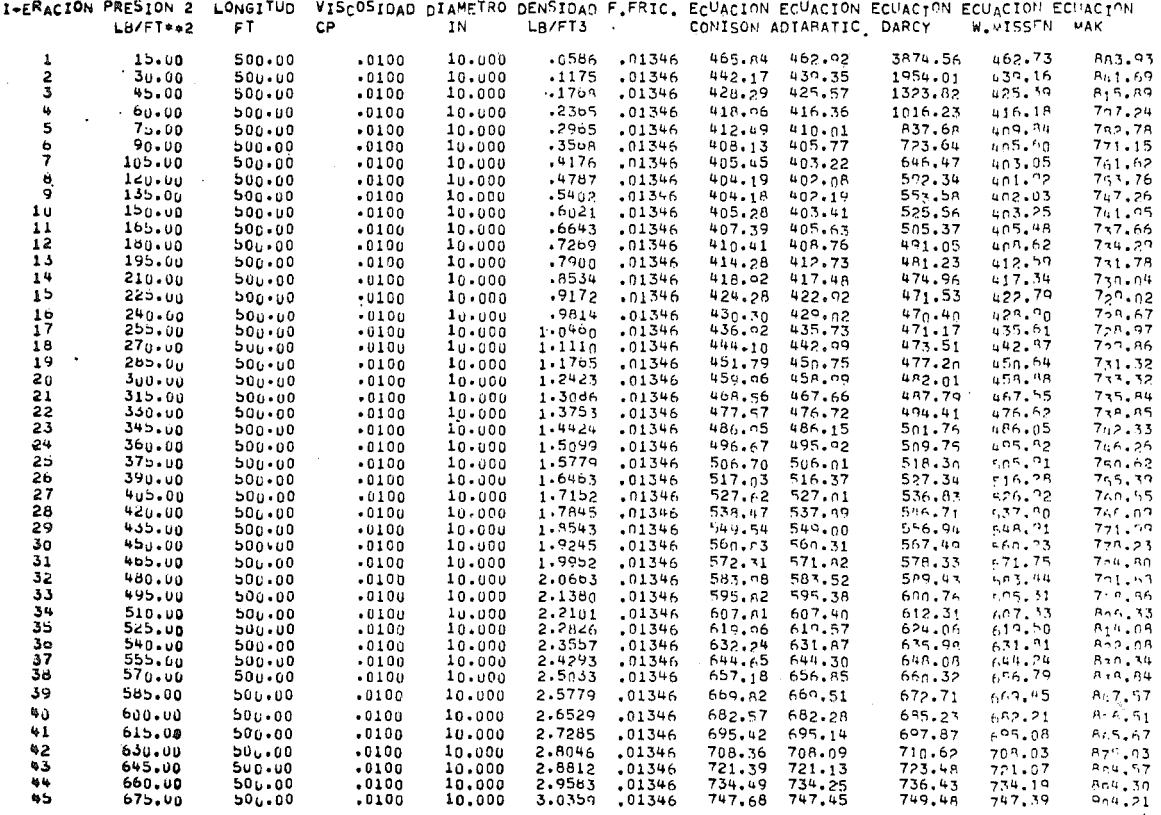

\*\*\* PRES . ON 1 (LA/FT\*\*2) \*\*\*

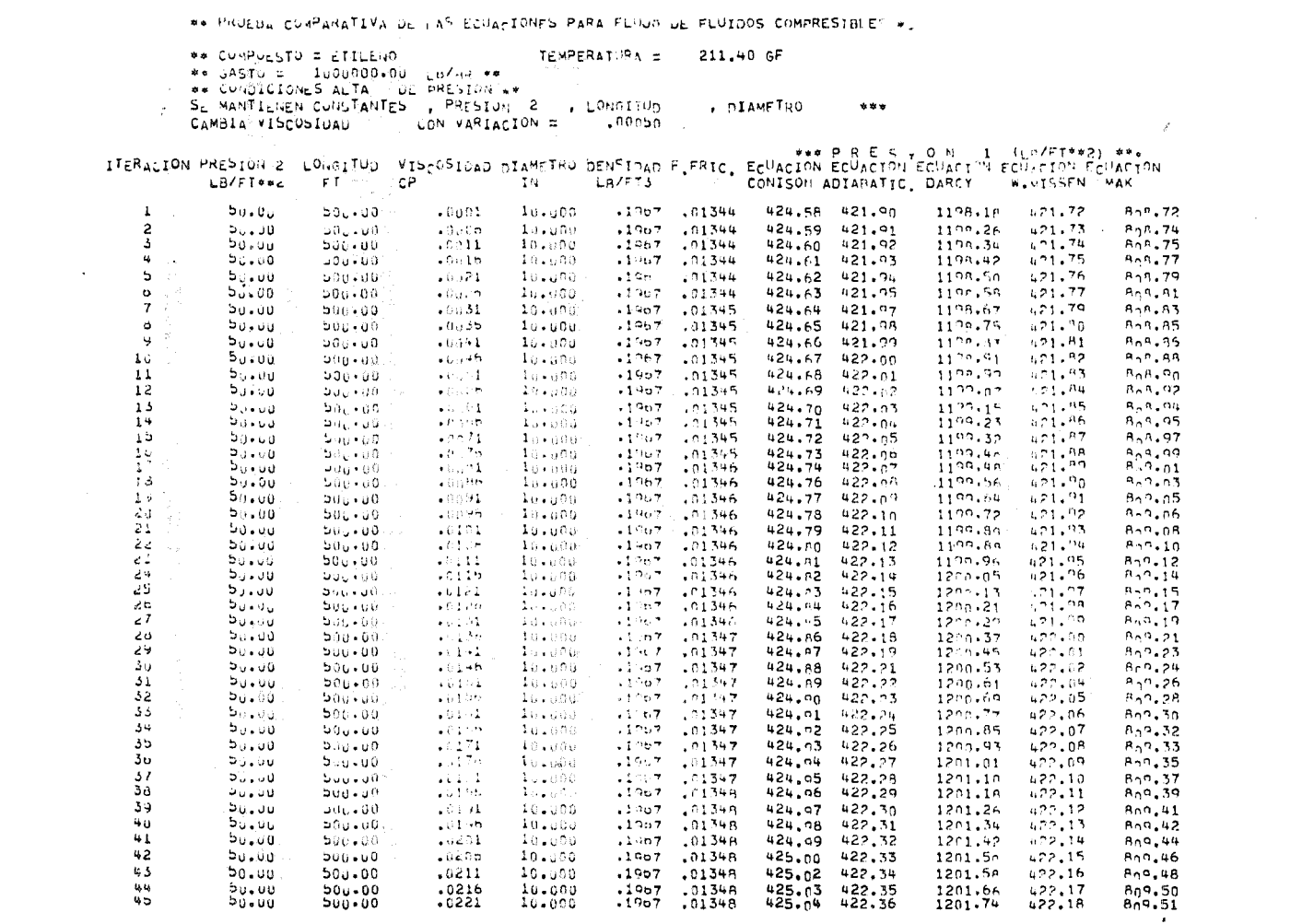

 $\mathcal{L}^{\mathcal{L}}(\mathcal{L}^{\mathcal{L}}(\mathcal{L}^{\mathcal{L$ 

\*\* PRUEDA COMPARATIVA DE LAS ECUACIONES PARA FLUJO DE FLUIDOS COMPRESIBLES \*. TEMPFRATURA = 211.40 GF \*\* COMPUESTO = ETTLENO \*\* GASTO = 100000.00 LB/HR \*\* \*\* CUNDICIONES MEDIA OF PRESION \*\* SE MANTIFNEN CONSTANTES , PRESION 2 VISCOSIDAD . DIAMETRO  $2.2.4$ CAMBIA LONGITUD CON VARIACION =  $2.00000$ #\*\* P R E S + O N 1 (Lp/FT\*\*2) \*\*\* ITERACION PRESION 2 LONGITUD VISCOSIDAD DIAMETRO DENSIDAD F.FRIC. ECUACION ECUACION ECUACION ECUACION ECUACION **CP TN** LA/FT3 CONISON ADIARATIC DARCY W.UTSSEN MAK  $LBT**2$  $FT$  $\mathbf{1}$ 50.00  $1.00$  $.0100$ 10.000  $.1967$ .01363  $5n. n2$ 50.02 50.02  $50.02$  $50.10$  $. 10.000$  $.1967$  $,01363$  $50.07$  $50.07$  $50.07$ 50.07  $50.30$  $\overline{a}$  $50.00$  $3 - 00$  $.0100$  $\overline{\mathbf{3}}$  $50 - 00$  $-0100$ 10,000  $.1967$ .01363  $50.12$  $50.12$  $50.12$  $50.12$  $50.48$  $5 - 00$  $\frac{1}{2}$ 50.00  $7.00$  $.0100$ 10.000  $.1967$  $.01363$  $50.17$  $50.16$  $50.16$  $50.17$  $50.67$ 5 50.00  $9.00$  $.0100$  $10.000$  $.1967$ .01363  $50.22$ 50.22  $50.21$  $50.22$  $50.86$  $50.27$ 6  $50 - 00$  $11.00$  $.0100$  $10.000$  $.1967$ .01363  $50.27$  $50.26$ 50.27  $51.05$  $\overline{7}$  $50.00$  $13.00$  $-0100$  $10 - 000$  $.19<sub>b7</sub>$  $.01363$  $5<sub>u</sub>$  32  $50.32$  $50.30$  $50 - 32$  $51.24$ 8 **buvuu**  $15.00$  $.0100$  $10.000$  $.1967$  $.01363$  $50.37$  $50.37$  $50.35$  $50.37$ 51.43 ę  $50.00$  $17.00$  $10.000$  $,01363$  $50.42$  $50.40$  $50.42$  $-0100$  $.1907$  $50.42$ 51.61  $10$  $50.46$  $50.47$  $50.00$  $19.00$  $-0100$ 10.000  $.1967$  $.01363$  $50.47$  $50.44$ 51.80  $11$  $50 - 00$  $21.00$  $.0100$  $10.000$  $-1967$ .01363  $50 - 52$  $50.51$  $50.40$  $50.51$ 51.98 12 bu.ud  $23.00$  $.0100$ 10.000  $-1967$ .01363  $50.56$  $50,56$  $50.54$ 50.56  $52.16$  $13$ 50.00 25.00  $.0100$ 10.000  $-1967$ .01363  $50.61$  $50.61$  $50.57$  $50.61$ 52.35  $14$  $50.00$  $27.00$  $.0100$  $10 - 000$  $.1967$ .01363  $50.66$  $50.66$  $50.63$  $50.66$  $52.53$  $15$  $29.00$  $5<sub>0</sub>$ , 71  $50.71$ 50.00  $10 - 000$  $.1967$  $.01303$  $50.68$  $50 - 71$  $57.71$  $.0100$  $10$  $50 - u<sub>0</sub>$  $10 - 000$  $.1907$  $.01363$  $50.76$  $50.76$  $50.72$  $50 - 76$ 52.89  $31.00$  $.010<sub>U</sub>$  $17$  $.01363$  $50, 80$  $50.77$  $50.01$ 50.00  $33.00$  $.0100$  $10 - 000$  $.1967$  $50 - 81$  $53.06$  $18$  $.01363$  $50.85$  $50.81$  $50 - 55$  $50.00$ 35.00  $.0100$  $10.000$  $.1907$  $50 - 86$  $53.23$ 19  $37.00$  $10.000$  $50.90$ 50.90  $50.90$  $53.41$  $50 - 00$  $.0100$  $.19<sub>b7</sub>$ .01363  $50.86$ 20  $50.00$  $39.00$  $10 - 000$  $.1967$  $.01363$  $50.95$  $50.95$  $50.91$  $50.95$  $53.58$  $.0100$ 2ĭ  $51.00$  $51.00$  $53,76$ **bu**+uu  $41.00$  $.0100$  $10 - 000$  $.19<sub>b7</sub>$  $.01363$  $50.95$  $51.00$ 53  $51.05$  $50.00$  $43.00$  $.0100$  $10.000$  $.1967$ ,01363  $51.05$  $51.00$ 51.05  $53.03$ 23  $50.00$  $45.00$  $.0100$  $10 - 000$  $-1967$ .01363  $51.10$  $51.09$  $51.05$  $51.10$  $54.10$  $24$  $50 - 00$  $47 - 00$  $.0100$  $10.000$  $-19<sub>D</sub>7$ ,01363  $51.14$  $51.14$  $51.09$  $51.14$  $54,23$ 25  $49.00$  $51.19$  $51.19$ 54.45 bu.uu  $.0100$  $10 - 000$  $-1967$  $.01363$  $51.19$  $51.14$  $2<sub>v</sub>$  $51.24$  $51.24$  $50.00$  $51.00$  $-0100$  $10.000$  $.1967$ .01363  $51.19$ 51.24 54.62  $\overline{27}$  $51.29$  $51.29$ 51.29  $50.00$  $53.00$  $.0100$  $10.000$  $-1967$ .01363  $51.23$  $54.79$ 54.96 28  $55.00$ 10.000  $.1967$ .01363  $51.33$ 51.54  $50.00$  $.0100$  $51.34$  $51.29$ 29  $57.00$  $.1907$  $.01363$ 51.38  $51 - 38$  $51 - 33$ 51.38 55.13  $50 - 00$  $.0100$  $10.000$ 30 .01363  $51.43$ 51.43  $55.30$  $50.00$ 59.00  $.0100$  $10.000$  $-1967$  $51.43$  $51.37$ 31  $50.00$  $61.00$  $.0100$  $10 - 000$ .01363  $51.48$  $51.48$  $51.42$ 51.4R  $55.16$  $.1967$ 32 10.000 .01363 51.53  $51.52$  $51.53$ 55.63 50.00  $63.00$  $.0100$  $-1967$ 51.47 33  $50 - 00$ 65.00  $.0100$ 10,000  $-1907$ .01363 51.58 51,57  $51.51$  $51.57$ 55.79  $.01363$  $51.62$ 34  $50.00$  $07.00$  $.0100$ 10,000  $.1967$  $51.62$ 51.62  $51.56$  $55.06$ 35 50.00  $69.00$ 10.000  $.1907$ .01363 51.67 51.67  $51.61$ 51.67 56,12  $.0100$  $\frac{36}{37}$  $71.00$ <br> $73.00$  $10 - 000$  $.1967$ .01363<br>01363  $51.72$  $51.71$ <br> $51.76$  $51.65$  $51.72$ 56.29 50.00  $.0100$  $10.000$  $.1967$  $51.77$  $51.70$ 51.77  $56.45$ 50.00  $.0100$ 38 10.000  $.1907$ .01363  $51 - 81$  $51.75$  $51.81$ 50.00  $75.00$  $.0100$ 51.A1 56.61 39  $50.00$  $77.00$  $.0100$  $10.000$  $.1967$  $01363$  $51.86$  $51.06$  $51.79$ 51.86 56.78 -40  $50.00$ 10.000 79.00  $.0100$  $.1967$ .01363 51.91  $51.90$ 51.84  $51.91$  $56,04$  $41$  $50.00$  $81.00$  $.0100$ 10.000 ,01363  $51.06$ 51,95 51.95  $57,10$  $-1967$  $51.89$  $42$ ,01363  $50.00$ 85.00  $.0100$ 10.000  $.1967$  $52.00$  $52.00$ 51.93  $57.26$ 52,00  $\approx 3$  $50.00$  $85.00$  $.0100$ 10.000  $.1967$ .01363 52.05  $52.04$ 51.9A 52.05 57.42 50.00  $\gg 55$ 10.000 67.00  $.0100$  $.1967$ .01363 52.10 52.09 52.03 52,10 57.58

٠.

 $\approx$  5

50.00

89,00

 $.0100$ 

 $.1967$ 

.01363

52,14

52,14

52.07

52.14

57.73

10,000

## PRUFBA COMPARATIVA DE LAS ECUACIONES PARA FLUJO DE FLUIDOS COMPRESIBLES \*.

## CUMPURSTO = ETTLERO TEMPERATURE = 211.40 GF \*\* GASTU =  $1.00, 000, 00 - 107$ HR \*\* ## CONDICIONES ALTA DE PRESION .. SE MANTIENEN CONSTANTES , PRESION 2 , VISCOSIDAD . DIAMFTRO CON VARTACTON = 2.00000 CAMBIA LONGITUD

89.00

 $.0100$ 

10.000

\*\*\* P R E S + O N 1 (LD/FT\*\*2) \*\*\*<br>VISCOSIDAD DIAMETRO DENSIDAD F.FRIC. EC<sup>H</sup>ACION ECUACION ECUACION ECUACION ECUACION ITERACION PRESION 2 LONGITUD LR/F13  $LBTAT22$  $FT$ **CP** TN. CONISON ADIAPATIC DARCY **W. LTSSEN** MAK 205.16  $208.06$ 465.30  $\mathbf{1}$  $50.00$  $1 - 00$  $.0100$  $10.000$  $.1967$  $.01346$ 211.36  $52.3<sub>n</sub>$  $.1967$ 509.69 467.43  $\overline{2}$  $50.00$  $3 - 00$  $-0100$  $10.000$  $.01346$  $212.97$ 209.80 56.90  $211.29$  $.01346$ 214.56  $211.40$  $61.5n$ 469.54  $\overline{\mathbf{3}}$  $50.00$  $5 - 00$  $.0100$  $10.000$  $.1967$  $.0100$  $10.000$  $.1967$  $.01346$  $216.13$ 212.09 66.10  $512.88$  $471.63$  $\mathbf{u}$  $50 - 00$  $7.00$  $\overline{5}$ 217.68 214.55  $70.70$  $214.44$ 473.70  $50.00$  $9.00$  $-0100$  $10.000$  $.1967$  $.01346$  $475.76$  $.1967$  $.01346$  $219.21$ 216.09  $75.3n$  $215.98$ 6  $50.00$  $11.00$  $.0100$  $10.000$  $\mathbf{v}_1^1$  $\overline{7}$ 220.72 217.61 79.89  $217.50$ 477.A2  $50.00$ 13.00  $.0100$ 10,000  $.1967$  $.01346$  $\bf{a}$  $222.21$ 219.11 84.49  $519.00$ **470.85**  $50 - 00$  $15.00$  $.0100$  $10.000$  $.1967$  $.01346$ ٠q  $50 - 00$  $17.00$  $.0100$  $10 - 000$  $.1967$  $.01346$  $223.68$   $220.60$ 89.00  $220.48$ 4n1.AR  $221.95$  $.1967$  $-01346$  $225.13$  $222.06$ 93.60 403.89  $10$  $50 - u0$  $19.00$  $-0100$ 10,000 98.29  $223.39$ 415.49  $\mathbf{11}$  $50 - 00$  $21.08$  $.0100$  $10.000$  $.1967$  $-01346$ 226.57 223.51  $.1967$  $-01346$  $227.99$ 224.93  $102.89$  $024.82$ 487.87  $12$  $b_0$ , 00  $23.00$  $-0100$  $10.000$  $107.49$  $-26.24$  $409.85$  $13$  $50.00$  $25.00$  $-0100$  $10 - 000$  $.1967$  $.01346$ 229.39 226.35  $527.64$  $.01346$  $230.78$ 227.75  $112.09$ 401.81 14  $50 - 60$  $27.00$  $.0100$  $10.000$  $.1907$  $116.69$  $529.02$  $232.16$  $229.13$  $403.76$ 15  $50.00$  $29.00$  $-0100$  $10.000$  $.1967$  $.01346$  $230.19$  $\overline{16}$ 56.66  $31.00$  $.0100$  $10.600$  $.1967$  $.01346$ 233.52  $230.50$  $121.29$  $4.55 - 70$  $125.89$  $271.74$ 231.86  $4 - 7 - 63$  $\overline{17}$  $50.00$  $35.00$  $.0100$  $10.000$ .1967  $.01346$ 234.R6  $233.20$  $130.40$  $-233.09$  $400.55$  $3.1.00$  $.0100$  $10.000$  $.1967$  $.01346$  $236.20$  $18$ 5n.né  $19$  $50 - 0.1$  $37.00$  $.0100$  $10.000$  $.1967$  $-01346$ 237.52 234.53  $135.08$  $534.41$  $501.45$  $235.73$  $.1967$  $-01346$ 238.83 235.85  $139.68$  $5.3.35$  $20$  $50.00$ 39.00  $.0100$  $10.000$  $\overline{21}$  $.1967$  $-01346$  $240.13$  $237.15$ 144.28  $237.03$  $505.22$  $50 - 00$  $41.00$  $.0100$  $10.000$  $.1967$  $241.41$ 235.44  $148.89$  $530.32$  $5n7.1n$ 22  $50.00$  $43.00$  $-0100$  $10 - 000$  $.01346$  $219.60$ 23  $50 - 00$  $45.00$  $.0100$  $10.000$  $.1967$  $.01346$  $242.69$ 230.73 **153.48**  $509.97$ 24  $50.00$  $47.00$  $.0100$  $10.000$  $.1967$  $-01346$  $243.05$  $240.09$ 158.08  $740.87$  $510.82$ 25  $.1967$  $-01346$  $245.20$  $242.24$  $162.68$  $242.13$  $5, 2, 67$ 50.00 49.00  $.0100$ 10,000  $.1967$  $246.44$ 243.49  $167.29$  $243.38$  $514.50$ 2ò  $51.00$  $.0100$  $10.000$  $.01346$ bu<sub>s</sub>up  $.1967$  $-01346$ 247.67 244.73  $171.89$  $244.62$  $5, 6, 33$  $27$  $50.00$ 53.00  $.0100$  $10.000$  $-15.94$  $.1967$ 248.00 245.96  $175.48$  $5.15$ 28 56.00  $55 - 00$  $.0100$  $10.000$  $-01346$  $547.06$ 29  $50.00$  $57.00$  $.0100$  $10.000$  $.19<sub>b7</sub>$  $-01346$ 250.11 247.18 181.09  $510.96$ 30  $50.00$  $59.00$  $.0100$  $10 - 000$  $.1967$  $-01346$  $251.31$  $249.39$ 185.67  $548.27$  $521.76$  $31$  $50.00$  $01.00$  $.0100$ 10,000  $.1967$  $.01346$ 252.50 249.59  $190.27$  $240.47$  $5 - 3.55$  $505.33$ 32  $50.00$  $.0100$  $10,000$  $.1967$  $.01346$  $253.69$  $250.77$ 194.87  $250.65$  $63.00$ 33  $50.00$  $10.000$  $.19<sub>07</sub>$  $.01346$ 254, P6 251.96  $100,47$  $551.83$  $5 - 7.10$ 65.00  $.0100$ 34  $50.00$  $256.03$  $253.13$  $5 - 3.01$  $67.00$  $.0100$  $10.000$  $.1967$  $.01346$  $204.07$  $5.99, 97$ 35  $50 - 00$  $69.00$  $.0100$ 10,000 .1967  $-01346$ 257.19 254.29 208.67  $254.17$ 530.62  $255.32$  $3<sub>b</sub>$ 50.60 71.00  $.0100$ 10.000 .1967  $258.34$ 255.45 213.27  $5.2.37$  $-01346$ 37  $50.00$ 73.00 .0100  $10.000$  $.1967$  $.01346$ 259.48 256.59 217.87  $256.47$  $5x^{n}$ . 11  $38$  $50.00$ 75.00  $.0100$ 10.000  $.1967$  $260,62$ 257,73  $557.61$ .01346 222.47 535.84 39  $50.00$  $77.00$  $.0100$  $10.000$  $.1967$ 261.75 258.87  $558,74$  $5 - 7.57$ .01346 227.07 231.67 40 50.00 79.00  $.0100$ 10.000  $.1967$  $.01346$  $262.87$ 250.99  $259.86$ 530.29  $61$  $50 - 00$ 81.00  $.0100$ 10.000 .1967  $.01346$  $263.08$  $261.11$ 236.27  $260.28$  $541.00$ 42 50.00  $.0100$  $.01346$ 83.00 10.000 .1967  $265.08$ 262.22 240.86  $262.09$  $542.70$  $43$ 50.00  $85.00$  $.0100$ 10.000 .1967 245.46 .01346 266.18 263.32  $263.19$ 564.39 藤藤 50.00  $87.00$ 10.000  $.1967$  $.01346$ 267.28 264.41 250.06  $264.29$  $-0100$  $545.08$  $85$  $50 - 00$ 

 $.1967$ 

.01346

268.36

265.49

254.66

 $265.37$ 

 $547.76$ 

 $***$ 

\*\* PRUEBA CUMPARATIVA DE 1AS ECUALIONES PARA FLUJO DE FLUIDOS COMPRESIBLES \*

\*\* COMPUFSTO = FTTLF.10 TEMPERATURA = 211.40 GE CAMBIA LONGITUD . CON VARIACION = 50,00000

 $\mathbf{v}$  $\mathcal{L}_{\mathcal{A}}$ 

 $\ddot{\cdot}$ 

\*\*\* PRESTON 1 (LD/FT\*\*2) \*\*\*<br>ITERACION PRESION 2 LONGTUD VISCOSIDAD DIAMFTRO DENSIDAD F FRIC FOUACION FOUACION FOUACION ECULOGRAM

 $# 1 + 1 = 1 + 1 = 1$ 

the company's company's com-

n.

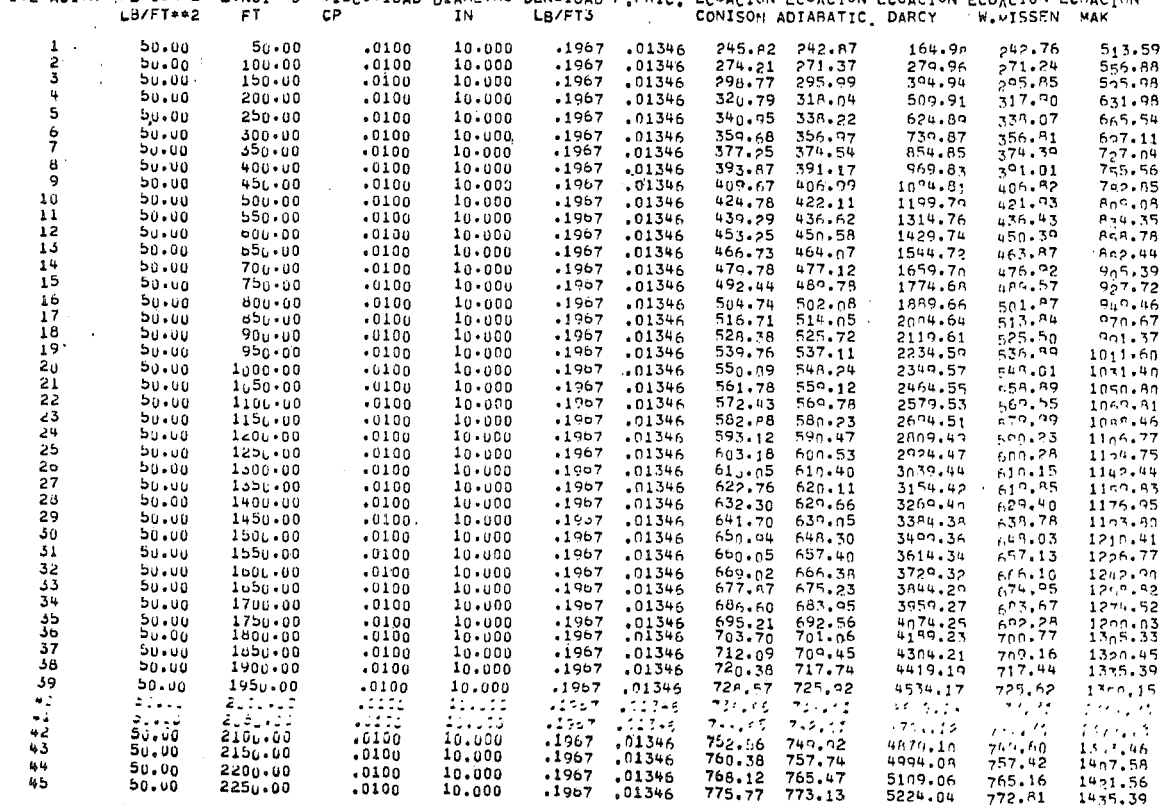

 $\mathcal{L}_{\mathcal{A}}$ 

 $\sim$ 

\*\* PRUEBA COMPARATIVA DE LAS ECUACIONES PARA FLUJO DE FLUIDOS COMPRESIBLES \*.

TEMPERATURA = \*\* COMPUESTO = ETILENO 211.40 GF **College** \*\* GASTO = 1000000.00 LB/HR \*\* \*\* CUNDICIONES ALTA DE PRESION \*\* SL MANTIENEN CONSTANTES , PRESION 2 , VISCOSIDAD , LONGITUD

\*\*\* CAMBIA DIAMETRO CON VARIACION = 1,00000

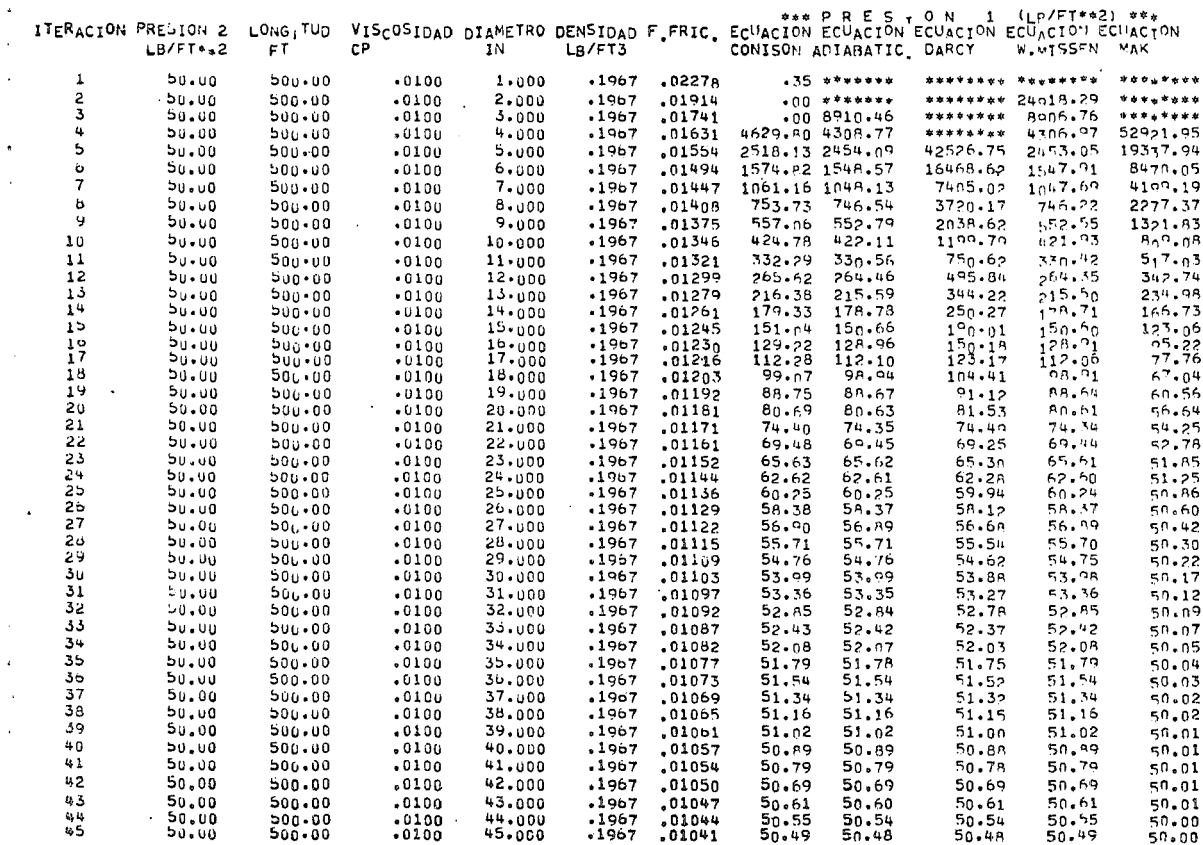

 $\sim 10^{10}$ 

.

GAUT RUNCTRI CONISON

 $\alpha=1$ 

 $\mathcal{A}$ 

 $\overline{1}$ 

÷. 

ANEXOI-B

 $\label{eq:2.1} \frac{1}{\sqrt{2}}\left(\frac{1}{\sqrt{2}}\right)^{2} \left(\frac{1}{\sqrt{2}}\right)^{2} \left(\frac{1}{\sqrt{2}}\right)^{2} \left(\frac{1}{\sqrt{2}}\right)^{2} \left(\frac{1}{\sqrt{2}}\right)^{2} \left(\frac{1}{\sqrt{2}}\right)^{2} \left(\frac{1}{\sqrt{2}}\right)^{2} \left(\frac{1}{\sqrt{2}}\right)^{2} \left(\frac{1}{\sqrt{2}}\right)^{2} \left(\frac{1}{\sqrt{2}}\right)^{2} \left(\frac{1}{\sqrt{2}}\right)^{2} \left(\$ 

 $\label{eq:2.1} \mathcal{L}(\mathcal{L}^{\text{max}}_{\mathcal{L}}(\mathcal{L}^{\text{max}}_{\mathcal{L}}),\mathcal{L}^{\text{max}}_{\mathcal{L}^{\text{max}}_{\mathcal{L}}})$ 

 $\sim$ 

 $\mathcal{L}^{\text{max}}_{\text{max}}$  and  $\mathcal{L}^{\text{max}}_{\text{max}}$ 

 $\bar{\mathcal{A}}$ 

 $\mathcal{L}_{\text{max}}$  and  $\mathcal{L}_{\text{max}}$ 

 $\label{eq:2.1} \frac{1}{\sqrt{2}}\int_{\mathbb{R}^3}\frac{1}{\sqrt{2}}\left(\frac{1}{\sqrt{2}}\right)^2\frac{1}{\sqrt{2}}\left(\frac{1}{\sqrt{2}}\right)^2\frac{1}{\sqrt{2}}\left(\frac{1}{\sqrt{2}}\right)^2\frac{1}{\sqrt{2}}\left(\frac{1}{\sqrt{2}}\right)^2.$ 

 $\mathcal{L}^{\mathcal{L}}(\mathcal{A})$  .  $\label{eq:2.1} \mathcal{L}(\mathcal{L}^{\text{max}}_{\mathcal{L}}(\mathcal{L}^{\text{max}}_{\mathcal{L}})) \leq \mathcal{L}(\mathcal{L}^{\text{max}}_{\mathcal{L}}(\mathcal{L}^{\text{max}}_{\mathcal{L}}))$ 

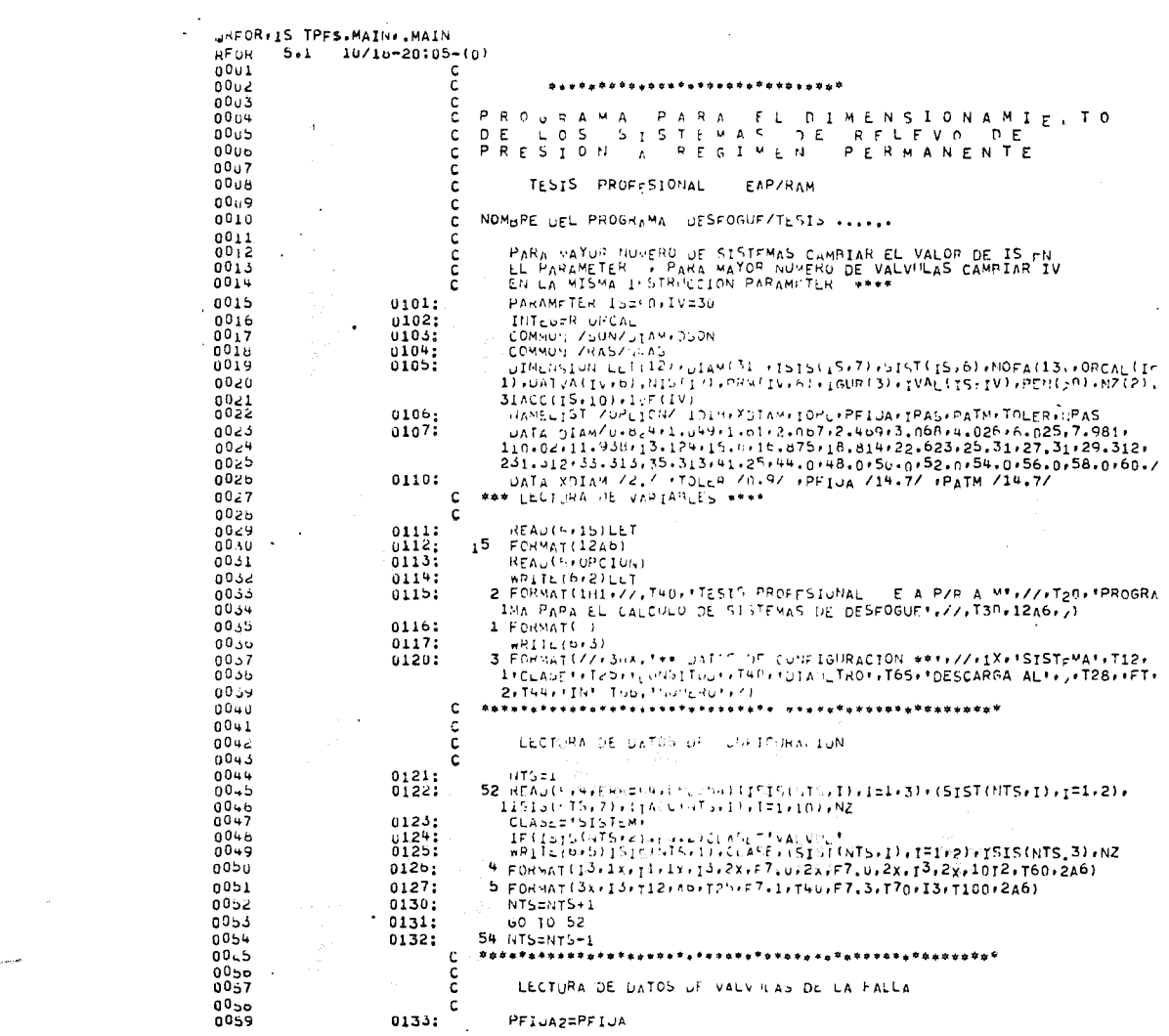

 $\mathbf{w}^{(1),\text{new}}$ 

 $\mathcal{L}(\mathcal{L}^{\mathcal{L}})$  and  $\mathcal{L}^{\mathcal{L}}$  are the set of the set of  $\mathcal{L}^{\mathcal{L}}$ 

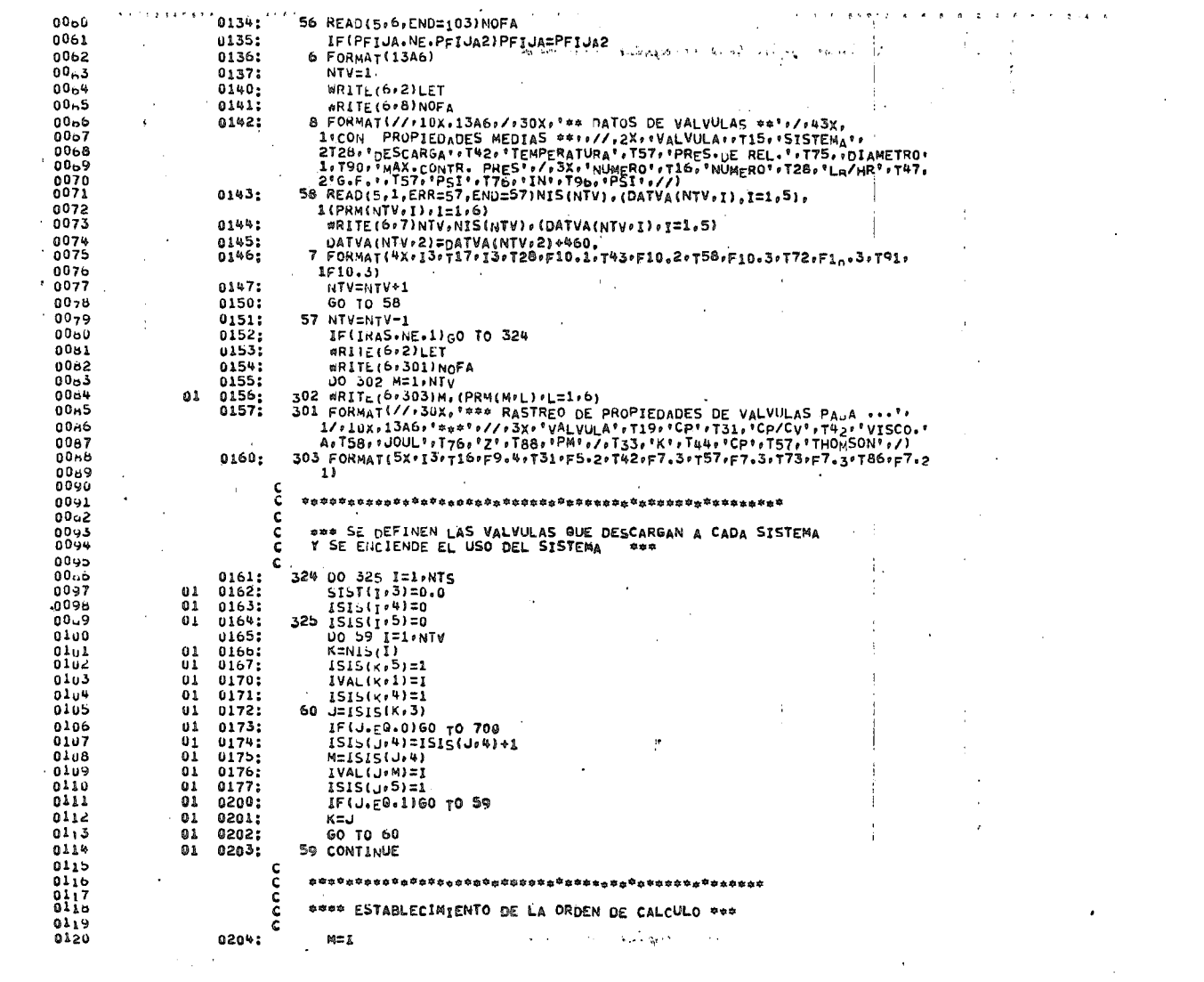

 $\mathcal{A}^{\mathcal{A}}$  and

 $\mathcal{L}(\mathcal{A})$  , and  $\mathcal{L}(\mathcal{A})$  are  $\mathcal{L}(\mathcal{A})$  . In the contribution of  $\mathcal{L}(\mathcal{A})$ 

 $\label{eq:2.1} \frac{1}{\sqrt{2}}\int_{\mathbb{R}^3}\frac{1}{\sqrt{2}}\left(\frac{1}{\sqrt{2}}\right)^2\left(\frac{1}{\sqrt{2}}\right)^2\left(\frac{1}{\sqrt{2}}\right)^2\left(\frac{1}{\sqrt{2}}\right)^2\left(\frac{1}{\sqrt{2}}\right)^2\left(\frac{1}{\sqrt{2}}\right)^2.$ 

 $\epsilon$ 

 $\mathcal{L}^{\text{max}}_{\text{max}}$  and  $\mathcal{L}^{\text{max}}_{\text{max}}$ 

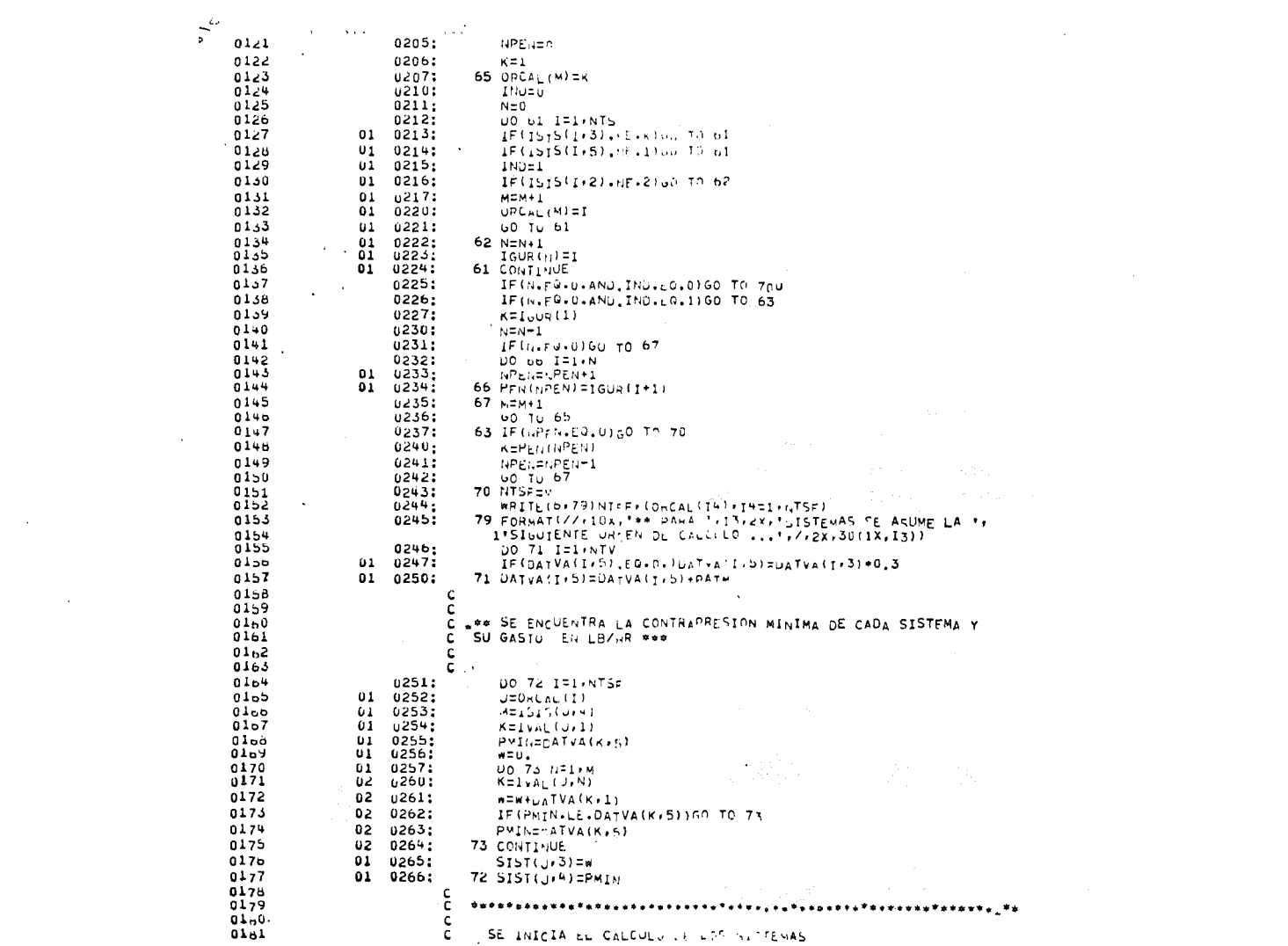

 $\mathcal{L}(\mathcal{L}(\mathcal{L}))$  and  $\mathcal{L}(\mathcal{L}(\mathcal{L}))$  and  $\mathcal{L}(\mathcal{L}(\mathcal{L}))$  and  $\mathcal{L}(\mathcal{L}(\mathcal{L}))$ 

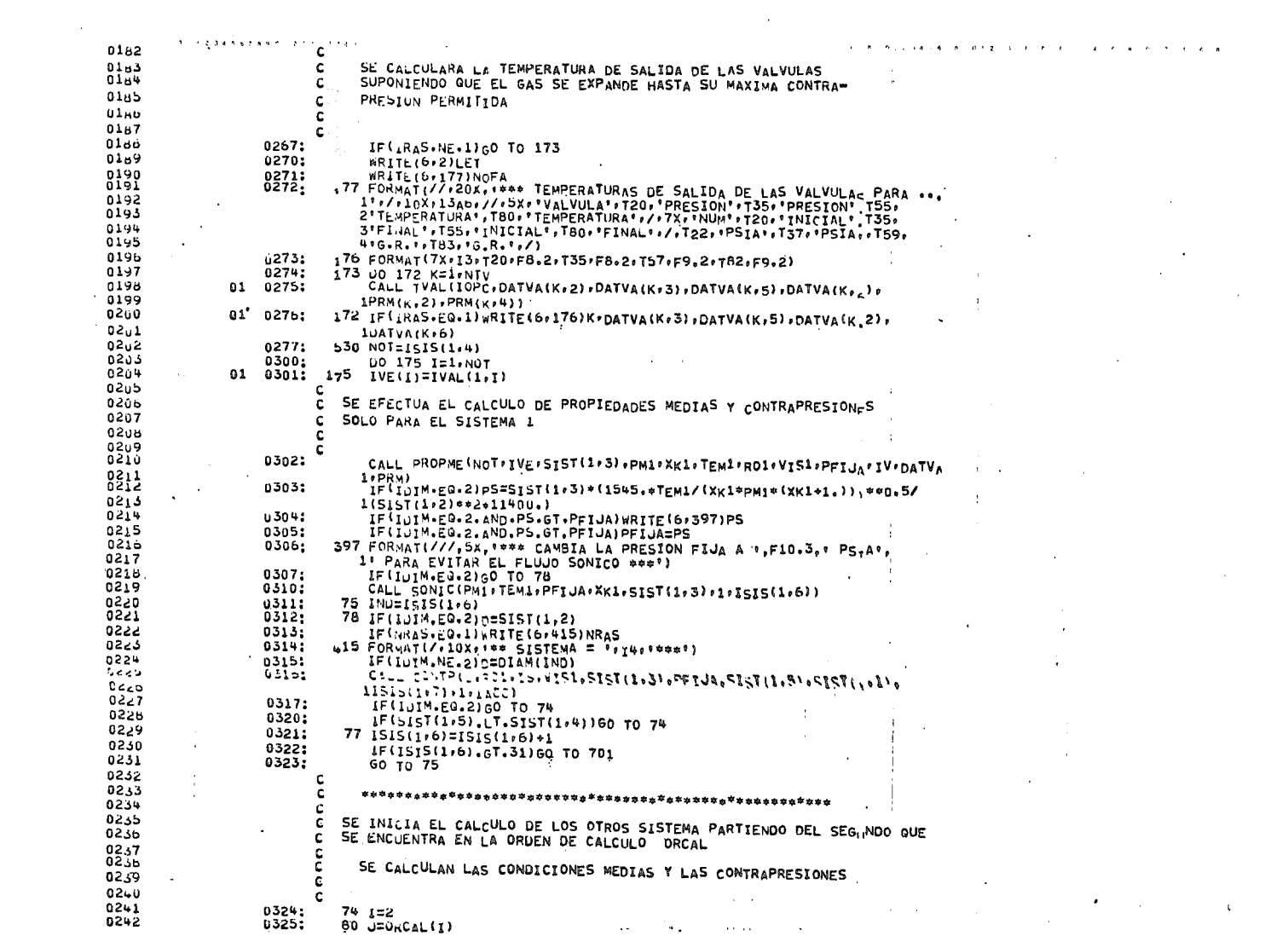

 $\mathbf{z}$  , and  $\mathbf{z}$  ,  $\mathbf{z}$  , and  $\mathbf{z}$  , and

 $\label{eq:2.1} \frac{1}{\sqrt{2}}\sum_{i=1}^n\frac{1}{\sqrt{2}}\sum_{i=1}^n\frac{1}{\sqrt{2}}\sum_{i=1}^n\frac{1}{\sqrt{2}}\sum_{i=1}^n\frac{1}{\sqrt{2}}\sum_{i=1}^n\frac{1}{\sqrt{2}}\sum_{i=1}^n\frac{1}{\sqrt{2}}\sum_{i=1}^n\frac{1}{\sqrt{2}}\sum_{i=1}^n\frac{1}{\sqrt{2}}\sum_{i=1}^n\frac{1}{\sqrt{2}}\sum_{i=1}^n\frac{1}{\sqrt{2}}\sum_{i=1}^n\frac$ 

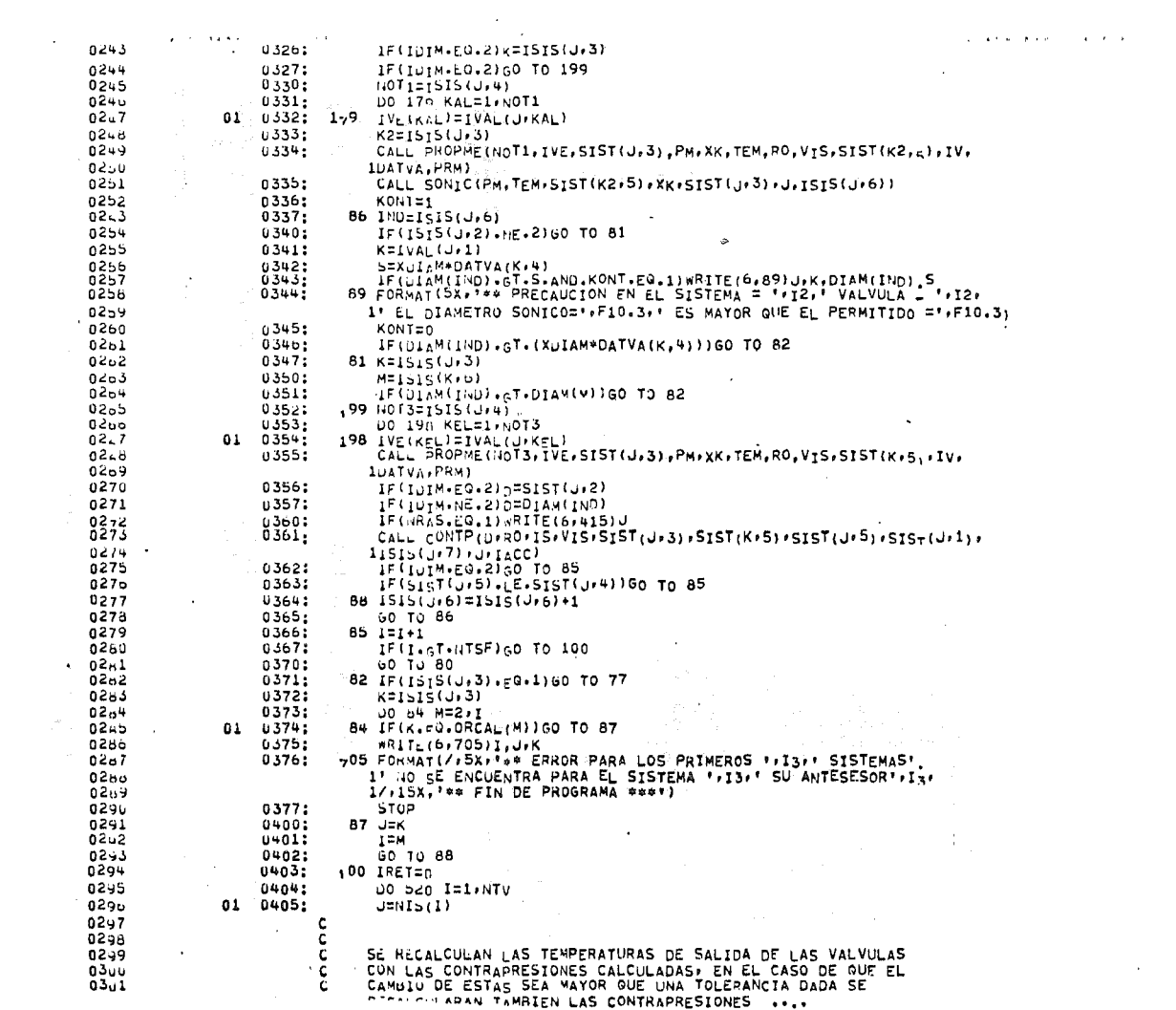

 $\mathcal{L}^{\text{max}}_{\text{max}}$  and  $\mathcal{L}^{\text{max}}_{\text{max}}$  and  $\mathcal{L}^{\text{max}}_{\text{max}}$ 

 $\mathcal{L}^{\text{max}}_{\text{max}}$  and  $\mathcal{L}^{\text{max}}_{\text{max}}$ 

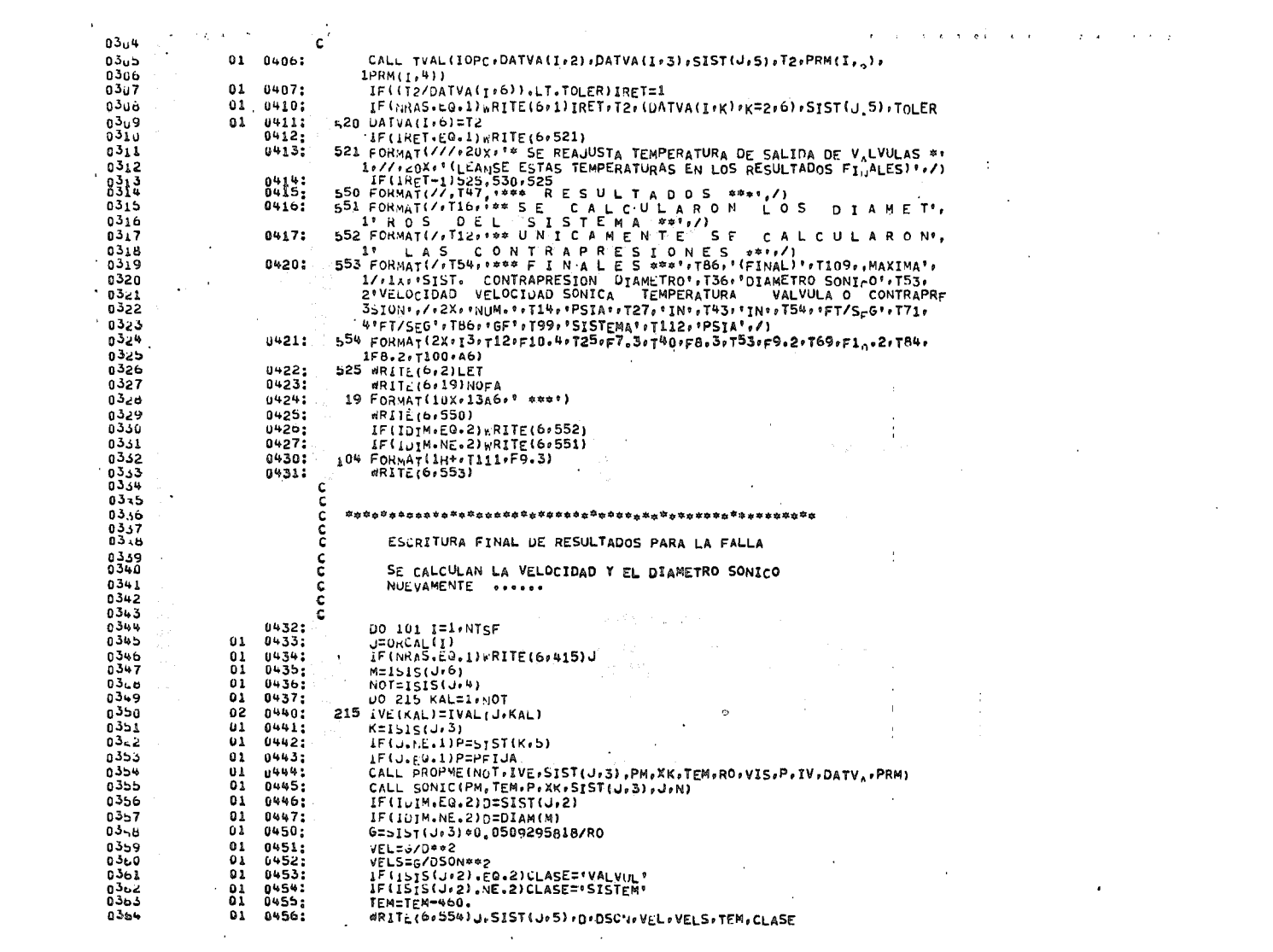

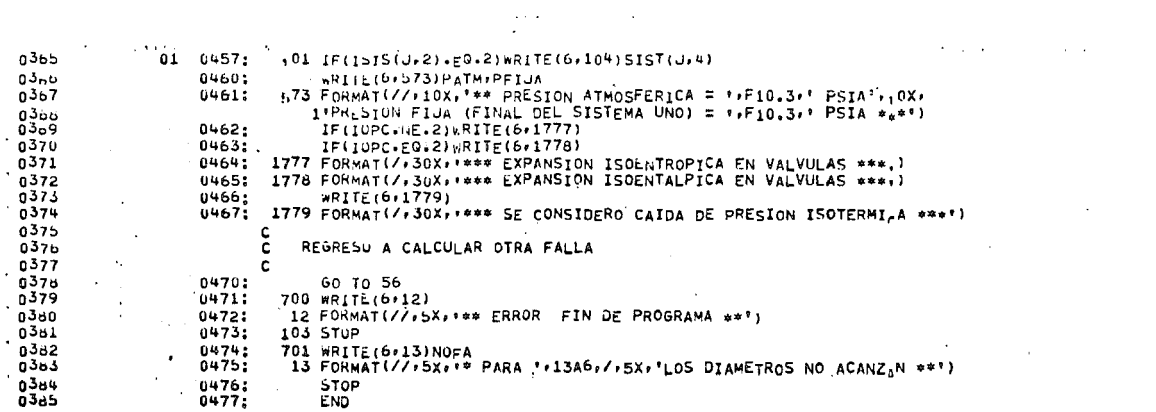

 $\sim$ 

 $\label{eq:2} \frac{1}{2} \sum_{i=1}^n \frac{1}{2} \sum_{j=1}^n \frac{1}{2} \sum_{j=1}^n \frac{1}{2} \sum_{j=1}^n \frac{1}{2} \sum_{j=1}^n \frac{1}{2} \sum_{j=1}^n \frac{1}{2} \sum_{j=1}^n \frac{1}{2} \sum_{j=1}^n \frac{1}{2} \sum_{j=1}^n \frac{1}{2} \sum_{j=1}^n \frac{1}{2} \sum_{j=1}^n \frac{1}{2} \sum_{j=1}^n \frac{1}{2} \sum_{j=1}^n \frac{1}{$ 

 $\label{eq:2.1} \begin{split} \mathcal{L}_{\text{max}}(\mathbf{r},\mathbf{r}) = \frac{1}{2} \sum_{i=1}^{N} \mathcal{L}_{\text{max}}(\mathbf{r},\mathbf{r}) \mathcal{L}_{\text{max}}(\mathbf{r},\mathbf{r}) \\ & \text{where} \quad \mathcal{L}_{\text{max}}(\mathbf{r},\mathbf{r}) = \mathcal{L}_{\text{max}}(\mathbf{r},\mathbf{r}) = \mathcal{L}_{\text{max}}(\mathbf{r},\mathbf{r}) = \mathcal{L}_{\text{max}}(\mathbf{r},\mathbf{r}) = \mathcal{L}_{\text{max}}(\mathbf$ 

 $\sim$ 

 $\mathbf{u}$  $\Delta$ 

 $\sim$ 

 $\mathcal{F}^{\mathcal{A}}$  $\sim 10^7$ 

 $\epsilon_{\rm{eff}}$ 

**Carl Corporation**  $\sim 5-1$ 

 $\frac{1}{2}$ 

 $\sim$ 

 $\label{eq:2.1} \frac{1}{\sqrt{2}}\int_{0}^{\infty}\frac{1}{\sqrt{2\pi}}\left(\frac{1}{\sqrt{2\pi}}\right)^{2\alpha} \frac{1}{\sqrt{2\pi}}\int_{0}^{\infty}\frac{1}{\sqrt{2\pi}}\frac{1}{\sqrt{2\pi}}\int_{0}^{\infty}\frac{1}{\sqrt{2\pi}}\frac{1}{\sqrt{2\pi}}\frac{1}{\sqrt{2\pi}}\frac{1}{\sqrt{2\pi}}\frac{1}{\sqrt{2\pi}}\frac{1}{\sqrt{2\pi}}\frac{1}{\sqrt{2\pi}}\frac{1}{\sqrt{2\pi}}\frac{1}{\sqrt{$ 

 $\mathcal{F}^{\mathcal{G}}_{\mathcal{G}}(x)$  and  $\mathcal{F}^{\mathcal{G}}_{\mathcal{G}}(x)$  and  $\mathcal{F}^{\mathcal{G}}_{\mathcal{G}}(x)$ 

 $\sim 10^{11}$ 

 $\mathcal{L}^{\text{max}}_{\text{max}}$  , where  $\mathcal{L}^{\text{max}}_{\text{max}}$ 

 $\sim$ 

 $\mathcal{L}^{\text{max}}_{\text{max}}$  and  $\mathcal{L}^{\text{max}}_{\text{max}}$ 

 $\sim 100$ 

 $\hat{\mathcal{L}}$
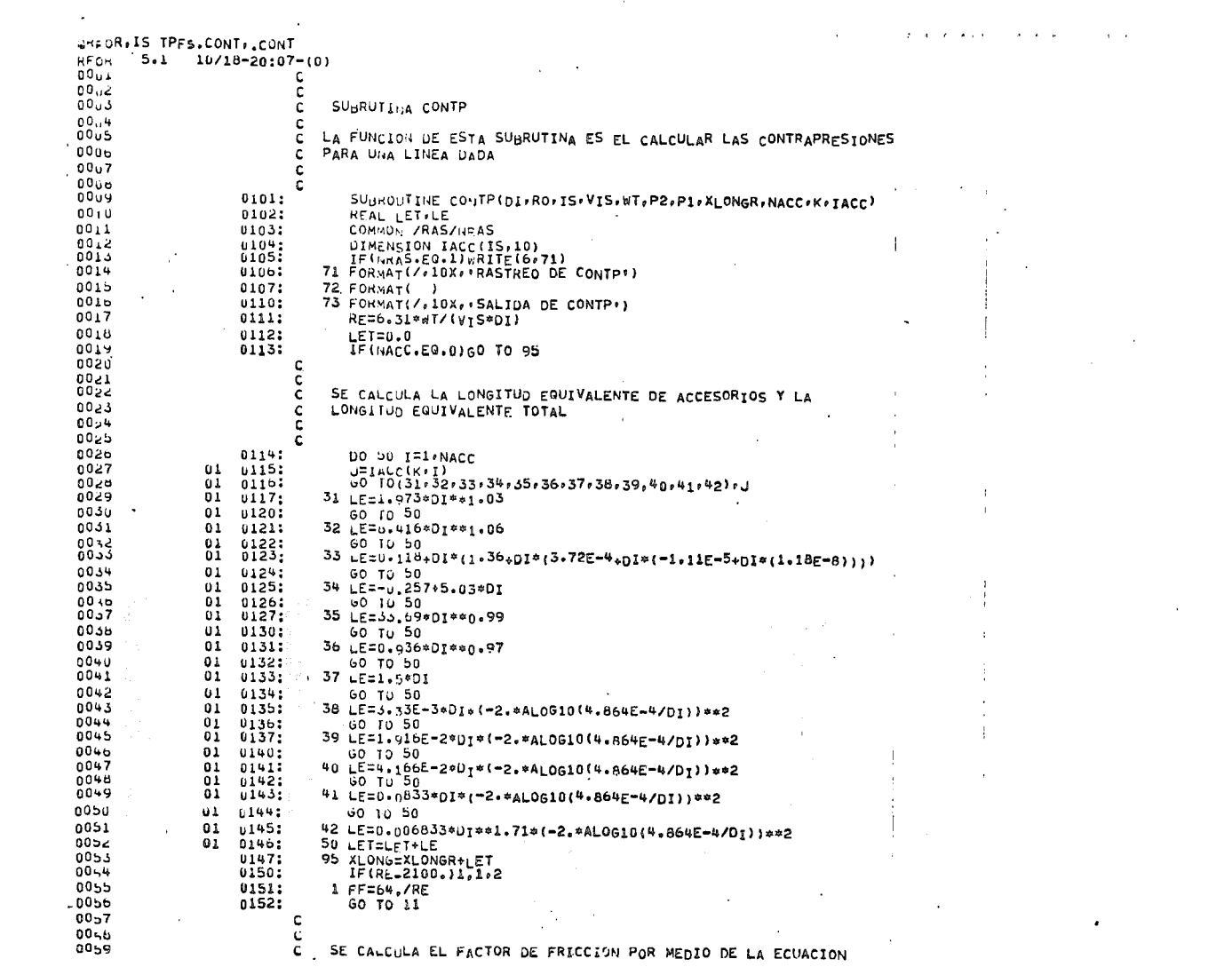

 $\mathcal{L}^{\text{max}}_{\text{max}}$  .

 $\bullet$  .

 $\Delta \sim 10^4$ 

 $\pm$  $\mathcal{L}_{\text{max}}$  and  $\mathcal{L}_{\text{max}}$  .

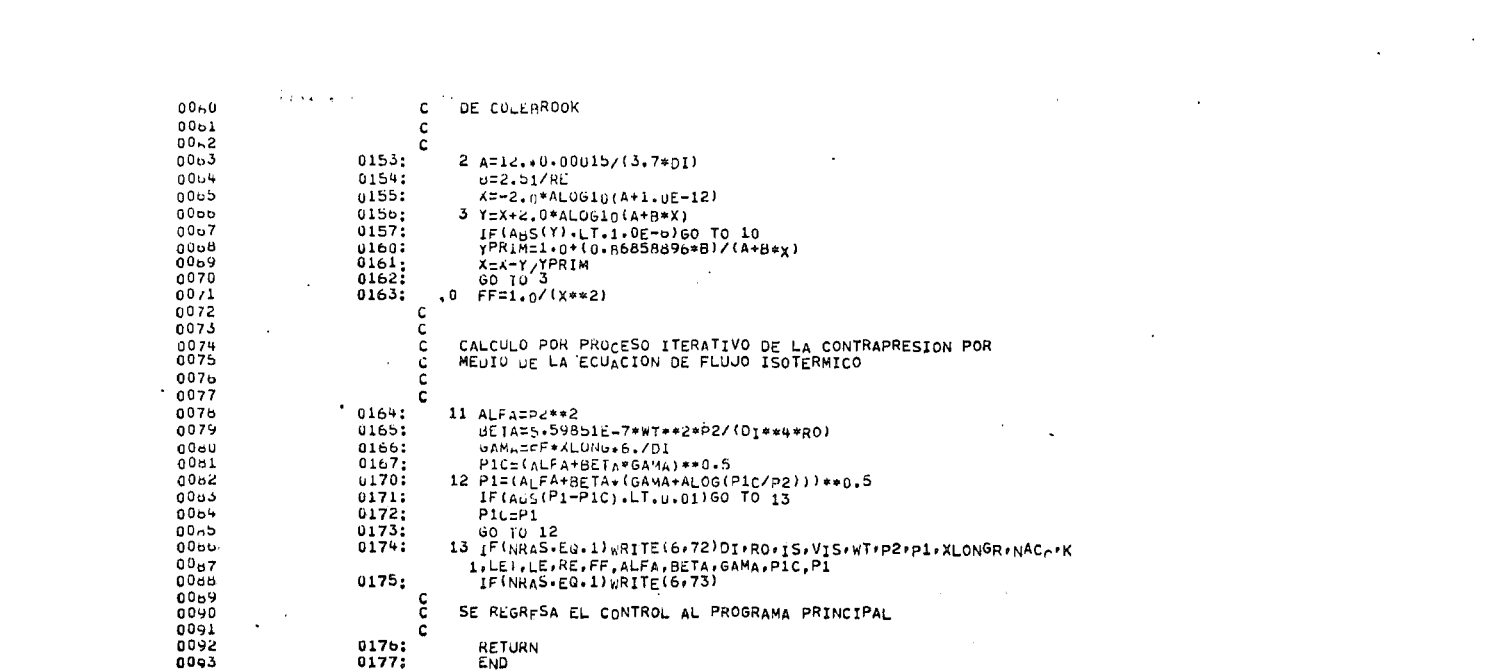

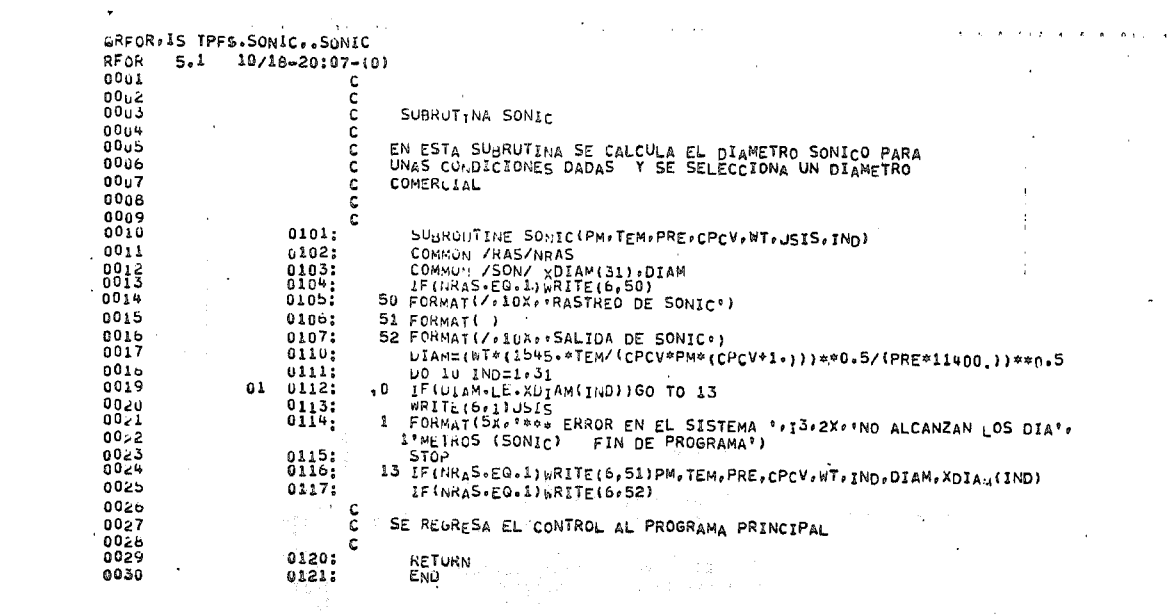

**Contract Contract** 

 $\label{eq:2} \begin{array}{l} \mathcal{L}_{\mathcal{A}}(\mathcal{A}) \\ \mathcal{L}_{\mathcal{A}}(\mathcal{A}) \\ \mathcal{L}_{\mathcal{A}}(\mathcal{A}) \end{array}$ 

 $\mathbb{C}^{4\times 6}_{\mathbb{Z}_2}$ 

 $\sim 10$ 

the contract of the con-

 $\mathcal{L}^{\text{max}}_{\text{max}}$ 

 $\mathcal{L}^{\text{max}}_{\text{max}}$  and  $\mathcal{L}^{\text{max}}_{\text{max}}$ 

 $\sim 10$ 

 $\epsilon$ 

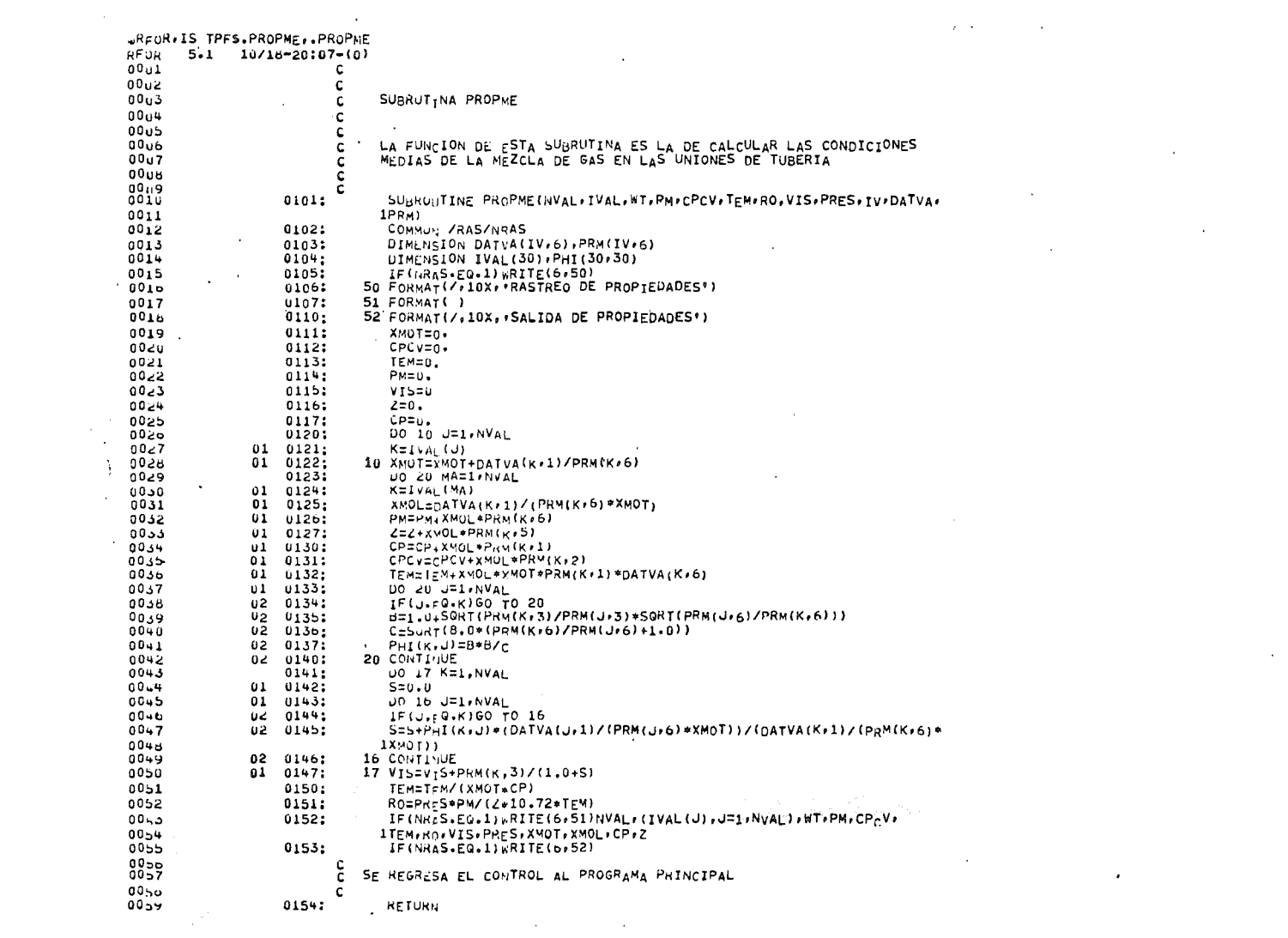

 $\label{eq:2.1} \mathcal{L}(\mathcal{L}^{\text{max}}_{\mathcal{L}}(\mathcal{L}^{\text{max}}_{\mathcal{L}}),\mathcal{L}^{\text{max}}_{\mathcal{L}}(\mathcal{L}^{\text{max}}_{\mathcal{L}}))$ 

 $\mathcal{L}^{\text{max}}_{\text{max}}$  and  $\mathcal{L}^{\text{max}}_{\text{max}}$ 

 $\mathcal{L}_{\text{max}}$  and  $\mathcal{L}_{\text{max}}$  . The  $\mathcal{L}_{\text{max}}$ 

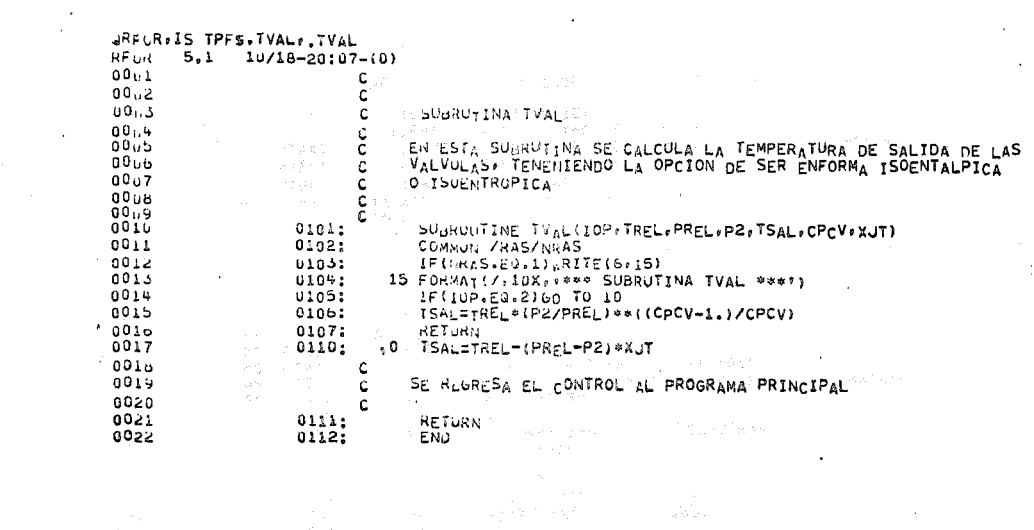

e de la calendaria<br>1990 : Calendaria de la calendaria<br>1990 : Calendaria de la calendaria

 $\mathcal{L}_{\mathrm{c}}$ 

 $\cdot$ 

 $\sim$ 

 $\Delta$ 

 $\lambda$  $\frac{\partial \mathbf{u}}{\partial \mathbf{u}}$ 

 $\mathbf{A}$ 

the second control of the second

 $\Delta \sim 10^{-1}$ 

 $\sim$ 

**Contractor** 

and the control of

 $\sim 10$ 

 $\mathcal{A}^{\pm}$ 

 $\sim$ 

 $\sim$ 

 $\label{eq:2.1} \mathcal{L}_{\mathcal{A}}(\mathcal{A})=\mathcal{L}_{\mathcal{A}}(\mathcal{A})\otimes\mathcal{L}_{\mathcal{A}}(\mathcal{A})\otimes\mathcal{L}_{\mathcal{A}}(\mathcal{A}).$ 

 $\mathcal{L}^{\mathcal{L}}(\mathcal{L}^{\mathcal{L}})$  and  $\mathcal{L}^{\mathcal{L}}(\mathcal{L}^{\mathcal{L}})$  and  $\mathcal{L}^{\mathcal{L}}(\mathcal{L}^{\mathcal{L}})$ 

and the state of the state of

and the company of

 $\sim 100$  km s  $^{-1}$ 

ŧ

# TESIS PROFESIONAL E & P/R A M

 $\alpha$ 

 $\sim 10^{-1}$ 

# PROGRAMA PARA EL CALCULO DE SISTEMAS DE DESFOGUE

÷

 $\mathcal{A}$ 

 $\mathbb{R}$ 

# EJEWPLO DE CALCULO DE SISTEMAS DE RELEVO DE PRESION E.P/RAM

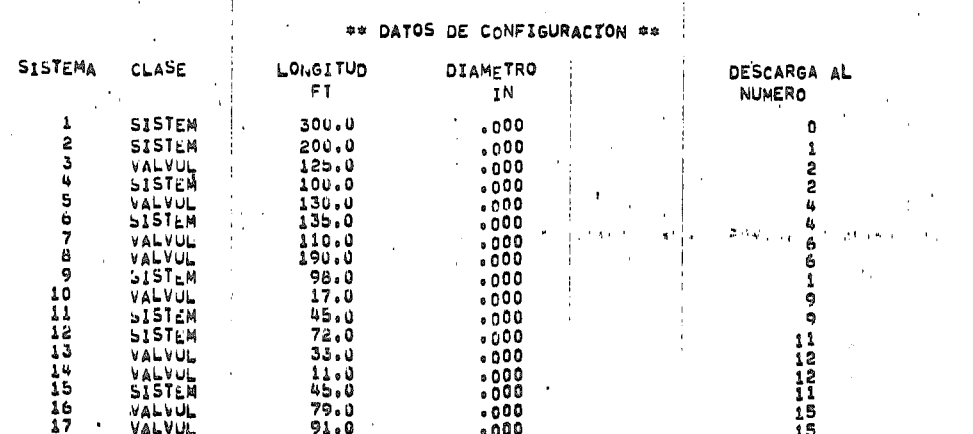

 $\sim$ 

 $\mathbf{r}$ 

 $\ddot{+}$ 

## TESIS PROFESIONAL È À P/R A M

**Contract Contract** 

### PROGRAMA PARA EL CALCULO DE SISTEMAS DE DESFOGUE

 $\mathcal{L}_{\mathcal{A}}$ 

 $\mathbf{u}$ 

 $\bar{\tau}$  .  $\alpha$  $\overline{\phantom{a}}$ 

 $\mathbf{z}_2$  $\sim 1$  $\mathcal{A}^{\bullet}$  $\ddot{\nu}$ 

 $\lambda$  and  $\lambda$  and  $\lambda$ 

# EJEWPLO DE CALCULO DE SISTEMAS DE RELEVO DE PRESION E P/RAM

**Contractor** Service

 $\mathbf{a}$ 

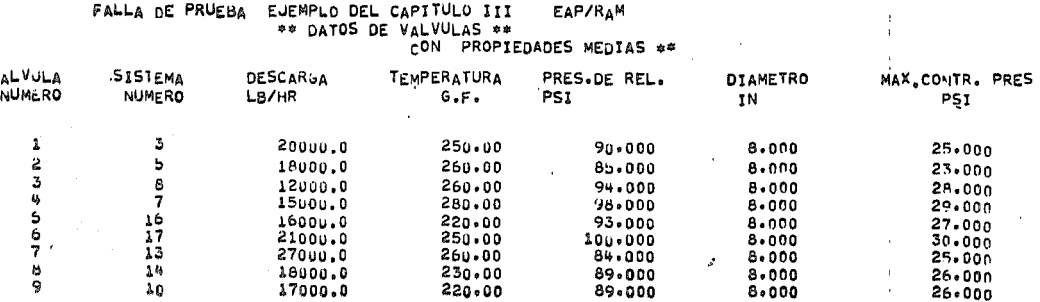

TESIS PROFESIONAL E A P/R A M

#### PROGRAMA PARA EL CALCULO DE SISTEMAS DE DESFOGUE

#### EJEVPLO DE CALCULO DE SISTEMAS DE RELEVO DE PRESION EAP/RAM

#### FALLA DE PRUEBA EJEMPLO DEL CAPITULO III EAP/RAM

 $* * * *$ 

#### \*\*\* RESULT.ADOS \*\*\*

### \*\* SE CALCULARON LOS DIAMETROS DEL SISTEMA \*\*

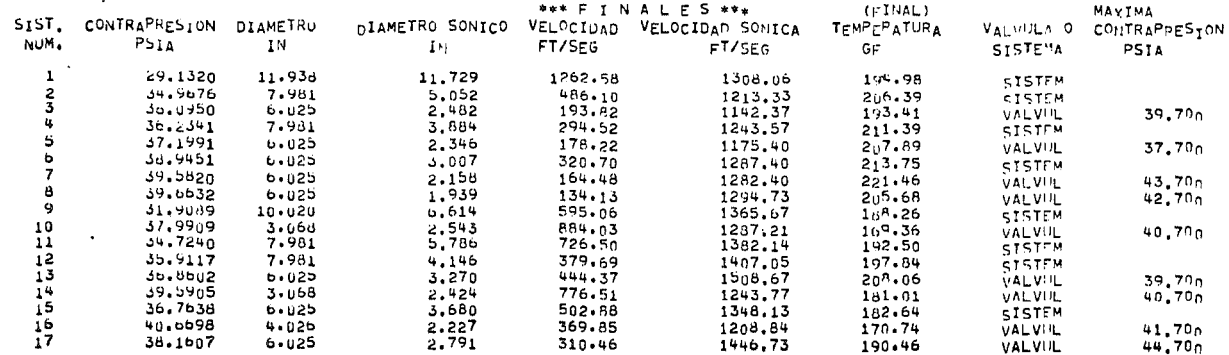

04 PRESION ATMOSFERICA = 14.700 PSIA PRESION FIJA (FINAL DEL SISTEMA UNO) = 14.700 PSIA \*\*

1 ### ExPANSION ISOENTROPICA EN VALVULAS \*\*\*

\*\*\* SE CONSIDERO CAIDA DE PRESION ISOTERMICA \*\*\*

**GFIN** 

÷.

 $\mathcal{L}^{\text{max}}_{\text{max}}$ 

 $\sim 10^{-1}$ 

 $\label{eq:2.1} \mathcal{L}(\mathcal{L}^{\text{max}}_{\mathcal{L}}(\mathcal{L}^{\text{max}}_{\mathcal{L}}),\mathcal{L}^{\text{max}}_{\mathcal{L}}(\mathcal{L}^{\text{max}}_{\mathcal{L}}))$ 

 $\sim 10^{11}$ 

# ANEXO II

 $\label{eq:2.1} \frac{1}{\sqrt{2}}\int_{\mathbb{R}^3}\frac{1}{\sqrt{2}}\left(\frac{1}{\sqrt{2}}\right)^2\frac{1}{\sqrt{2}}\left(\frac{1}{\sqrt{2}}\right)^2\frac{1}{\sqrt{2}}\left(\frac{1}{\sqrt{2}}\right)^2\frac{1}{\sqrt{2}}\left(\frac{1}{\sqrt{2}}\right)^2.$ 

 $\mathcal{L}(\mathcal{L})$  and  $\mathcal{L}(\mathcal{L})$ 

 $\mathcal{L}(\mathcal{L})$  and  $\mathcal{L}(\mathcal{L})$  .

 $\label{eq:2.1} \frac{1}{\sqrt{2}}\int_{\mathbb{R}^3}\frac{1}{\sqrt{2}}\left(\frac{1}{\sqrt{2}}\right)^2\frac{1}{\sqrt{2}}\left(\frac{1}{\sqrt{2}}\right)^2\frac{1}{\sqrt{2}}\left(\frac{1}{\sqrt{2}}\right)^2\frac{1}{\sqrt{2}}\left(\frac{1}{\sqrt{2}}\right)^2.$ 

 $\mathcal{L}(\mathcal{L})$  and  $\mathcal{L}(\mathcal{L})$  . The set of  $\mathcal{L}(\mathcal{L})$ 

 $\mathcal{A}^{\mathrm{c}}$  and  $\mathcal{A}^{\mathrm{c}}$ 

 $\mathcal{L}^{\mathcal{L}}(\mathcal{L}^{\mathcal{L}}(\mathcal{L}^{\mathcal{L$ 

 $\Delta \phi = 0.05$ 

 $\mathcal{A}^{\mathcal{A}}$ 

 $\mathcal{A}$ 

 $\mathcal{L}^{\text{max}}_{\text{max}}$  and  $\mathcal{L}^{\text{max}}_{\text{max}}$  $\label{eq:2.1} \mathcal{L}(\mathcal{L}^{\mathcal{L}}_{\mathcal{L}}(\mathcal{L}^{\mathcal{L}}_{\mathcal{L}})) = \mathcal{L}(\mathcal{L}^{\mathcal{L}}_{\mathcal{L}}(\mathcal{L}^{\mathcal{L}}_{\mathcal{L}})) = \mathcal{L}(\mathcal{L}^{\mathcal{L}}_{\mathcal{L}}(\mathcal{L}^{\mathcal{L}}_{\mathcal{L}}))$ 

 $\label{eq:2.1} \mathcal{L}_{\mathcal{A}}(\mathcal{A}) = \mathcal{L}_{\mathcal{A}}(\mathcal{A}) = \mathcal{L}_{\mathcal{A}}(\mathcal{A}) = \mathcal{L}_{\mathcal{A}}(\mathcal{A})$ 

 $\label{eq:2.1} \mathcal{L}(\mathcal{L}^{\mathcal{L}}_{\mathcal{L}}(\mathcal{L}^{\mathcal{L}}_{\mathcal{L}})) = \mathcal{L}(\mathcal{L}^{\mathcal{L}}_{\mathcal{L}}(\mathcal{L}^{\mathcal{L}}_{\mathcal{L}})) = \mathcal{L}(\mathcal{L}^{\mathcal{L}}_{\mathcal{L}}(\mathcal{L}^{\mathcal{L}}_{\mathcal{L}}))$ 

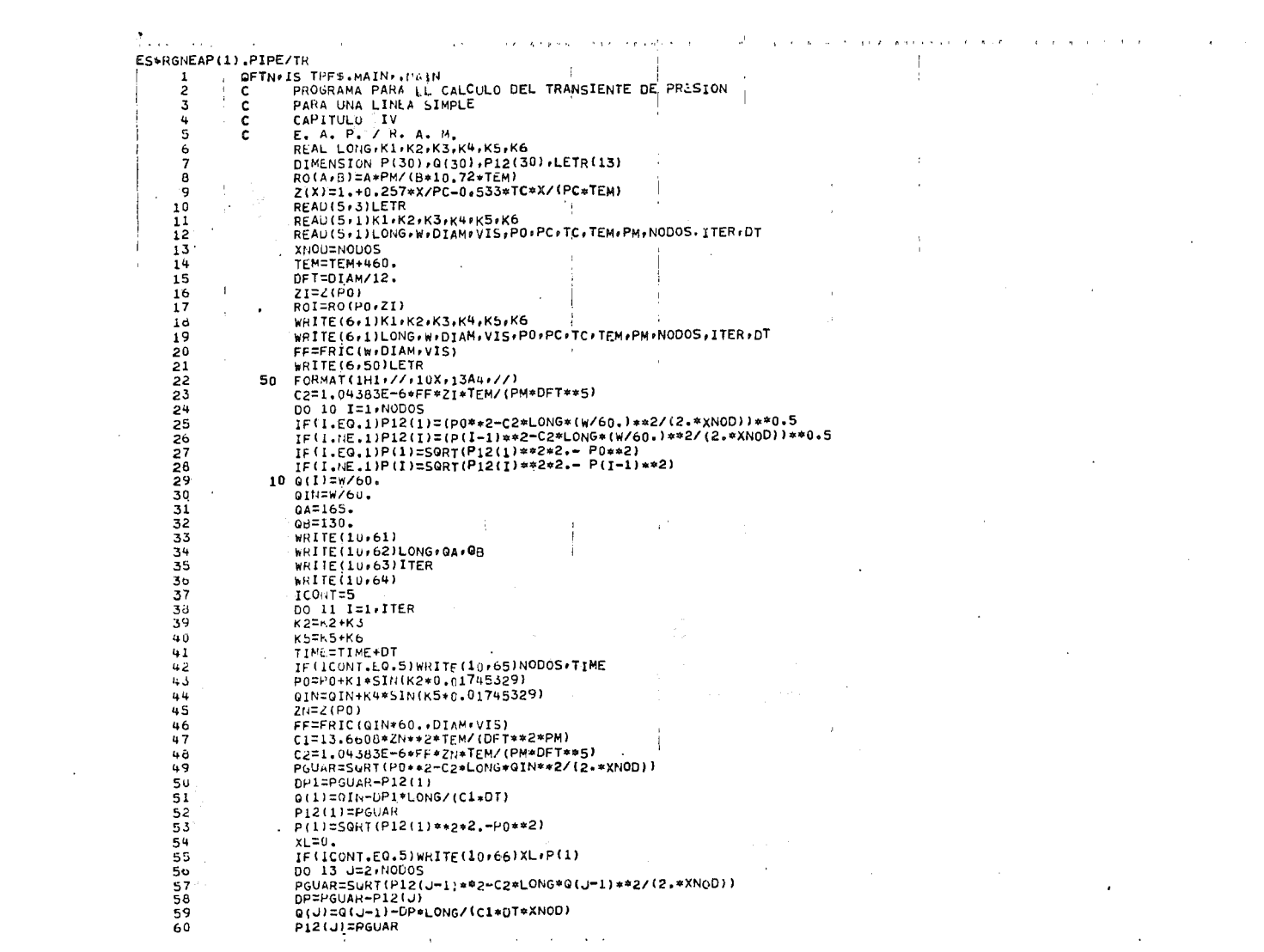

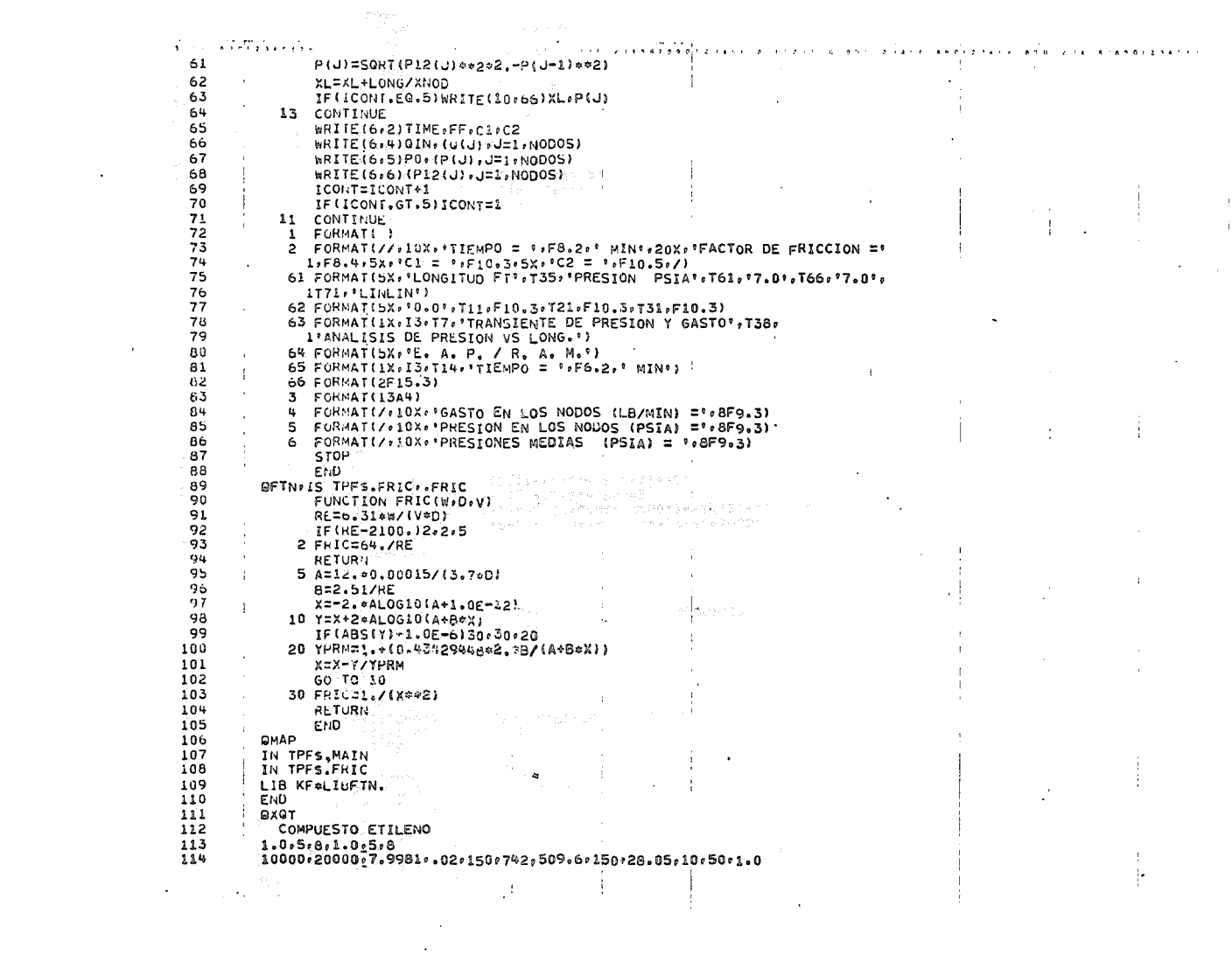

 $\mathcal{A}_{\mathcal{A}}$  , we can expect the proof COMPUESTO ETILENO companies and companies are a strategic and TIEMPO<sup>2</sup> 1.00 MIN **EACTOR OF FRICCION = .0152 C1 = 618.737 C2 =**  $.00000$ GASTO EN LOS NODOS (LB/MIN) = 333.558 329.921 328.782 326.855 324.124 320.569 316.166 310.888 GASTO EN LOS NODOS (LB/MIN) = 304.703 297.576 289.467 PRESION EN LOS NODOS (PSIA) = 150.225 149.291 149.311 148.377 148.409 147.484 147.535 146.630 . PRESION EN LUS NODOS (PSIA) = 146.709 145.831 145.948 PRESIONES MEDIAS (PSIA) = 149.759 149.301 148.845 148.393 147.947 147.510 147.083 146.669 PRESIONES MEDIAS (PSIA) = 146.271 145.890 TIFMPO = 2.00 MIN FACTOR DE FRICCION =  $.0151$  c1 =  $618.620$  $C2 =$  $.00000$ GASTO EN LOS NODOS (LB/MIN) = 333,917 328,121 327,531 326,934 326,335 325,745 325,175 324,644 GASTO EN LOS NODOS (LB/MIN) = 324.171 323.782 323.505 PRESION EN LOS NODOS (PSIA) = 150.583 149.649 149.682 148.745 148.781 147.843 147.882 146.941 PRESION EN LOS NODOS (PSIA) = 146.983 146.039 146.083 PRESIONES MEDIAS (PSIA) = 150.117 149.666 149.214 148.763 148.313 147.862 147.412 146.962 PRESIONES MEDIAS (PSIA) =  $146.512$  146.061 TIEMPO = 3.00 MIN FACTOR DE FRICCION = 0151  $CL =$ 616.461  $C2 =$  $.00000$ GASTO EN LOS NODOS (LB/MIN) = 334.401 326.558 325.765 324.961 324.145 323.317 322.476 321.620 GASTO EN LOS NODOS (LB/MIN) = 320.748 319.857 318.947 PRESION EN LOS NODOS (PSIA) = 151.068 150.135 150.178 149.244 149.292 148.356 148.409 147.472 PRESION EN LOS NODOS (PSIA) = 147.530 146.593. 146.656 PRESIONES MEDIAS (PSIA) = 150.602 150.156 149.712 149.268 148.825 148.382 147.941 147.581 PRESIONES MEDIAS (PSIA) = 147.062 146.624 TIEMPO = 4.00 MIN FACTOR DE FRICCION = .0151  $C1 = 618.265$  $C2 =$  $.00000$ GASTO EN LOS NODOS (LB/MIN) = 335.003 325.264 324.282 323.289 322.287 321.273 320.246 319.207  $\mathbf{r}$ GASTO EN LOS NODOS (LB/MIN) = 318.154 317.086 316.002

the company of the company of the

**Contractor** 

التوارد والمستنب والواقي والمتواطن والمنادر

 $\sim 10^{-1}$  and

المتعارف ومقابلها والمتحدث والمتحدث

الاوران الوالونجرات الاستهلالا ووعالهم والمنتورة المنافر وتبادل العوان أوبالحارج والمناب المنابة وبالمنافر

PRESION EN LOS NODOS (PSIA) = 151.670 150.737 150.791 149.856 149.917 148.984 149.050 148.117 PRESION EN LOS NODOS (PSIA) = 148.188 147.255 147.333 PRESIONES MEDIAS (PSIA) = 151.204 150.764 150.325 149.888 149.452 149.017 148.584 148.152 PRESIONES MEDIAS (PSIA) = 147.722 147.294  $.00000$ TIFMPO = 5.00 MIN FACTOR DE FRICCION = .0151  $C1 = 618.034$  $C2 =$ GASTO EN LOS NODOS (LB/MIN) = 335.710 324.263 323.111 321.950 320.779 319.598 318.406 317.203 GASTO EN LOS NODOS (LB/MIN) = 315.987 314.758 313.515 PRESION EN LOS NODOS (PSIA) = 152.377 151.445 151.508 150.576 150.646 149.716 149.792 148.862 PRESIGN EN LOS NODOS (PSIA) = 148.945 148.017 148.107 PRESIONES MEDIAS (PSIA) = 151,912 151,476 151,043 150.611 150.181 149.754 149.328 148.904 PRESIONES MEDIAS (PSIA) = 148.482 148.062 TIEMPO = 6.00 MIN FACTOR DE FRICCION = .0151  $C1 = 1617.774$   $C2 = 000000$ GASTO EN LOS NODOS (LB/MIN) = 336.509 323.575 322.275 320.967 319.651 318.326 316.991 315.647 GASTO EN LOS NODOS (LB/MIN) = 314.291 312.925 311.546 PRESION EN LOS NODOS (PSIA) = 153.176 152.244 152.315 151.385 151.463 150.535 150.621 149.695 PRESION EN LOS NODOS (PSIA) = 149.788 148.864 148.964 PRESIONES MEDIAS (PSIA) = 152.711 152.280 151.851 151.424 151.000 150.578 150.158 149.741 PRESIONES MEDIAS (PSIA) =  $149.326$  148.914 TIEMPO = 7.00 MIN  $FACTOR$  DE FRICCION = .0151  $C3 =$ 617.488  $c2 =$  $.00000$ GASTO EN LOS NODOS (LB/MIN) = 337.384 323.213 321.790 320.361 318.924 317.481 316.030 314.570 6ASTO EN LOS NODOS (LB/MIN) = 313.101 311.623 310.135 PRESION EN LOS NODOS (PSIA) = 154.050 153.120 153.197 152.269 152.353 151.428 151.521 150.597 PRESION EN LOS NODOS (PSIA) = 150.698 149.778 149.887 PRESIONES MEDIAS (PSIA) = 153.586 153.158 152.733 152.311 151.891 151.474 151.060 150.648 PRESIONES MEDIAS (PSIA) = 150.239 149.833

 $FACTOR$  DE FRICCION = .0151

**TIEMPO =** 

8.00 MIN

The property of a subsequent contract of  $\mathcal{A}$ 

الأوقام الماليان أوليان وأمهوه

 $C1 = 617.184$ 

 $C2 =$ 

 $.00000$ 

6ASTO EN LOS NODOS (LB/MIN) = 312.439 310.878 309.309 PRESION EN LOS NODOS (PSIA) = 154.984 154.054 154.136 153.209 153.299 152.376 152.474 151.553 PRESION EN LOS NODOS (PSIA) = 151.660 150.743 150.859 PRESIONES MEDIAS (PSIA) = 154.520 154.095 153.673 153.254 152.838 152.425 152.014 151.607 PRESIONES MEUIAS (PSIA) = 151,202 150,801 TIEMPO = 9.00 MIN FACTOR DE FRICCION =  $.0151$  $CL =$ 616.866  $C2 =$  $.00000$ GASTO EN LOS NODOS (LB/MIN) = 339.292 323.489 321.905 320.318 318.727 317.132 315.532 313.928 GASTO EN LOS NODOS (LB/MIN) = 312.319 310.705 309.086 PRESION EN LOS NODOS (PSIA) = 155.958 155.030 155.114 154.189 154.282 153.360 153.463 152.544 PRESION EN LOS NODOS (PSIA) = 152.655 151.740 151.860 PRESIONES MEDIAS (PSIA) = 155.495 155.072 154.652 154.236 153.822 153.412 153.004 152.600 PRESIONES MEUIAS (PSIA) = 152,198 151,800 TIEMPO = 10.00 MIN  $FACTOR$  DE  $FRICCION = 0.0151$  $-1 =$ 616.542  $C2 =$  $.00000.$ GASTO EN LOS NODOS (LB/MIN) = 340.288 324.123 322.504 320.884 319.261 317.635 316.008 314.377 GASTO EN LOS NODOS (LB/MIN) = 312.744 311.108 309.469 PRESION EN LOS NODOS (PSIA) = 156.954 156.027 156.113 155.189 155.284 154.363 154.467 153.550 PRESION EN LOS NODOS (PSIA) = 153.663 152.749 152.871 PRESIONES MEUIAS (PSIA) = 156.491 156.070 155.652 155.236 154.824 154.415 154.009 153.606 PRESIONES MEDIAS (PSIA) = 153.207 152.810 TIEMPO =  $FACTOR$  DE  $FRICCION = 0151$  $C1 =$ 616.216  $C2 =$  $.00000$ 11.00 MIN GASTO EN LOS NODOS (LB/MIN) = 341,286 325.074.323.452 321.829 320.206 318.582 316.957 315.332 GASTO EN LOS NODOS (LB/MIN) = 313.707 312.080 310.454 PRESION EN LOS NODOS (PSIA) = 157,953 157.026 157.112 156.189 156.284 155.364 155.468 154.552 PRESION EN LUS NODOS (PSIA) = 154.665 153.752 153.873 PRESIONES MEUIAS (PSIA) = 157.490 157.069 156.651 156.237 155.825 155.416 155.011 154.608 PRESIONES MEUIAS (PSIA) =  $154,209$  153,813

GASTO EN LOS NODOS (LB/MIN) = 338.317 323.184 321.666 320.143 318.614 317.080 315.540 313.993

 $1.1.1.1.1.1$ 

1995年,1995年,《南京大学》中,《清朝安东海运》中,《清朝著》第一 

计图像 医鼻腔管 

医心包 医心包的

 $\label{eq:2.1} \begin{aligned} \mathcal{L}_{\text{max}}(\mathbf{r}) = \frac{1}{2} \mathcal{L}_{\text{max}}(\mathbf{r}) \mathcal{L}_{\text{max}}(\mathbf{r}) = \frac{1}{2} \mathcal{L}_{\text{max}}(\mathbf{r}) \mathcal{L}_{\text{max}}(\mathbf{r}) \\ \mathcal{L}_{\text{max}}(\mathbf{r}) = \frac{1}{2} \mathcal{L}_{\text{max}}(\mathbf{r}) \mathcal{L}_{\text{max}}(\mathbf{r}) = \frac{1}{2} \mathcal{L}_{\text{max}}(\mathbf{r}) \mathcal{L}_{\text{max}}(\mathbf{r}) \\ \math$ 

**The Second Contract of Second** 

こうていしょう こうしんしょうみん こう 精神的 

医皮肤病 医皮肤病 医子宫 医单位  $\frac{\partial f}{\partial t},$ attack of

 $\ddot{\phantom{0}}$ 

ANEXO  $\overline{III}$ 

 $\sim$  10  $\pm$ 

 $\label{eq:2.1} \frac{1}{\sqrt{2}}\int_{\mathbb{R}^3}\frac{1}{\sqrt{2}}\left(\frac{1}{\sqrt{2}}\right)^2\frac{1}{\sqrt{2}}\left(\frac{1}{\sqrt{2}}\right)^2\frac{1}{\sqrt{2}}\left(\frac{1}{\sqrt{2}}\right)^2.$ 

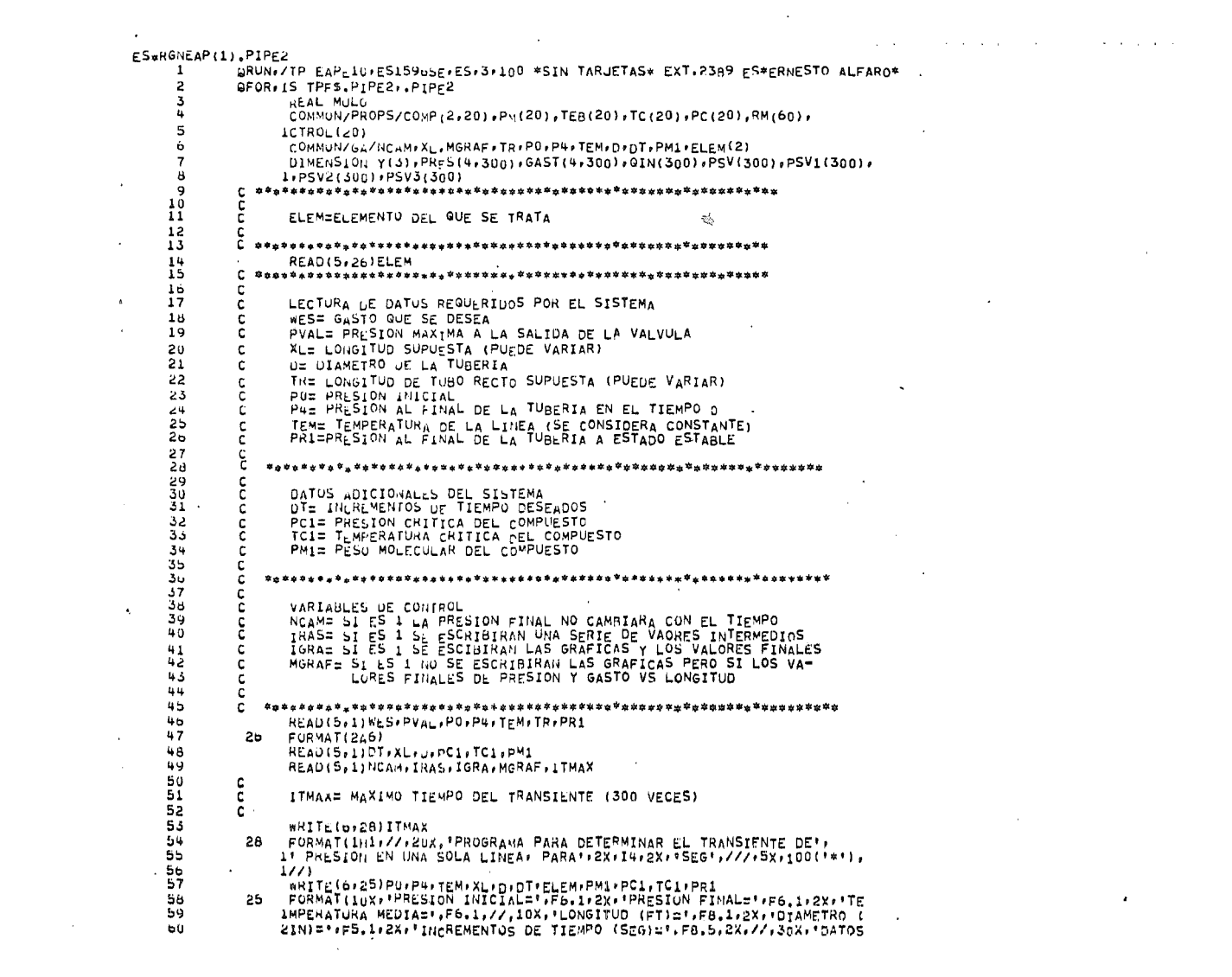

 $\mathcal{L}_{\text{max}}$  and  $\mathcal{L}_{\text{max}}$  . We can also

 $\sim 10^{-11}$ 

 $\mathcal{O}(\mathcal{O}(n))$  . The  $\mathcal{O}(\mathcal{O}(n))$ 

61 3 ADICIONALES' :/: LOX: "COMPUESTO=": 2X: 2A6: 2X: "PESO MOLFCULAR=":F10.2 62 4.2X.PRESION CRITICA=".F10.2.2X.PTEMPERATURA CRITICA=".F1n.1.//// 63 515X: PRESION FINAL A ESTADO ESTABLE=":F8.1,///:5X:100("\*")) 64 1 FORMAT( ) 65 BRITE (6,29)NCAM, IRAS, IGRA, MGRAF 66 29 FORMAT(//:40X; 'VARIABLES DE CONTROL';///;10X; 'NCAM=';13;2X; 67 1º .51 ES 1 LA PRESTUN FINAL NO VARTA . / .10X. PTRAS=" . 13,2X. . . 51 ES". 68 2' 0 140 SE ESCRIBEN VALORES INTERMEDIOS', /, 10X, 'IGRA=', IS, 2X, 69 3".SI ES 1 SE ESCRIBIRAN LAS GRAFICAS V LOS VALORES DE GASTO Y "e  $70$ 4. PRESION CONTRA LONGITUD . / . IOX, MGRAF=",13,2X, ",SI ES I SOLA",  $71$ S'MENTE NO SE ESCRIBIRAN LAS GRAFICAS') 72 73  $\mathbf c$ 74  $\mathbf{C}$ INICIALIZACION DE LAS VARIABLES 75 ٠ē č 76  $77$  $P1 = P4$  $78$  $P2EPI$  $P3 = P4$ 79  $CTROL(I) = I$ . 80  $B<sub>1</sub>$  $PM(L) = PM1$ 62  $TC(1) = TC1$  $A3$  $P<sub>C</sub>(1)=PC<sub>1</sub>$ 84 TEM=TEM+460. **BS**  $F = 0.014$ 86  $Y(1) = 1$ .  $B<sub>7</sub>$ VIMULG(1,Y:TFM;1) CALL DELTAP(PO+PR1+WES+PVAL+V+D+XL+TR+XLV+PM1+TEM)  $BA$  $TRI = TR/4.$ 89 9ā TR2=TR/4.42. -91 TH3=TR/4.\*3. 92.  $X L I = X L / 4.$ 95 XL2=XLV 94 င် 95 SE INICIA EL CALCULO DE LAS CONSTANTES DEL PROGRAMA Y  $90$ c EL FACTOR DE COMPRESTRILIDAD 97  $\mathbf{c}$  $\ddot{\phantom{a}}$ 98 2=1.+0.257\*PU/PC1-0.533\*Tc1\*PO/(PC1\*TEM) 99  $C1 = 13.6608*2**2*TrM/(D/12.)**2*PM1$ 100 WRITE(b+L)V+TEM+2,C1 101 FORMAT(10X: 'VISC=':F9.5:2x:'TEM=':F10.2:2x:'Z=':F6.4:2X; 6. 102  $\lambda$ <sup>v</sup>C1=''F10.2'///) 103 DO 10 I=1.ITMAX 10% IF(IRAS.EQ.0)60 To 150 105 eRITE(b,b)I  $10<sub>0</sub>$ 5 FORMAT(10X, 'TIEMPO =", E3) 107 150 C2=1.04363E-6\*F\*Z\*TEM/(PM1\*(D/12.)\*\*5) £. 108 c 109 CALCULO DE LAS CONDICIONES MEDIAS EN LOS NODOS Ċ.  $110$ C 111 P12=(P0+P1)/2. 112 P32=(P1+P2)/2, 113 P52=(P2+p3)/2. 114 P72=(P3+P4)/2.  $115$ IF((P0/P1).LE.1.01)GO TO 20  $116$ 117 c  $118$  $\mathsf{C}$ CALCULO DE LOS GASTOS EN FUNCION DE LAS CONDICIONES MEDIAS EN 119 c LOS NODOS 120 **C**  $121$  $\mathbf{c}$ きちょうかつきのうわやりかいかんしゅうしゃかいきょうかいちゃくじゅうかいちゅうしょうかん あいちょう こうきゅうしゅう

 $\mathbf{A}$  and  $\mathbf{A}$  and  $\mathbf{A}$ 

 $\sim$   $\sim$   $\sim$ 

 $\bullet$ 

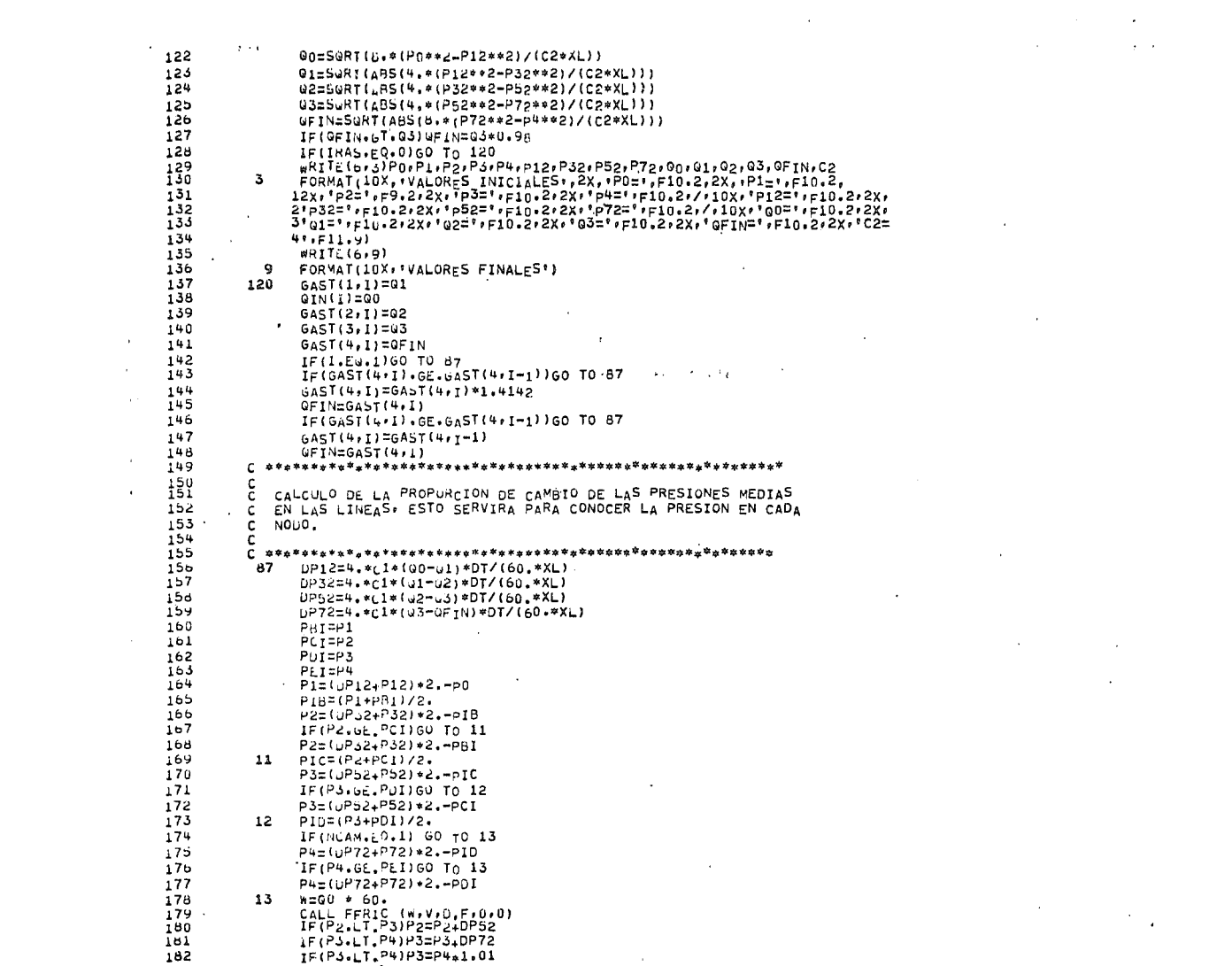

 $\mathcal{L}(\mathcal{L}(\mathcal{$ 

 $\label{eq:2.1} \frac{1}{\sqrt{2}}\int_{\mathbb{R}^3}\frac{1}{\sqrt{2}}\left(\frac{1}{\sqrt{2}}\right)^2\frac{1}{\sqrt{2}}\left(\frac{1}{\sqrt{2}}\right)^2\frac{1}{\sqrt{2}}\left(\frac{1}{\sqrt{2}}\right)^2\frac{1}{\sqrt{2}}\left(\frac{1}{\sqrt{2}}\right)^2.$ 

the contract of the contract of the contract of

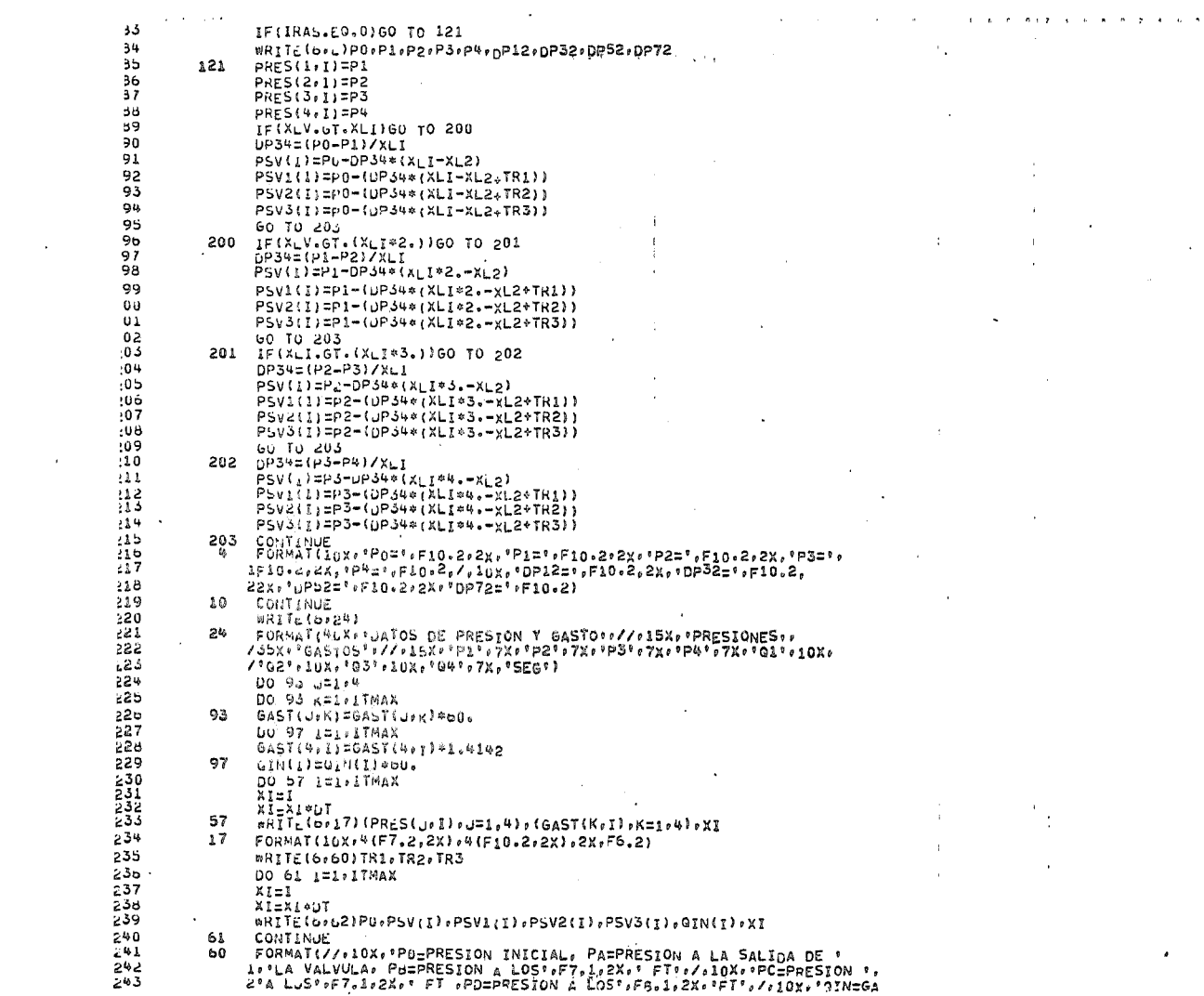

 $\mathcal{L}^{\text{max}}_{\text{max}}$ 

 $\label{eq:2.1} \mathcal{L}(\mathcal{L}^{\text{max}}_{\mathcal{L}}(\mathcal{L}^{\text{max}}_{\mathcal{L}})) \leq \mathcal{L}(\mathcal{L}^{\text{max}}_{\mathcal{L}}(\mathcal{L}^{\text{max}}_{\mathcal{L}}))$ 

 $\mathcal{L}(\mathcal{L}^{\mathcal{L}})$  and  $\mathcal{L}(\mathcal{L}^{\mathcal{L}})$  and  $\mathcal{L}(\mathcal{L}^{\mathcal{L}})$  and  $\mathcal{L}(\mathcal{L}^{\mathcal{L}})$ 

 $\label{eq:2.1} \frac{1}{2} \int_{\mathbb{R}^3} \left| \frac{d\mu}{d\mu} \right| \, d\mu = \frac{1}{2} \int_{\mathbb{R}^3} \left| \frac{d\mu}{d\mu} \right| \, d\mu = \frac{1}{2} \int_{\mathbb{R}^3} \left| \frac{d\mu}{d\mu} \right| \, d\mu = \frac{1}{2} \int_{\mathbb{R}^3} \left| \frac{d\mu}{d\mu} \right| \, d\mu = \frac{1}{2} \int_{\mathbb{R}^3} \left| \frac{d\mu}{d\mu} \right| \, d\mu = \$ 

 $\mathcal{L}(\mathcal{L}(\mathcal{L}))$  and  $\mathcal{L}(\mathcal{L}(\mathcal{L}))$  . The contribution of  $\mathcal{L}(\mathcal{L})$ 

 $\Delta \sim 1$ 

 $\sim$   $\sim$ 

the control of the control of the

 $\mathcal{L}^{\mathcal{L}}(\mathcal{L}^{\mathcal{L}})$  and  $\mathcal{L}^{\mathcal{L}}(\mathcal{L}^{\mathcal{L}})$  and  $\mathcal{L}^{\mathcal{L}}(\mathcal{L}^{\mathcal{L}})$ 

35TO INICIAL',//,13X,\*P0\*,7X,\*PA\*,7X,\*PB\*,7X,\*PC\*,7X,\*PD\*,10X,  $244$ 4\*0IN\*\*5X\*\*5E6\*)  $-45$  $246$ IF(IGRA.nE.1)60 In 122  $247$ c C LLAMADO A LA SUBRUTINA DE GRAFICACIÓN  $248$  $1.49$ c CALL GRA(ITMAX+GAST+PRES+PSV+PSV1+PSV2+PSV3+QIN) 250  $251$ 62 FORMAT(10X,5(F7.2,2X),F10.2,2X,F6.2,2X,F7.3) 252 122 CONTINUE GO TO 77 ددے WRIT<sub>c</sub>(b,2)P0.P1 254 20 FORMAT(10X, 'ERROR PO='+F10+2+3x,'P1='+F10-2) 255  $\epsilon$ 77 STOP 256 257 END 256 QFOR.IS TPF5.GRA..GRA SUBROUTINE GRAITTWAX, GAST, PRES, PSV, PSV1, PSV2, PSV3, QIN) 259 COMMUN/GA/NCAMPALIMGRAFITRIPOIP4+TEMID=DTIPMIELFM(2) 260 ntMENSION GAST(4,300), PRES(4,300), OPROM(4,100), PPROM(4,100),  $261$ 202 10MAX(4), PMAX(4), GRAF(100), PSV(300), PSV1(300), PSV2(300), PSV3(300) 263 2,01N(3u0),P1(100),P2(100),03(100) 264  $\mathbf{C}$  $205$  $\mathbf{c}$  $56<sub>D</sub>$ c ESTA ES LA SUBRUTINA PRINCIPAL DE GRAFICACION. 267 c RECIBE LOS ARREGLOS CON LOS DATOS, LOS REDUCE HASTA UNA CONDICION 68ء c.  $-69$ DE NO MAS DE 100 DATOS Y LOS GRAFICA AYUDANDOSE DE LA SUBRUTINA  $\mathbf{c}$  $\frac{1}{2}$ BRAFA GRAFICAR SE USA EL SISTEMA DE PONER UN ASTERISCO EN UN င့်  $\ddotsc$ 272 VECTUR ALFANUMERICO EN LA POSICIÓN CORRESPONDIENTE A SU VALOR  $\mathbf{C}$  $\overline{14}$  $273$  $\mathbf{c}$ Y ESCRIBIR EL VECTOR.  $274$ c 75ء c  $-76$ C.  $277$  $X = 0$ .  $278$  $X \cup 1 = X \cup 74$ .  $279$  $XL2 = XL*2.74.$ 280 XL3=XL=3.74. 281 XLV=XL-TR 282 XLT=XL-TR+1000. ڏ ناخ XIT=ITMAX 264  $XII=XII/3$  $\mathbf{v} = \mathbf{v}$  $\bar{\mathbf{z}}$  $1x=11$ 285 286  $17 = 11$ MAX-2  $287$  $nRTL$  (pr $651$ 85 288  $FORMAT(1,1)$ 269 TES=3,0UT 290 WRITE (6,04) XL1, XL2, XL3, XLV 567 DO 60 J=1+4  $\mathcal{L}^{\mathcal{L}}$  $292$  $K = 1$ - 93  $D0 61 1=1.17.3$  $-94$ uPROM(U.K)=(GAST(U.I)+GAST(U.I.1)+GAST(U.I+2))/3. PPROM(J.K)=(PRES(J.I)+PRES(J.I+1)+PRES(J.I+2))/3.  $\mathbf{r}$ 95ع  $596$ IF(K.GT.IX)GO TO 62  $\overline{\phantom{a}}$ 297  $K=K+1$ 298 61 CONTINUE 299 62 CONTINUE 500 60 CONTINUE 301 00 63 JIL-4 302 GMAX(J)=GPROM(J+1) 503 UO 64 I=1.IX 304 IF(@PROM(J)I).LE.OMAX(J))GO TO 64

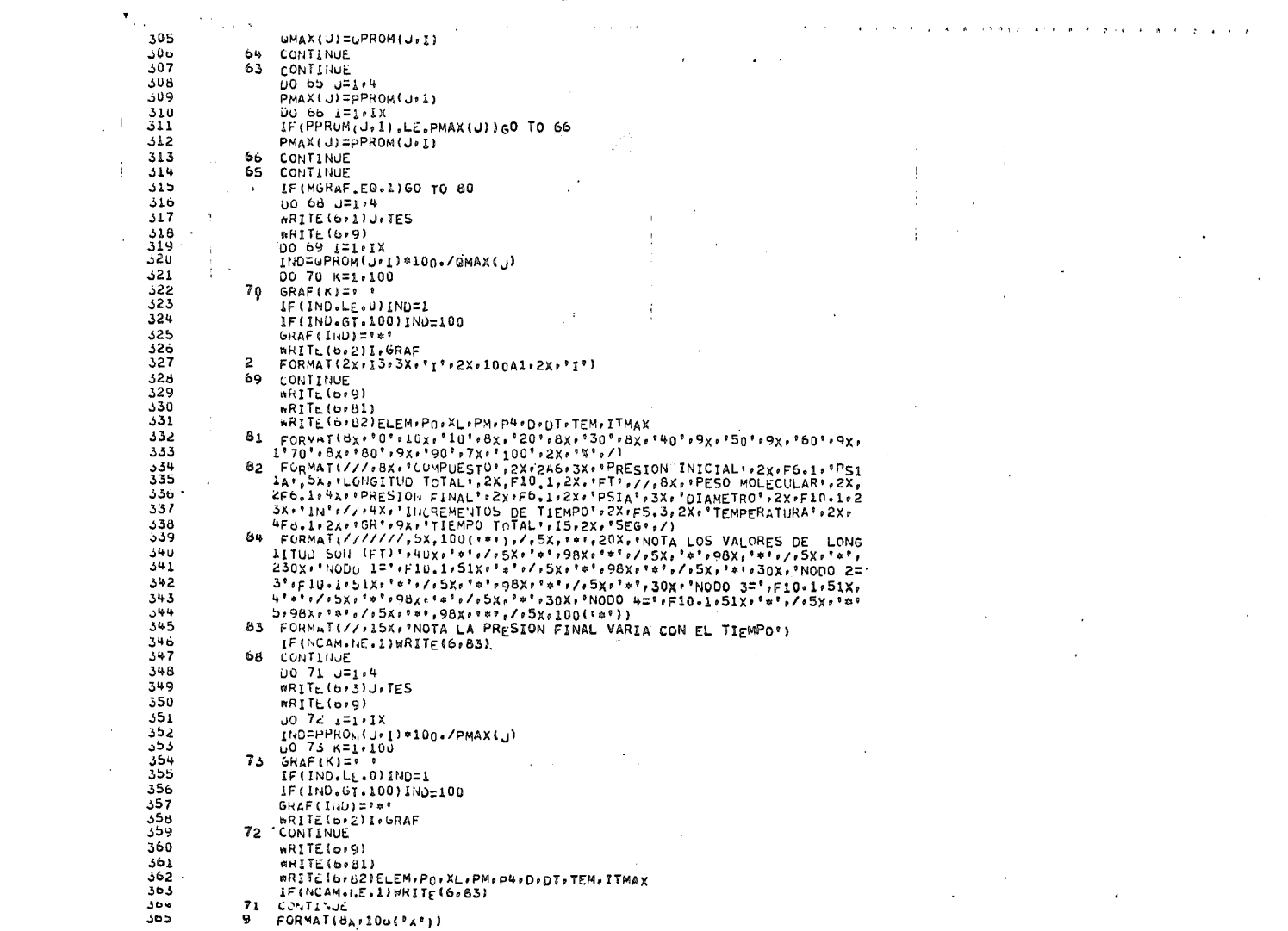

 $\mathcal{L}(\mathcal{L}(\mathcal{$ 

 $\mathcal{O}(\mathcal{O}_\mathcal{O})$  . The contract of the set of the set of the set of the set of the  $\mathcal{O}(\mathcal{O}_\mathcal{O})$ 

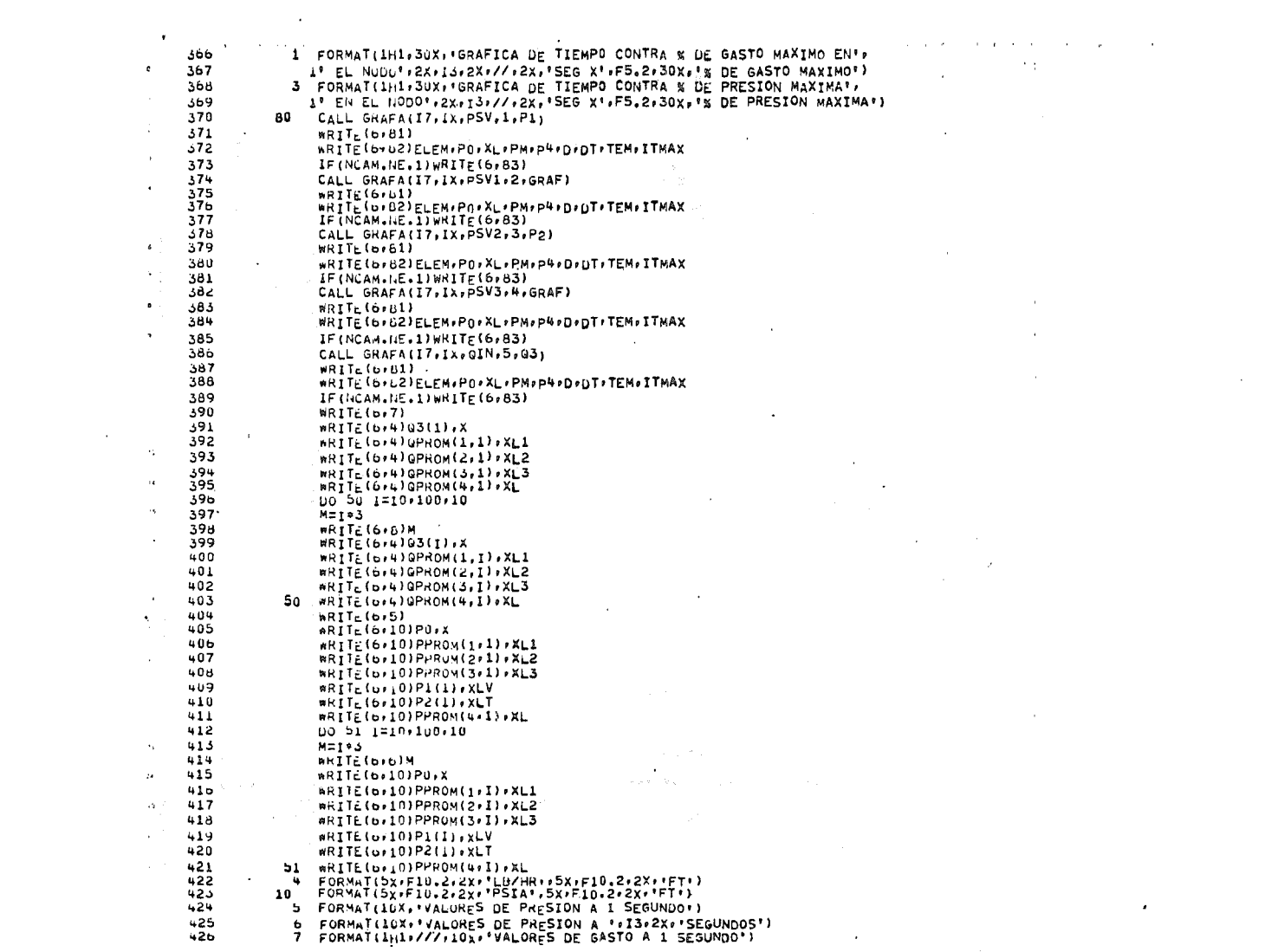

 $\mathcal{A}^{\mathcal{A}}$  and  $\mathcal{A}^{\mathcal{A}}$ 

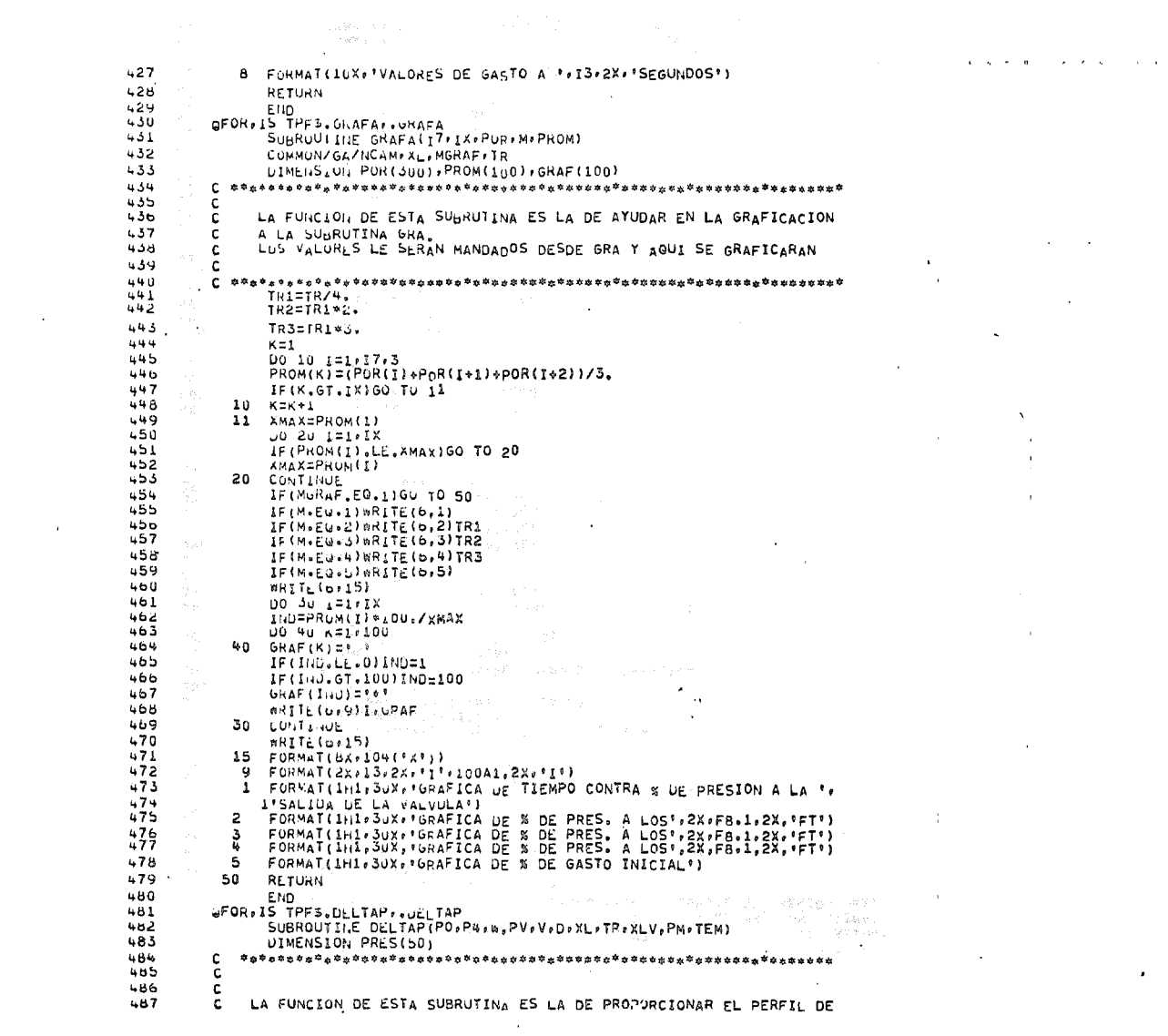

 $\mathcal{L}^{\mathcal{L}}(\mathcal{L}^{\mathcal{L}})$  and  $\mathcal{L}^{\mathcal{L}}(\mathcal{L}^{\mathcal{L}})$  . The contribution of  $\mathcal{L}^{\mathcal{L}}$ 

- 
- 

property of the company of

 $\mathcal{L}(\mathcal{L})$  and  $\mathcal{L}(\mathcal{L})$  .

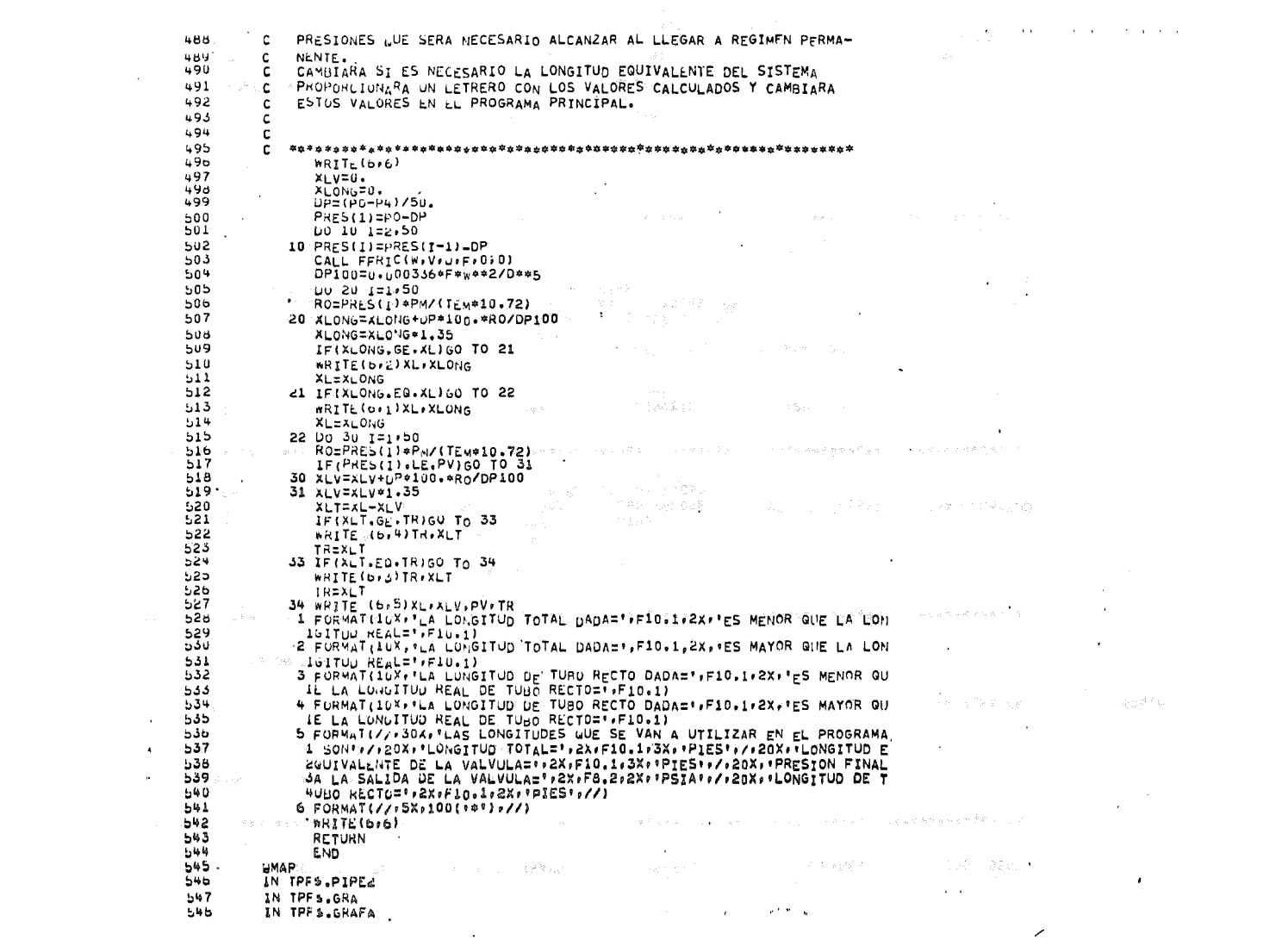

 $\mathcal{A}^{\mathcal{A}}$  and  $\mathcal{A}^{\mathcal{A}}$  are  $\mathcal{A}^{\mathcal{A}}$  . In the contribution of

DATOS DE PRESION Y GASTO

- 01

239701.08

253697.74

262047.01

**GASTOS** 

 $Q2$ 

26018.35

40405.75

 $.00$ 

 $VISC =$ .00872 TEM= 460.00 Z= .8652 C1= '240.51

 $-93$ 

14.70

15.33

16.37

**P4** 

 $14.70$ 

 $14.91$ 

 $15.41$ 

LAS LONGITUDES QUE SE VAN A UTILIZAR EN EL PROGRAMA SON LONGITUD TOTAL= 12041.9 PIES LONGITUD EWUIVALENTE DE LA VALVULA= 11457.3 PIES PRESION FINALA LA SALIDA DE LA VALVULA= 70.00 PSIA LONGITUD DE TURO RECTO= SB4.6 PIFS

LA LONGITUD TOTAL DAUA= 16491.0 ES MAYOR QUE LA LONGITUD REAL= 12041.9

LA LONGITUD DE TUBO RECTO DADA= 2000.0 ES MAYOR QUE LA LONGITUD REAL DE TUBO RECTO=

IRAS= 0 .SI ES 0 NO SE ESCRIBEN VALORES INTERMEDIOS IGRA= 1 ,SI ES 1 SE ESCRIBIRAN LAS GRAFICAS Y LOS VALORES DE GASTO Y PRESION CONTRA LONGITUD MURAF= 0 SI ES 1 SOLAMENTE NO SE ESCRIBIRAN LAS GRAFICAS

#### VARTABLES DE CONTROI

PRESION FINAL A ESTADO ESTABLE=  $20.0$ 

NCAM= 0 , SI ES 1 LA PRESION FINAL NO VARIA

DATOS ADICIONALES CDMPUESTO-**ETILEND** PESO MOLECULAR= 28.05 PRESTON CRITTCA= 742 00 TEMPERATURA CRITICA=  $50q, 6$ 

in Transport (198

 $\sim 5\,mpc$ 

 $.00$ 

16855.43 7810.13

04

 $.00$ 

 $.00$ 

SE<sub>G</sub>

 $1.00$ 

2.00

3.90

 $0<sup>3</sup>$ 

1:850.95

584.6

LONGITUD (FT)= 16491.0 DIAMETRO (IN)= 10.0 INCREMENTOS DE TIEMPO (SEG)= 1.00000

PRESION INICIAL= 300.0 PRESION FINAL= 14.7 TEMPERATURA MEDIA= ....

PROGRAMA PARA DETERMINAR EL TRANSIENTE DE PRESION EN UNA SOLA LINEA. PARA 300 SEG

All and Con-

PRESIONES

P2

 $18.39$ 

 $21.84$ 

 $25.42$ 

 $P1$ 

 $28.59$ 

41.91

54.42

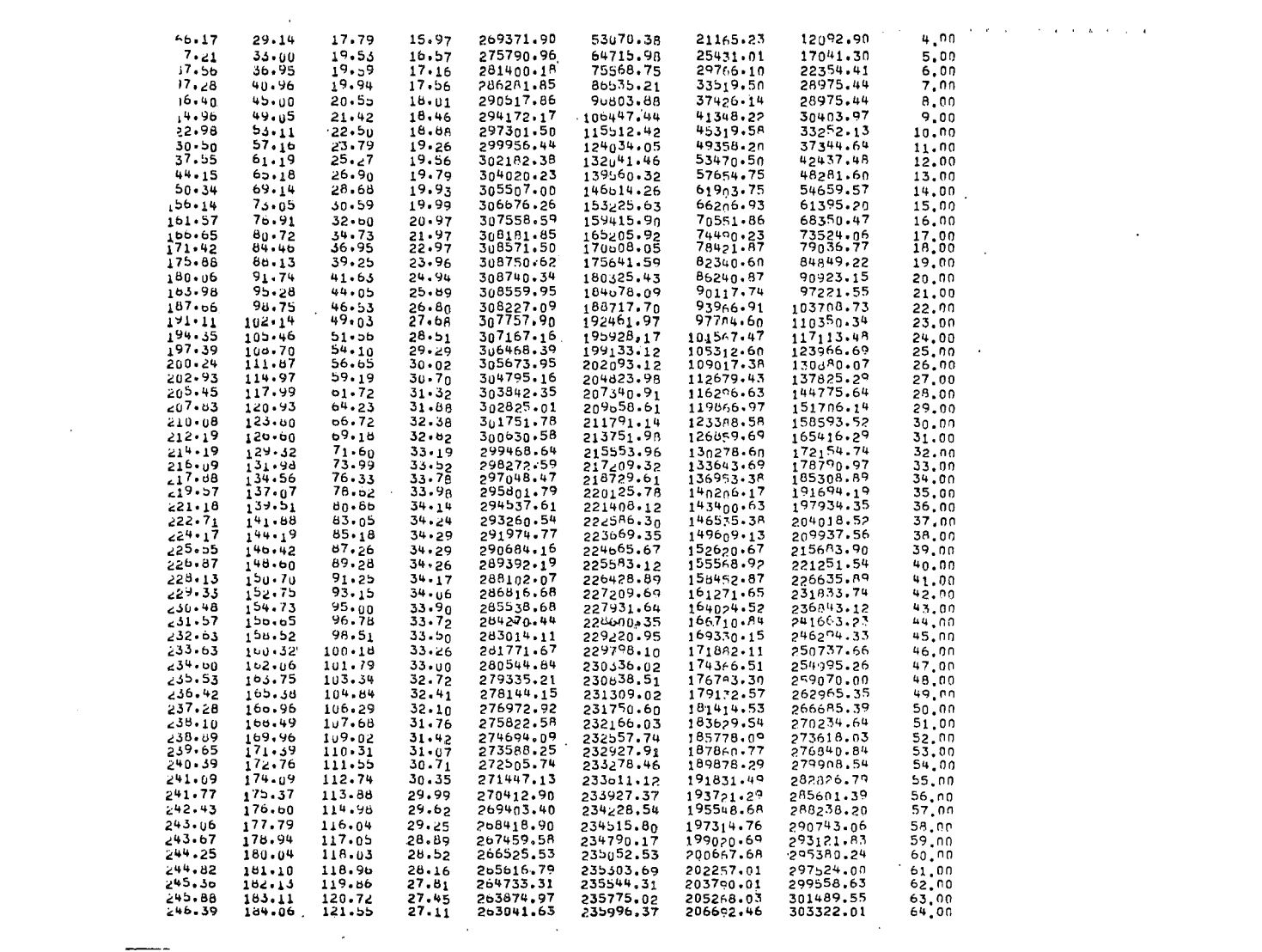

 $\Delta \sim 10^{11}$ 

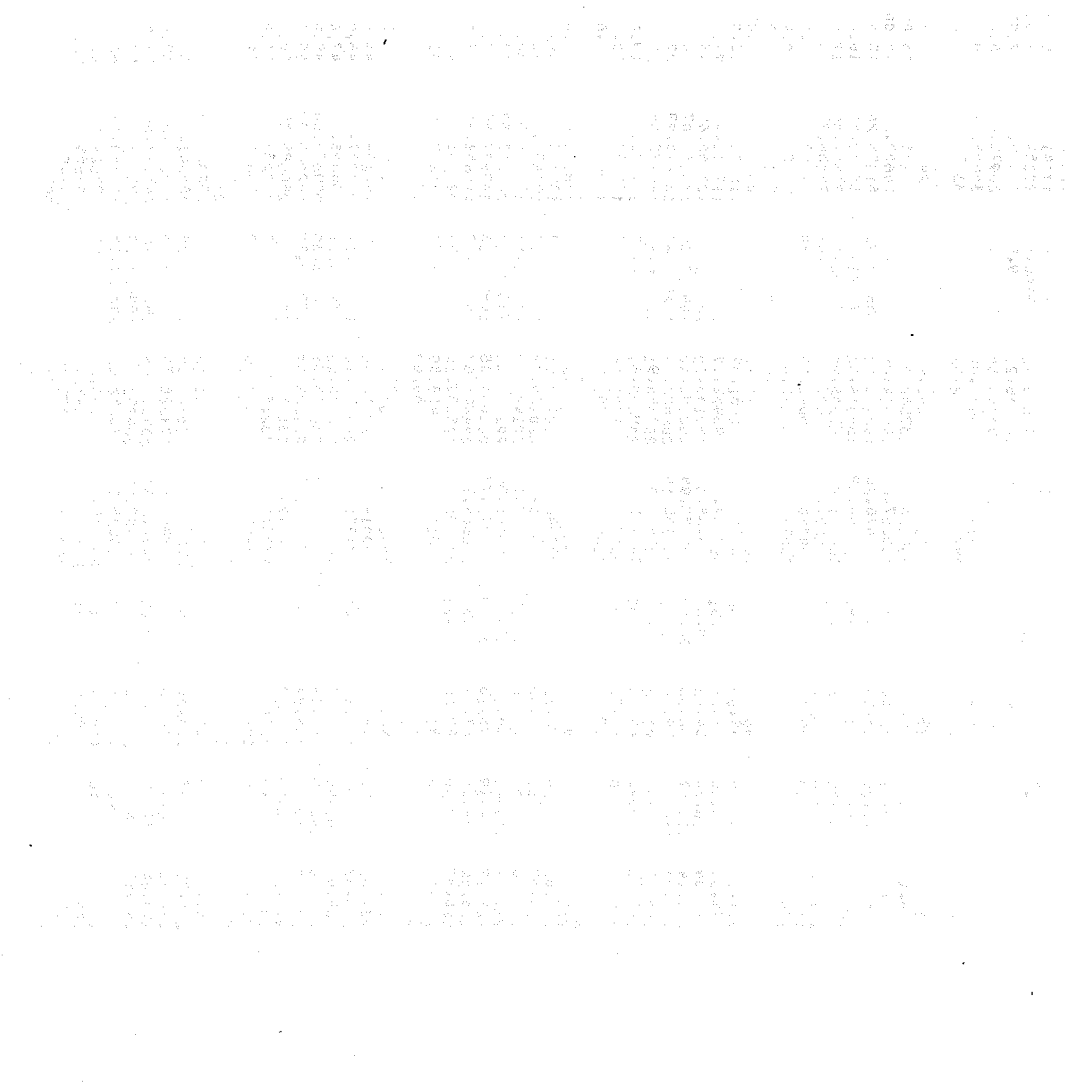

 $\mathcal{L}(\mathcal{L}(\mathcal{$ 

 $\mathcal{L}^{\mathcal{L}}(\mathcal{L}^{\mathcal{L}})$  . The set of  $\mathcal{L}^{\mathcal{L}}(\mathcal{L}^{\mathcal{L}})$ 

 $\Delta \sim 1$ 

 $\label{eq:2.1} \frac{1}{\sqrt{2\pi}}\int_{\mathbb{R}^3}\frac{1}{\sqrt{2\pi}}\left(\frac{1}{\sqrt{2\pi}}\right)^2\frac{1}{\sqrt{2\pi}}\int_{\mathbb{R}^3}\frac{1}{\sqrt{2\pi}}\frac{1}{\sqrt{2\pi}}\frac{1}{\sqrt{2\pi}}\frac{1}{\sqrt{2\pi}}\frac{1}{\sqrt{2\pi}}\frac{1}{\sqrt{2\pi}}\frac{1}{\sqrt{2\pi}}\frac{1}{\sqrt{2\pi}}\frac{1}{\sqrt{2\pi}}\frac{1}{\sqrt{2\pi}}\frac{1}{\sqrt{2\pi}}\frac{$ 

# ANEXO IV

 $\mathcal{L}^{\text{max}}_{\text{max}}$  $\mathcal{L}^{\text{max}}_{\text{max}}$  and  $\mathcal{L}^{\text{max}}_{\text{max}}$  $\mathcal{L}(\mathcal{L}(\mathcal{$  $\label{eq:2.1} \mathcal{L}(\mathcal{L}(\mathcal{L})) = \mathcal{L}(\mathcal{L}(\mathcal{L})) = \mathcal{L}(\mathcal{L}(\mathcal{L})) = \mathcal{L}(\mathcal{L}(\mathcal{L})) = \mathcal{L}(\mathcal{L}(\mathcal{L})) = \mathcal{L}(\mathcal{L}(\mathcal{L})) = \mathcal{L}(\mathcal{L}(\mathcal{L})) = \mathcal{L}(\mathcal{L}(\mathcal{L})) = \mathcal{L}(\mathcal{L}(\mathcal{L})) = \mathcal{L}(\mathcal{L}(\mathcal{L})) = \mathcal{L}(\mathcal{L}(\mathcal{L})) = \math$ 

 $\mathcal{L}(\mathcal{L}(\mathcal{L}))$  . The contract of the contract of the contract of the contract of the contract of the contract of the contract of the contract of the contract of the contract of the contract of the contract of the co

ESARGHEAP(1), TRANSIZIESIS WRUN EAP+EY354+ES+1+20 +SIN TAR. ETAS\* ALFARO EXT 2290  $\overline{c}$ **AFOR. IS TPES. TRANE. TRAU**  $\mathbf{A}$  $\alpha$  $\mathcal{C}$ PHUGRAMA DE TESTS **EAP/RAM** 5 REAL JLC.K1.K2.K3 6  $\overline{7}$ INTEGER IVAX đ  $DIMENSLOG$ ,  $OG$ ,  $OQ(T, 7)$ ,  $F(7)$ ,  $DFLT(7)$ ,  $OQ(3)$ ,  $OB(3)$ ,  $PA(3)$ ,  $PB(3)$ ,  $PRA(3)$ ,  $\mathbf{Q}$  $IPRB(3), QkA(3), QRB(3), k1(3), k2(3), k3(3), nATOS(6)$ COMMUN /CAM/PA.PRA.PB.PRB.QA.ORA.QB.QRB 10  $11$ **READ(5.1)DT.PC.IC.PM.TEM.FACTOR.IVES.TOLERA.IMAX.DATOS, VAR.NRAST**  $12$  $00.10.12...3$ 13 **444 PROGRAMA PARA CALCULAR FL TRANSTENTE DE PRESION Y**  $14$ **C** ī5 **GASTO EN U'IA REU SIMPLE DE TUBERIA · \*\*\*\***  $\mathbf{c}$  $1<sub>o</sub>$  $\sim c$ SE TIVICTA LA LECTURA DE DATOS  $17$ READ(5,1)OX, FF, DIAM, PA(I), PB(I), PRA(I), PRB(I) -i a READ(5+1)0A(1)+ud(I)+QRA(T)+QRB(I) -19 20  $\mathbf C$  $21$ DIRECTORIO DE VARIANLES  $\mathbf{C}$ 22 ċ 1.- VARIABLES UE LECTURA 23 OT INCREMENTOS DE TIEMPO  $\epsilon$ **SEG**  $24$ PC PRESTON CRITICA PSTA 25 -č TC TEMPERATORA CRITICA GR<sup>1</sup>  $2<sub>b</sub>$  $\mathsf{c}$ PM PESO MULECULAR 27 FALTOR VALOR PARA AMORTIGUAR LOS VALORES DE CORRECTON  $\mathbf c$  $28$ NUMERO MAXINO DE ITERACIONES PERMITIDAS **IVES**  $\frac{c}{c}$ 29 TOLERA NIVEL JE TÖLERANCIA 50 TMAX NUMERO TOTAL DE INCREMENTOS DE TIEMPO **C**  $31$ **DATUS** SIRVEN PARA CAMBIAR LOS VALORES DE PA -č 32 112 VALURES INTETAIRS 3.4 FINALES .c 33 **VAR** VARIA LOS VALORES FINALES DE DATOS -C  $34$ NRAST HALTRED DE VALORES INTERMEDIOS SI ES 1 -C 35  $\mathbf{c}$ 36 VARIABLES DEL PROGRAMA c -37 MATRIZ JALUBIANA U DE DERIVADAS PARCIALES C  $J/LC$ 38 c VALORES DE LAS FUNCIONES DELTA VALORES DE CORRECCIÓN A LA VARIABLES 39  $\mathbf c$  $90$  ${\color{red}R{\color{green}\hat{B}}}\hspace{1.5cm} {\color{red}R{\color{green}\hat{B}}}\hspace{1.5cm} {\color{red}R{\color{green}\hat{B}}}\hspace{1.5cm} {\color{red}R{\color{green}\hat{B}}}\hspace{1.5cm} {\color{red}R{\color{green}\hat{B}}}\hspace{1.5cm} {\color{red}R{\color{green}\hat{B}}}\hspace{1.5cm} {\color{red}R{\color{green}\hat{B}}}\hspace{1.5cm} {\color{red}R{\color{green}\hat{B}}}\hspace{1.5cm} {\color{red}R{\color{green}\hat{B}}}\hspace{1.5cm} {\color{red$ c  $41$ **C** LECTURA JE VARIABLES PARA CADA LINEA LOISTUD OF LA LINEA FT ے با DA. c  $FF$ 43 FACTOR DE FRICCION **C** 44 **C** DIAM DIAMETRO DE LA LINEA - 1 N  $45$ PRESION EN EL TIEMPO CERO AL INICIO DE LA LINEA PSIA PA c  $46$ PRESIUN EN EL TIEMPO CERO AL FINAL DE LA LINEA PSIA **C** Pυ  $47$ PRESION EN EL TIEMPO T+DT AL INICIO DE LA LINEA PSIA C PRA PRB 46 c -49  $0<sub>A</sub>$ UASTO EN EL TTEMPO CERO AL INICIO DE LA LINEA LA/SEG **C** GASTU EN EL TIEMPO CERO AL FINAL DE LA LINEA LB/SEG 50 c Θü  $51$ C **OKA** GASTO EN EL TIEMPO T+DT AL INICIO DE LA LINEA LB/SEG 52 c **GRB** GASTO EN EL TIEMPO T+DT AL FINAL DE LA LINEA LB/SEG 53 c  $54$ c 55 WRITE(0,04)I ĥЬ WRITE(b)2)DX,FF, UIAM, PA(I), PB(I), QA(I), OB(I) 64 FORMATI///10X/\*LINEA NUMERO= \*\*12)  $57$ Ъu 2 FORMAT(1H0,////3X, DATOS INCICIALES .//5X, LONGITUD=",F10,2,2X, 59 1'FF='+F10.5+5X+'DTAMETRO='+F10.2+/+5X+'PA='+F10.2+5X,'PB='+F10.2+  $60$ 25X, "WAL', F10, 2, 5X, "@BE', F10.2)

 $2.14 - 4$ 61  $PA(I)=PA(I)*I44.$ 62 PB(I)=PB(I)\*144. 63  $PRA(I) = PRA(I)$ \*144. 64 PRB(I)=PRB(I)\*144. 65 2=1.+0.257/Pc-(0.533\*TC\*PA(I)/(144.\*PC\*TEM)) 66 DIAM=DIAM/12. 67 AREA=DIAM\*\*2\*3.1416/4. 68  $K1_{\{1\}}$ =2\*1545\*TEM\*DT/(AREA\*DX\*PM) 69 K2(I)=DX/(AREA\*64.4\*DT) 70 к3(;)=0.0251729649\*ZФ1545.ФТEМ\*DX/{4.ФD;Ам\*\*5\*Рм)≈FF 71 hRITE(6,3)K1(I),K2(I),K3(I) 72 10 WRITE (6,65)  $73$ 65 FORMAT(/:10X:30(\*\*\*)) 74 3 FORMAT(//+2X+\*CONSTANTES\*,/\*5X+\*K1=\*+F10.3+2X+\*K2=\*+F10.3+3X+\*K3=+ 75  $1F10.31$ 76 C \*\*\*\* INICIO DE CALCULOS \*\*\*\*  $77$ C \*\* CALCULO DE VALORES DE F \*\*\* 78 **WRTT**<sub>r</sub>(b)72) 79 LCONT=1 80 00 500 ITIME=1, TMAX 81 ICONTEL ICONT=0 82 83 72 FORMAT(1H1,/,5X,'E,A,P, / R.A.M.',20X,'TESIS DE TRANSIENTE', 84 ///20X/ PROGRAMA PARA CALCULAR EL TRANSIENTE DE PRESI  $\mathbf{A}$ 85 2011 EN UNA RED DE TUBERIAS # /// +1X + TIEMPO \* +4X + +PA \* + 9X + +PB \* + 9X + + QA \* + 66 5745, '08', T55, 'PRA', T66, 'PRB', T78, 'ORA', T86, 'ORB', T98, 'LTNFA', /: T11 87 4, \*ps;A\*, 722, \*ps;A\*, 733, \*LB/SEG\*, T43, \*LB/SEG\*, T55, \*ps;A\*, T66, \*ps;A\* 88 5, T76, 'LB/SEG', T88, 'LB/SEG', //) 100 DO I1  $i=1.3$ <br>F(I)=PRA(I)+PRB(I)-PA(I)-PB(I)+K1(I)\*(QRB(I)+QB(I)-QRA(I)-QA(I)) 89 90 91 UN=(PRB(I)+PB(I))++2-(PRA(I)+PA(I))++2 005=K2(I)=(PRB(I)+PRA(I)+PA(I)+PB(I))=(@RA(I)+@RB(I)=@A(I)=@B(I)) 92 93 TRES=(GRA(I)+ORB(I)+GA(I)+GB(I))==2=K3(I) 94 11 F(1+3)=UN+DOS+TRES 95 F(7)=0RA(3)-GRB(1)-GRB(2) 96 C ## CALCULO DE LA MATRIZ JACOBIANA ###  $97$ 00 12 1=1.3 98  $JAC(I+I)=-KI(I)$ 99  $JVC(1,1+3)=KJ(1)$  $100$  $JAC(1,7)$ =1. 101  $JAC(I+3,I) = K2(I)_{\#}PRB(I)_{*}PRA(I)_{*}PA(I)_{*}PB(I))_{+}2_{*}K3(I)_{*}(QR_{A}(I)_{*}$ 102  $1@RB(I)+@I(I)+QB(I)$ 103  $12 \text{ JAC}(1+3+1+3)=JAC(1+3+1)$ 104 00 13 1=1.2 105  $13 \text{ Jac}(1+3.7) = 2.*(PRn(1)*PB(1))*K2(1)*(QRA(1)+QRB(1)-QA(1)-QA(1))$ 106  $JAC(6,7)=-2.$  \*{PRA(3)+PA(3))+K2(3)\*{QRA(3)+QRB(3)-QA(3)-QB(3)) 107  $JAC(7,3)$ =1. 104  $JAC(7, 4) = -1.$ 109  $JAC(7,5)=-1.$ 110 C \*\* LAMBIO DE RENGLONES EN LA MATRIZ JACOBIANA \*\* 111 00 14 1=1,7 112 GUAR=JAC(4,I) 115  $JAC(4, E) = JAC(7, E)$ 114 14 JAC (7,1)=GUAR 115  $GUAR = F(4)$  $11<sub>b</sub>$  $F(4) = F(7)$ 117 F(7)=6UAR 118 C ## LIVERSION DE LA MATRIZ Y OBTENCION DE DELTAS ## 119 CALL INVMAT(7,1, JAC, F, DELT) 120 C \*\* ESCRITURA DE RESULTADOS \*\* 121 IFINRAST.NE.1)GO TO 70

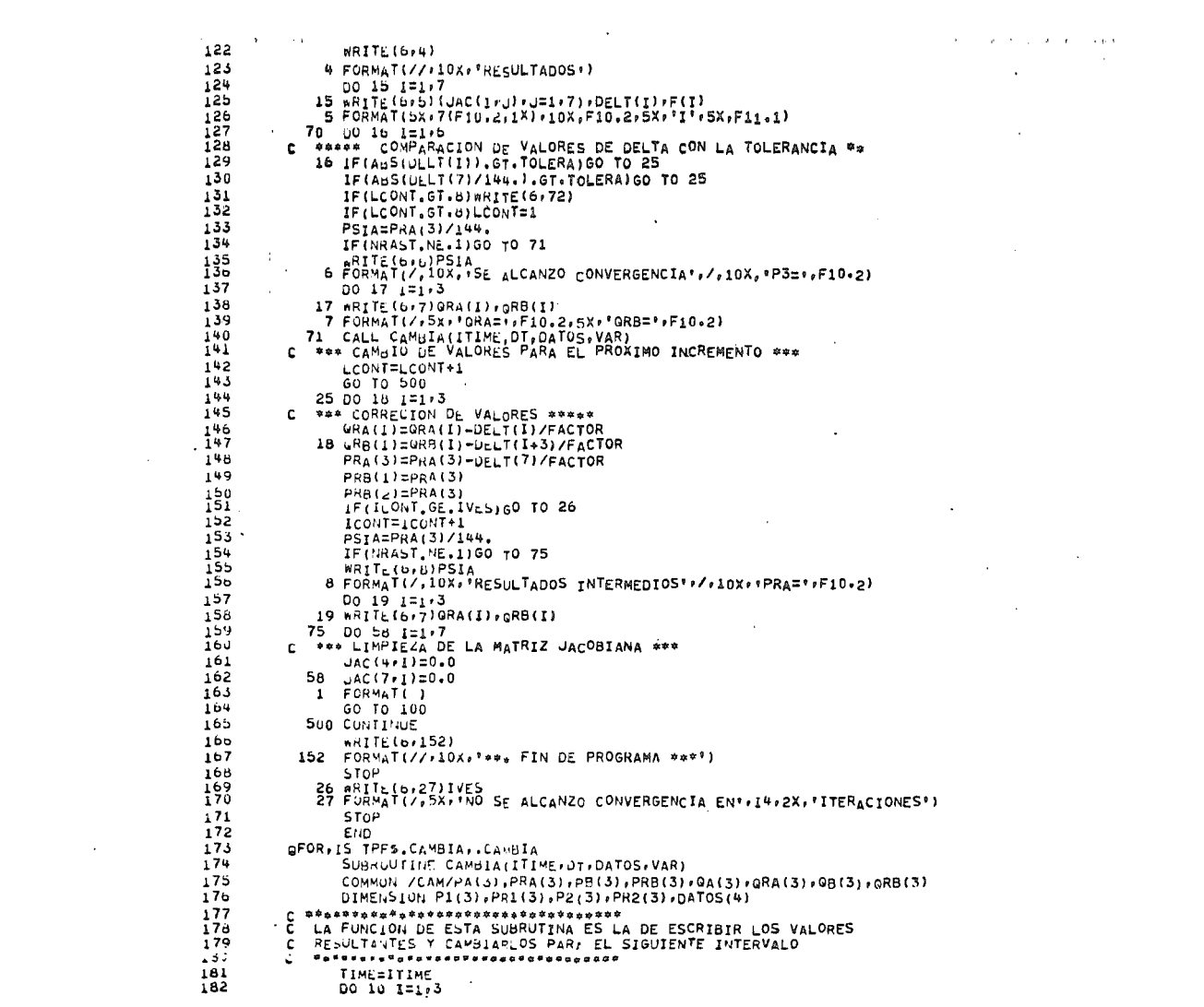
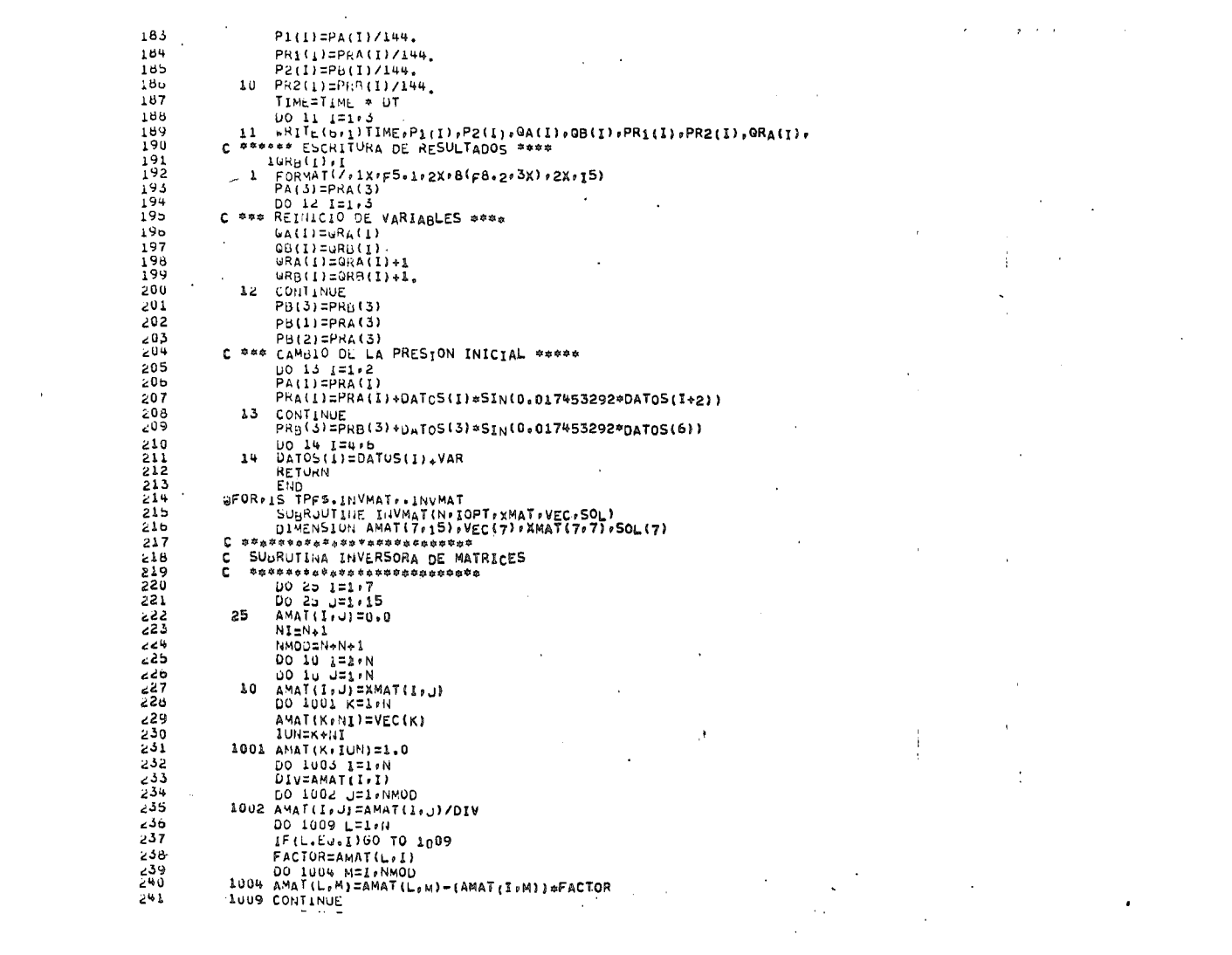

 $\label{eq:2.1} \mathcal{L}(\mathcal{L}) = \mathcal{L}(\mathcal{L}) \mathcal{L}(\mathcal{L}) = \mathcal{L}(\mathcal{L}) \mathcal{L}(\mathcal{L})$ 

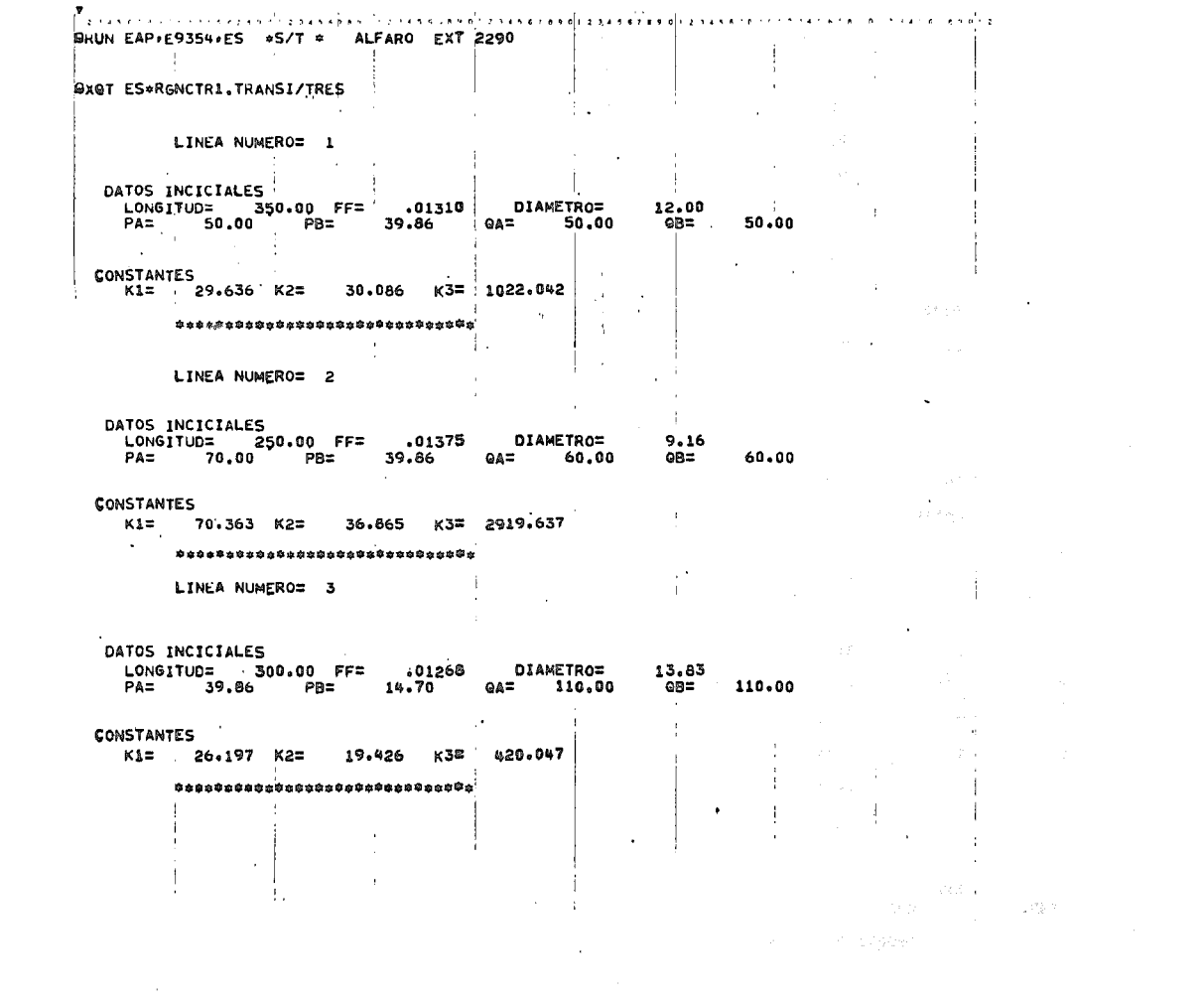

 $\mathcal{L}(\mathcal{L}(\mathcal{$ 

and the company of

 $E_0A_0P_0$  /  $R_0A_0M_0$ 

TESIS DE TRANSIENTE

PROGRAMA PARA CALCULAR EL TRANSIENTE DE PRESION EN UNA REO DE TUBERIAS

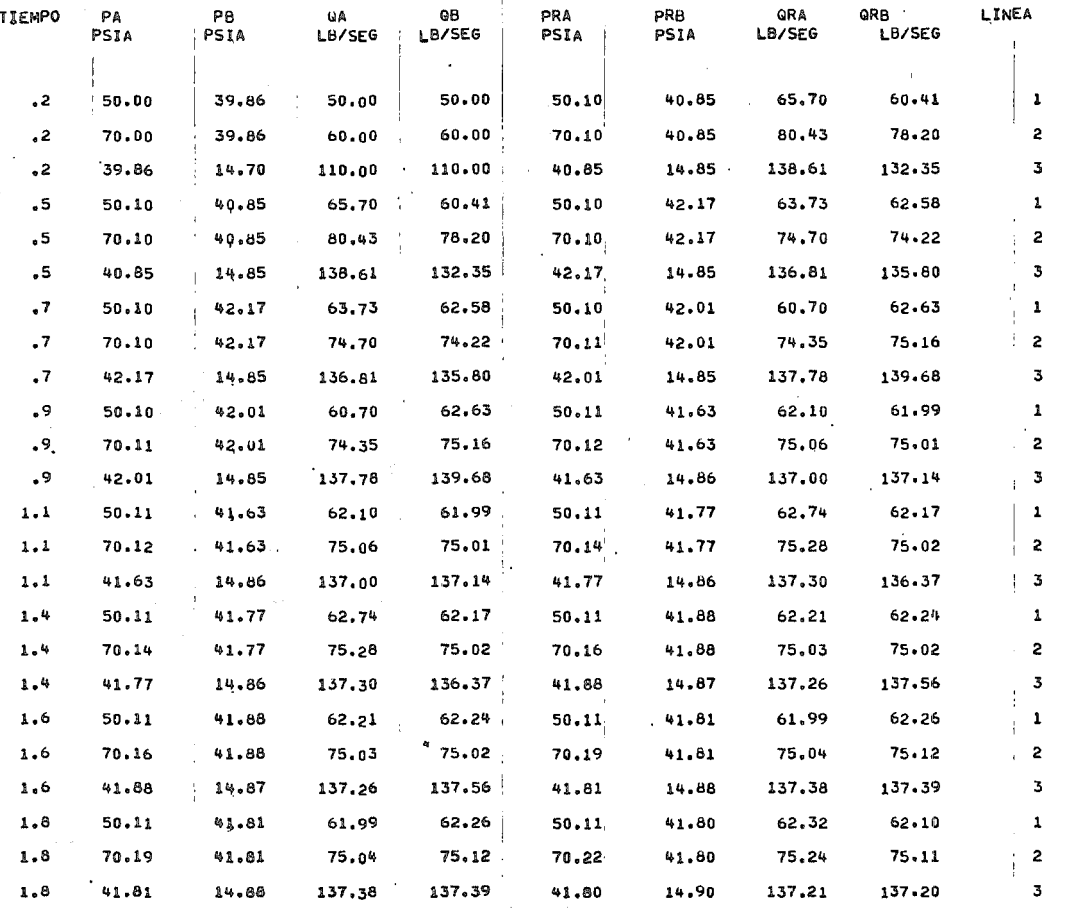

 $\mathcal{L}$ 

 $\mathbf{r}$ 

 $\sim 10^{-1}$ 

 $\cdot$ 

 $\mathcal{L}$ 

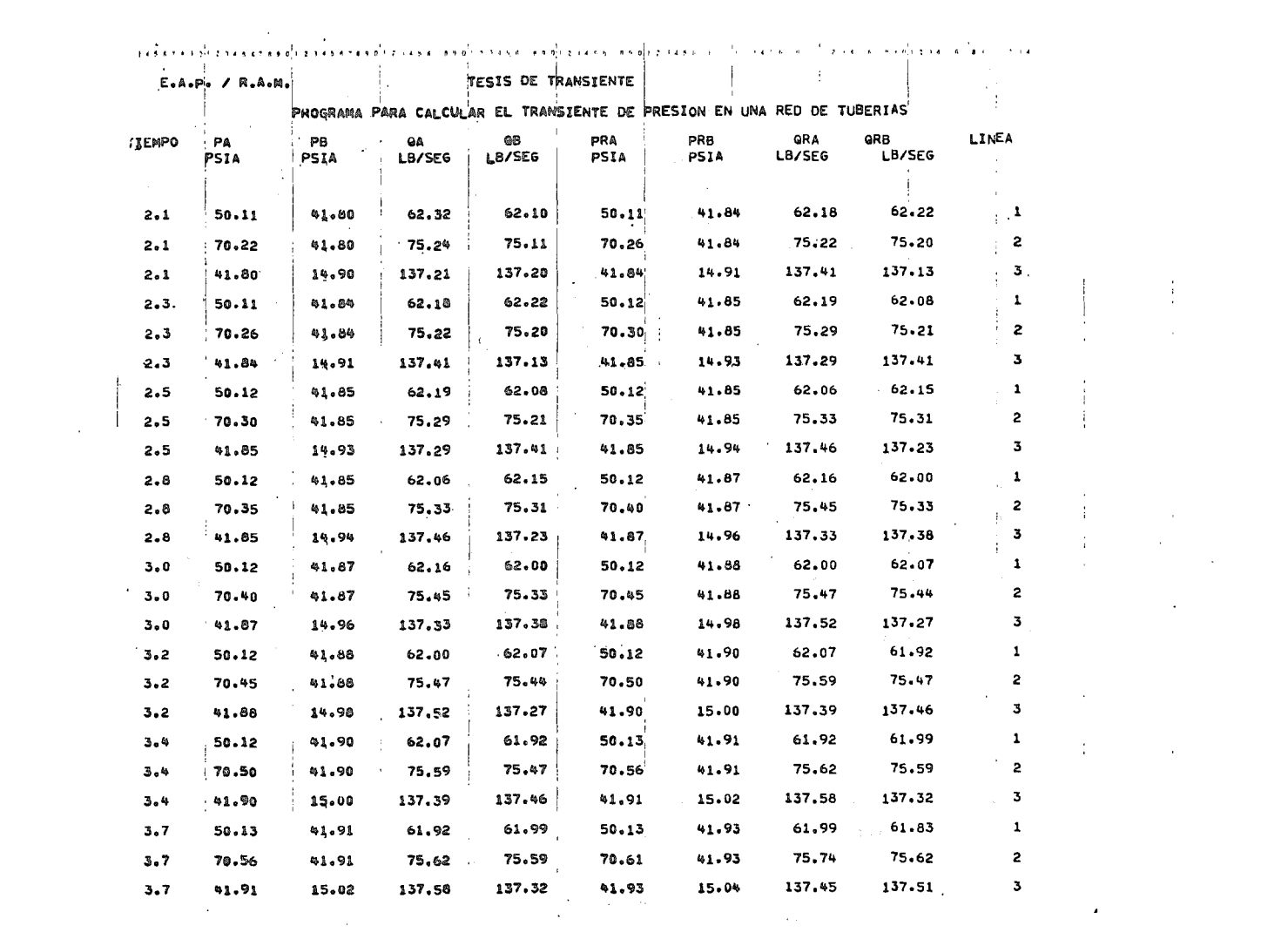

L.A.P. / R.A.M.

 $\Delta$ 

foreste la distribución de la elección el composición de la contextina de la completa de la completa de la comp TESIS DE TRANSIENTE

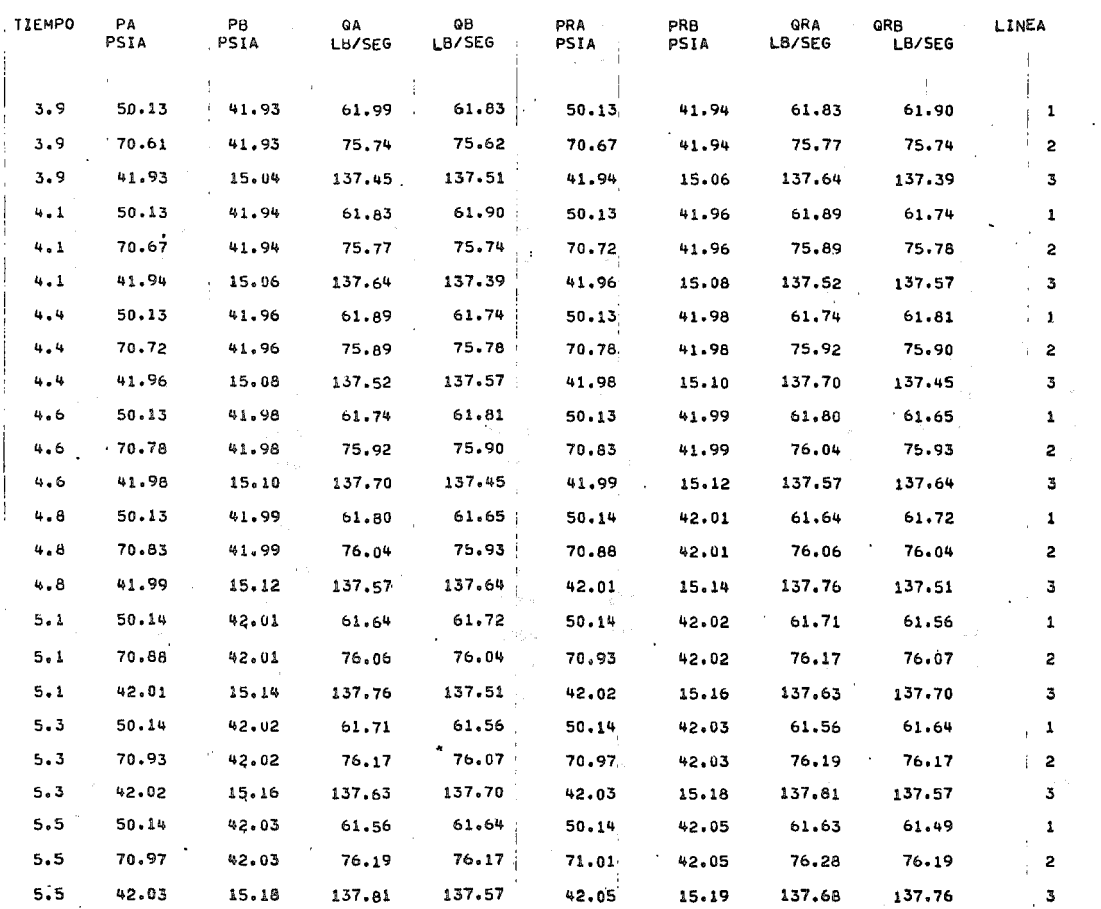

 $\sim$ 

PROGRAMA PARA CALCULAR EL TRANSIENTE DE PRESION EN UNA RED DE TUBERIAS

 $\sim$ 

 $\mathbf{I}$ 

Å

## $\begin{array}{cccccccccccccc} \text{A} & \text{N} & \text{E} & \text{X} & \text{O} & \text{V} \end{array}$

 $\mathcal{L}^{\text{max}}_{\text{max}}$  ,  $\mathcal{L}^{\text{max}}_{\text{max}}$ 

 $\mathcal{L}^{\text{max}}_{\text{max}}$  , where  $\mathcal{L}^{\text{max}}_{\text{max}}$ 

 $\mathcal{L}^{\text{max}}_{\text{max}}$ 

 $\sim$ 

 $\sim$ 

 $\hat{\rho}$  is a single

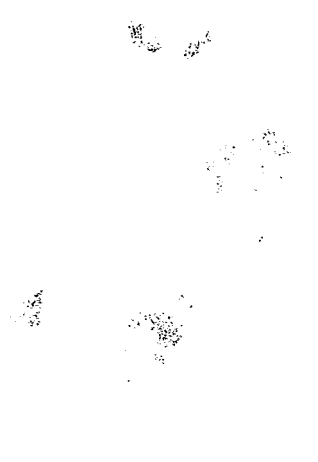

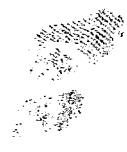

 $\overline{\phantom{a}}$ 

 $\overline{\phantom{a}}$ 

 $\mathsf I$ 

 $\overline{\phantom{a}}$ 

 $\overline{\phantom{a}}$ 

ł,

 $\tilde{\sigma}$  $\, \vert \,$ 

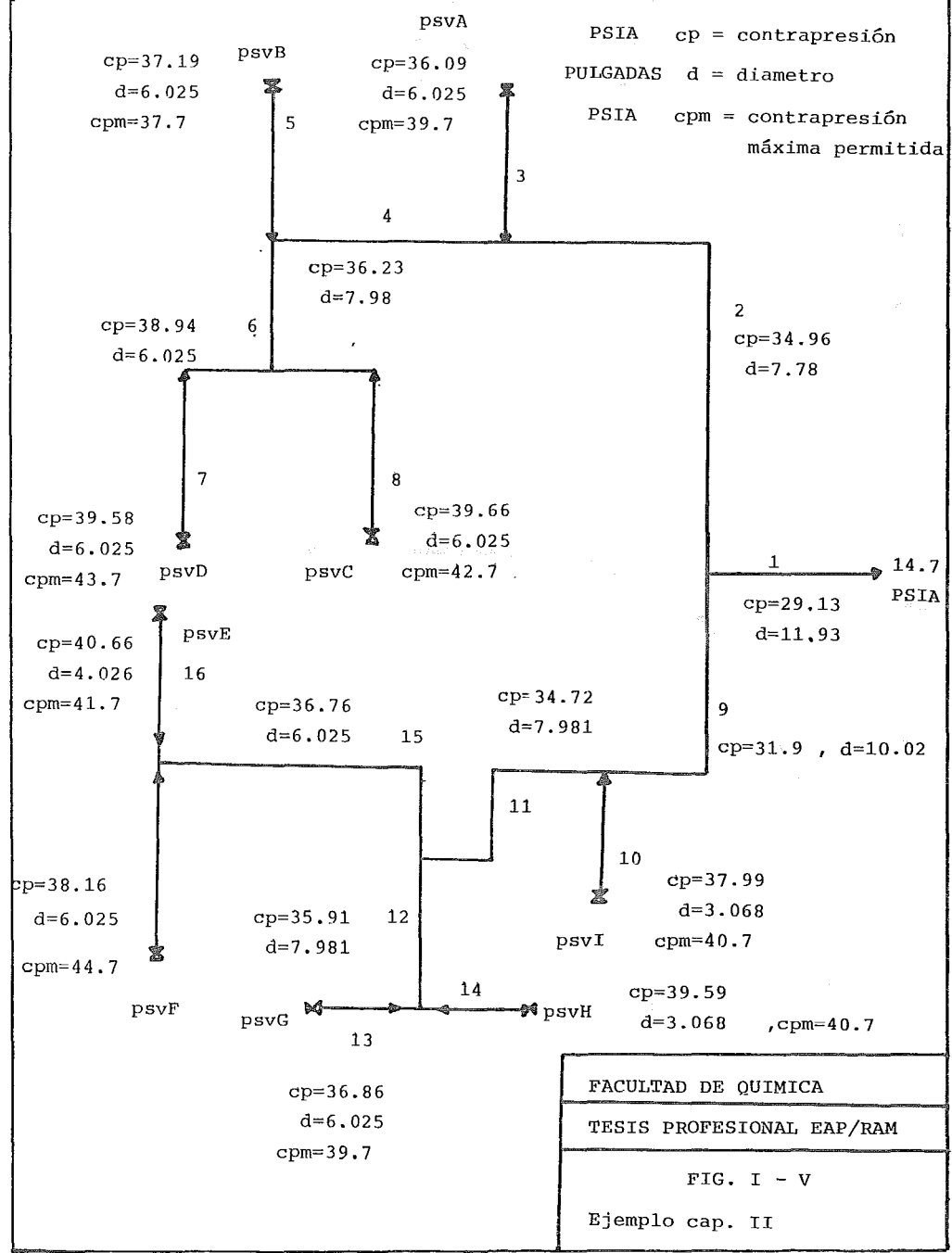

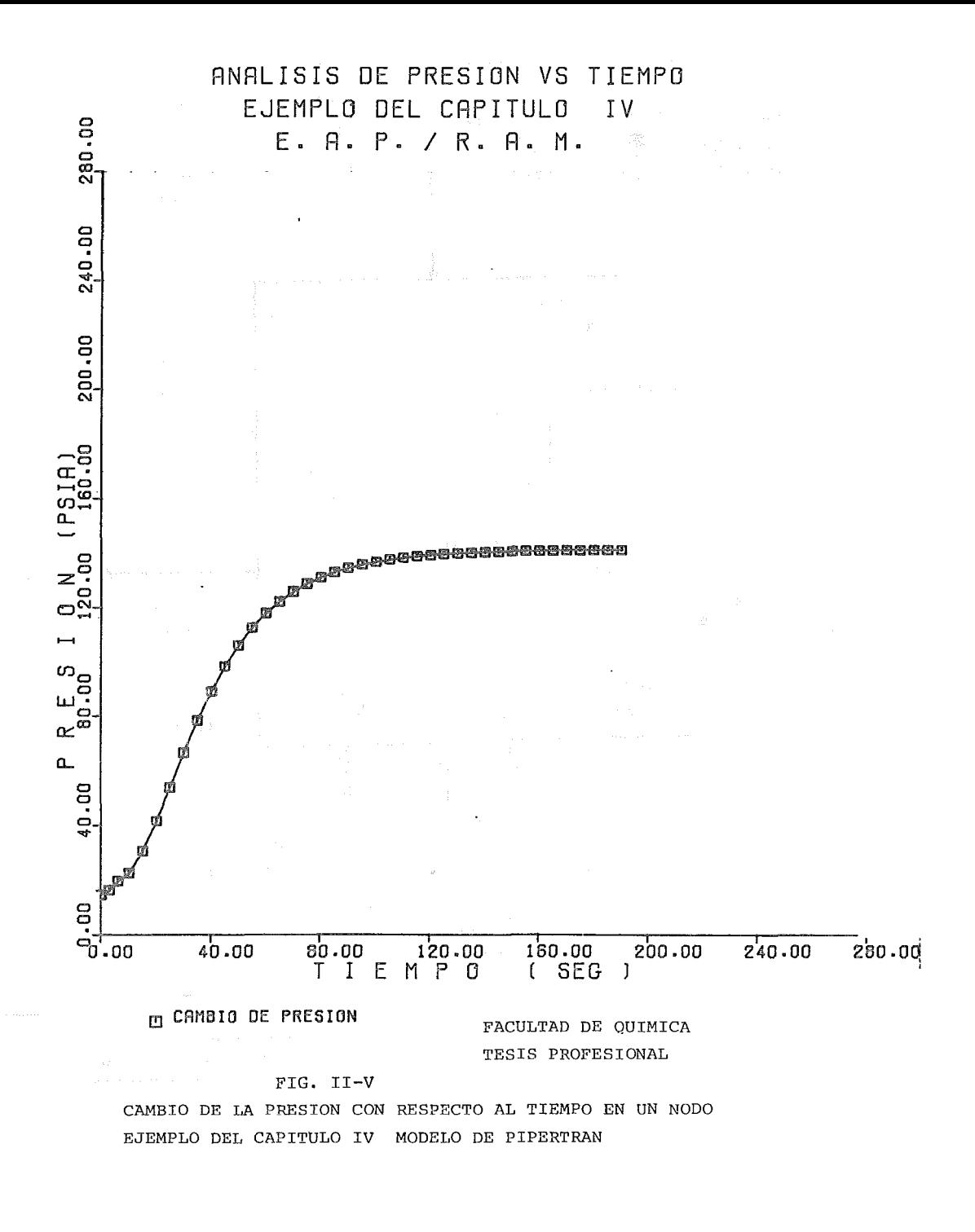

 $\mathfrak{t}$ 

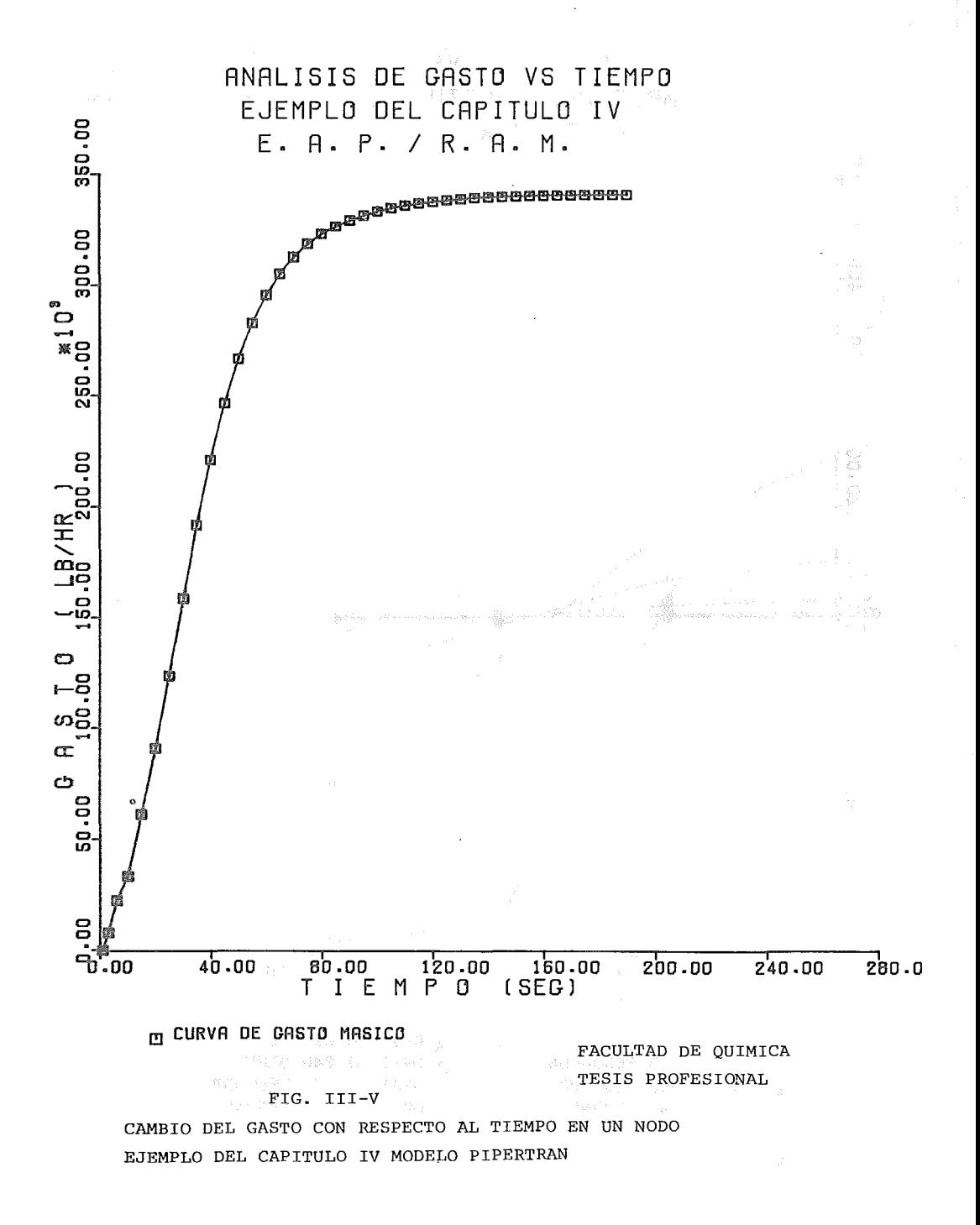

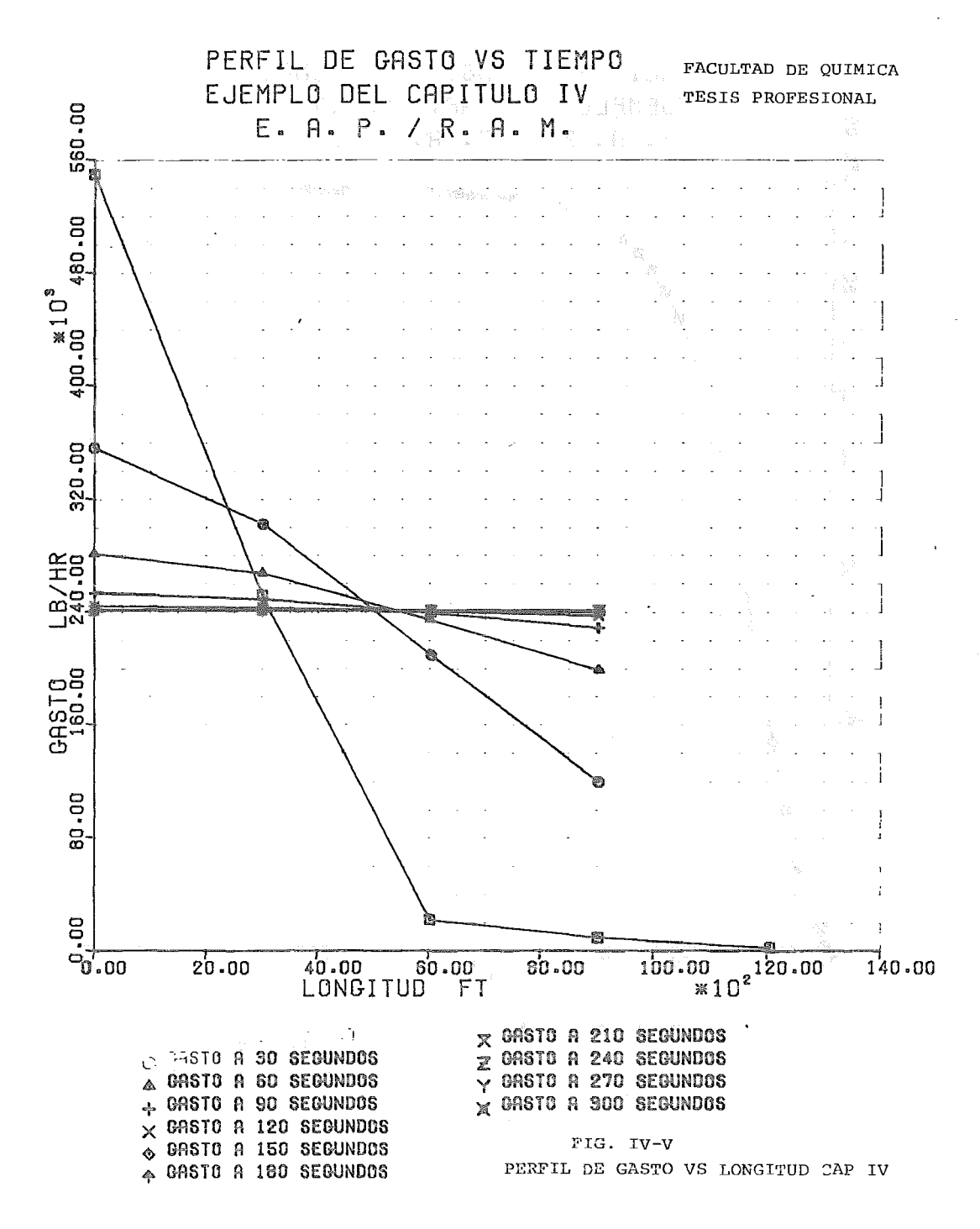

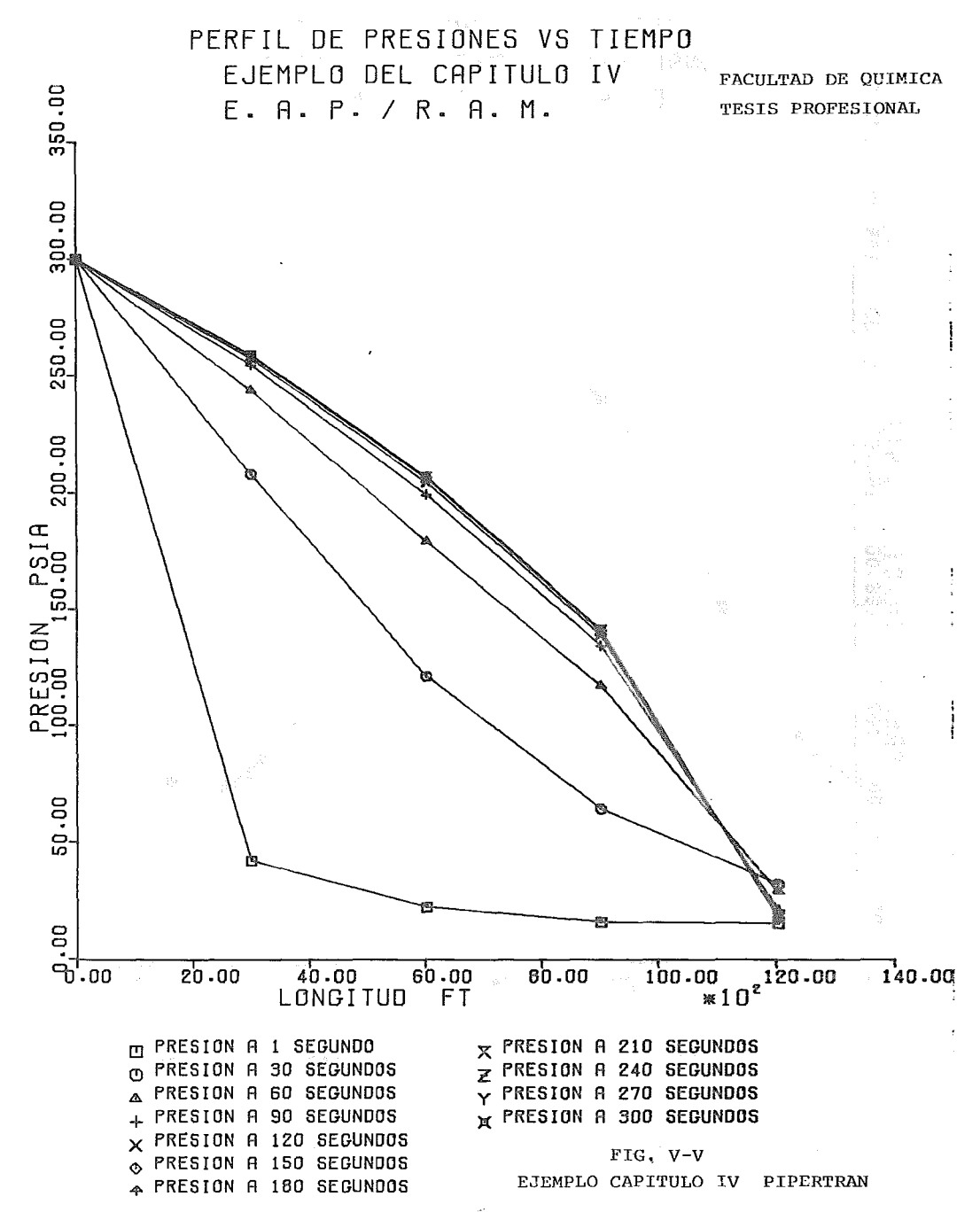

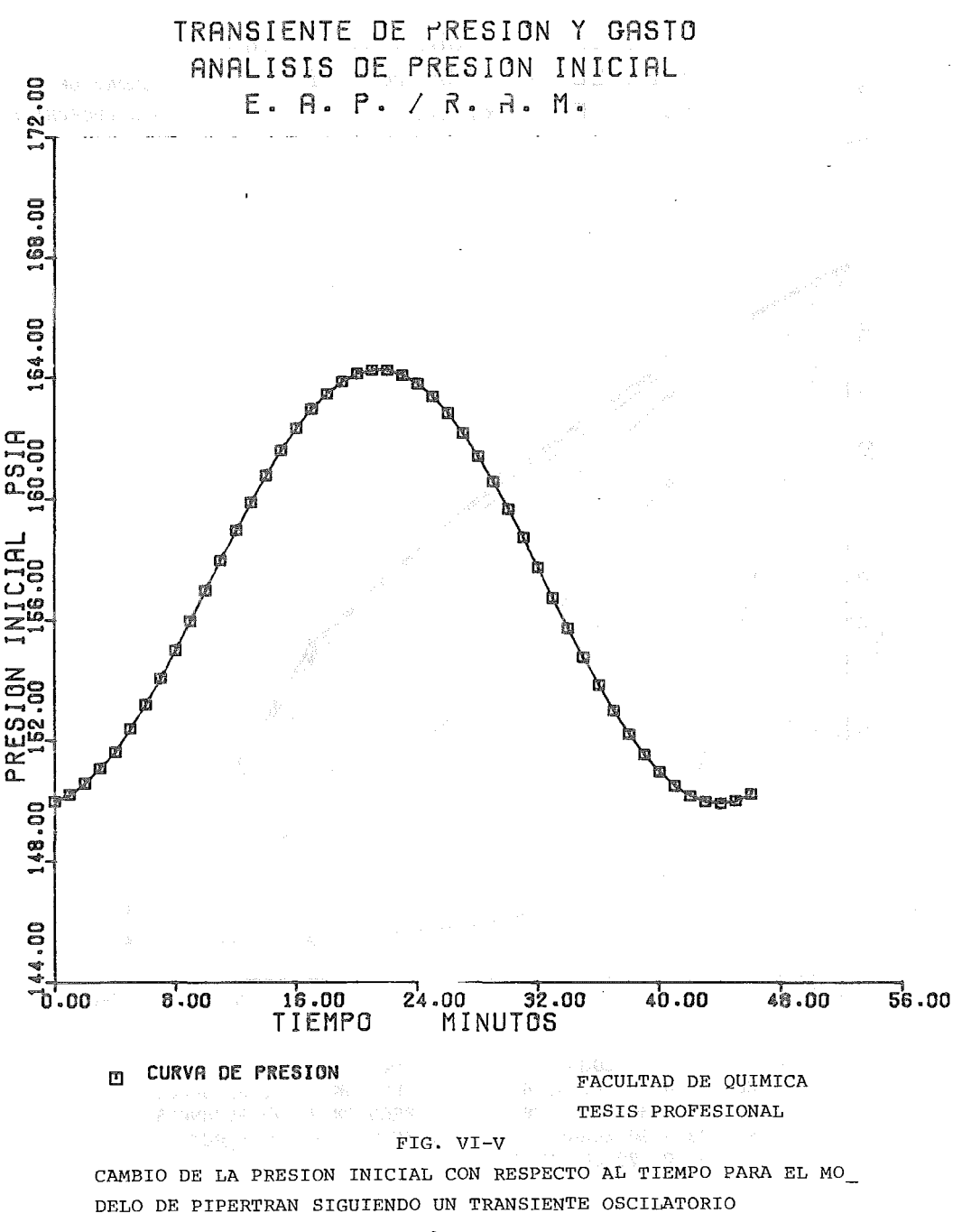

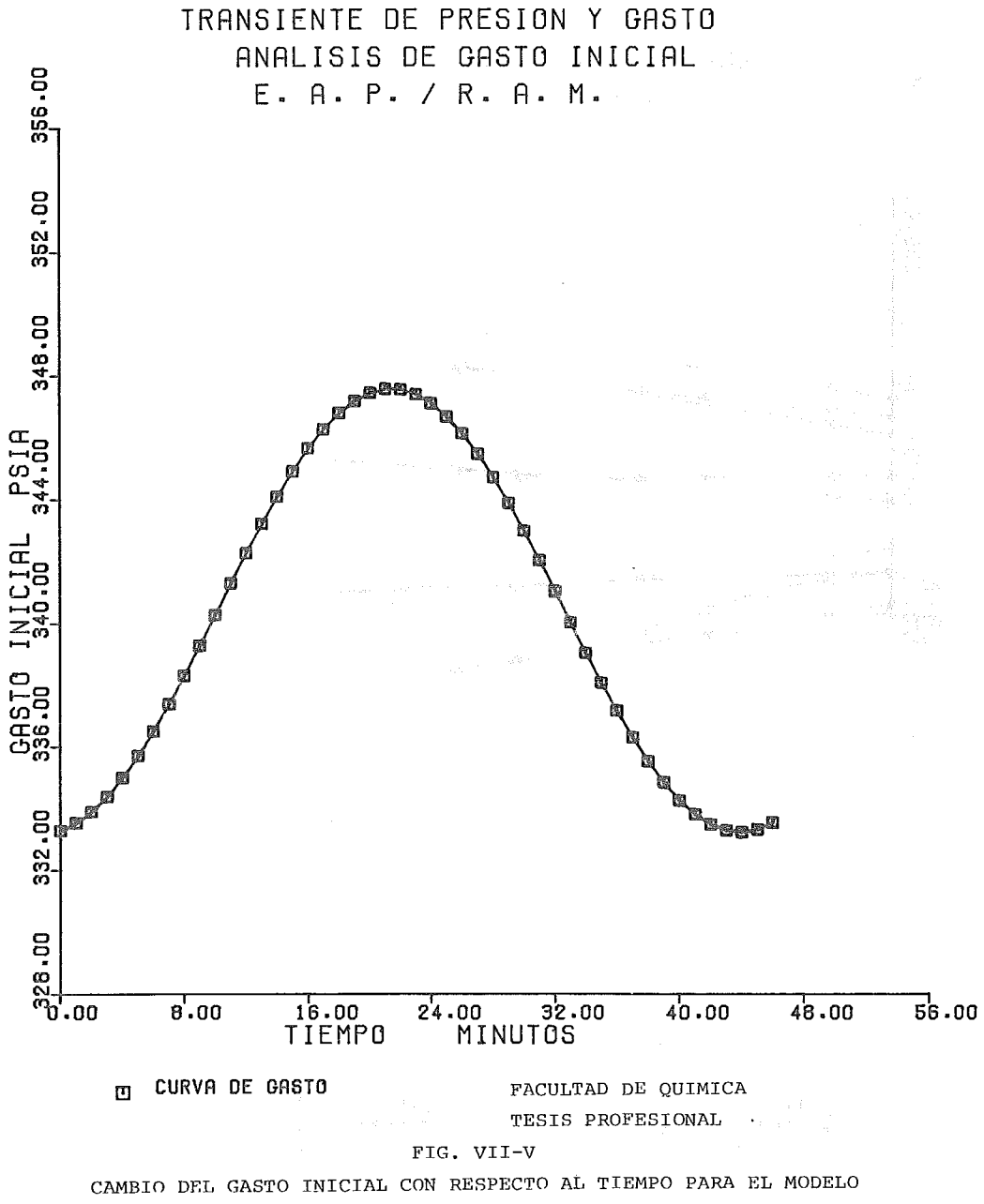

DE PIPERTRAN SIGUIENDO UN TRANSIENTE OSCILATORIO

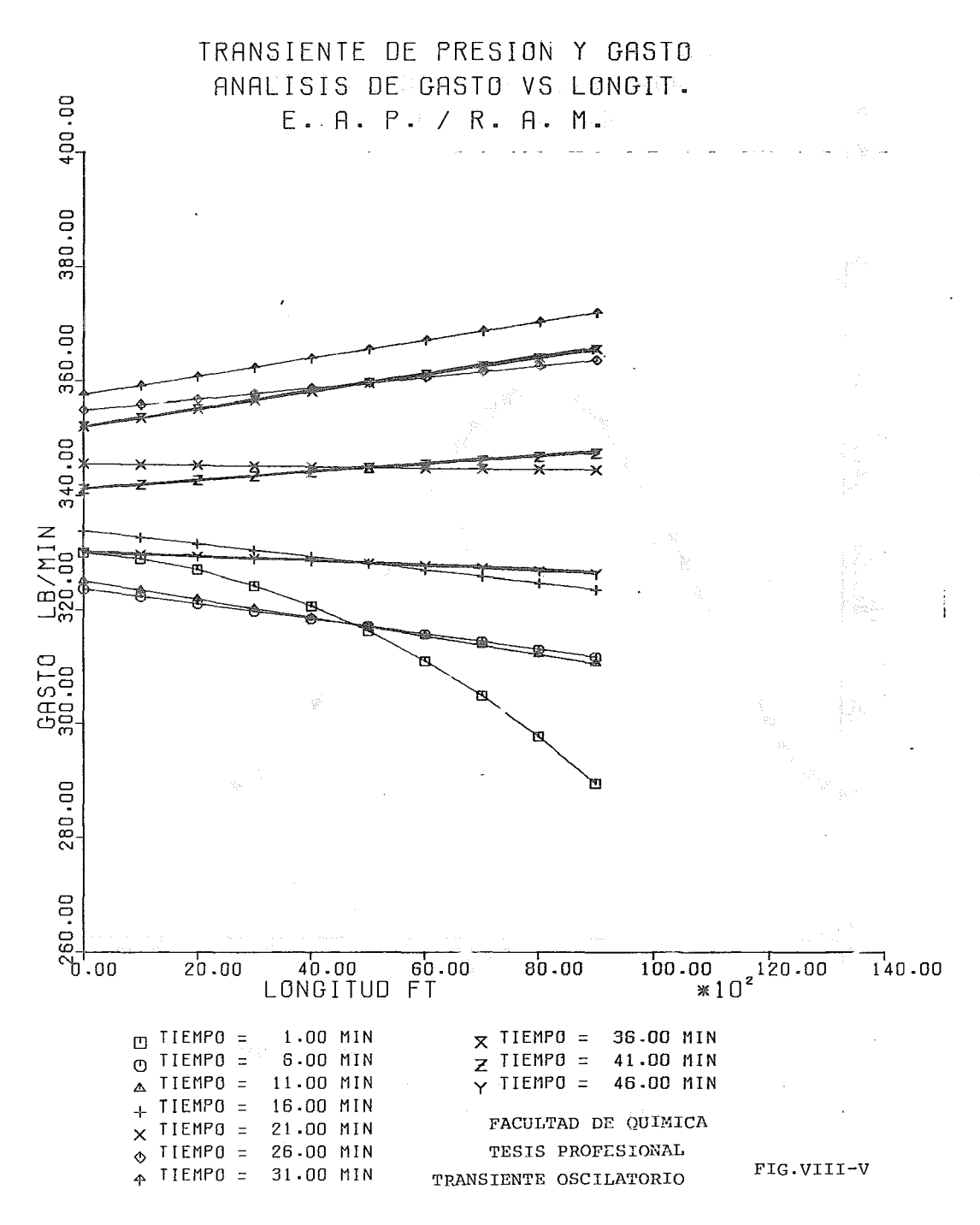

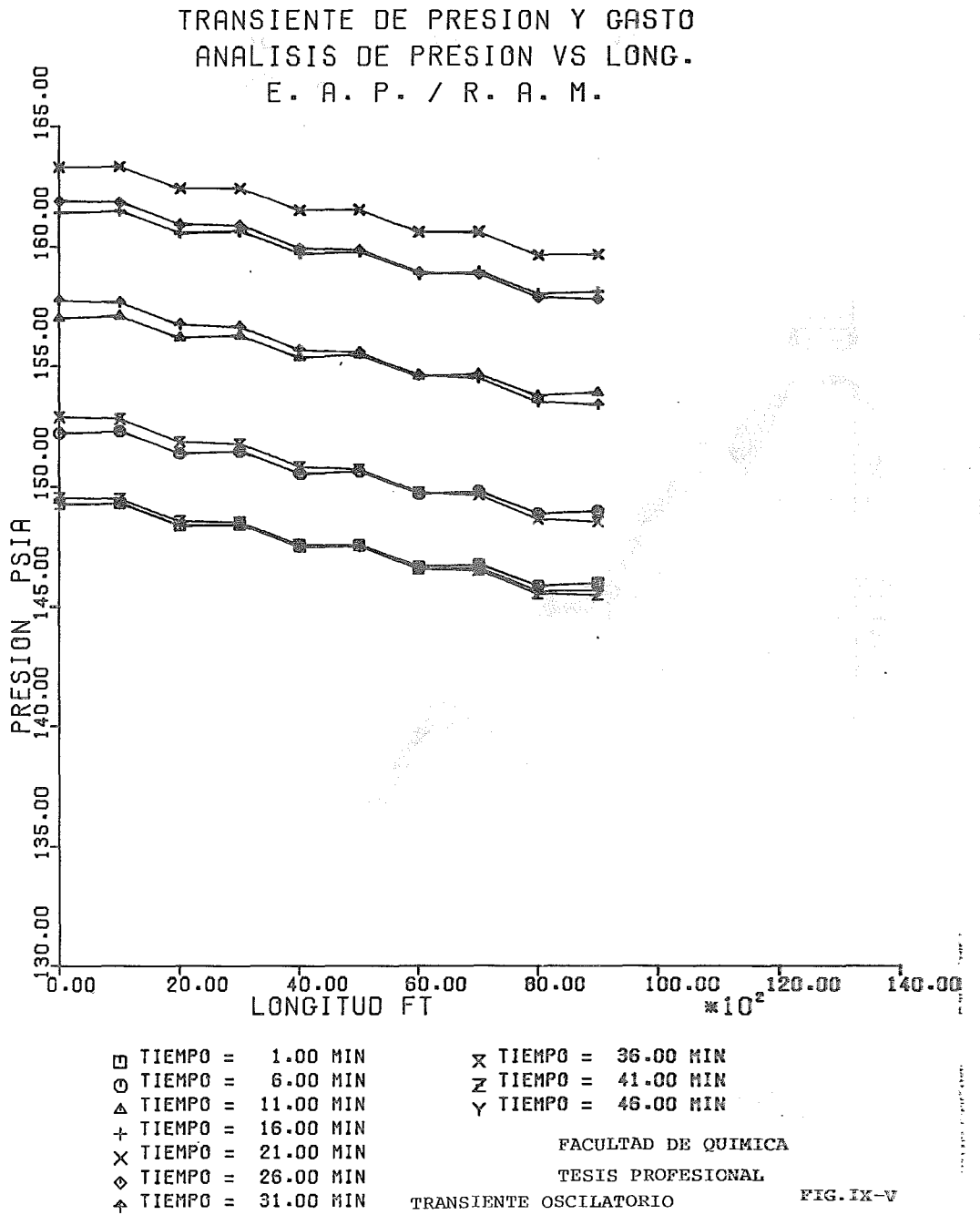

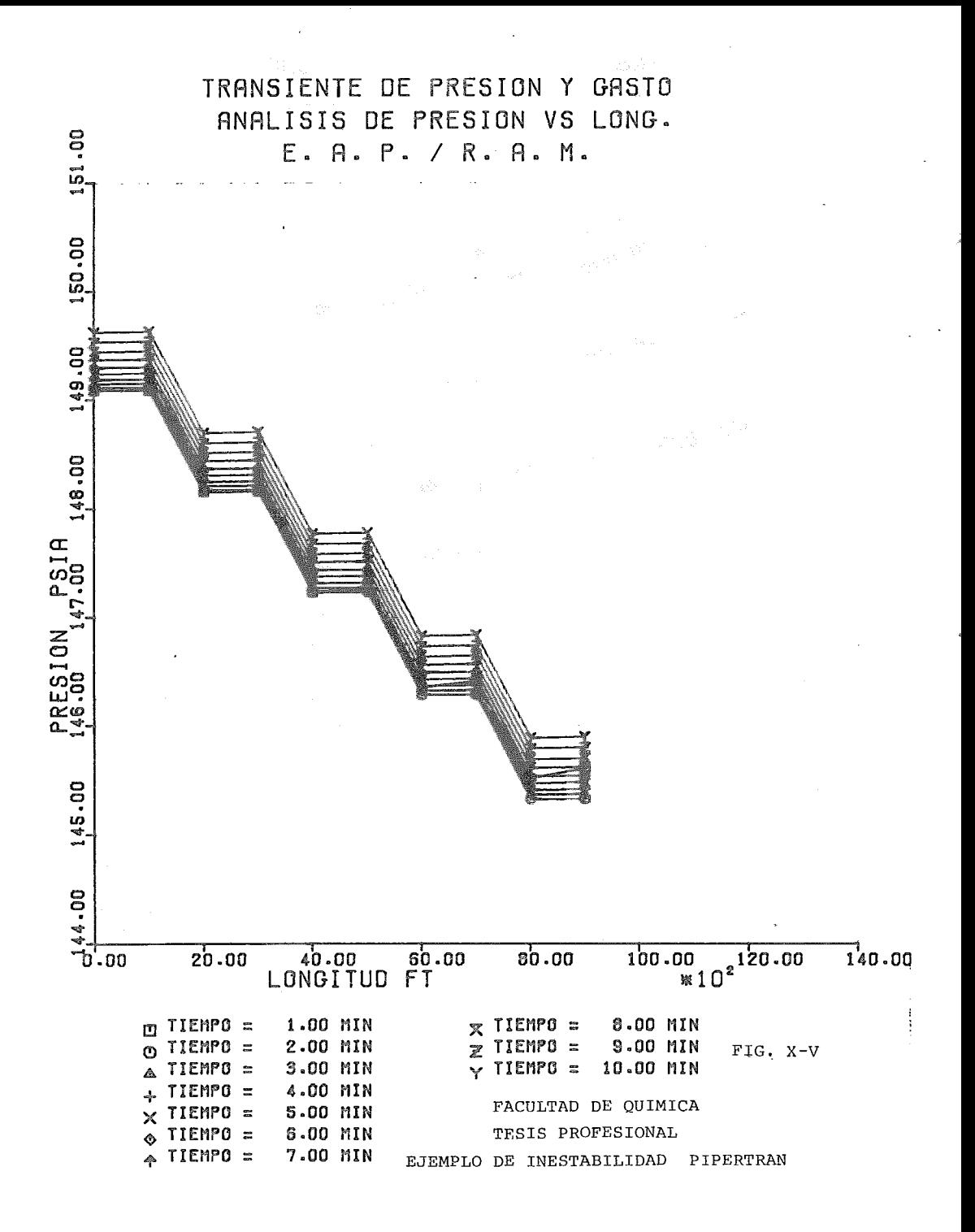

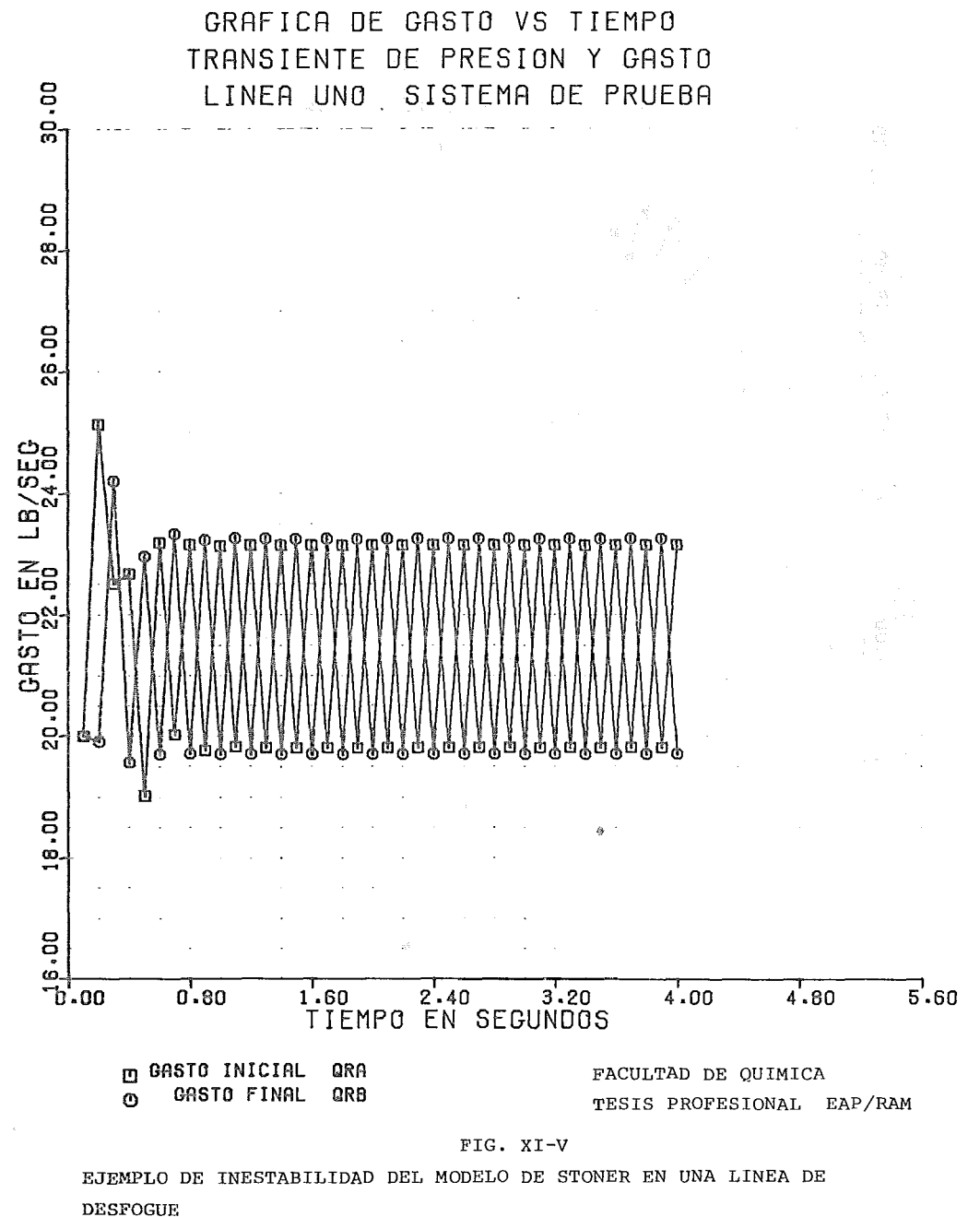

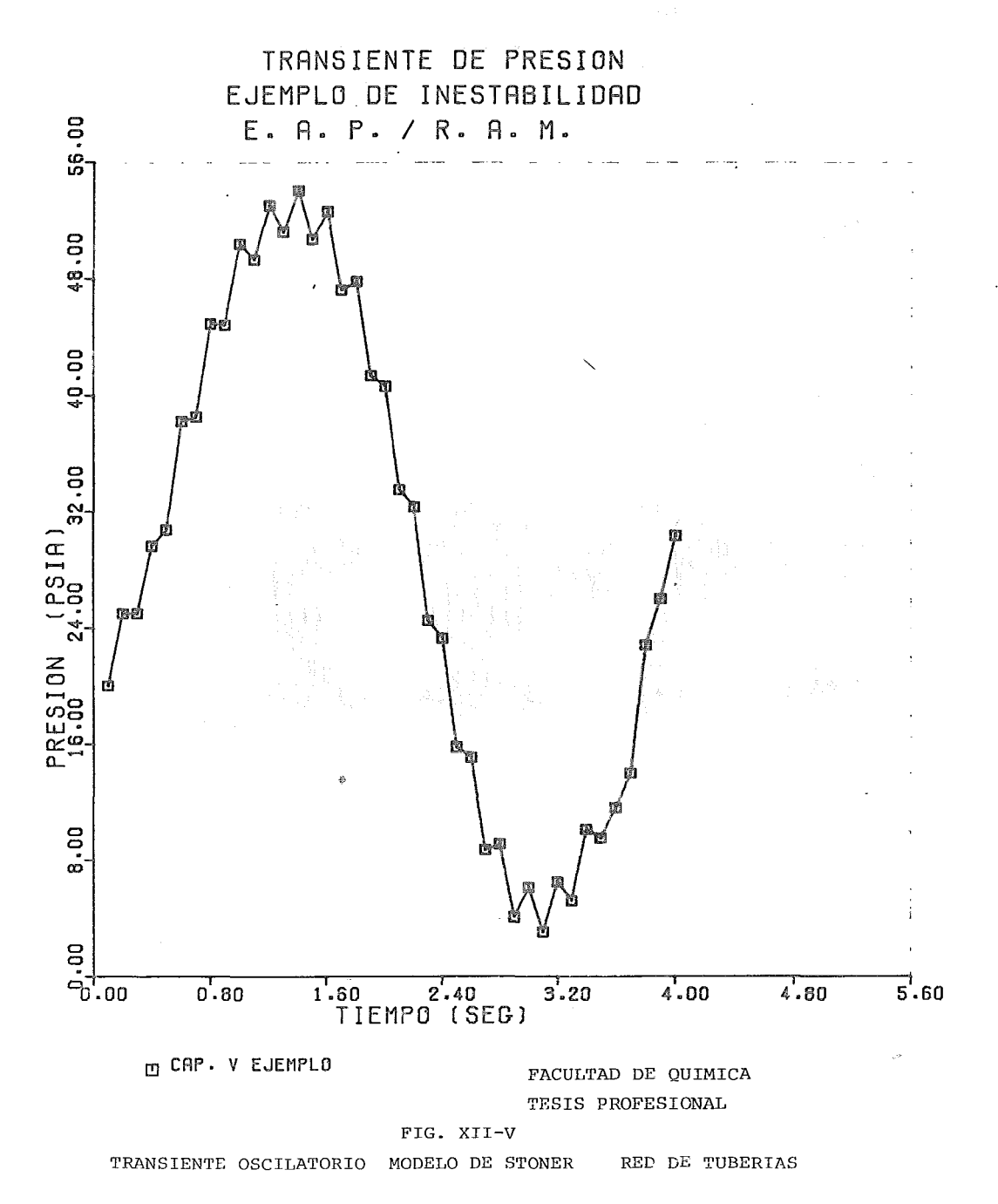